# **MATEUS FELZKE SCHONARDIE**

# **SISTEMA FOTOVOLTAICO TRIFÁSICO CONECTADO À REDE COM CONTROLE DE POTÊNCIA ATIVA E REATIVA UTILIZANDO TRANSFORMADA dq0**

**FLORIANÓPOLIS 2011** 

**UNIVERSIDADE FEDERAL DE SANTA CATARINA** 

# **PROGRAMA DE PÓS-GRADUAÇÃO EM ENGENHARIA ELÉTRICA**

# **SISTEMA FOTOVOLTAICO TRIFÁSICO CONECTADO À REDE COM CONTROLE DE POTÊNCIA ATIVA E REATIVA UTILIZANDO TRANSFORMADA dq0**

Tese submetida à Universidade Federal de Santa Catarina como parte dos requisitos para a obtenção do grau de Doutor em Engenharia Elétrica.

# **MATEUS FELZKE SCHONARDIE**

Florianópolis, fevereiro 2011.

## **SISTEMA FOTOVOLTAICO TRIFÁSICO CONECTADO À REDE COM CONTROLE DE POTÊNCIA ATIVA E REATIVA UTILIZANDO TRANSFORMADA dq0**

Mateus Felzke Schonardie

'Esta Tese foi julgada adequada para a obtenção do Título de Doutor em Engenharia Elétrica, Área de Concentração em *Eletrônica de Potência e Acionamento Elétrico*, e aprovada em sua forma final pelo Programa de Pós-Graduação em Engenharia Elétrica da Universidade Federal de Santa Catarina.'

> \_\_\_\_\_\_\_\_\_\_\_\_\_\_\_\_\_\_\_\_\_\_\_\_\_\_\_\_\_\_\_\_\_\_\_ Prof. Denizar Cruz Martins, Dr. Orientador

\_\_\_\_\_\_\_\_\_\_\_\_\_\_\_\_\_\_\_\_\_\_\_\_\_\_\_\_\_\_\_\_\_\_\_\_\_\_\_\_\_\_\_\_\_\_\_\_\_\_\_\_\_ Prof. Patrick Kuo Peng, Dr. Coordenador do Programa de Pós Graduação em Engenharia Elétrica

Banca Examinadora:

\_\_\_\_\_\_\_\_\_\_\_\_\_\_\_\_\_\_\_\_\_\_\_\_\_\_\_\_\_\_\_\_\_\_\_\_\_\_\_\_\_\_\_\_\_\_\_\_\_\_\_\_\_\_\_ Prof. Denizar Cruz Martins, Dr. Presidente

\_\_\_\_\_\_\_\_\_\_\_\_\_\_\_\_\_\_\_\_\_\_\_\_\_\_\_\_\_\_\_\_\_\_\_\_\_\_\_\_\_\_\_\_\_\_\_\_\_\_\_\_\_\_\_\_ Prof. Walter Issamu Suemitsu, Dr. Ing.

\_\_\_\_\_\_\_\_\_\_\_\_\_\_\_\_\_\_\_\_\_\_\_\_\_\_\_\_\_\_\_\_\_\_\_\_\_\_\_\_\_\_\_\_\_\_\_\_\_\_\_\_\_\_\_\_\_ Prof. Selênio Rocha Silva, Dr.

\_\_\_\_\_\_\_\_\_\_\_\_\_\_\_\_\_\_\_\_\_\_\_\_\_\_\_\_\_\_\_\_\_\_\_\_\_\_\_\_\_\_\_\_\_\_\_\_\_\_\_\_\_\_\_\_ Prof. Marcelo Lobo Heldwin, Dr.Sc.

\_\_\_\_\_\_\_\_\_\_\_\_\_\_\_\_\_\_\_\_\_\_\_\_\_\_\_\_\_\_\_\_\_\_\_\_\_\_\_\_\_\_\_\_\_\_\_\_\_\_\_\_\_\_\_\_\_\_ Prof. Samir Ahmad Mussa, Dr.

A Deus. À toda minha família. Aos meus mestres. Aos meus amigos.

## **AGRADECIMENTOS**

Ao Professor Denizar Cruz Martins pela orientação e sabedoria, pela motivação, amizade e compreensão durante o curso de Doutorado.

Aos demais professores do INEP, especialmente os professores Ivo Barbi, Arnaldo Jose Perin e Samir A. Mussa que sempre estiveram dispostos a ajudar e que tanto contribuíram para minha formação na área de Eletrônica de Potência.

Aos membros da banca examinadora pelas revisões, correções e sugestões. Aos técnicos e funcionários do INEP pela constante disposição para auxiliar.

Ao amigo e hoje colega de pós-graduação Adriano Ruseler pela dedicação e ajuda na montagem e na programação do protótipo.

Aos amigos e colegas de doutorado Márcio S. Ortmann e Roberto F. Coelho que sempre estiveram dispostos a ajudar e muito contribuíram efetivamente para o funcionamento do projeto.

Aos meus estimáveis colegas do Programa de Pós-graduação, Tiago K. Jappe, André Fuerback, Alceu Badin, Cícero Postiglione, Jean P. Rodrigues, Romero e Edward, que sempre estiveram prontamente dispostos a ajudar. Aos demais amigos e colegas do INEP que de alguma forma contribuíram para minha formação

Ao Governo Federal, que através do CNPq deu o apoio financeiro.

À minha esposa Cassiana pela paciência, amor, carinho e compreensão e aos meus filhos por serem fontes inesgotáveis de alegria e inspiração.

À minha família, faltam-me palavras para expressar a alegria de fazer parte de vosso meio, especialmente aos meus pais e irmãs pelo apoio, amor e compreensão incondicionais em todos os momentos da minha vida, e que sem os quais nada teria sido possível.

Resumo da Tese apresentada à UFSC como parte dos requisitos necessários para a obtenção do grau de Doutor em Engenharia Elétrica.

## **SISTEMA FOTOVOLTAICO TRIFÁSICO CONECTADO À REDE COM CONTROLE DE POTÊNCIA ATIVA E REATIVA UTILIZANDO TRANSFORMADA dq0**

Mateus Felzke Schonardie

Fevereiro de 2011

Orientador: Denizar Cruz Martins, Dr. Área de Concentração: Eletrônica de Potência e Acionamento Elétrico. Palavras-chave: Sistema Fotovoltaico conectado à rede, Filtro ativo, Transformada dq0. Número de Páginas: 248

RESUMO: Este trabalho apresenta um sistema trifásico de geração de energia fotovoltaica conectada à rede com fator de potência unitário para qualquer situação de radiação solar. É apresentada a modelagem do conversor PWM e a estratégia de controle usando a Transformada dq0. O sistema opera como um filtro ativo capaz de compensar as componentes harmônicas e a potência reativa, gerada pelas cargas conectadas ao sistema. Uma técnica de grampeamento da tensão de entrada é proposta para controlar a potência entre rede e sistema fotovoltaico, prevendo a operação do sistema fotovoltaico próximo ao ponto de potência máxima. Resultados de simulação e experimentais são apresentados para validar a metodologia.

Abstract of Thesis presented to UFSC as a partial fulfillment of the requirements for the degree of Doctor in Electrical Engineering.

## **Three-Phase Grid-Connected Photovoltaic System With Active**  And Reactive Power Control Using *dg0* Transformation

Mateus Felzke Schonardie

February, 2011

Advisor: Denizar Cruz Martins, Dr. Area of Concentration: Power Electronics and Drives. Keywords: Grid-Connected Photovoltaic System, Active Filter, *dq0* Trasnformation Number of Pages: 248

ABSTRACT: This work presents a three-phase grid-connected photovoltaic generation system with unity power factor for any situation of solar radiation. The modelling of the Pulse-Width Modulation inverter and a control strategy using dq0 transformation are proposed. The system operates as an active filter capable of compensate harmonic components and reactive power, generated by the loads connected to the system. An input voltage clamping technique is proposed to control the power between grid and photovoltaic system, where it is intended to achieve the maximum power point operation. Simulation and experimental results are presented to validate the proposed methodology for grid connected photovoltaic generation system.

# SUMARIO

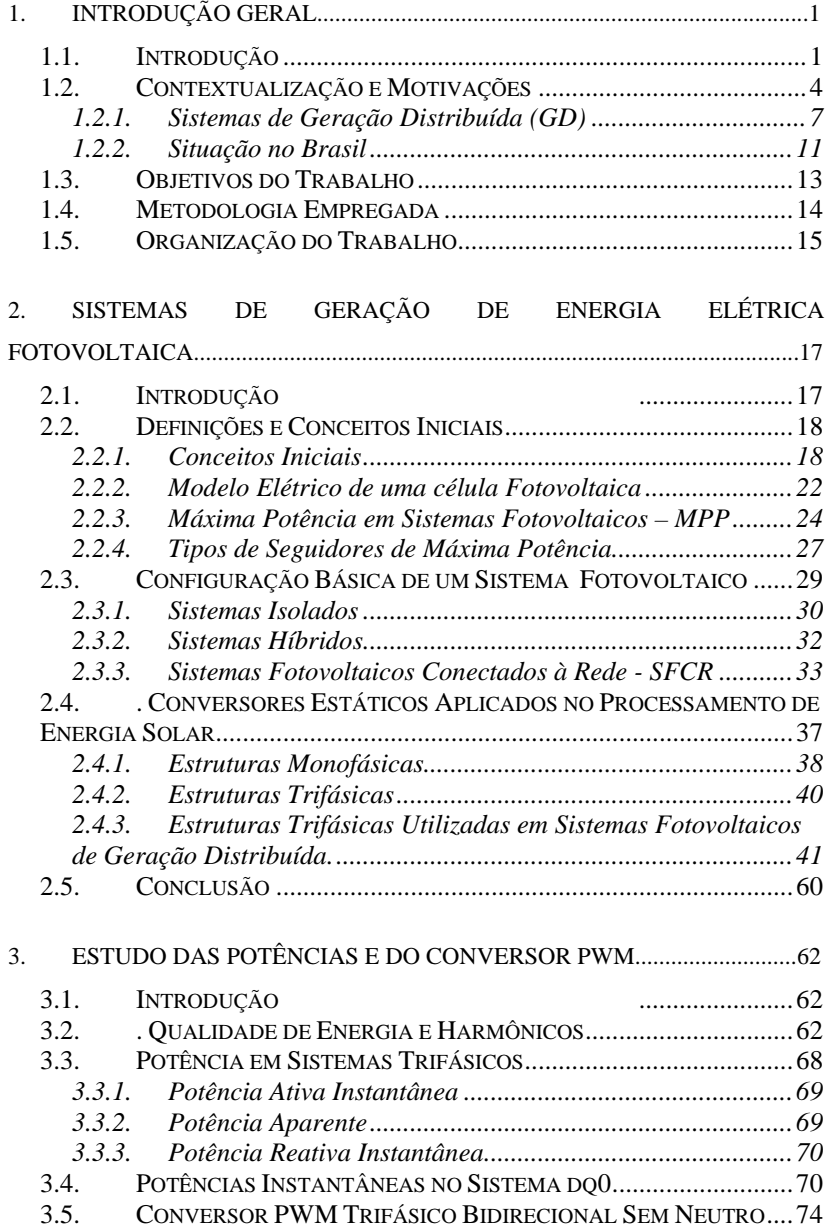

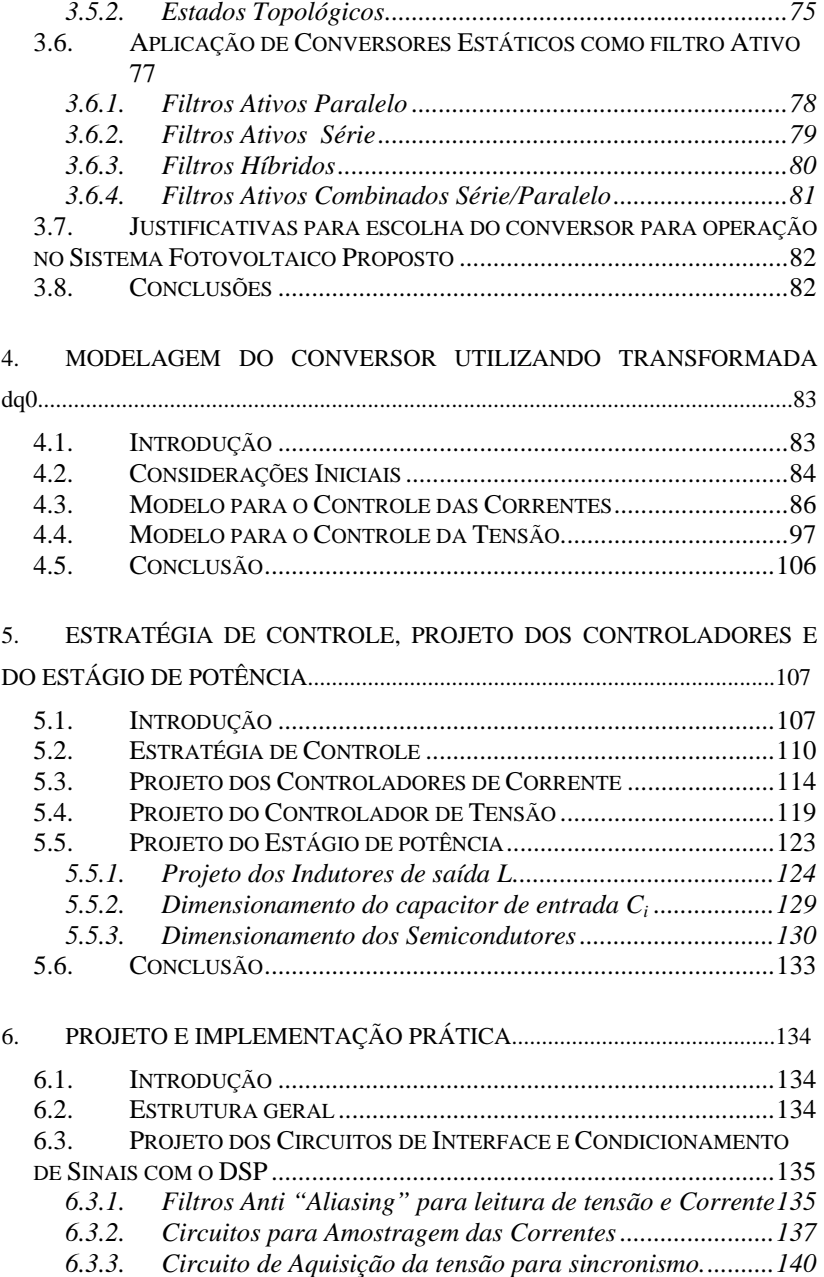

*3.5.1. Estrutura e Princípio de Operação .....................................74*

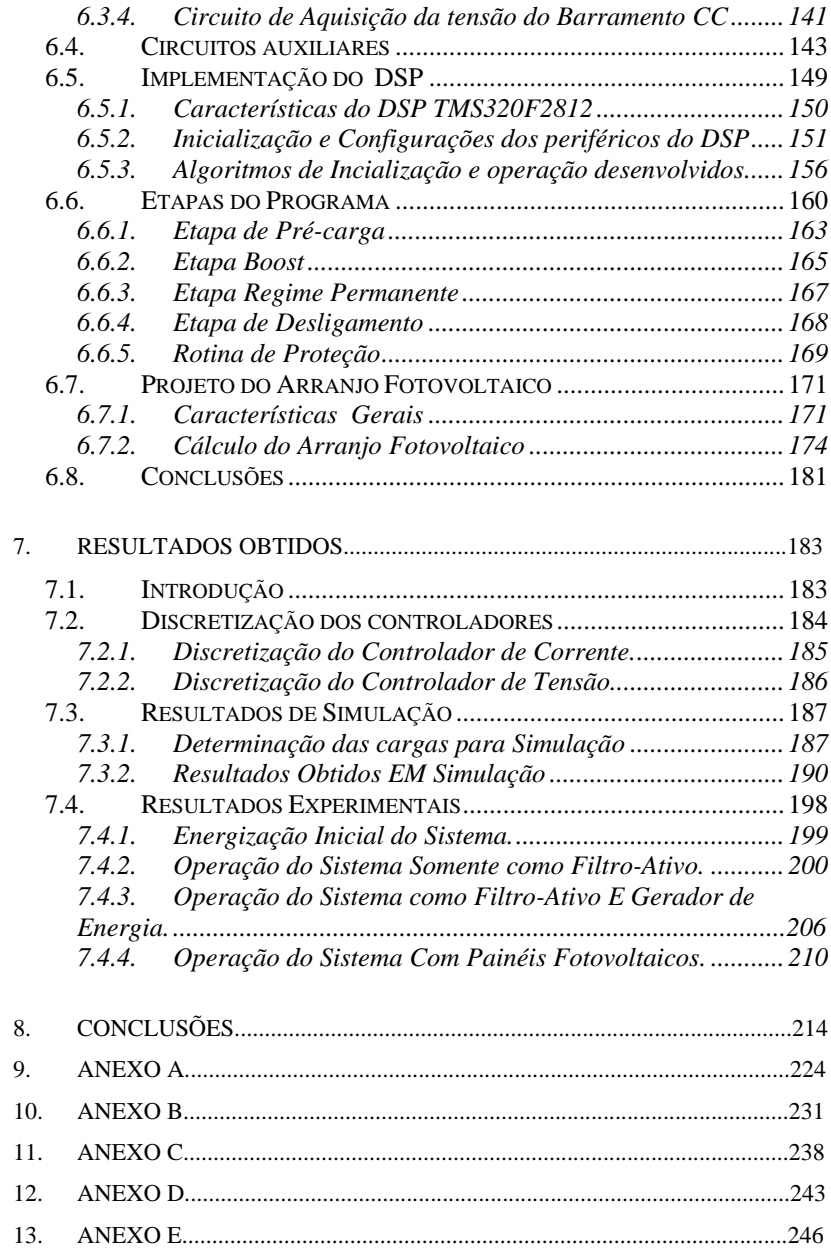

# ÍNDICE DE FIGURAS

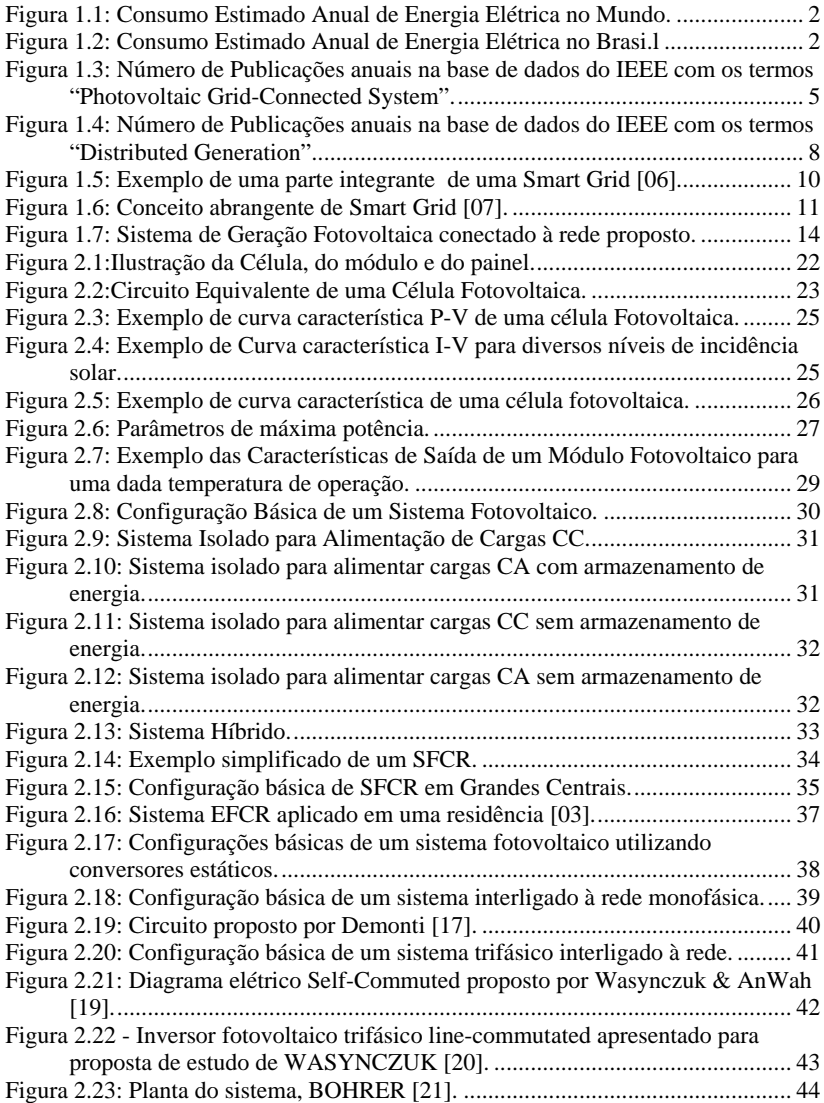

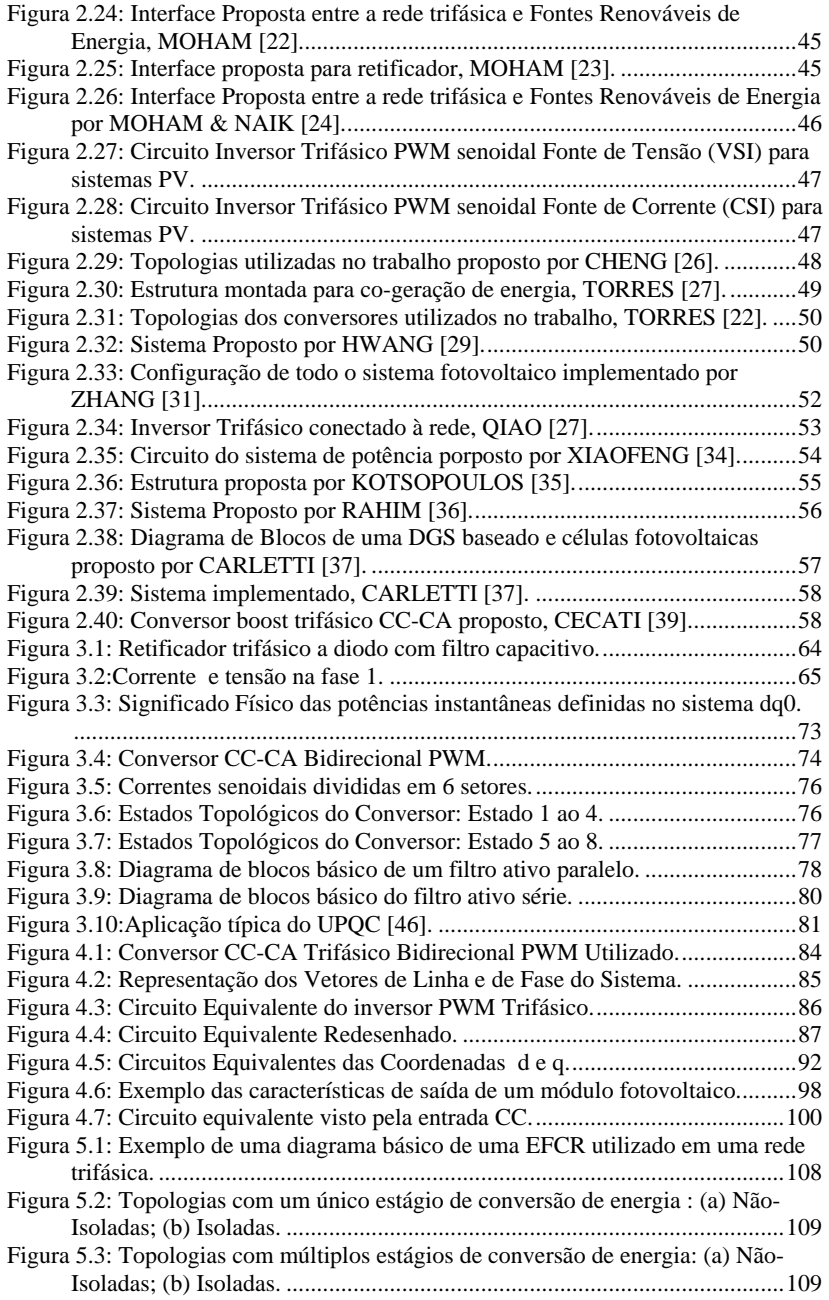

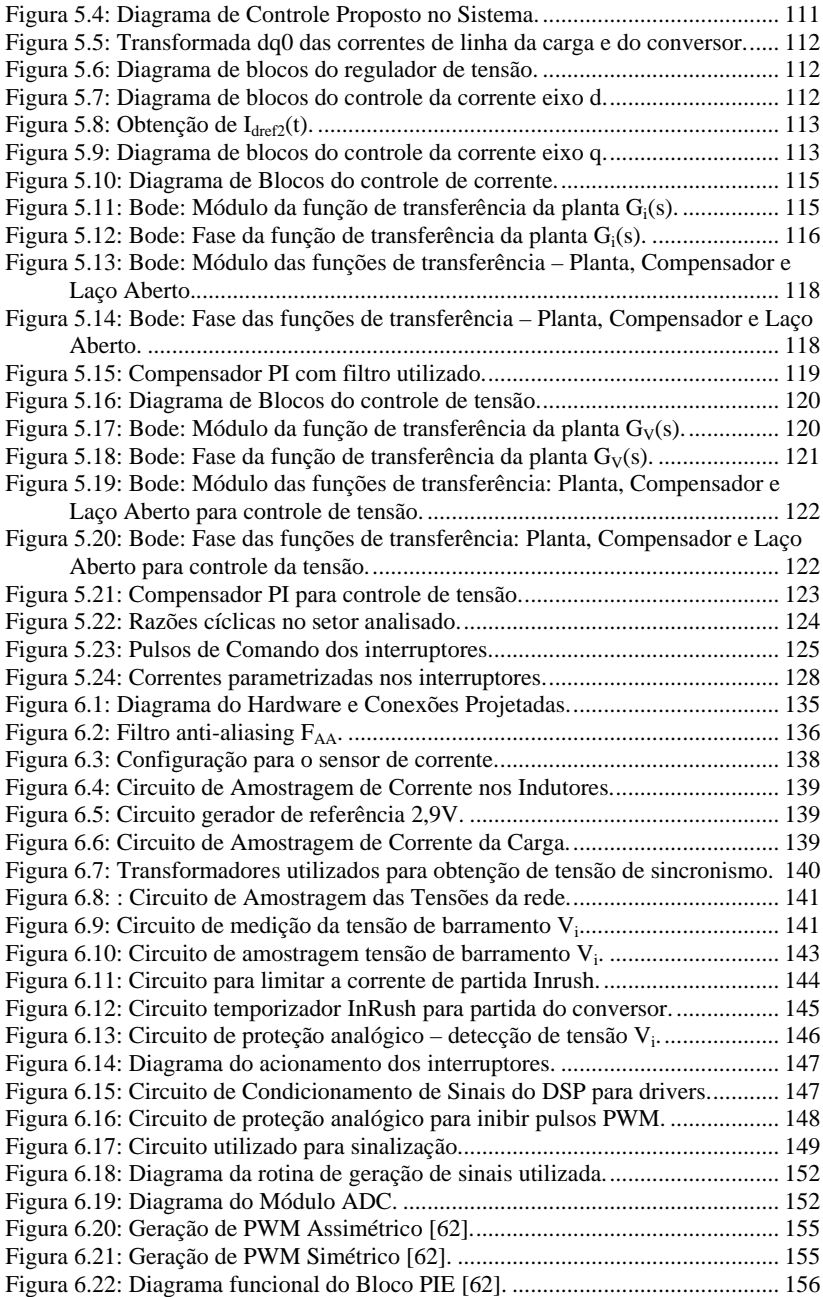

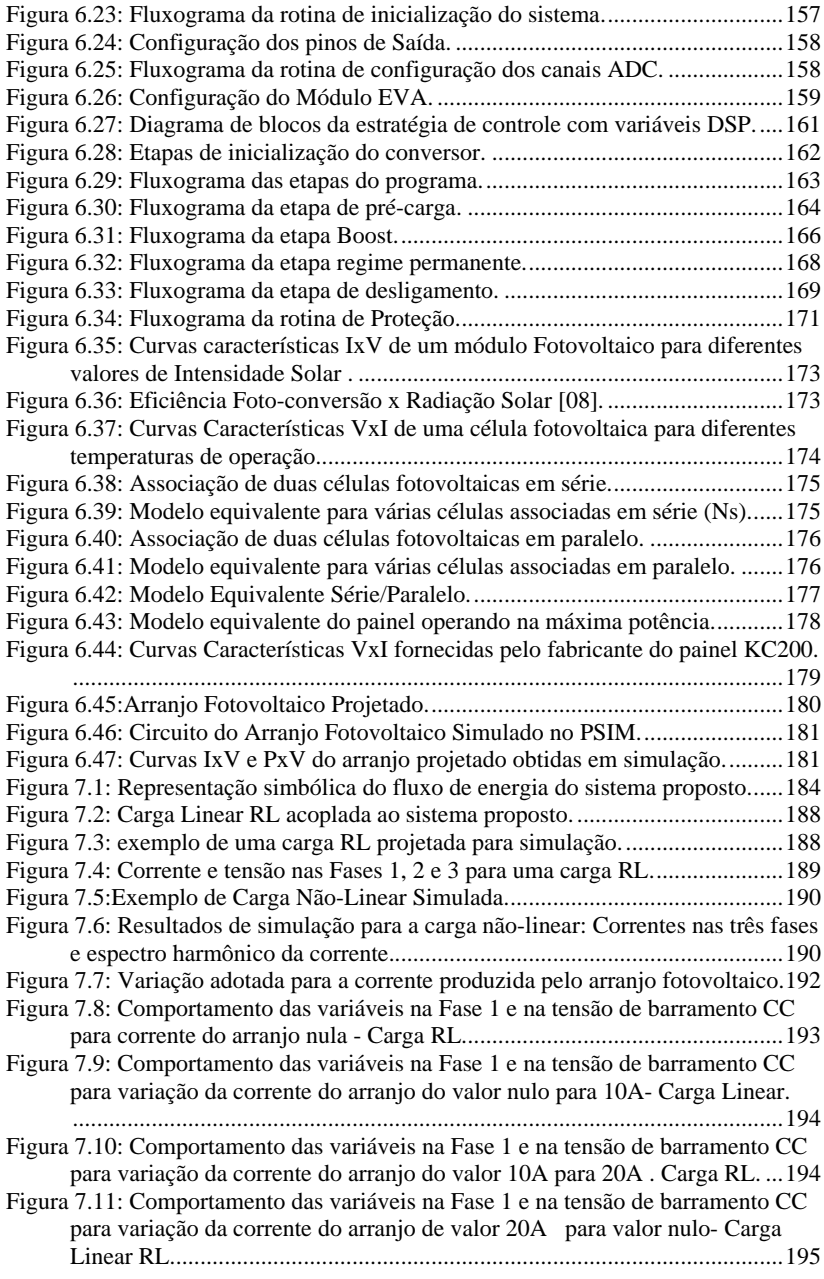

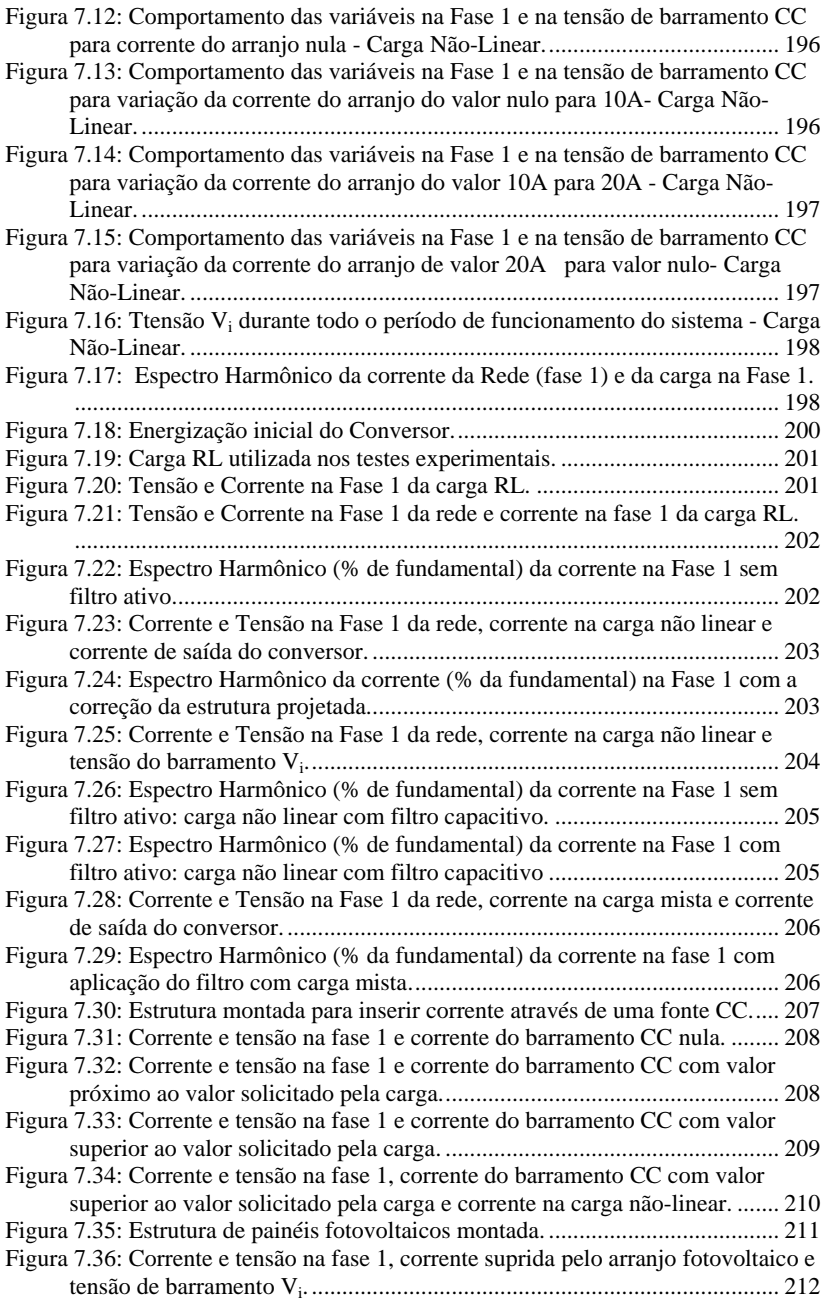

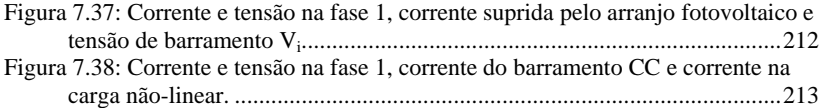

## **ÍNDICE DE TABELAS**

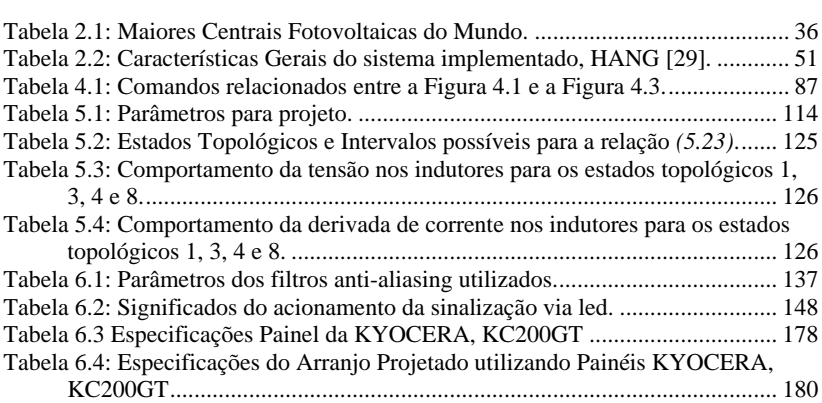

# **SIMBOLOGIA E ABREVIATURAS**

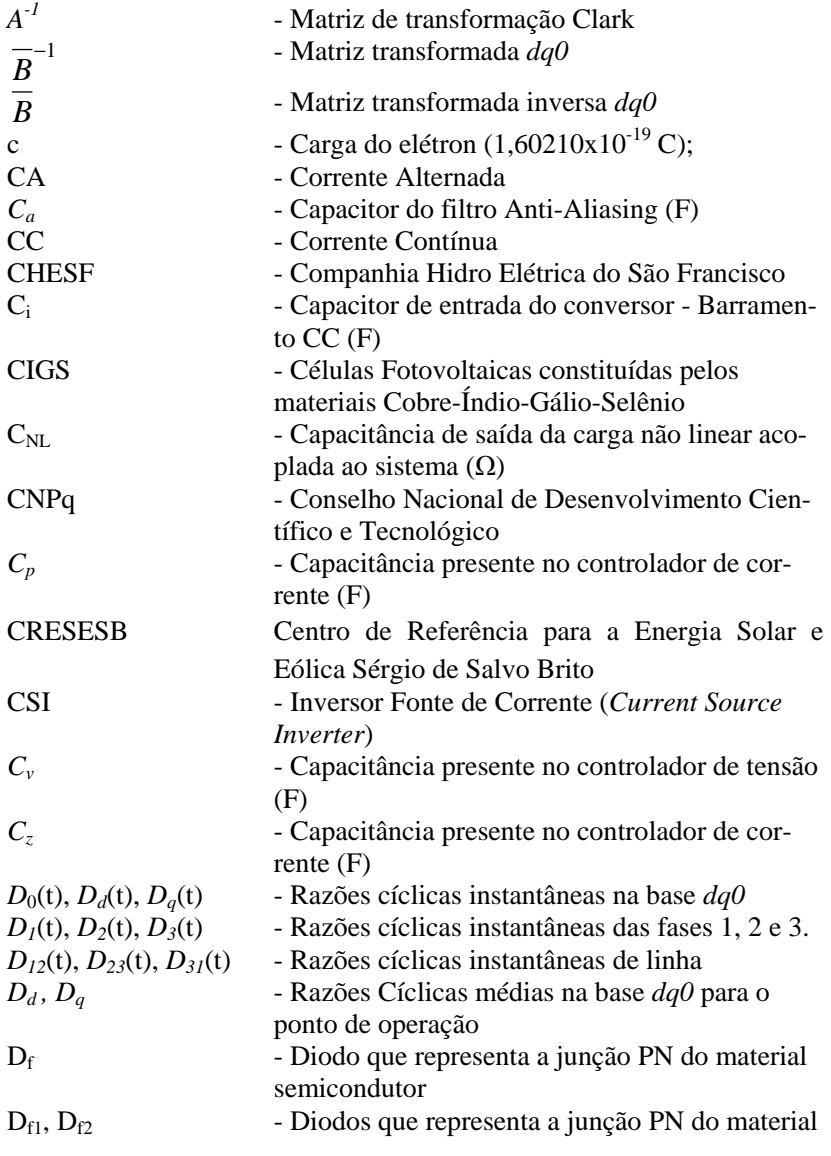

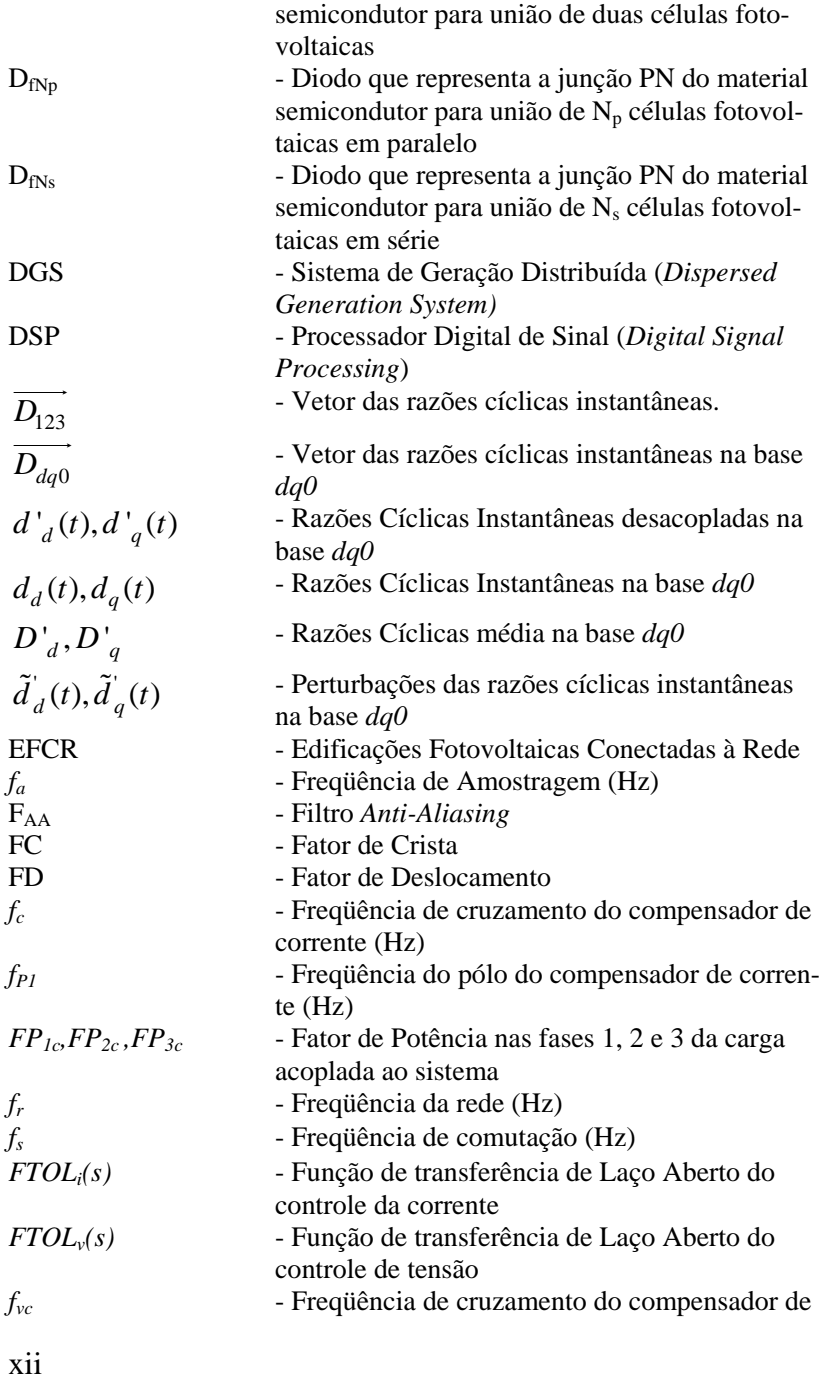

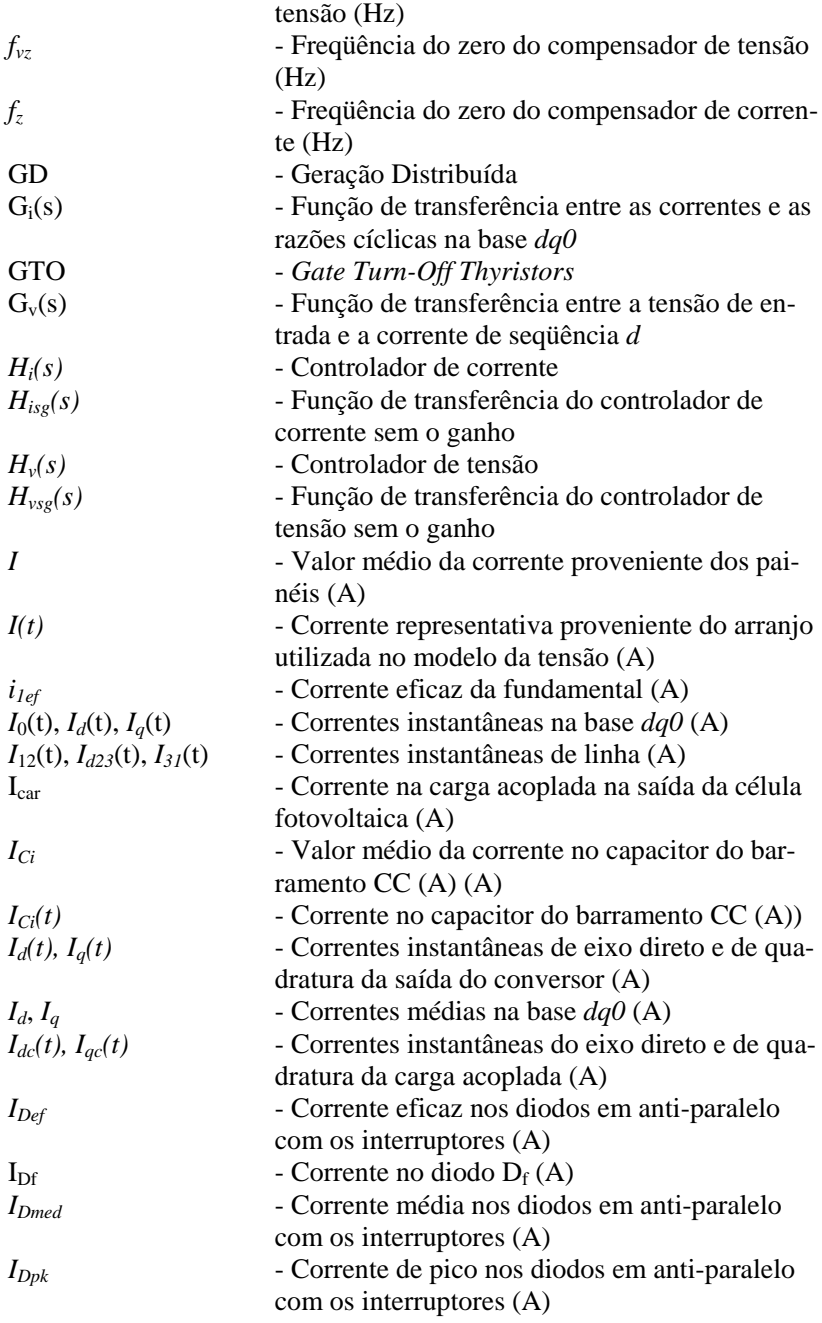

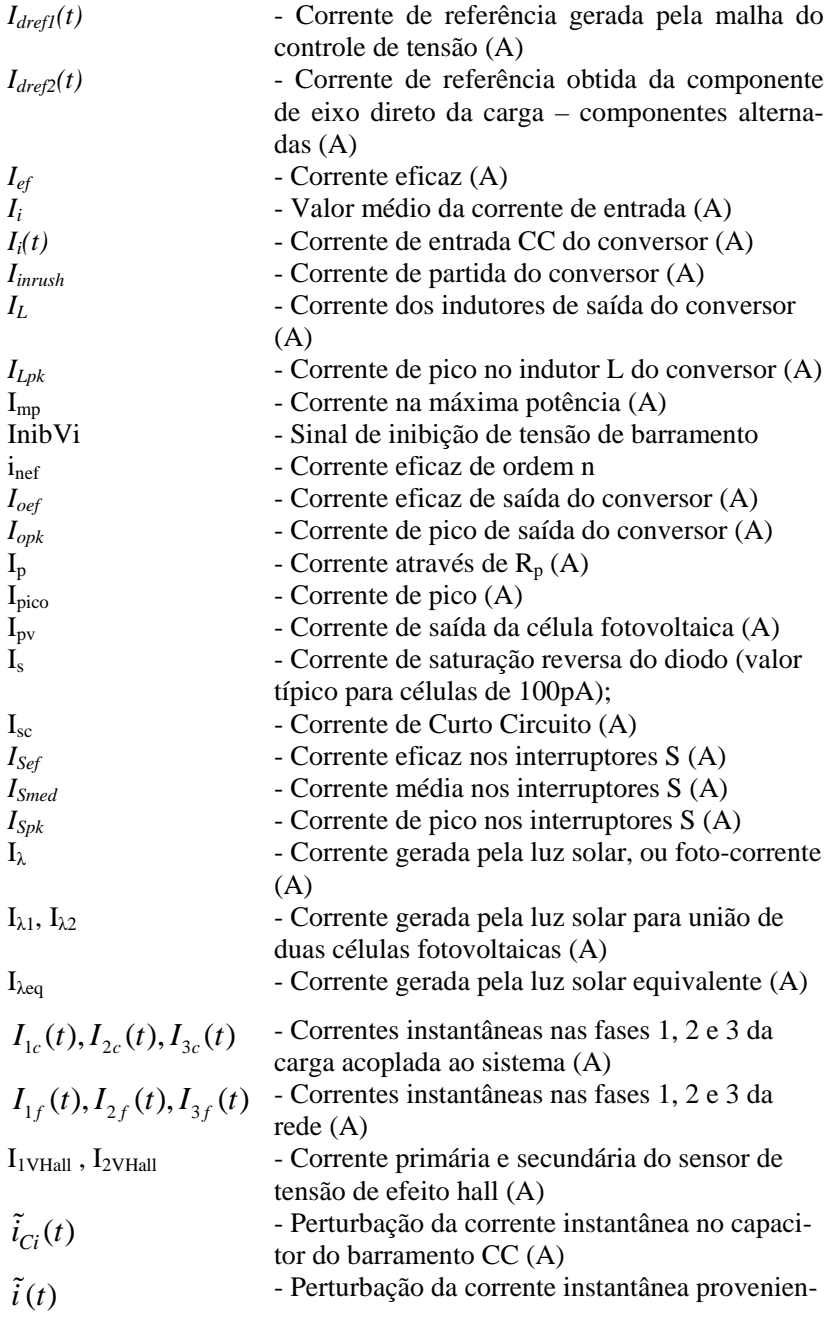

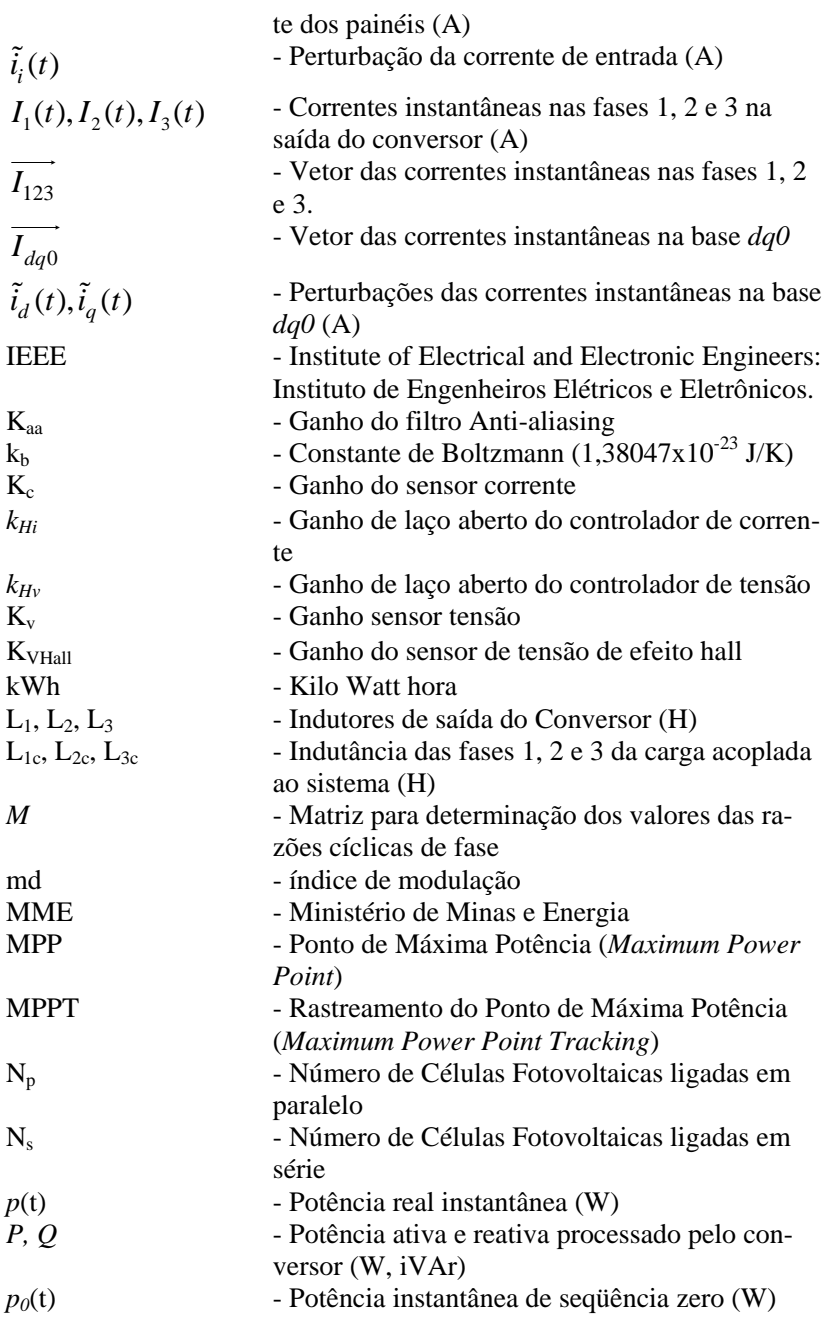

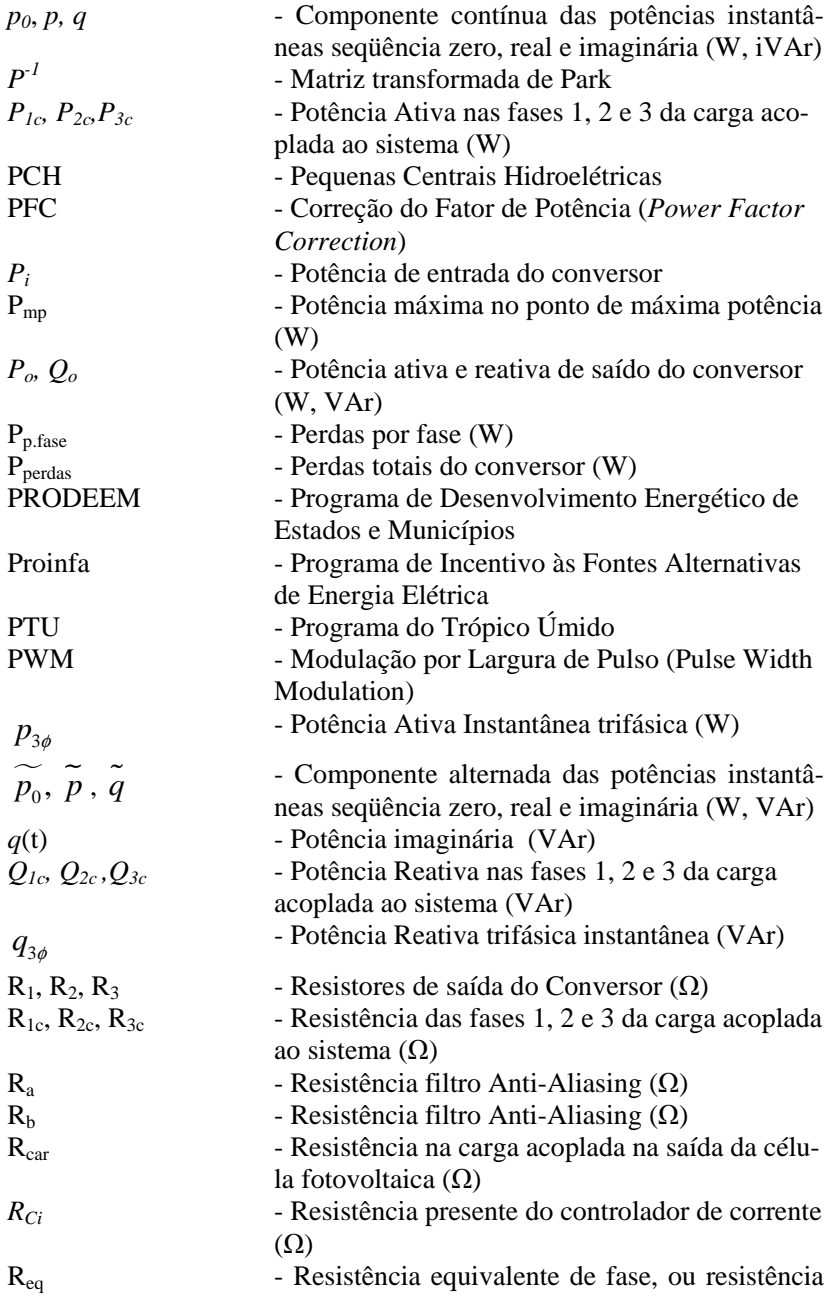

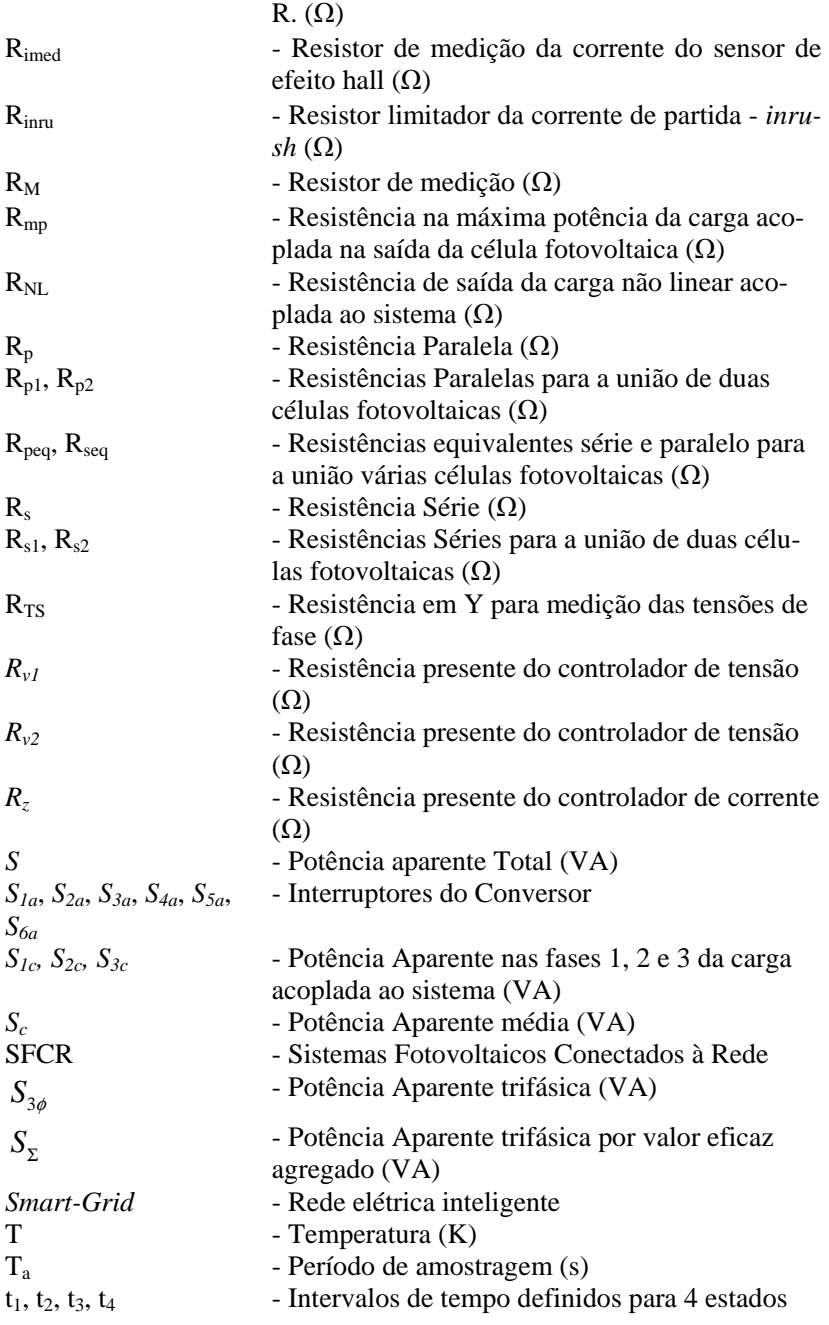

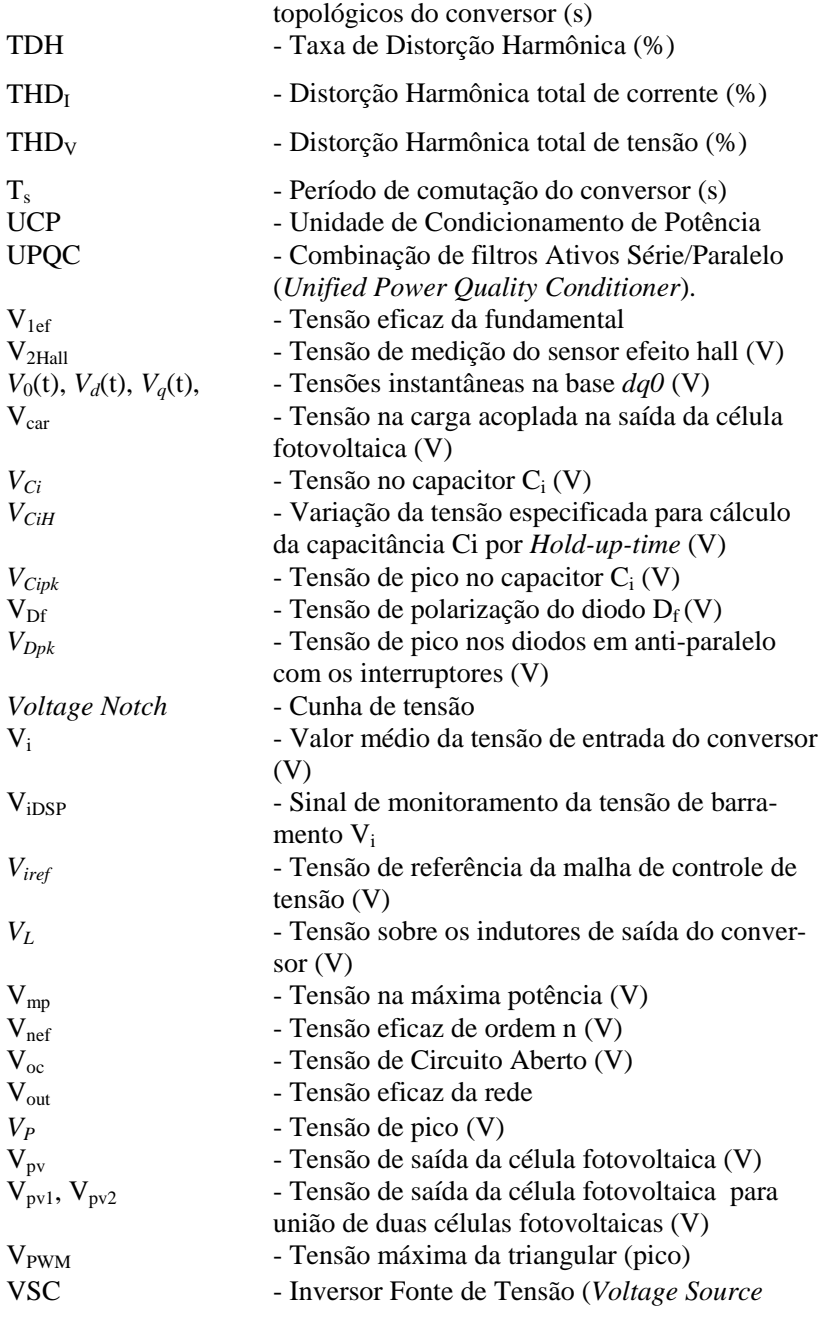

xviii

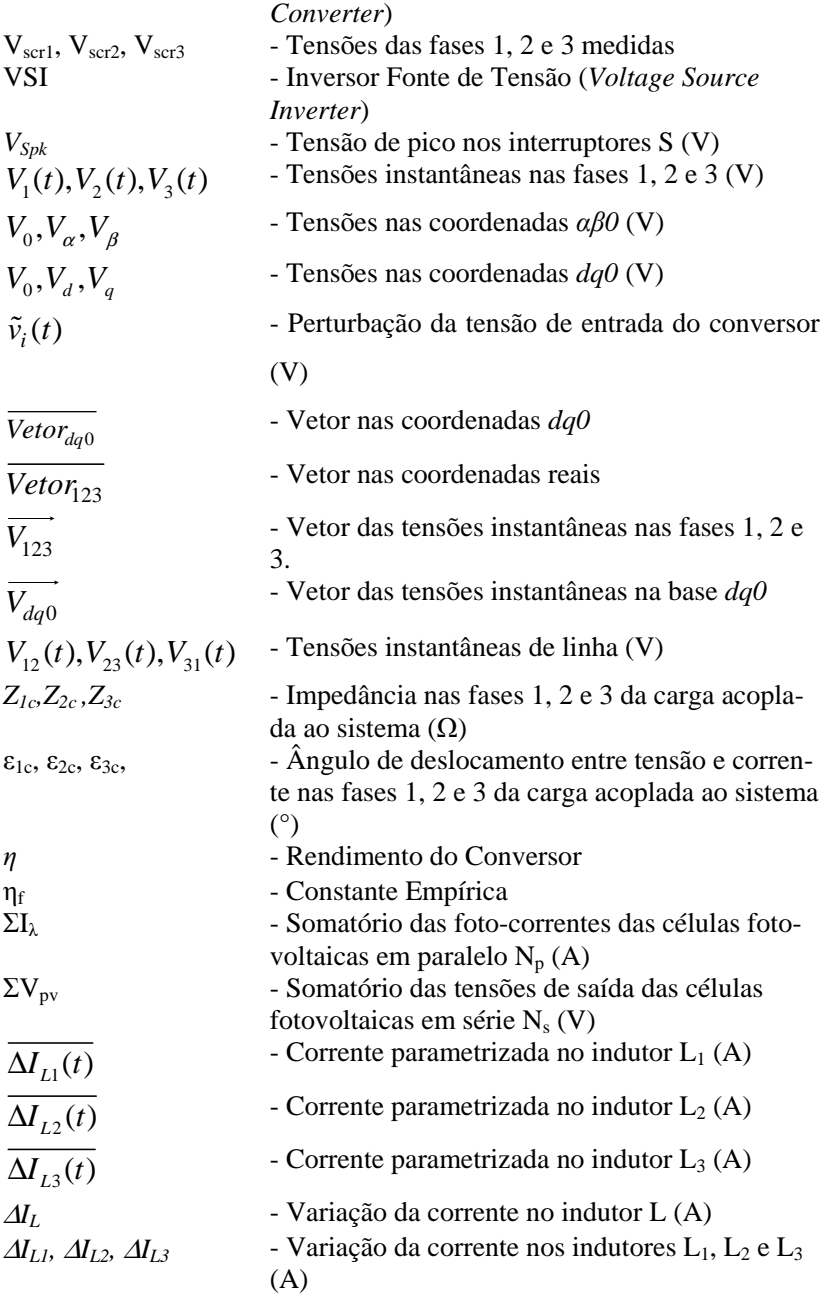

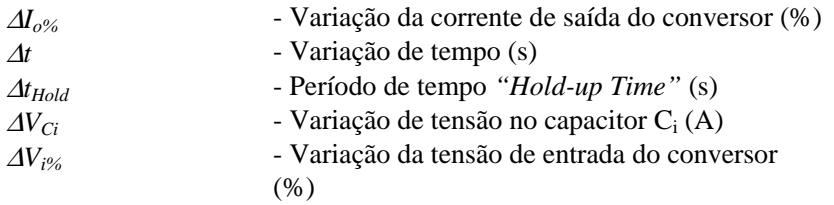

## **CAPÍTULO 1**

## **1. INTRODUÇÃO GERAL**

### *1.1. INTRODUÇÃO*

A geração de energia está diretamente ligada à sobrevivência da espécie humana no planeta. O setor energético influencia, praticamente, todos os aspectos de vida humana, abrangendo todos os setores importantes como a saúde, comércio, alimentação, indústria e entretenimento. Sendo de suma importância para a sobrevivência do planeta, a busca por soluções futuras para uma produção de energia de forma limpa, sustentável e de recursos inesgotáveis se tornou uma das prioridades nas pesquisas dentro do setor de geração de energia.

Outro fator que impulsiona as pesquisas nesta direção é o rápido crescimento populacional e, por conseqüência, o aumento considerável do consumo de energia no mundo, principalmente em países do terceiro mundo e em desenvolvimento. Segundo dados da U.S. *Energy Information Administration* [1], o consumo estimado de energia elétrica no mundo subiu de aproximadamente 13.916,45 Bilhões de kilowatt por hora no ano de 2002 para algo em torno 17.444,76 Bilhões de kilowatt por hora no ano de 2008, comportamento que pode ser visto no gráfico da Figura 1.1. Obviamente, o Brasil acompanhou este crescimento, conforme mostra a Figura 1.2, deixando evidente a necessidade de se buscar alternativas para suprir este aumento anual do consumo.

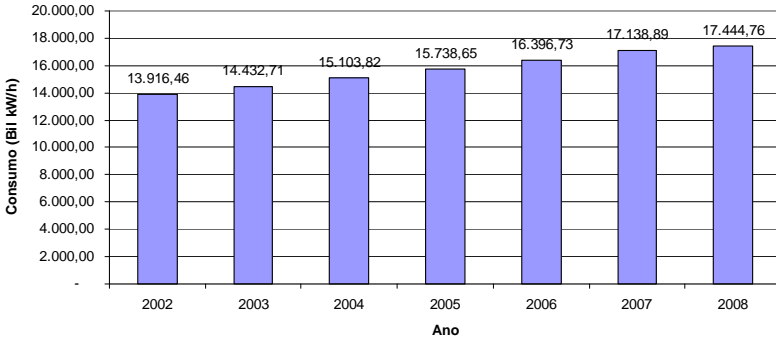

#### **Consumo Anual Energia Elétrica no Mundo**

*Figura 1.1: Consumo Estimado Anual de Energia Elétrica no Mundo.* 

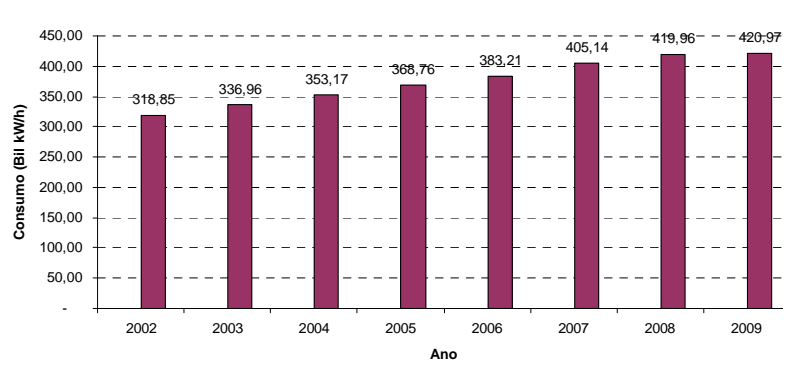

#### **Consumo Anual Energia Elétrica no Brasil**

*Figura 1.2: Consumo Estimado Anual de Energia Elétrica no Brasi.l* 

Além deste crescimento acelerado, a utilização irracional das fontes convencionais de energia não renováveis como o petróleo, o gás natural e as reservas naturais de carvão, irão se esgotar com relativa rapidez, além de afetar, consideravelmente, a harmonia do nosso sistema ecológico.

Dentre as fontes alternativas de energia, destacam-se os avanços apresentados no decorrer das últimas décadas, na produção de energia elétrica proveniente do sol através dos painéis fotovoltaicos e do vento através dos geradores eólicos. Ambos possuem a indiscutível vantagem

de provocar danos ambientais mínimos, ou seja, produz energia de forma limpa [02], interferindo muito pouco no equilíbrio ecológico.

A observação do efeito fotovoltaico foi, primeiramente, relatada por Edmund Becquerel no ano de 1839. Em suas experiências, Becquerel notou o aparecimento de um nível de tensão nos eletrodos imersos em um eletrólito, cujo nível de tensão dependia da intensidade de luz incidente. Ao longo dos anos seguintes, inúmeros materiais capazes de gerar energia elétrica, quando expostos à luz solar, foram descobertos. A partir de 1950, contatou-se que dentre os diversos materiais fotogeradores conhecidos, os semicondutores eram os materiais que apresentavam o melhor rendimento. Isto permitiu que a confecção das primeiras células fotovoltaicas, com uma eficiência considerável, fossem produzidas. Um fator importante, que determinou o crescimento tecnológico das células fotovoltaicas e por conseqüência o aumento no leque de aplicações destes sistemas, foi a corrida espacial que se desenvolveu intensamente a partir de 1950, bem como o desenvolvimento do setor de telecomunicações graças à necessidade de alimentar cargas remotas.

Com o avanço no desenvolvimento da tecnologia solar, que vem ocorrendo desde então, os sistemas fotovoltaicos ganharam inúmeras aplicações, das quais destacam-se:

- Produtos de Consumo: utilização das células solares em pequenos objetos como calculadoras, relógios, outros;
- Aplicações Espaciais: utilização em missões espaciais, satélites;
- Lugares Remotos: utilização de sistemas fotovoltaicos para disponibilizar energia elétrica em lugares remotos, onde não se tem acesso à rede de distribuição de energia elétrica;

• Grandes Centrais Geradoras: implementação de sistemas com grande capacidade de gerar energia. Esta energia produzida é diretamente inserida na rede elétrica através de inversores.

• Sistemas Conectados na Rede Elétrica: utilização dos sistemas fotovoltaicos em instalações residênciais, comerciais ou industriais conectados junto à rede elétrica comercial. A energia gerada pelo sistema solar pode ser utilizada tanto para alimentar determinadas cargas como seu excedente de energia pode ser inserido na rede.

Nos dias atuais, a maioria das aplicações dos sistemas fotovoltaicos não são mais espaciais e sim terrestres. Neste sentido, destaca-se o crescimento pelo interesse nos sistemas conectados à rede, devido ao novo modelo do setor elétrico que voltou a estimular a produção de energia elétrica não só em grandes usinas, mas a geração desta de forma distribuída. Trata-se da Geração Distribuída (GD) que consiste na instalação de plantas de energia descentralizadas, de pequeno porte, próximas aos usuários, capazes tanto de alimentar as cargas do sistema quanto inserir a energia nesta rede, aliviando a demanda das consecionárias de energia. Entre as principais tecnologias possíveis de serem implementadas na geração distribuída, as fontes matrizes energéticas que não afetam o meio ambiente são as mais indicadas, principalmente os sistemas fotovoltaicos.

## *1.2. CONTEXTUALIZAÇÃO E MOTIVAÇÕES*

A preocupação com a melhoria da qualidade de vida, com o meio ambiente e, principalmente, a preocupação com o esgotamento das reservas energéticas não renováveis fez com que o setor de geração de energia elétrica, no mundo todo, voltasse a sua atenção para as fontes renováveis. Isto sugere, num futuro próximo, um aumento significativo da participação deste tipo de geração, abrindo inúmeras oportunidades de inovação tecnológica.

Os sistemas de geração de energia, utilizando a radiação solar, ocupam atualmente um lugar de destaque dentre as diversas fontes de energia renováveis disponíveis hoje. Ao longo dos anos, esta tecnologia amadureceu e, além de ser tecnicamente viável, já possui alto grau de confiabilidade. Prova disto é o constante investimento na busca de materiais fotoconversores, que possam dar aos painéis fotovoltaicos, uma maior eficiência e o aumento dos investimentos na implementação destes sistemas conectados à rede.

O forte apelo ecológico que os sistemas fotovoltaicos possuem, uma vez que produzem energia de forma limpa, contribuiu muito para o

seu crescimento tecnológico. Ao longo das últimas décadas, esta tecnologia apresentou uma mudança, no seu mercado, bastante significativa. O foco principal, de desenvolver sistemas para alimentar cargas isoladas, passou a dar lugar aos sistemas de pequeno porte conectados à rede elétrica de distribuição. Fazendo uma procura pelos trabalhos publicados na base de dados do IEEE referentes aos sistemas fotovoltaicos conectados à rede elétrica de distribuição, é possível verificar um crescimento acentuado na publicação destes sistemas nos últimos anos . Estes números podem ser vistos na Figura 1.3, cujas publicações passaram de uma única no ano 1982 até o número 215 no ano de 2010.

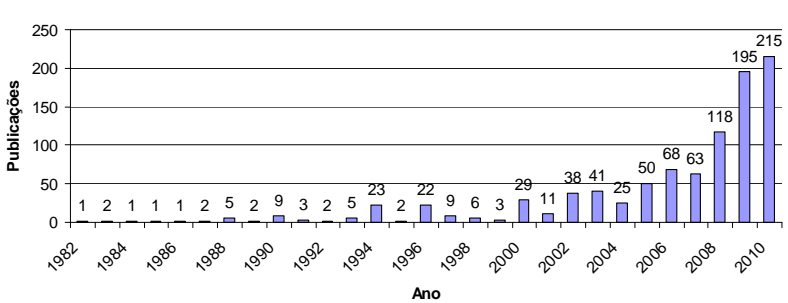

**Número anual de Publicações IEEE: "Photovoltaic Grid-Connected System"**

*Figura 1.3: Número de Publicações anuais na base de dados do IEEE com os termos "Photovoltaic Grid-Connected System".* 

Apesar das vantagens aqui apresentadas e do significativo avanço desta tecnologia, os sistemas solares, de uma forma geral, apresentam algumas dificuldades de implementação. A maior delas é a falta de um mercado suficientemente maduro. Isto torna o custo da energia por ela gerada, muito alto. Uma análise bastante interessante, com relação ao custo financeiro e o mercado, é apresentada por Ferreira [03] em seu trabalho sobre o estudo da viabilidade da utilização das Edificações Fotovoltaicas Conectadas à Rede, como fonte distribuída e complementar de geração de eletricidade. Dentre os diversos pontos interessantes de discussão apresentados em seu trabalho, Ferreira [03] aponta como dificuldade: *"a tecnologia solar não tem mercado por ser cara e ainda é cara por não ter mercado"*.

Seguindo o raciocínio apresentado por Ferreira [03], se forem analisados somente os aspectos técnicos e sensíveis às variações das curvas de oferta e demanda, que atualmente é adotado para o cálculo do custo de energia, a implementação da tecnologia solar fotovoltaica se tornaria desvantajosa devido ao alto custo. Porém, entende-se que para analisar e discutir a viabilidade de uma determinada fonte de energia é necessário *"transcender aos aspectos essencialmente técnicos e incluir aspectos econônico-financeiros e político-ambientais"* Ferreira [03]. Assim, a viabilidade ou não de determinada fonte (solar, eólica, outras) passaria a ser analisada pelos seguintes parâmetros:

- Custo de Geração;
- Confiabilidade e perfil de fornecimento energético;
- Segurança das instalações;
- Aspectos ambientais.

Todos estes parâmetros são importantíssimos para que seja realizada a análise de viabilidade, porém, frequentemente são realizadas discussões que têm como referência somente o parâmetro custo, e neste parâmetro específico, os sistemas fotovoltaicos levam enorme desvantagens.

Isto certamente explica os grandes investimentos realizados atualmente na Europa, principalmente nos sistemas de geração descentralizados (Geração Distribuídas), utilizando painéis solares, mostrando que a discussão sobre a viabilidade desta tecnologia é maior e mais complexa do que uma simples comparação de custos.

É importante lembrar que, na medida em que os investimentos na tecnologia solar estão sendo realizados, este custo elevado vai certamente diminuir, tornando esta tecnologia ainda mais atraente em instalações alternativas futuras. Para se ter um exemplo disto, no ano de 2005 foi realizada uma estimativa de mercado para os sistemas conectados à rede no 22º Workshop "Capacidade e potencial de mercado de sistemas conectados à rede até 2010" que ocorreu na Alemanha, organizada pela European Photovoltaic Industry Association (EPIA). Nesta estimativa, devido à ampliação da geração instalada de até 5400MWp daquele ano, o preço da energia gerada cairia de US\$ 3,00/Wp para valores entre US\$ 2,13/Wp e US\$ 1,88/Wp.

Neste sentido, este trabalho tem como propósito não somente contribuir de forma técnica na implementação de um sistema solar conectado à rede, mas também visa ampliar a discussão do tema desta fonte de energia no Brasil.

### **1.2.1. SISTEMAS DE GERAÇÃO DISTRIBUÍDA (GD)**

O termo Geração Distribuída (GD) é utilizado para classificar os sistemas, onde a geração de energia elétrica ocorre junto ou próxima dos consumidores. Sua classificação como Geração Distribuída independe do tipo de fonte utilizada (solar, eólica, diesel, outros), da tecnologia utilizada e da potência [04]. Entre as principais tecnologias de geração de energia distribuída destacam-se:

- Geradores a Diesel;

- Células Combustíveis;
- Biomassa;
- Microturbinas a gás;
- Motores Stirling;
- Painéis Fotovoltaicos;
- Geradores Eólicos.
- Pequenas Centrais Hidroelétricas (PCH)

Este tipo de geração era considerado regra até meados do século XX. Nesta época, praticamente toda energia industrial era gerada juntamente no local de consumo. A partir de 1940, a produção de energia em grandes centrais passou a ser economicamente mais viável, o que reduziu drasticamente o interesse dos consumidores. Com o custo mais elevado em comparação com as grandes centrais, a GD perdeu a competitividade no mercado e, como conseqüência, as pesquisas e o desenvolvimento tecnológico nesta área praticamente pararam. Sua aplicação passou a ser limitada aos sistemas isolados, como por exemplo, em plataformas submarinas.

Porém, nas últimas duas décadas ocorreu uma mudança no modelo utilizado pelo setor elétrico. A quebra do monopólio de geração elétrica, na metade dos anos 80, foi um dos fatores determinantes para esta mudança no modelo de geração e distribuição desta energia, impulsionada pelas crises do petróleo e pela preocupação ambiental.

Neste novo modelo, a GD passou a ser novamente incentivada e houve, desde então, um aumento bastante significativo no desenvolvimento tecnológico destes sistemas. Este incentivo tecnológico trouxe, como resultados visíveis, a redução nos custos e o aumento da eficiência, inclusive em sistemas de pequeno porte.

Verificando a base de publicações do IEEE, é possível observar também o crescimento dos trabalhos que abordam a GD, publicados em congressos e nas revistas científicas, conforme mostra a Figura 1.4. É importante salientar que estes dados atestam a importância que a comunidade científica tem dado ao assunto nos últimos anos, não somente para trabalhos com sistemas fotovoltaicos mas também nas demais fontes alternativas de energia.

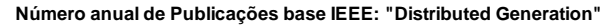

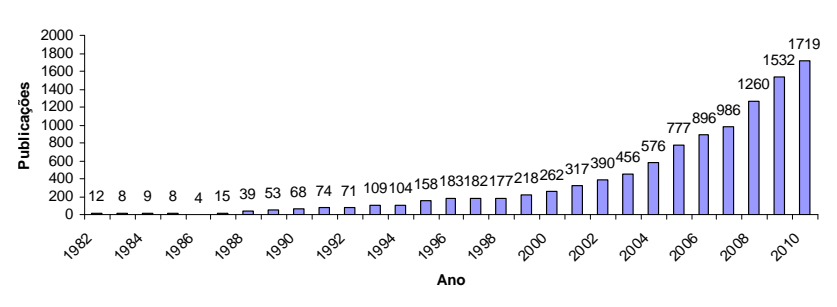

*Figura 1.4: Número de Publicações anuais na base de dados do IEEE com os termos "Distributed Generation".* 

 Uma grande vantagem que a GD traz para o consumidor é que nos sistemas elétricos, onde a distância entre a fonte geradora e o consumidor são muito grandes, ele certamente está pagando na sua tarifa de energia, os custos da transmissão, da distribuição e das perdas.

Outro aspecto que torna a GD bastante interessante é o crescente uso de equipamentos eletrônicos e de cargas críticas no mundo. Com a geração de energia realizada junto a estas cargas críticas é possível, através das novas tecnologias de conversores estáticos, exercer um controle do fluxo de energia com excelente qualidade e confiabilidade.
Tem-se ainda o forte apelo ecológico que a GD traz, quando é implementada utilizando fontes de energia alternativas renováveis (fotovoltaica, eólica, outros). Com relação à matriz energética petróleo, além de ser um recurso esgotável, traz o grande problema de poluição e da emissão do  $CO<sub>2</sub>$  na atmosfera. Nas usinas hidroelétricas, apesar de ser fonte renovável, sua implementação traz sérios problemas ecológicos através dos alagamentos provocados pelas barragens. Nas usinas nucleares tem-se o problema de armazenamento adequado do lixo radioativo.

Uma outra realidade é o fato de não haver mais a mesma disponibilidade de grandes recursos financeiros, para a construção de grandes obras civis na maioria dos países.

Assim, o conceito de Geração Distribuída vem ganhando espaço no mundo e representa, simultaneamente, oportunidade e ameaça para as empresas que não se adaptarem a essa nova realidade, principalmente num setor voltado para a geração centralizada de grande porte, onde o conceito de baixo custo está sempre associado à grandiosidade das obras [05].

Por ser uma preocupação relativamente recente, existem ainda certas barreias culturais, legislativas e normativas com relação a GD. Tecnicamente, existem poucas barreiras se comparadas com as barreiras legislativas, uma vez que nos últimos anos vários trabalhos científicos têm sido apresentados, mostrando a viabilidade técnica deste tipo de geração, principalmente utilizando fontes alternativas de energia.

No Brasil, os primeiros passos foram dados na década de 90, com a reforma do setor elétrico brasileiro que permitiu a competição no serviço de energia. Isto criou a concorrência no mercado de energia, estimulando, de forma positiva, o setor de geração. Já em outros países como a Holanda e a Finlândia, a GD corresponde atualmente a cerca de 40% da potência instalada.

Existe ainda um outro tema muito atual e importante que deve ser analisado quando se fala em GD. Trata-se do conceito de redes elétricas inteligentes, denominada pelo termo *Smart Grid*. As *Smart Grids* consistem na unificação de várias fontes de energia em um sistema de forma inteligente, ou seja, um conceito de rede capaz de gerenciar diversas fontes de energia (rede elétrica, painéis fotovoltaico, aerogeradores, etc.) e seus respectivos fluxos de energia. Um exemplo de uma parte que compõe este processo é ilustrado através da Figura 1.5 [06].

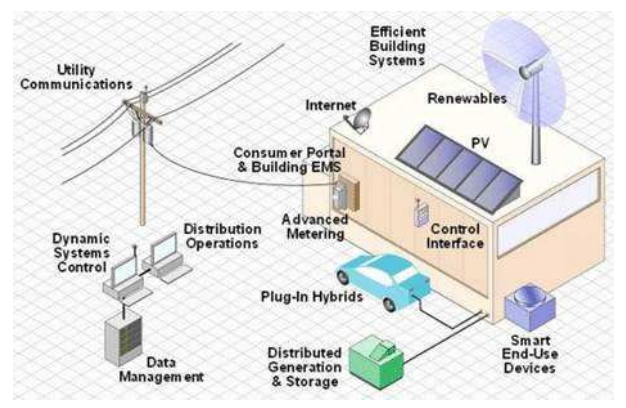

*Figura 1.5: Exemplo de uma parte integrante de uma Smart Grid [06].* 

Nesta figura, é possível ver um pequeno sistema inteligente que gerencia todo o processo de controle entre geração através de fontes renováveis e a rede de distribuição. O conceito de *Smart Grid* não somente engloba o controle de fluxo de potência entre as fontes de energia, mas também engloba todo o processo de medição e comunicação de dados nesta rede. Segundo o site da IEEE *Smart Grid* [07] o conceito engloba sete domínios importantes: Geração, Transmissão, Distribuição, Clientes, Operação, Mercado e Prestadores de Serviço. Todas as comunicações e a energia elétrica são conectadas entre si de forma inteligente, conforme mostra a Figura 1.6. Para muitos especialistas, este conceito é o futuro dos sistema de energia e um fator de transformação no setor elétrico sem precedentes na história.

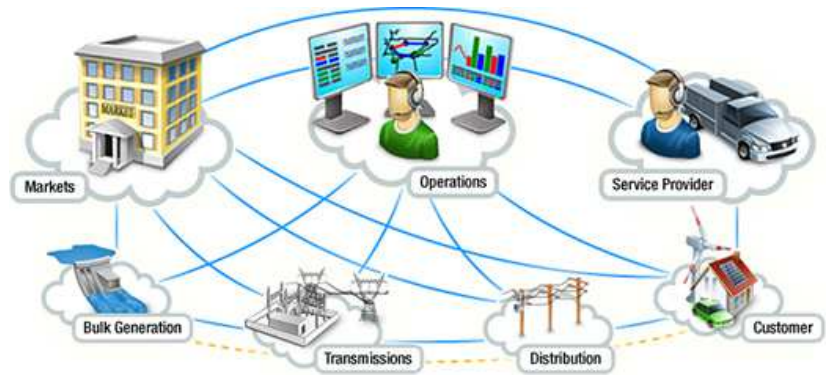

*Figura 1.6: Conceito abrangente de Smart Grid [07].*

# **1.2.2. SITUAÇÃO NO BRASIL**

Ao contrário de países Europeus, como a Alemanha, Itália e Espanha, que possuem atualmente 7 das 10 maiores usinas solares do mundo [08] (3 situadas na Alemanha, 2 na Itália e 2 na Espanha) e legislação avançada em relação aos sistemas de Geração Distribuída, no Brasil a produção fotovoltaica conectada à rede, tanto na baixa quanto na alta tensão, ainda é bastante recente e limitada.

No Brasil, este tipo de aplicação fotovoltaica ainda não conseguiu sair, de forma mais expressiva, dos centros de pesquisa e dos laboratórios. Para se ter uma idéia, até o ano de 2006, o Brasil estava operando com apenas 19 sistemas deste tipo, dos quais apenas 2 se encontram no setor privado [09]. São várias as barreiras que impedem ainda o desenvolvimento e a implementação de forma mais expressiva destes sistemas, como:

> - Barreira Econômica: Custo relativamente elevado para implementação (painéis solares, inversores, outros) e custo do kWh (quilo watt hora) mais elevado em relação ao kWh produzido, por exemplo, pelas hidroelétricas;

- Barreira Política: Falta de Regulamentação;

- Barreira Cultural: Quase toda a totalidade da energia

 elétrica é gerada de forma centralizada e por meio de grandes barragens.

As Barreiras Técnicas que abrangem a montagem do sistema, sua operação e a conexão deste com a rede elétrica de distribuição, já pode ser considerada quase que ultrapassada, graças ao avanço de setores importantes como a Eletrônica de Potência, cujos conversores e as técnicas de controle vêm avançando, de maneira bastante significativa. Neste sentido, inúmeros trabalhos científicos, abrangendo este assunto, vêm sendo publicados nas últimas décadas.

Apesar da constatação destas barreiras, o Brasil possuía até ano de 2008 aproximadamente apenas 15 MWp de sistemas solares instalados. Estes sistemas são oriundos de programas governamentais de incentivo às fontes alternativas de energia. No ano de 1994, O Ministério de Minas e Energia (MME) cria o Programa de Desenvolvimento Energético de Estados e Municípios (PRODEEM) que implementou, através de cinco fases distintas entre 1996 a 2002, aproximadamente 5,2 MWp em sistemas de geração de energia, iluminação pública e bombeamento de água.

Em 1995 o Ministério de Ciência e Tecnologia brasileiro, lança através do CNPq (Conselho Nacional de Desenvolvimento Científico e Tecnológico) o Programa do Trópico Úmido (PTU) que contratou projetos de pesquisa nesta área.

Em 2002 o Ministério de Minas e Energia lança o Programa de Incentivo às Fontes Alternativas de Energia Elétrica, o Proinfa, mas este programa contempla somente outras tecnologias como a geração eólica, biomassa e outros.

Atualmente, o Governo Brasileiro está implementando o Programa Luz Para Todos. Este programa visa utilizar a energia elétrica como um fator determinante para o desenvolvimento econômico das comunidades e, por conseqüência, a redução da fome e da pobreza. A meta é beneficiar cerca de 12 milhões de brasileiros que não têm acesso à energia elétrica, principalmente a população que vive no meio rural. Neste contexto, a tecnologia fotovoltaica é uma opção bastante viável, tanto para os sistemas isolados quanto sistemas de Geração Distribuída. Este Programa conta com recursos vindos, principalmente, do Governo Federal, porém também recebe recursos dos governos estaduais, concessionárias de energia e cooperativas de eletrificação rural.

Com o provável aumento da implementação dos sistemas fotovoltaicos no país, surge um grande potencial de expansão deste setor previsto para os próximos anos. Não será beneficiada somente a tecnologia solar, mas os sistemas alternativos de energia em geral, como por exemplo a tecnologia eólica. Para se ter uma idéia, o Programa previa para o ano de 2005 beneficiar cerca de 3 milhões de pessoas, o que geraria aproximadamente 115 mil empregos diretos e indiretos [10].

#### *1.3. OBJETIVOS DO TRABALHO*

O objetivo do presente trabalho é apresentar a modelagem e a estratégia de controle para um inversor PWM trifásico, utilizando transformada de *dq0* para implementação em um sistema de geração de energia fotovoltaica interligado com a rede, conforme mostra a Figura 1.7.

Será demonstrada a viabilidade desta estrutura e da técnica de controle utilizada para aplicação em sistemas fotovoltaicos com um fator de potência elevado. Estando este sistema conectado à rede, o conversor modelado é capaz de controlar o fluxo de potência entre os painéis fotovoltaicos e a rede, de tal forma que, quando houver disponibilidade de radiação solar, o sistema transfere esta energia ou para as cargas conectadas ou para a rede. Na ausência desta luz (períodos noturnos, por exemplo), o sistema continua operando, porém sua função passa a ser exclusivamente a de um filtro ativo corrigindo as imperfeições geradas pelas cargas acopladas ao sistema.

 Será apresentada também uma técnica para o grampeamento da tensão de entrada do inversor, buscando a operação do ponto de máxima potência (MPP) do arranjo fotovoltaico.

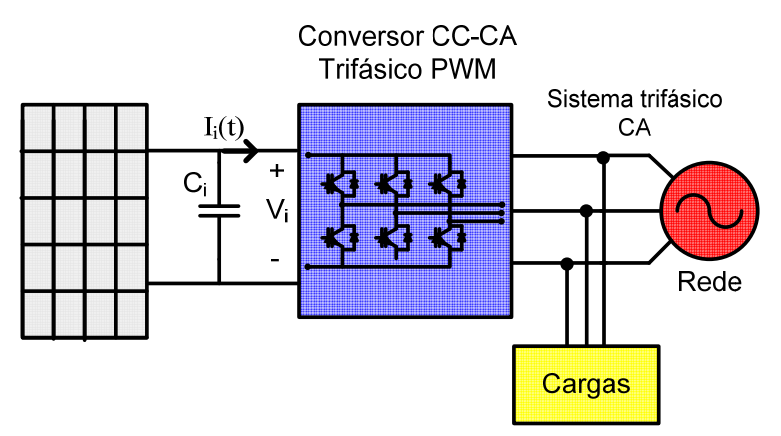

*Figura 1.7: Sistema de Geração Fotovoltaica conectado à rede proposto.*

# *1.4. METODOLOGIA EMPREGADA*

Primeiramente, o trabalho realizou o levantamento de dados bibliográficos e técnicos referentes ao estado da arte, na área de geração distribuída de energia solar fotovoltaica, dando ênfase aos sistemas trifásicos. Juntamente com este levantamento técnico e bibliográfico, foi realizado um estudo das características e especificações dos painéis fotovoltaicos. O objetivo central era estabelecer uma estratégia de procedimentos para abordagem do problema, contextualizando o uso da tecnologia solar e o que ela representa hoje como uma alternativa viável de geração de energia elétrica.

Nesta etapa inicial da pesquisa, foi de suma importância levantar dados sobre o fornecimento de equipamentos pela indústria já existente e a tecnologia já consolidada nessa área. Isto foi necessário para a definição e desencadeamento do projeto, bem como a sua provável contribuição.

Na etapa seguinte, é definida a topologia do circuito inversor trifásico (conversor CC-CA) que foi utilizada, visando a sua operação como sistema de Geração Distribuída a partir dos painéis fotovoltaicos. A partir disto, é proposto um modelo matemático que permita o estabelecimento de um procedimento de projeto, cujo aspecto inovador está

alicerçado no desenvolvimento de uma tecnologia, voltada para os problemas teórico-práticos da associação painel solar, conversor estático e rede elétrica comercial. Numa primeira etapa, pretende-se atingir o setor industrial ligado à concepção e desenvolvimento de tecnologia, para utilização da energia solar fotovoltaica em pequena escala. Em uma segunda etapa, pretende-se conceber uma metodologia de procedimentos para operação de estações geradoras fotovoltaicas, interligadas à rede elétrica comercial. Dentre esses procedimentos destacam-se: a medição, a proteção e a coleta de dados para análise da energia obtida pelos painéis e injetada à rede elétrica.

Além do desenvolvimento de um modelo capaz de representar o sistema trifásico proposto, o trabalho realiza, também, a montagem prática de um protótipo que servirá de comprovação e validação do sistema.

## *1.5. ORGANIZAÇÃO DO TRABALHO*

Após este primeiro capítulo introdutório, o Capítulo 2 apresenta as definições básicas e os conceitos existentes nos sistemas fotovoltaicos, suas definições, classificações e características elétricas dos painéis fotovoltaicos. Neste capítulo, também é apresentada uma revisão bibliográfica contendo alguns trabalhos relevantes, publicados sobre sistemas fotovoltaicos trifásicos conectados à rede elétrica.

O Capítulo 3 apresenta uma série de conceitos importantes para o entendimento do presente trabalho. Primeiramente uma breve introdução e as definições básicas sobre qualidade de energia e em seguida as definições básicas de potências nos sistemas trifásicos são mostrados. Também são abordados, de forma simplificada, os filtros ativos. No final deste capítulo, o conversor PWM bidirecional é apresentado mostrando as suas característica e a justificação para o seu uso no projeto.

O Capítulo 4 apresenta a modelagem do conversor, utilizando a transformada *dq0* para que o conversor possa operar como um inversor, capaz tanto de alimentar cargas trifásicas CA quanto inserir correntes na rede de distribuição, caracterizando um sistema de Geração Distribuída

com um alto Fator de Potência.

No Capítulo 5 é apresentada a técnica de controle, utilizada para o controle do fluxo de potência. São também apresentados, neste Capítulo, o projeto dos controladores e o projeto dos elementos passivos.

O Capítulo 6 mostra a metodologia proposta para a montagem do protótipo. Visando a operação normal do sistema, são projetados os circuitos de interface, proteção e atuação via utilização de um microcontrolador DSP. As principais etapas e o software desenvolvido para o funcionamento adequado são apresentadas neste capítulo. O projeto do arranjo fotovoltaico também é mostrado neste capítulo.

No Capítulo 7 são apresentados os resultados de simulações e os resultados práticos para a comprovação da técnica de controle implementada. São apresentados os resultados para sistema, operando em diversas situações de carga e de radiação solar.

Na Capítulo 8 serão analisados os resultados obtidos e apresentadas as conclusões.

# **CAPÍTULO 2**

# **2. SISTEMAS DE GERAÇÃO DE ENERGIA ELÉTRICA FOTOVOLTAICA**

#### *2.1. INTRODUÇÃO*

A produção de energia elétrica renovável proveniente dos painéis fotovoltaicos é hoje uma das alternativas já consolidadas na sociedade atual. Apesar da descoberta do efeito fotovoltaico (transforma energia solar diretamente em energia elétrica) ter sido relatada primeiramente no ano de 1839 por Edmond Becquerel, seu desenvolvimento tecnológico foi impulsionado de forma bastante intensa somente com o início da corrida espacial, devido à necessidade de alimentar sistemas remotos (telecomunicações, satélites, outros).

Outro fator decisivo que alavancou o desenvolvimento desta tecnologia foi a crise do petróleo de 1973. É fato que o petróleo, responsável por aproximadamente 40% da energia mundial, é uma fonte esgotável de energia, cuja previsão de esgotamento está prevista para os próximos séculos.

Outro fator que deve ser levado em conta é que a grande maioria das fontes de energia, utilizadas atualmente como grandes matrizes, traz consigo o grande problema da poluição. É o caso da usina termoelétrica que utiliza a queima do carvão e do petróleo. Problemas ecológicos também são encontrados nas usinas atômicas, pois não há um lugar adequado para depositar o lixo atômico. Mesmo em usinas hidroelétricas ocorrem problemas ecológicos, pois apesar de não poluirem diretamente o ambiente, sua implementação afeta o ecossistema através dos enormes alagamentos de áreas vizinhas das margens dos rios, comprometendo grandes áreas de flora, fauna e lugares já habitados por pessoas. Isto torna a energia solar uma importante alternativa para ser introduzida como parte da matriz energética, particularmente no que concerne ao Brasil.

Neste contexto, os sistemas fotovoltaicos têm se desenvolvido de forma mais intensa nos últimos anos. Novas aplicações para painéis solares foram desenvolvidas, graças ao grande avanço da Eletrônica de Potência que permite, através das diversas topologias dos conversores e das suas técnicas de controle, aplicar estes tipos de sistemas não somente em lugares remotos, mas também permite interligar o sistema fotovoltaico à rede de distribuição.

Assim, este capítulo apresenta uma abordagem geral sobre os sistemas fotovoltaicos, mostrando desde as definições básicas e conceitos dos elementos que compõem um sistema fotovoltaico de geração de energia elétrica, passando para as características elétricas e o comportamento dos painéis fotovoltaicos.

Por fim, são apresentadas as configurações básicas deste tipo de geração alternativa de energia e uma revisão bibliográfica mostrando, de uma forma geral, o que já foi realizado em termos de sistemas fotovoltaicos trifásicos conectados à rede elétrica.

# *2.2. DEFINIÇÕES E CONCEITOS INICIAIS*

## **2.2.1. CONCEITOS INICIAIS**

Os sistemas de geração de energia elétrica solar fotovoltaicos podem ser classificados conforme a sua aplicação e conforme os dispositivos utilizados no seu processo de geração de energia. Por isto, faz-se mister apresentar primeiramente as principais definições e nomenclaturas utilizadas no processamento da energia solar.

# **a) Radiação Solar:**

A radiação solar, também denominada de energia total incidente sobre a superfície terrestre é uma radiação eletromagnética proveniente do sol e que se propaga a uma velocidade de aproximadamente 300.000 km/s. Suas características são definidas pelas áreas da Física e da Mecânica (ângulo de incidência, comprimento de onda, altura solar, absorção, reflexão, etc.). Com a evolução das novas tecnologias, esta radiação passou a ser fonte de geração de energia elétrica através do efeito fotovoltaico. Inúmeros institutos e laboratórios de pesquisa, no mundo todo, monitoram os índices de radiação solar ao nível do solo, obtendo-se, assim, dados estatísticos anuais da incidência dos raios solares para as mais diversas regiões e estações climáticas do ano.

A disponibilidade desta radiação depende da latitude local, da hora do dia e o dia do ano [11], uma vez que a terra gira diariamente (movimento de rotação) com uma determinada inclinação do eixo imaginário que varia conforme as estações do ano. Isto significa que a radiação solar depende também das condições climáticas e atmosféricas. Segundo relatório da CRESESB [12], estima-se que a quantidade de energia solar incidente sobre a superfície terrestre é muito superior ao consumo energético mundial, algo em torno de 10 mil vezes, o que torna esta fonte de energia muito atrativa.

# **b) Célula Fotovoltaica:**

A Célula Fotovoltaica é responsável pela conversão da energia solar em energia elétrica através do efeito conhecido como Efeito Fotovoltaico. É constituída por um material semicondutor devidamente tratado para que se transforme em uma célula fotovoltaica. De uma maneira geral, o material passa por diversos processos de dopagem, purificação, introdução de impurezas e outros. Os principais tipos de células fotovoltaicas disponíveis no mercado são:

- Células Monocristalinas;
- Células Policristalinas;
- Células de Silício Amorfo.

As Células Monocristalinas são consituídas de material muito semelhante ao material utilizado na fabricação de dispositivos integrados na microeletrônica. Suas células são formadas em fatias de um único grande cristal. Dentre estes três tipos de células aqui apresentadas, comercialmente, esta é a que possui maior eficiência e custo. Teoricamente é possível obter uma eficiência em torno de 27%, mas comercialmente, estas células apresentam eficiência de 14 a 16%.

As Células Policristalinas são constituídas pelo mesmo material utilizado nas Monocristalinas, porém sua construção é realizada em forma de blocos que contém vários pequenos cristais. A interface presente entre estes cristais reduz a eficiência para 12 a 14%, porém este tipo de célula é economicamente mais acessível.

As Células de Silício Amorfo consiste na deposição de camadas muito finas de ligas de silício sobre diversos tipos de material, como por exemplo plásticos. Aprensentam um vasto leque de aplicações e grande atrativo de possuir o menor custo de produção em relação aos demais aqui apresentadas, porém sua eficiência situa-se entre 7 e 11%.

Atualmente, as células Cristalinas (Mono ou Poli) são as tecnologias mais empregadas no mercado, com uma participação de aproximadamente 95% do mercado de células fotoelétricas. As células de Silício Amorfo tem participação de cerca de 3,7% deste mercado.

 Existem outros tipos de células que também são encontradas comercialmente. As células conhecidas como Célula CIGS são constituídas pelos materiais Cobre-Índio-Gálio-Selênio, possuem participação no mercado em torno de 0,2% e rendimento próximo a 13%. O grande problema deste tipo de célula é o abastecimento de mateiral Índio para sua produção, já que 75% de todo o consumo mundial é empregado na fabricação de monitores de tela plana (Monitores de plasma e de Cristal Líquido).

Outro tipo de célula, que possui participação de mercado em torno de 1,1%, é a célula composta por filmes finos de Telureto de Cádmio. A grande desvantagem desta célula é o pouco apelo comercial devido à alta toxidade do Cádmio.

Existe também a célula de Arseneto de Gálio que, atualmente, é a tecnologia mais eficinte empregada em células solares. Seu rendimento é bastante alto, se comparado com as outras células, ficando em torno de 28%. Porém, seu alto rendimento acarreta um custo de fabricação extremamente alto. Comercialmente analisando, seu preço é bastante proibitivo e por isso sua aplicação é direcionada para os painéis solares de satélites artificiais.

# **c) Módulo Fotovoltaico:**

O Módulo Fotovoltaico é a união de várias Células Fotovoltaicas, em série ou em paralelo, para que seja possível atingir um nível de tensão e de corrente desejados. A junção de diversas células em um módulo faz-se necessário devido ao fato de que cada célula pode fornecer pouca energia elétrica (tensão em torno de 0,4V) e também porque elas possuem espessura muito reduzida, necessitando, então, de proteção contra fatores ambientais e contra esforços mecânicos.

No Módulo, as células são condicionadas lado a lado dentro de uma estrutura que permite que estas sejam fixadas nos lugares desejados (telhados, fachadas e outros). Estas células são cobertas, na parte superior, por um vidro temperado transparente, que permite a passagem da luz do sol. Na parte inferior do módulo, estão localizados os terminais de ligação dos condutores elétricos.

# **d) Painel Fotovoltaico:**

Também denominado de Arranjo Fotovoltaico, é o conjunto formado pela união de vários Módulos, ou seja, é a estrutura final empregada no sistema solar. Os Módulos são unidos em série ou em paralelo, conforme a necessidade de potência desejada. A Figura 2.1 mostra a diferença entre célula, módulo e painel [13].

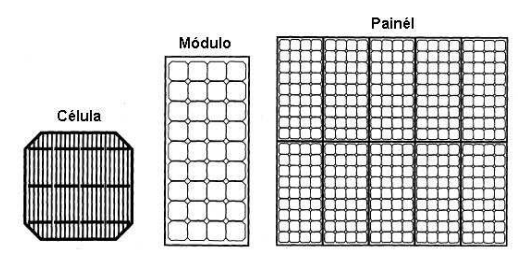

*Figura 2.1:Ilustração da Célula, do módulo e do painel.* 

# **e) O Efeito Fotovoltaico:**

Basicamente, o efeito fotovoltaico é o processo de obtenção de energia elétrica proveniente da luz do sol. Isto é possível devido à utilização de materiais semicondutores como o silício, que possui banda de valência e banda de condução. O processo de obtenção de energia elétrica se dá devido à característica do semicondutor de aumentar a sua condutividade com o aumento da temperatura e a uma estrutura apropriada para coletar os elétrons excitados de forma a obter uma corrente útil. Estes processos de excitação do material, através da luz solar e aumento da temperatura, bem como a forma com que o material semicondutor precisa ser tratado, são processos bastante conhecidos e difundidos na literatura. Ressalta-se que o efeito fotovoltaico é bastante difundido, porém a busca de novos materiais que possuem maior eficiência para esta aplicação é tema, atualmente, de inúmeros centros de pesquisa no mundo todo.

## **2.2.2. MODELO ELÉTRICO DE UMA CÉLULA FOTOVOLTAICA**

O processo físico de transformar energia solar em energia elétrica, bem como o comportamento elétrico do módulo fotovoltaico, pode ser simulado através do circuito equivalente mostrado na Figura 2.2, onde:

 $I_{\lambda}$ : Corrente gerada pela luz solar, ou foto-corrente;

D<sub>f</sub>: Diodo que representa junção PN do material semicondutor;

 $I_{\text{Df}}$ : Corrente no diodo  $D_f$ ; Rs : Resistência Série; Rp : Resistência Paralela;  $V_{\text{Df}}$ : Tensão de polarização do diodo  $D_f$ ;  $I_p$ : Corrente através de  $R_p$ ;

Ipv : Corrente de saída da célula;

Vpv : Tensão de saída da célula.

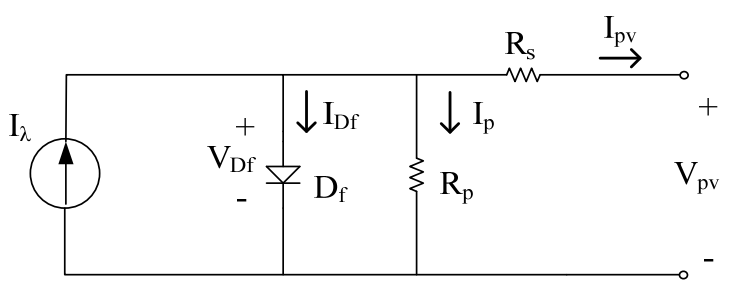

*Figura 2.2:Circuito Equivalente de uma Célula Fotovoltaica.* 

A corrente de saída I<sub>pv</sub> corresponde a foto-corrente I<sub> $\lambda$ </sub> (diretamente proporcional a intensidade luminosa) menos a corrente  $I_{\text{Df}}$  e a corrente  $I_p$ , conforme a equação (2.1). A resistência  $R_s$  representa a resistência interna ao fluxo de corrente e depende das características do material da célula (junção PN, impurezas, outros) e das resistências de contatos. A eficiência da célula está diretamente relacionada com o valor de R<sup>s</sup> . A resistência paralela  $R_p$  representa um caminho para as correntes de fuga. Em uma célula ideal, o valor da resistência  $R_s$  é nulo e de  $R_p$  é infinito. Porém, em uma célula real, os valores de R<sub>s</sub> podem variar numa faixa de valores de 0,05 a 0,10 $\Omega$  e os valores de R<sub>p</sub> ficam em uma faixa de 200 a 300Ω (estas faixas de valores podem variar um pouco, conforme o tipo de célula implementado). Para simular o comportamento de uma fotocélula é necessário obter valores corretos das resistências  $R_p e R_s$ .

$$
I_{pv} = I_{\lambda} - I_{Df} - I_{P}
$$
 (2.1)

A corrente no diodo (I<sub>Df</sub>) é dada pela equação clássica de corrente

em um diodo, conforme (2.2), onde:

$$
I_{Df} = I_s (e^{\frac{c \cdot V_{Df}}{\eta_f \cdot k_b \cdot T}} - 1)
$$
 (2.2)

Is : Corrente de saturação reversa do diodo (valor típico para células de 100pA);

 $k_b$  : Constante de Boltzmann (1,38047x10<sup>-23</sup> J/K);

c : Carga do elétron  $(1,60210x10^{-19} \text{ C})$ ;

 $\eta_f$ : Constante empírica;

T : Temperatura em Kelvin;

 $V_{\text{Df}}$ : Tensão de polarização do diodo D<sub>f</sub>.

## **2.2.3. MÁXIMA POTÊNCIA EM SISTEMAS FOTOVOLTAICOS – MPP**

Antes de apresentar o que é o ponto de máxima potência de um módulo fotovoltaico, é importante mostrar a definição de quatro itens importantes, que descrevem o seu comportamento elétrico, que são:

- Corrente de Curto Circuito  $(I_{sc})$ ;

- Tensão de Circuito Aberto ( $V_{oc}$ );
- Curva característica típica Corrente-Tensão (I-V);
- Curva característica Potência-Tensão (P-V).

A corrente de curto-circuito Isc é a corrente medida, realizando-se um curto-circuito nos terminais do módulo sob a máxima iluminação solar. Ignorando-se as pequenas correntes  $I_{\text{DF}}$  e I<sub>P</sub> nesta condição onde a tensão nos terminais é nula, a corrente de curto-circuito é a própria fotocorrente Iλ.

A tensão de circuito aberto  $V_{\text{oc}}$  é a tensão medida nos terminais sem que nenhuma carga esteja acoplada na saída do módulo, o que significa uma corrente de saída do módulo  $I_{\text{ov}}$  nula.

Diante da determinação destes dois valores, as características elétricas das células fotovoltaicas podem ser representadas pela curva de corrente versus tensão, conforme mostra a Figura 2.3. Nesta curva característica, é possível observar os níveis da corrente de curto-circuito Isc e a tensão de circuito aberto  $V_{oc}$ .

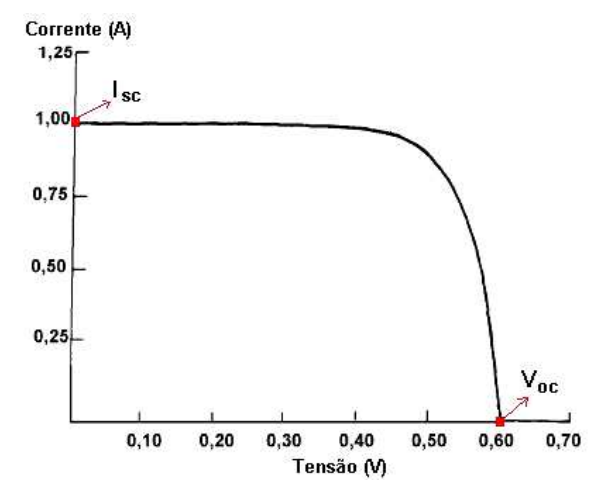

*Figura 2.3: Exemplo de curva característica P-V de uma célula Fotovoltaica.* 

Geralmente os fabricantes traçam as diversas curvas, ou seja, é traçado o comportamento da fotocélula para as mais diversas situações de radiação solar, conforme mostra o exemplo da Figura 2.4.

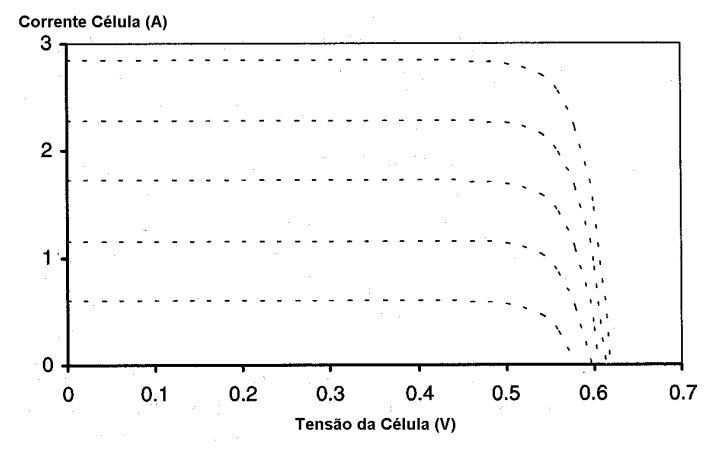

*Figura 2.4: Exemplo de Curva característica I-V para diversos níveis de incidência solar.* 

Obtendo-se cada ponto da curva característica de corrente por

tensão, o produto destes representará a potência gerada na determinada condição de operação. Com isto, é possível plotar o comportamento da potência pela tensão, denominada de Curva característica P-V, conforme mostra o exemplo da Figura 2.5. Neste tipo de gráfico, é possível observar que a potência é nula nas condições de corrente I<sub>sc</sub> e tensão  $V_{oc}$ , e que existe um determinado ponto nesta célula onde um determinado nível de tensão  $(V_{\text{mp}})$  corresponde à máxima potência que pode ser obtida desta célula. Obviamente este nível de tensão possui seu correspondente nível de corrente.

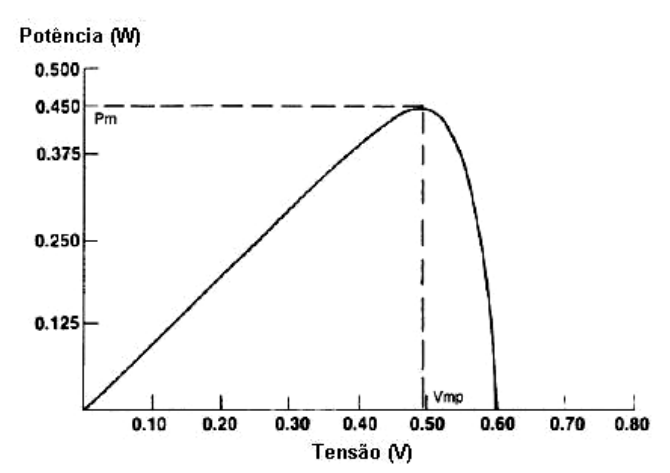

*Figura 2.5: Exemplo de curva característica de uma célula fotovoltaica.* 

Isto fica exemplificado de forma mais clara observando-se a Figura 2.6, que mostra os parâmetros da máxima potência ao unir as curvas I-V e P-V. É possível definir o ponto onde a potência corresponde ao máximo valor que a célula pode produzir para uma dada condição de radiação solar. Este ponto é conhecido como o Ponto de Máxima Potência (MPP *– Maximum Power Point*). O MPP é o produto da tensão na potência máxima  $V_{mp}$  pela sua corrente correspondente  $I_{mp}$ , conforme (2.3).

$$
P_{mp} = V_{mp} \cdot I_{mp} \tag{2.3}
$$

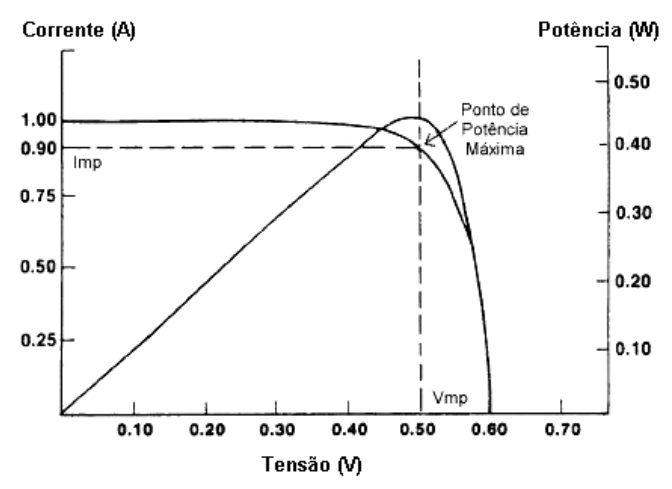

*Figura 2.6: Parâmetros de máxima potência.* 

#### **2.2.4. TIPOS DE SEGUIDORES DE MÁXIMA POTÊNCIA**

Ao longo dos anos, foram desenvolvidas e publicadas diversas maneiras para implementar um sistema de rastreamento do ponto de máxima potência (MPPT – *Maximum Power Point Tracking*). Entre estes diversos métodos, destacam-se quatro tipos:

- Método da Perturbação e Observação;
- Método da Tabela de Dados;
- Método da Observação da Variação da Potência;
- Método da Tensão Constante;

## **a) Método da Perturbação e Observação**

Neste método, a tensão fica constantemente variando dentro de uma pequena faixa muito próximo ao valor ideal de MPP. Isto ocorre pelo constante incremento ou decremento da tensão, ou seja, o sistema fica periodicamente perturbando e observando o comportamento desta tensão, comparando a nova potência gerada com a armazenada anteriormente. A medida em que a potência vai aumentando, a perturbação vai na mesma direção e, no caso contrário, a perturbação é revertida.

# **b) Método da Tabela de Dados**

Consiste na determinação do MPP através de uma tabela com os seus valores previamente já gravados para as diversas situações de irradiação solar, ou seja, o sistema utiliza meios para realizar uma busca pelo MPP e uma atualização dos valores da tabela. Muitas vezes, isto é feito utilizando uma célula padrão de referência. Este método de comparação de valores significa que o monitoramento do MPP é realizado em malha aberta.

 A maneira com que esta busca de valores da tabela é realizada, depende da estratégia desenvolvida. Em [14] é apresentada uma maneira de busca utilizando redes neurais.

# **c) Método da Observação da Variação da Potência**

Consiste na obtenção do MPP através do monitoramento da derivada de potência do módulo. Isto é possível pelo fato de que ao se aproximar de seu valor máximo de potência, sua derivada tende a zero. Um exemplo de aplicação deste método é mostrado em [15], cujo bom monitoramento da derivada permite obter o MPP do módulo.

## **d) Método da Tensão Constante**

Observando-se a Figura 2.7, é possível observar que entre os diversos pontos de MPP a tensão nos terminais do módulo variam muito pouco, mesmo quando a intensidade de irradiação solar varia bruscamente. Assim, assegurando-se que a tensão no módulo permaneça constante, é possível obter o MPP.

Vale ressaltar que este método não é recomendável em regiões onde há grandes variações de temperatura durante o dia.

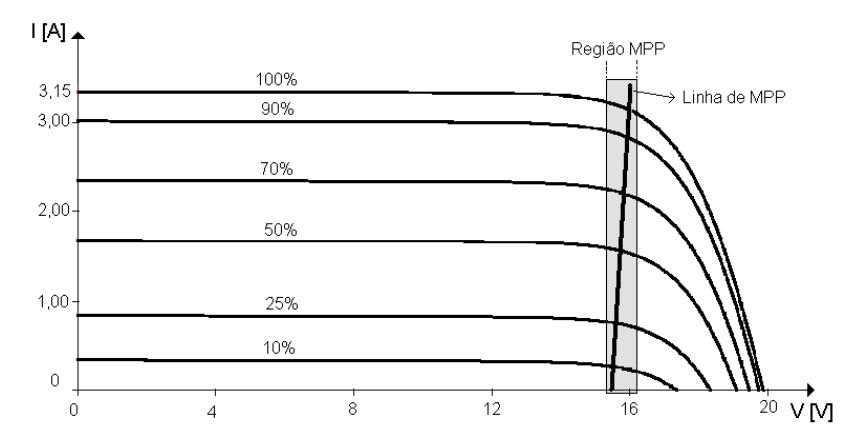

*Figura 2.7: Exemplo das Características de Saída de um Módulo Fotovoltaico para uma dada temperatura de operação.* 

#### *2.3. CONFIGURAÇÃO BÁSICA DE UM SISTEMA FOTOVOLTAICO*

As configurações básicas dos sistemas fotovoltaicos são classificados em três categorias:

- Sistema Fotovoltaico Isolado;

- Sistema Fotovoltaico Conectado à Rede;

- Sistema Fotovoltaico Híbrido.

A escolha pela implementação de um destes tipos de sistemas solares é realizada através da análise de diversos parâmetros como: necessidade da carga, disponibilidade de recursos energéticos, aplicação e viabilidade de recursos financeiros. Isto significa que não há um sistema mais vantajoso em relação ao outro para qualquer situação, pois cada caso requer um estudo detalhado destes diversos parâmetros, afim de que se possa implementar um sistema mais adequado às necessidades particulares de projeto.

Basicamente, qualquer sistema fotovoltaico é composto pelo próprio Arranjo Fotovoltaico, por uma Unidade de Controle e Condicionamento de Potência e pelo Usuário, conforme mostra a Figura 2.8. Para as aplicações onde se requer um processamento contínuo de energia, independente da existência de luz solar, durante um certo período (períodos noturnos, por exemplo), na Unidade de Controle pode ser ligado

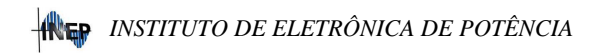

um dispositivo de Armazenamento de energia, onde geralmente utilizam-se baterias.

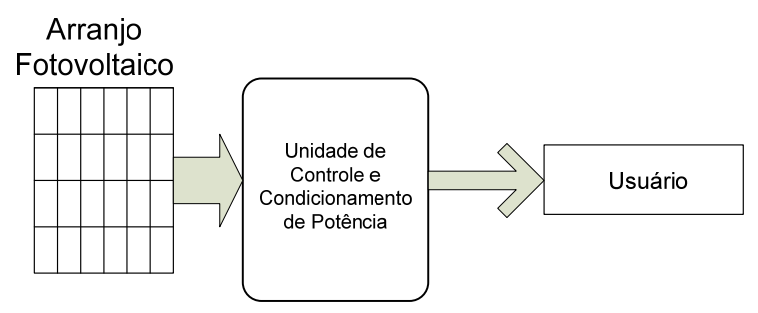

*Figura 2.8: Configuração Básica de um Sistema Fotovoltaico.* 

#### **2.3.1. SISTEMAS ISOLADOS**

Um sistema fotovoltaico isolado, também conhecido como puramente fotovoltaico, se caracteriza por ser um sistema onde a geração da energia é exclusivamente feita pelos painéis solares. Geralmente são implementados em lugares onde não se tem acesso à rede de distribuição elétrica.

Estes sistemas isolados podem ainda ser classificados conforme a carga a ser alimentada e a necessidade, ou não, de armazenar energia.

#### *a) Sistema Isolado com armazenamento de energia.*

Quando se deseja alimentar carga em corrente contínua, independente de ocorrer geração simultânea (por exemplo nos períodos noturnos), tem-se o sistema mostrado na Figura 2.9 onde a energia elétrica é armazenada em baterias. É muito utilizada em sistemas de comunicações, rádio, televisão e demais aplicações.

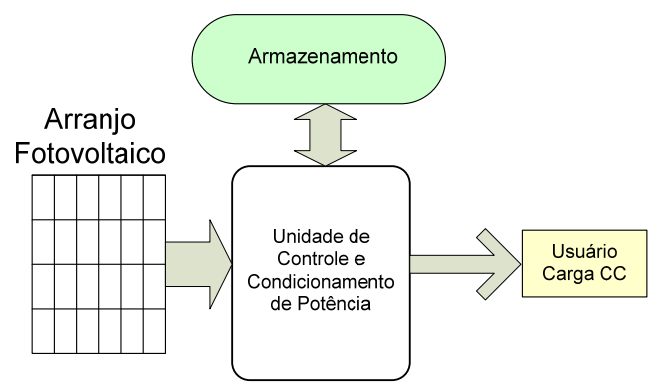

*Figura 2.9: Sistema Isolado para Alimentação de Cargas CC.* 

Já para a alimentação de cargas em corrente alternada (CA), como por exemplo os sistemas implementados em residências isoladas, é possível se obter um conforto maior devido ao fato de utilizar eletrodomésticos convencionais, o que não é possível quando se tem uma geração em corrente contínua. Porém, para obter esta corrente alternada é necessário utilizar um inversor, tornando o sistema mais complexo. Pode-se, também, incorporar dispositivos para ajuste de máxima potência (MPPT), além de utilizar o inversor para controlar o fluxo de potência de forma mais eficiente. A Figura 2.10 mostra um sistema isolado para alimentar cargas CA com armazenamento de energia.

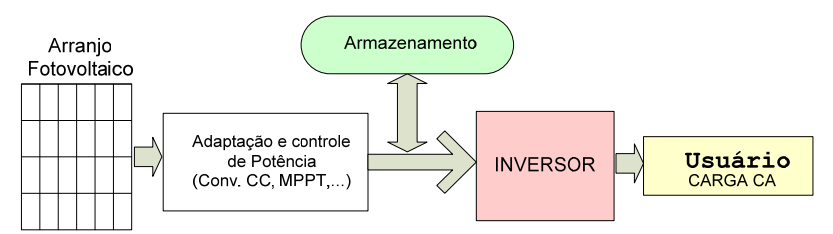

*Figura 2.10: Sistema isolado para alimentar cargas CA com armazenamento de energia.* 

# *b) Sistema Isolado sem armazenamento de energia.*

São sistemas mais simples quando comparados com os sistemas que utilizam baterias, pois não necessitam de armazenamento de energia. Podem ser utilizados para alimentar cargas em corrente contínua (Figura 2.11) como por exemplo, em motor CC para bombeamento de água, ou mesmo para alimentar cargas em corrente alternada (Figura 2.12) através da adição de um inversor. Neste último caso, tem-se também o exemplo de aplicação no bombeamento de água, porém, utilizando motores convencionais em corrente alternada.

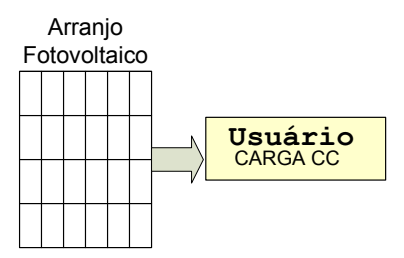

*Figura 2.11: Sistema isolado para alimentar cargas CC sem armazenamento de energia.* 

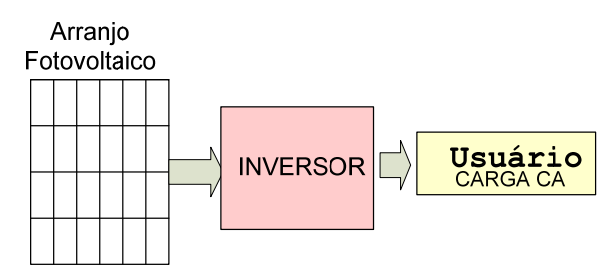

*Figura 2.12: Sistema isolado para alimentar cargas CA sem armazenamento de energia.* 

#### **2.3.2. SISTEMAS HÍBRIDOS**

Um sistema fotovoltaico se caracteriza como híbrido, quando existe mais de uma fonte geradora de energia além dos painéis solares [16], sendo estes desconectados da rede. Estas outras fontes de energia podem ser oriundas de geradores a Diesel, turbinas eólicas, células combustíveis e outras.

Um sistema híbrido é bastante complexo, devido ao fato de se ter a necessidade de realizar um controle capaz de integrar a energia gerada pelos diversos tipos de fontes. A Figura 2.13 mostra um sistema híbrido

com diversos tipos de fontes geradoras de energia e com armazenamento. Caso o sistema necessite alimentar uma carga CA, o sistema possui ainda um conversor do tipo Inversor.

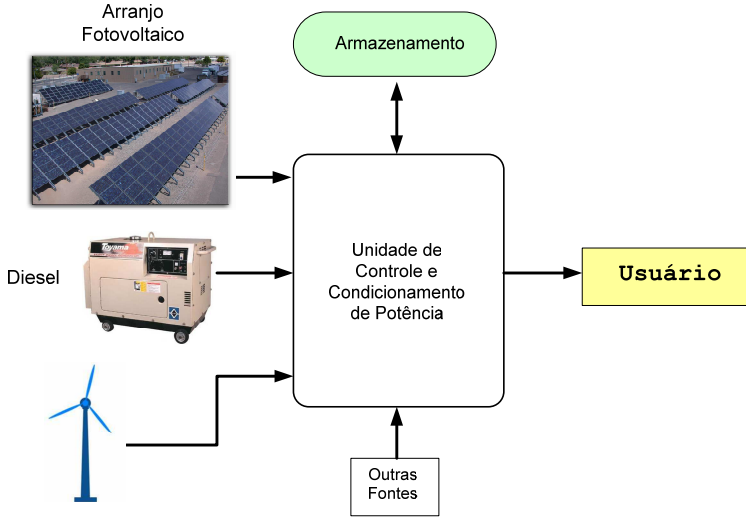

*Figura 2.13: Sistema Híbrido.* 

#### **2.3.3. SISTEMAS FOTOVOLTAICOS CONECTADOS À REDE - SFCR**

Também denominados de SFCR (Sistemas Fotovoltaicos Conectados na Rede), são sistemas onde a energia gerada nos painéis fotovoltaicos é inserida na rede elétrica comercial tanto na alta quanto na baixa tensão. Este tipo de sistema é composto basicamente pelo arranjo fotovoltaico, rede de distribuição, cargas alimentadas pelos geradores (neste caso tanto da energia proveniente dos painéis solares quanto da rede comercial) e pelo Inversor que possui um controle capaz de proporcionar uma adaptação correta das tensões e correntes entre a rede e o sistema fotovoltaico. Um exemplo simplificado deste tipo de operação é mostrado na Figura 2.14.

Utiliza-se o sistema fotovoltaico como uma fonte complementar

ao sistema de grande porte da rede, ou seja, uma geração simultânea de energia, também conhecida inicialmente como co-geração e que, atualmente, é denominada de Geração Distribuída.

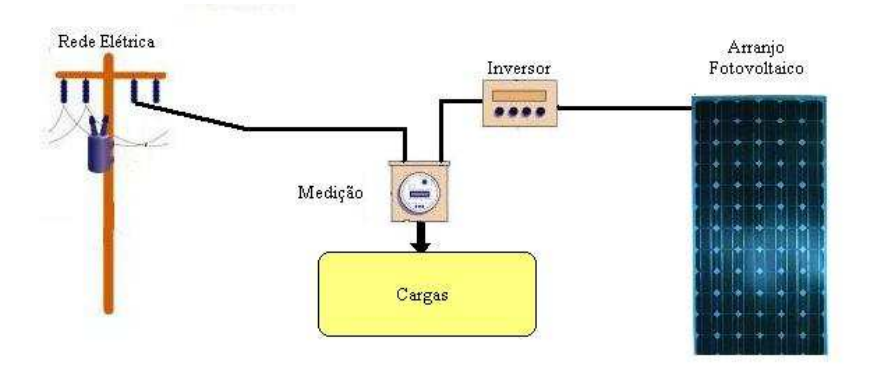

*Figura 2.14: Exemplo simplificado de um SFCR.* 

Os SFCR podem ser divididos em dois tipos:

- SFCR em Grandes Centrais;
- SFCR em Edificações.

## **a) SFCR em Grandes Centrais**

São sistemas, como o nome já diz, de grande porte que geram grande quantidade de energia proveniente do sol e a introduz na rede comercial de forma direta, através do inversor com adequado controle e do transformador, conforme mostra a Figura 2.15. Dependendo do caso, a interligação do sistema solar com a rede, pode ser realizada através de diversos inversores e transformadores.

Por serem usinas geradoras de grande porte, este tipo de sistema possui a desvantagem de ocupar uma área bastante grande para a colocação de painéis e sua localização é, geralmente, bastante afastada do ponto de consumo. Isto acarreta a necessidade de grandes linhas de transmissão e distribuição da energia gerada pelos painéis.

Quando comparadas com outros tipos de usinas geradoras (hidrelétricas, nucleares, outras), as grandes centrais solares de energia não são capazes de suprir potências muito elevadas. Porém não há restrições técnicas nem problemas de confiabilidade na utilização deste tipo de sistema.

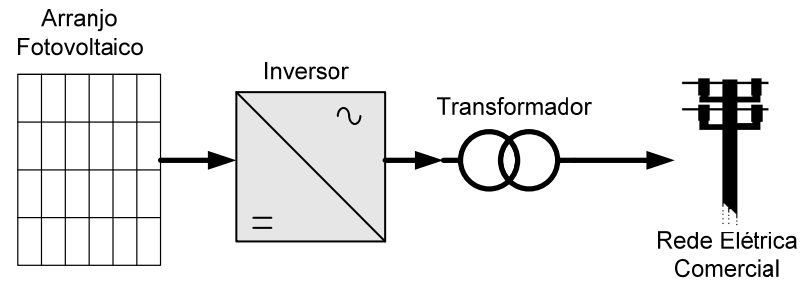

*Figura 2.15: Configuração básica de SFCR em Grandes Centrais.* 

O surgimento deste tipo de SFCR seguiu inicialmente a idéia da produção elétrica convencional, ou seja, grandes centrais gerando grandes quantidades de energia. Acreditava-se no início que quanto maior a capacidade de produção, menor é o preço da energia produzida, tal como acontece nas usinas hidroelétricas. Porém, após a análise dos dados coletados nas primeiras grandes usinas, constatou-se que esta afirmação era equivocada. Ficou constatado que o aumento do rendimento dos módulos não está relacionado com o tamanho da instalação e sim com a tecnologia de fabricação das células.

Também foi constatado que a aplicação dos sistemas fotovoltaicos em Grandes Centrais afeta duas das principais vantagem que os módulos fotovoltaicos possuem. A primeira é a possibilidade de instalação junto à carga, que elimina as perdas de transmissão e distribuição de energia. A segunda é a possibilidade colocação dos painéis em espaços já existentes nas edificações, como o telhado.

Apesar das desvantagens acima descritas, este tipo de SFCR voltou a ser implementado de forma bastante intensa em alguns países graças ao forte apelo por uma produção limpa, sem queima de combustíveis fósseis, poluição e resíduos radioativos. Prova disto é a Alemanha, que pretende acabar com as usinas nucleares até o ano de 2010, e vem ampliando a sua produção de energia elétrica com fontes renováveis, utilizando para isto, principalmente os sistemas solares e os sistemas eólicos.

A Tabela 2.1 mostra as 10 maiores centrais fotovoltaicas existentes no mundo até o mês de janeiro de 2011 [08]. Nota-se que apesar do continente americano ter a maior central fotovoltaica, localizada no Canadá, os países da Europa possuem 8 usinas fotovoltaicas entre as 10 maiores do mundo.

| Local: País - Cidade                | Potência | Início de Operação |
|-------------------------------------|----------|--------------------|
| Canadá – Sarnia (Ontario)           | 97 MW    | 2009-2010          |
| Itália – Montalto di Castro (Lazio) | 84,2 MW  | 2009-2010          |
| Alemanha – Finsterwalde             | 80,7 MW  | 2009-2010          |
| Itália – Rovigo                     | 70 MW    | 2010               |
| Espanha – Olmedilla (Castilla-La    | 60 MW    | 2008               |
| Mancha)                             |          |                    |
| Alemanha – Straßkirchen             | 54 MW    | 2009               |
| Alemanha – Turnow-Preilack          | 53 MW    | 2009               |
| Espanha – Puertollano (Castila-La   | 50 MW    | 2008               |
| Mancha)                             |          |                    |
| Estados Unidos - Boulder City, NV   | 48 MW    | 2010               |
| Portugal – Moura (Alentejo)         | 46 MW    | 2008               |

*Tabela 2.1: Maiores Centrais Fotovoltaicas do Mundo.*

# **b) SFCR em Edificações**

Também conhecidas como EFCR (Edificações Fotovoltaicas Conectadas à Rede), este tipo de aplicação é bastante promissor. Um dos maiores atrativos, neste tipo de sistema, é poder suprir cargas convencionais em corrente alternada e, ao mesmo tempo, ser capaz de inserir, na rede, correntes com defasamento angular de 180º em relação à tensão da rede. Isto significa que o sistema pode fazer com que a energia gerada em excesso, possa ser inserida na rede.

 Com este tipo de aplicação, é possível aliviar a demanda da rede durante o dia e o fato de estar diretamente interligado com a rede, dispensa a necessidade do uso do armazenamento de energia. Sem a necessidade deste armazenamento (baterias, outros), o custo da sua implementação cai consideravelmente. A Figura 2.16 mostra um exem-

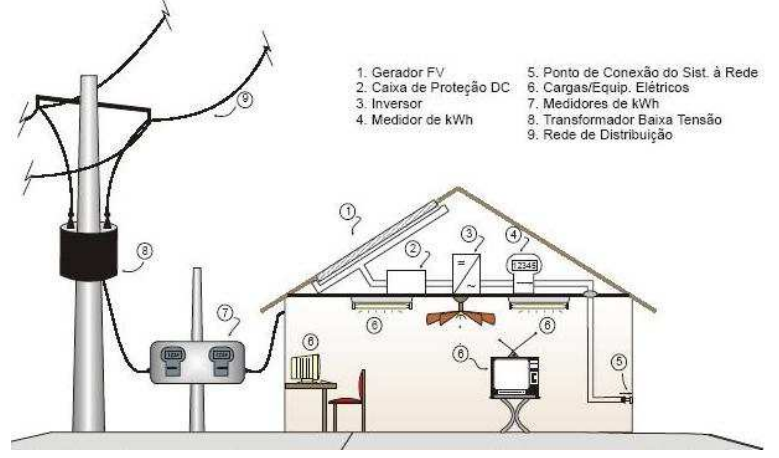

plo de uma EFCR instalada em uma residência [03].

*Figura 2.16: Sistema EFCR aplicado em uma residência [03].* 

Este tipo de sistema foi inicialmente pouco utilizado no Brasil, quando comparado com os sistemas isolados, porém o número de trabalhos publicados na área tem aumentado significativamente durante as últimas décadas, mais precisamente a partir de 1995 com a implementação do sistema CHESF em Recife-PE. As EFCR têm surgido, em maior número, em países onde a energia solar está sendo desenvolvida de forma mais intensa (Alemanha, Japão, Estados Unidos, outros) por meio de subsídios financeiros, tanto para instalações elétricas monofásicas residenciais, de baixa potência, quanto para instalações trifásicas de maior potência.

# *2.4. . CONVERSORES ESTÁTICOS APLICADOS NO PROCESSAMENTO DE ENERGIA SOLAR*

Para que um sistema solar possa ser implementado de maneira satisfatória, é necessário que se tenha uma forma eficiente de controlar e adaptar os parâmetros elétricos, entre a energia gerada pelos painéis e os mais diversos tipos cargas. A significativa evolução da Eletrônica de Potência tornou possível a utilização dos conversores estáticos no tratamento desta energia gerada nos painéis. Não contribuiu somente com novas tecnologias de interruptores (materiais semicondutores, tipos de interruptores, acionamentos), mas também com o estudo de novas topologias de conversores e novas estratégias de controle e comando dos parâmetros.

As diversas topologias desenvolvidas foram e vem sendo gradativamente empregadas nos sistemas solares, de forma a obter estruturas com elevada eficiência. Pode-se, por exemplo, através de um conversor CC-CC ligado a um painel solar, adaptar as tensões e correntes para alimentar uma carga CC e empregar neste conversor uma forma de realizar o ajuste de MPP, conforme mostra a Figura 2.17. Quando se deseja alimentar uma carga CA ou interligar o sistema à rede, tem-se a inclusão de um inversor, o que aumenta a complexidade do sistema, que passa agora a ter dois conversores.

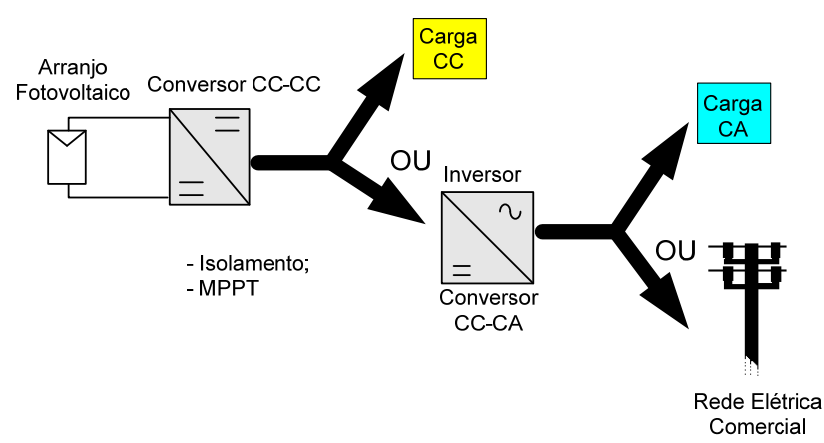

*Figura 2.17: Configurações básicas de um sistema fotovoltaico utilizando conversores estáticos.* 

#### **2.4.1. ESTRUTURAS MONOFÁSICAS**

A grande maioria dos trabalhos, desenvolvidos na área de geração solar, é realizada para estruturas monofásicas. Estas estruturas são utilizadas com muito mais freqüência em localidades isoladas, onde não se tem acesso à rede elétrica, sendo muito comum utilizar este tipo de estrutura para realizar o carregamento de baterias. Representam a maioria dos sistemas solares, pois contemplam cargas monofásicas do tipo residenciais, telecomunicações, satélites espaciais e outros.

Outra grande aplicação das estruturas monofásicas é a co-geração de energia com o sistema interligado à rede comercial, conforme mostra a Figura 2.18. Empregado em residências, que possuem acesso à rede, este tipo de aplicação pode representar uma economia, pois a energia gerada em excesso pode ser inserida na rede.

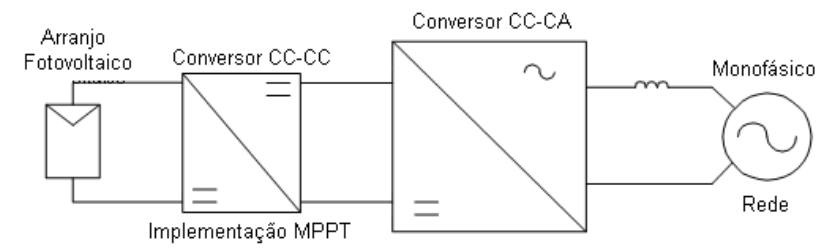

*Figura 2.18: Configuração básica de um sistema interligado à rede monofásica.* 

Um bom exemplo de estrutura monofásica desenvolvida para cogeração de energia é mostrado na Figura 2.19. Esta estrutura, proposta por DEMONTI [17], faz o aproveitamento da energia proveniente dos módulos fotovoltaicos e a adapta para ser enviada à rede comercial. O sistema produz, na saída, corrente senoidal com baixa taxa de distorção harmônica (TDH), possui isolamento galvânico entre o módulo e a rede, além da proteção contra falta de energia conhecido como efeito *Islanding*.

A grande maioria dos equipamentos elétricos, de uso comum, não pode ser ligada diretamente nos terminais do módulo, pois a corrente gerada é contínua e a tensão é muito baixa, variando na faixa de 12 a 68 volts [17]. Como estes equipamentos operam em corrente alternada e tensão mais alta (por exemplo no Brasil 110 ou 220 volts eficazes), é necessário aumentar os níveis de tensão e conseguir, na saída, uma corrente alternada.

# *INSTITUTO DE ELETRÔNICA DE POTÊNCIA*

DEMONTI [17] utilizou um conversor CC-CC Flayback, para elevar a tensão proveniente dos módulos e para isolar o módulo da rede. A saída do Flayback é ligada a um Inversor, em ponte completa, com característica de entrada em fonte de tensão e saída em fonte de corrente, utilizando modulação senoidal. Toda a estrutura foi projetada para uma potência de 100W e ambos os conversores operam com freqüência de comutação de 25kHz, significando uma diminuição do peso e volume dos componentes magnéticos.

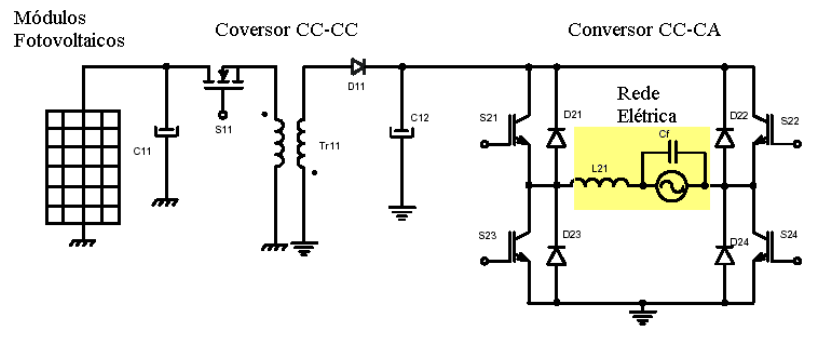

*Figura 2.19: Circuito proposto por Demonti [17].* 

Além da estrutura apresentada por DEMONTI [17], outros trabalhos foram, e ainda vem sendo, desenvolvidos com o objetivo de melhorar a eficiência dos sistemas [13]. A bibliografia existente para as estruturas monofásicas, no tratamento da energia solar, é bastante vasta se comparada com as estruturas trifásicas, mas devido ao objetivo deste trabalho, será dada uma maior ênfase na amostragem do que já foi apresentado na bibliografia das estruturas trifásicas.

#### **2.4.2. ESTRUTURAS TRIFÁSICAS**

Ao longo das últimas décadas, as estruturas trifásicas também foram introduzidas no processamento de energia solar para operar em potências elevadas, principalmente para realizar a co-geração de energia elétrica interligada com a rede trifásica.

As estruturas trifásicas, quando utilizadas nos sistemas solares de co-geração, devem obedecer aos requisitos necessários para realizar a interligação com a rede, como em qualquer outro sistema de geração de energia (eólica, diesel, outras.). Isto significa que o sistema deve ser capaz de injetar correntes do tipo senoidal na rede, defasadas entre si de 120º, com baixa distorção harmônica e fator de potência elevado.

Outro requisito importante é fazer com que os painéis solares operem sempre no MPPT (*Maximum Power Point Tracking*). Este requisito é tema de inúmeros trabalhos, na área de energia solar, devido a sua importância no desempenho das estruturas solares projetadas (busca de um maior rendimento para as diversas condições de tempo).

A configuração básica de um sistema trifásico, interligado à rede, pode ser visto na Figura 2.20. Na maioria das vezes, estas estruturas apresentam um primeiro estágio de tratamento de energia através de um conversor CC-CC, geralmente empregado para obter um isolamento (para conversores CC-CC isolados, obviamente) e também utilizado para adaptação dos níveis de tensão.

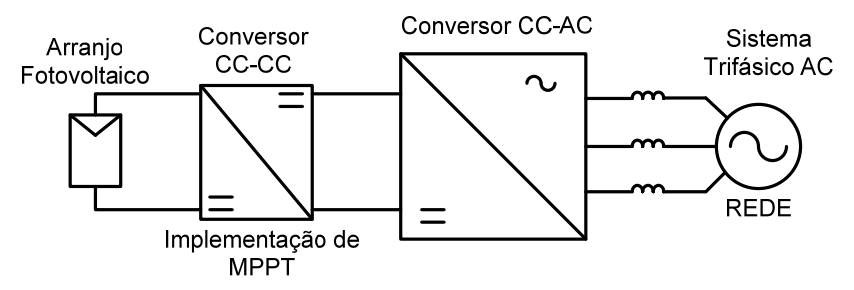

*Figura 2.20: Configuração básica de um sistema trifásico interligado à rede.* 

# **2.4.3. ESTRUTURAS TRIFÁSICAS UTILIZADAS EM SISTEMAS FOTOVOLTAICOS DE GERAÇÃO DISTRIBUÍDA.**

Em 1989, WASYNCZUK & ANWAH [19] apresentaram a modelagem e a análise dinâmica de um sistema fotovoltaico com inversor trifásico auto-comutado, descrevendo também o controle utilizado. Neste trabalho, os autores apresentam um modelo computacional do sistema

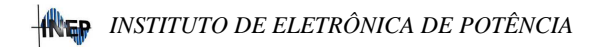

através do uso de digrama de blocos. Este modelo apresentado é descrito pelos autores como sendo um modelo simples e funcional, capaz de representar um sistema PV auto-comutado e que pode ser introduzido nos programas de estabilidade de transitórios, para investigar as características dinâmicas. A estrutura do sistema proposto pode ser vista na Figura 2.21.

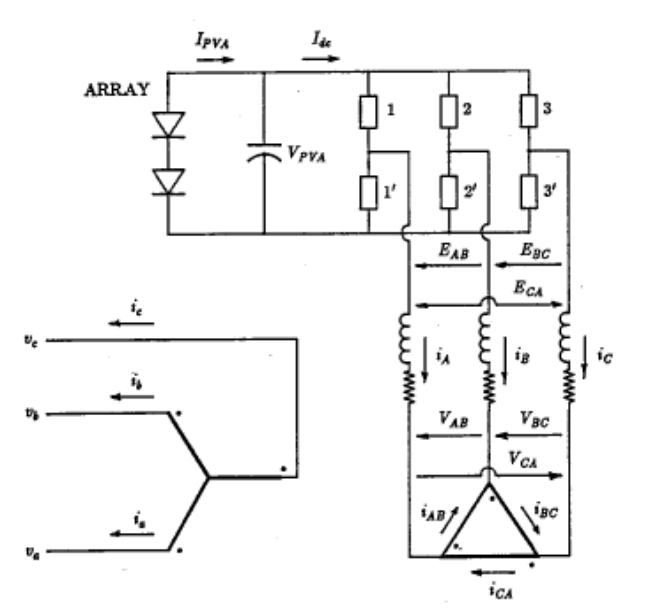

*Figura 2.21: Diagrama elétrico Self-Commuted proposto por Wasynczuk & AnWah [19].* 

No mesmo ano de 1989, WASYNCZUK [20] apresenta também um modelo computacional simples, também apresentado em forma de diagrama de blocos, porém para um inversor trifásico comutado pela linha. As mesmas características são descritas, porém com a aplicação como inversor mostrado na Figura 2.22. Os resultados de simulação são apresentados, de maneira satisfatória, para o conversor 12 pulsos proposto.

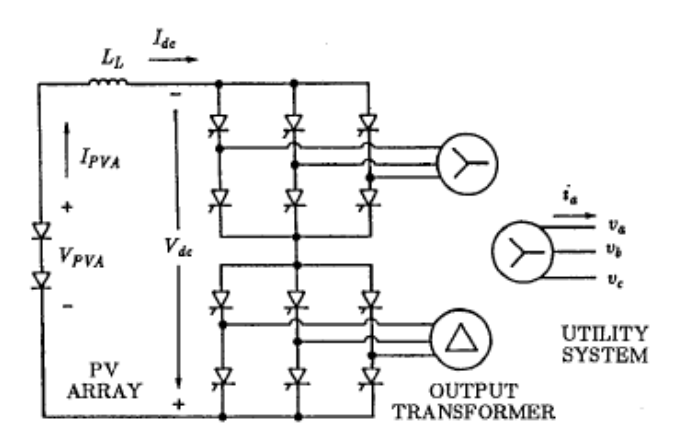

*Figura 2.22 - Inversor fotovoltaico trifásico line-commutated apresentado para proposta de estudo de WASYNCZUK [20].* 

Ainda no ano de 1989, BOHRER [21] apresentou uma estratégia de controle flexível para um sistema híbrido, ou seja, um sistema solar capaz de alimentar cargas privilegiadas (especiais ou isoladas) utilizando estágio de armazenamento de energia com baterias e que também está interligado à rede (co-geração de energia). No primeiro caso, o sistema de condicionamento de potência consiste de um inversor autocomutado e num banco de baterias. No segundo caso, são empregados inversores comutados pela linha sem qualquer forma de armazenamento de energia. A estrutura do sistema solar de energia proposto pode ser vista na Figura 2.23. O fluxo de potência e a lógica de controle, para que o sistema possa operar de forma satisfatória, são apresentados e discutidos pelos autores.

Projetado para uma potência de 160 kVA, esta estrutura pode injetar potência na rede trifásica com tensão de linha 380V e assegurar o suprimento de energia para cargas privilegiadas, no caso da falta de energia da rede. Para isto, foi utilizado inversor do tipo auto-comutado e uma lógica de controle de potência que também realiza compensação de reativos.

A planta do sistema mostrada na Figura 2.23 consiste em um sistema de dois estágios e dois transformadores com conexões ∆-Y e ∆- ZZ. Tal estrutura é capaz de minimizar as harmônicas geradas pelo sistema, através do filtro devidamente projetado. O sistema emprega interruptores do tipo GTO's nos inversores e possui modulação PWM.

De forma satisfatória, este trabalho apresentou resultados de simulação para um sistema de 160 kVA, capaz de realizar o controle das harmônicas geradas e compensação de reativos para um sistema híbrido.

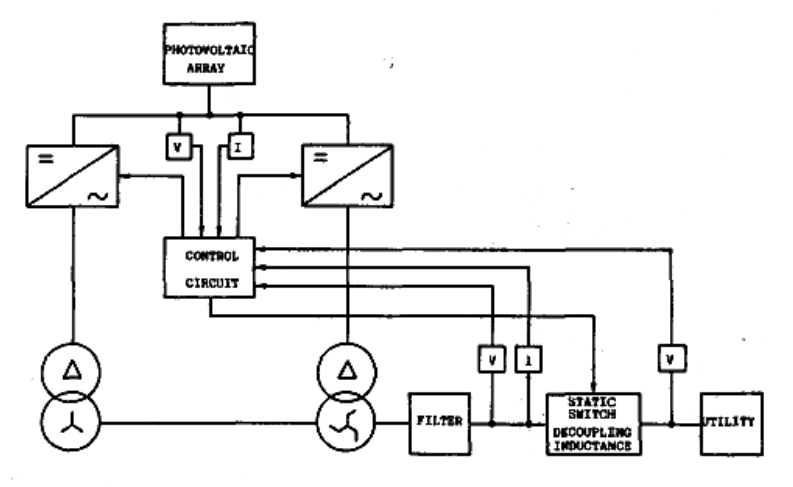

*Figura 2.23: Planta do sistema, BOHRER [21].* 

Um trabalho, muito interessante, foi desenvolvido em 1992 por MOHAM [22]. Neste trabalho, um novo método foi apresentado para realizar interface entre as fontes de energia alternativas como fotovoltaica, eólica e pequenas hidroplantas com sistemas interligados na rede trifásica. Os objetivos principais, deste trabalho, foram realizar uma interface visando minimizar as harmônicas de corrente de linha, capacidade de incorporar isolação elétrica por meio de transformadores de alta freqüência, fácil controle, obtenção de um alto rendimento e um baixo custo.

O circuito proposto por MOHAM [22] pode ser visto na Figura 2.24, que consiste em uma adaptação do método de outro trabalho, também desenvolvido por MOHAM [23], que faz a interconexão de um retificador trifásico visando obter baixa distorção harmônica, conforme pode ser visto na Figura 2.25.
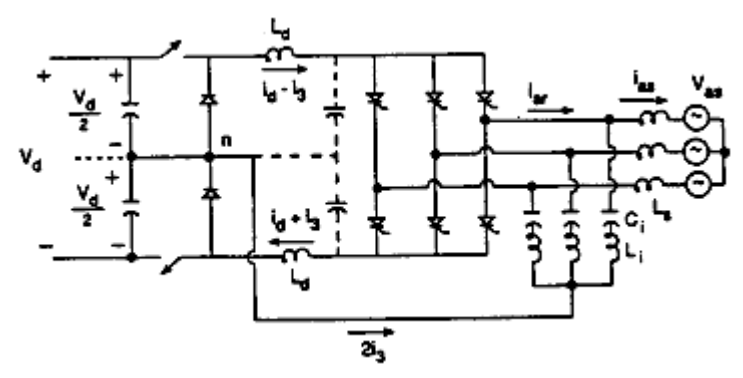

*Figura 2.24: Interface Proposta entre a rede trifásica e Fontes Renováveis de Energia, MOHAM [22].* 

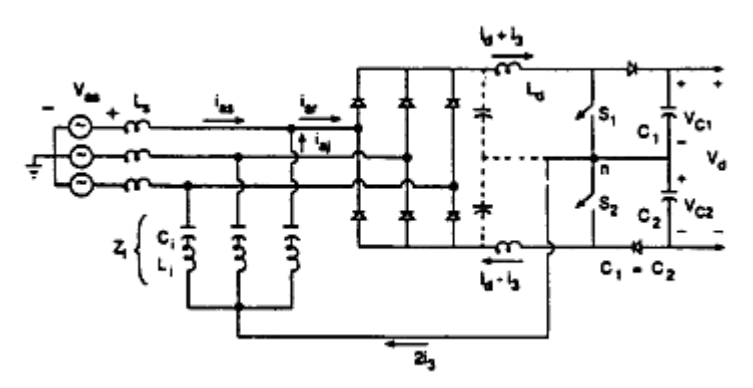

*Figura 2.25: Interface proposta para retificador, MOHAM [23].* 

Na Figura 2.24, a tensão  $V_d$  é uma tensão CC produzida por células solares ou por retificadores de tensão provenientes de geradores eólicos.

Apresentando resultados de simulação para o sistema operando com potência de 7,5 kW, este trabalho mostrou uma proposta muito interessante para solucionar o problema de qualidade de energia nas interfaces entre fontes e a rede elétrica trifásica.

Baseado neste último trabalho, em 1995 novamente MOHAM & NAIK [24] apresentam outra derivação deste circuito, para também realizar a interface entre fontes renováveis de energia e a rede elétrica trifásica. Este circuito pode ser visto na Figura 2.26, e o objetivo deste trabalho também é zelar pela qualidade de energia, aplicando, para isto,

um controle do fator de potência. Este trabalho busca atender à norma IEEE 519-92 que especifica uma taxa de distorção harmônica (TDH) máxima das correntes de linha em 5%.

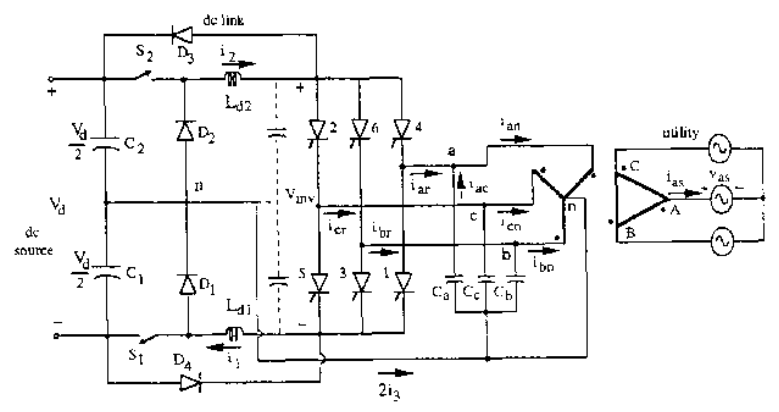

*Figura 2.26: Interface Proposta entre a rede trifásica e Fontes Renováveis de Energia por MOHAM & NAIK [24].* 

Apesar do trabalho possuir como principal atrativo o controle realizado para um alto fator de potência, os autores não mostram, de forma clara, os detalhes de como este processo é feito. São mostrados resultados de simulação para um sistema de 25kW.

No ano de 1997, um novo inversor fonte de tensão (VSI) trifásico PWM senoidal foi proposto por NONAKA [25]. Este inversor possui um braço adicional, se comparado com a estrutura trifásica PWM em ponte. Este braço adicional contribui para a redução do ripple CA da corrente de saída. O conversor VSI proposto é mostrado na Figura 2.27 e possui configuração dual ao conversor trifásico PWM fonte de corrente (CSI), este também com braço auxiliar, e que pode ser visto na Figura 2.28. Em ambas as estruturas, os interruptores utilizados são do tipo GTO´s.

O inversor VSI opera com modulação PWM e é capaz de fornecer uma corrente trifásica senoidal na saída, podendo alimentar tanto cargas domésticas como também pode inserir energia à rede elétrica. Esta modulação é descrita em detalhes no trabalho, bem como as suas etapas de operação. O controle da corrente de saída é feito através do ângulo de disparo dos interruptores e do índice de modulação, que são apresentados no artigo de forma clara.

Apesar de não apresentar resultados de simulação e práticos do funcionamento de todo o sistema operando, o autor afirma que o conversor é bastante eficiente e também pode ser implementado nos sistemas que utilizam baterias (UPS).

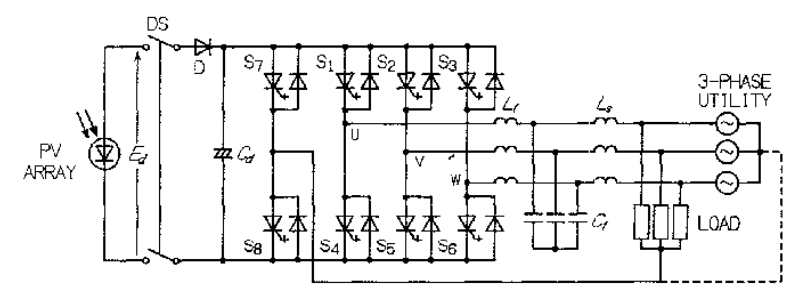

*Figura 2.27: Circuito Inversor Trifásico PWM senoidal Fonte de Tensão (VSI) para sistemas PV.* 

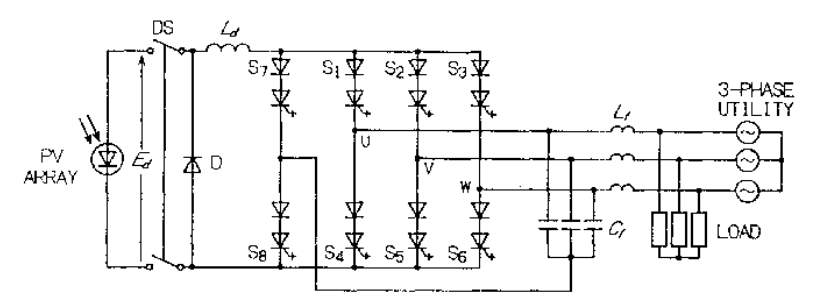

*Figura 2.28: Circuito Inversor Trifásico PWM senoidal Fonte de Corrente (CSI) para sistemas PV.* 

Ainda no ano de 1997, CHENG [26] apresenta um inversor simples e econômico que pode operar com a máxima potência dos painéis fotovoltaicos (MPPT) em todas as condições solares. A Figura 2.29 mostra a estrutura apresentada no trabalho.

A maior ênfase deste trabalho está na proposta de uma nova estratégia de controle, desenvolvida para maximizar a saída e anular as harmônicas usando um inversor com configuração simples. Para realizar este controle é utilizado micro-controlador DSP cujo objetivo é satisfazer dois pontos importantes na conversão de energia: qualidade de conversão CC-CA proveniente de uma estrutura fotovoltaica e filtragem de

# *INSTITUTO DE ELETRÔNICA DE POTÊNCIA*

linha ativa. Este controle atua baseado na comparação entre a referência da corrente de saída e a medição desta. O emprego do DSP proporciona a utilização da transformada *αβ0* no sistema de controle.

A comprovação da estratégia de controle é realizada através a apresentação dos resultados obtidos para um protótipo projetado de 5 kW.potência. Observa-se, ainda, que as tensões trifásicas de saída do inversor são ajustadas aos níveis de tensões da rede, através da utilização de transformadores.

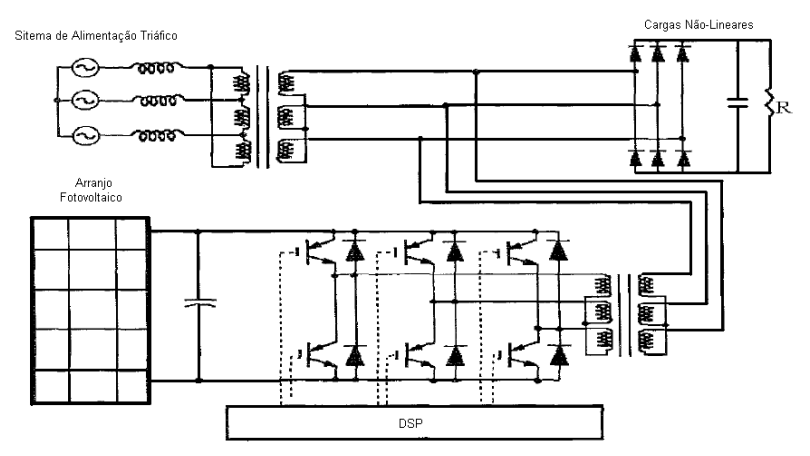

*Figura 2.29: Topologias utilizadas no trabalho proposto por CHENG [26].* 

A partir do ano 2000, os trabalhos relacionados a Geração Distribuída trifásica de energia, utilizando painéis fotovoltaicos, começam a aparecer com mais freqüência nos congressos e nas revistas especializadas. Dentre os inúmeros trabalhos publicados neste ano de 2000, quatro deles são apresentados a seguir.

No primeiro trabalho aqui descrito do ano 2000, TORRES [27] apresenta uma estrutura fotovoltaica trifásica conectada à rede de alimentação, conforme mostra a Figura 2.30. Esta estrutura consiste na implementação de conversores boost CC-CC conectados à saída do painel fotovoltaico. Na saída destes conversores boost está conectado um inversor trifásico do tipo Fonte de Tensão (VSI). Na saída deste inversor é conectado um transformador trifásico, para isolar e adaptar as

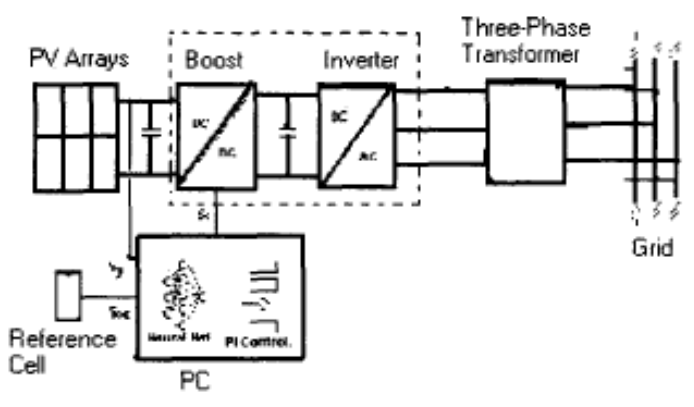

tensões em cada uma das fases introduzidas na rede.

*Figura 2.30: Estrutura montada para co-geração de energia, TORRES [27].* 

A Figura 2.31 mostra as topologias dos dois conversores utilizados neste trabalho. O Conversor boost utiliza um controle por redes neurais, implementado de forma eficiente. Este tipo de controle é descrito, de forma mais detalhada, em outro artigo gerado pelos próprios autores [28], onde o mesmo é proposto para a aplicação em co-geração de energia com painéis fotovoltaicos. A metodologia aplicada no boost busca uma operação do painel para ajuste de MPP, com tensões de entrada em torno de 95-105 V e de saída em 106 V. A corrente utilizada é em torno de 7 A para uma potência de 700 W e a freqüência de chaveamento em torno de 33 kHz.

O Inversor de Tensão utiliza modulação PWM senoidal otimizada com a eliminação das harmônicas de tensão de saída abaixo da 17ª ordem. Para isto, é utilizado um micro-controlador da família 80X51 (Intel), que gera os sinais de controle, os quais são enviados para os drivers (IR2130) de comando das chaves. Este inversor fornece tensão e freqüência necessárias para conectar-se à rede.

Ambos os conversores utilizam chaves do tipo IGBT e o sistema possui ainda circuito de proteção para o efeito Islanding. Para a comprovação do desempenho da estrutura, são apresentados resultados práticos da montagem para uma potência da 700 W.

Este trabalho trouxe uma grande contribuição para a área de cogeração de energia, pois mostra a viabilidade do sistema utilizando um controle *Neural Network* para o boost, assunto que gerou outras publicações pelos autores, além de aplicar uma modulação PWM senoidal otimizada no inversor, de forma eficiente, com a ajuda de microcontroladores.

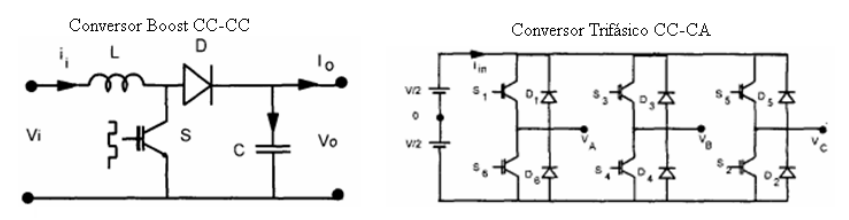

*Figura 2.31: Topologias dos conversores utilizados no trabalho, TORRES [22].* 

O segundo trabalho importante, publicado no ano de 2000, foi desenvolvido por HWANG [29]. O trabalho consiste no desenvolvimento, projeto e análise da performance de um sistema trifásico com potência de 50kW utilizando painéis fotovoltaicos conectados à rede elétrica de energia. A estrutura básica do sistema é mostrada na Figura 2.32. É importante observar que o inversor opera diretamente ligado no arranjo fotovoltaico, sem o estágio CC-CC, comum na maioria dos trabalhos desenvolvidos. O ajuste de tensão é realizado através de transformadores.

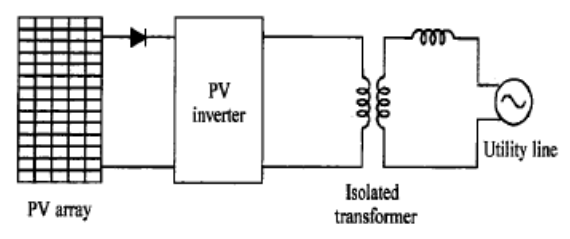

*Figura 2.32: Sistema Proposto por HWANG [29].* 

O sistema como um todo, composto por painéis fotovoltaicos, inversor CC-CA e rede de energia elétrica, foi projetado e construído afim de obter os resultados práticos. O ponto mais significativo deste trabalho, além de mostrar uma metodologia de controle bastante interessante, é o fato de apresentar dados importantes sobre a implementação de um

sistema para uma elevada potência (50kW). Neste aspecto, o trabalho demonstra uma forma segura de realizar a interligação entre o sistema solar e o sistema de distribuição de energia comercial.

Quanto ao controle, o trabalho apresenta, de forma simples, a maneira com que são determinados os parâmetros da transformada *d-q* e também a maneira com que estes parâmetros foram implementados pelo controle. São apresentados, no final do trabalho, os resultados obtidos em uma montagem real e que está em operação atualmente. As características gerais deste sistema podem ser vistas na Tabela 2.2.

| ocation                      | Taejon, korea          |
|------------------------------|------------------------|
| Latitude                     | 36.3° N                |
| <b>Established year</b>      | <b>July, 1999</b>      |
| PV moudule                   |                        |
| -Type                        | single-crystaline      |
| -Capacity                    | 53 Wp                  |
| PV array                     |                        |
| -No. of PV modules           | 960 ea                 |
| -Total peak power            | 50.88 kWp              |
| -No. of series strings       | 48 еа                  |
| -No. of PV modules in series | 20 еа                  |
| -Tilted angle                | $30^\circ$             |
| Inverter                     |                        |
| -Rated output power          | 30, 50 kVA, 60Hz       |
| -Rated input voltage         | DC 200~350 V           |
| -Rated output voltage        | AC 380 V               |
| -Control type                | Current controlled PWM |
| <b>Protection function</b>   | UVR, OVR, UFR, OFR     |

*Tabela 2.2: Características Gerais do sistema implementado, HANG [29].*

Outro sistema interessante, apresentado no ano de 2000, foi desenvolvido por ARRUDA [30] que mostra uma descrição detalhada de uma estrutura PLL (*phase-locked loop*) trifásica que adapta as especificações requeridas para os sistemas solares ligados na rede. O foco principal deste trabalho é apresentar uma forma de controle (PLL) eficaz. Mostra também uma análise e resultados obtidos do sistema completo.

Um modelo de controle para sistemas pequenos e práticos, interligados ao sistema de geração de energia, foi apresentado por ZHANG [31] ainda no ano de 2000. Este modelo apresenta uma técnica para MPPT, empregando um modelo matemático desenvolvido através de uma representação do circuito equivalente de uma célula fotovoltaica, capaz de simular o valor da tensão nos terminais desta e dar a sua máxima potência na saída. Este método de controle foi aplicado, com sucesso, em um pequeno sistema fotovoltaico interligado à rede com potência de 100W. O inversor fonte de tensão (VSI) utiliza interruptores IGBT´s e para o controle é empregado um micro-controlador DSP. O diagrama de bloco do sistema implementado é mostrado na Figura 2.33.

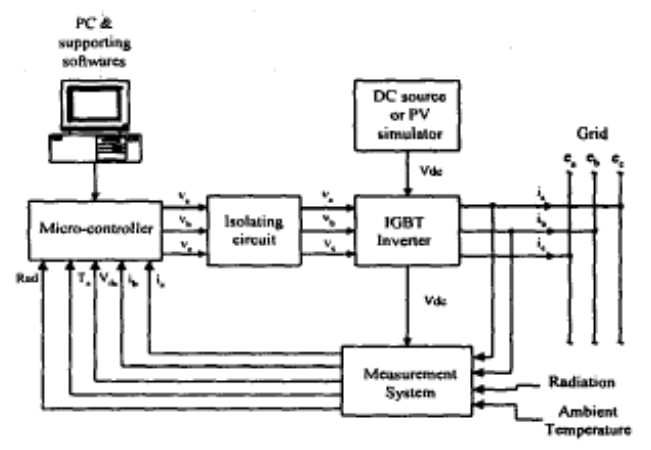

*Figura 2.33: Configuração de todo o sistema fotovoltaico implementado por ZHANG [31].* 

Dos trabalhos apresentados no ano de 2001, destaca-se o trabalho desenvolvido por QIAO [32] que mostra um novo método de controle para inversores trifásicos conectados à rede de distribuição. Trata-se do controle denominado *Unified Constant-frequency Integration Control*  (UCI), capaz de fazer com que o sistema opere com fator de potência unitário para modelo de conversor com seis interruptores comum em ponte, conforme mostra a Figura 2.34.

Análises mostram que a cada 60° do período da rede, o conversor em ponte pode ser visto como dois inversores buck em paralelo. Baseado neste comportamento, chamado pelo autor de *dual-buck inverter*, e usando um conceito de controle denominado *one-cycle*. O controlador UCI proposto consiste em um integrador com reset com poucos componentes lineares e lógicos. Este controlador é muito simples e possui as seguintes vantagens:

> • As correntes do inversor estão em fase com as tensões CA da rede com baixa distorção harmônica;

• Freqüência de chaveamento constante;

• Baixas perdas na condução das chaves, uma vez que somente duas chaves estarão conduzindo, em qualquer instante do período de chaveamento;

- Nenhum multiplicador é utilizado na malha de controle;
- Baixa emissão de EMI, devido à modulação três-níveis.

Através da apresentação das etapas de operação, QIAO [32] mostra o conceito do controle, dando sempre ênfase à utilização da freqüência de chaveamento constante. São apresentados resultados obtidos experimentalmente, obtendo-se correntes de saída com baixa distorção harmônica e fator de potência unitário.

Sendo que a entrada do inversor (fonte E na Figura 2.34) pode ser qualquer sistema de geração de energia alternativa, como as células combustíveis, sistemas fotovoltaicos ou mesmo sistemas de geração eólico, este inversor passa a ser uma boa opção na implementação de um sistema de Geração Distribuída de energia. A simplicidade e a performance da estrutura são os pontos mais relevantes deste trabalho.

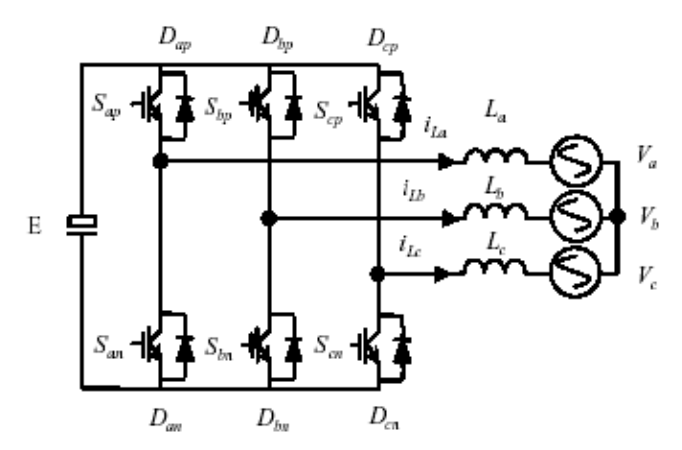

*Figura 2.34: Inversor Trifásico conectado à rede, QIAO [27].* 

Ainda no ano de 2001, XIAOFENG [34] apresenta um estudo voltado à forma de controle para um sistema de energia fotovoltaica, cuja topologia básica pode ser vista na Figura 2.35. O sistema consiste na implementação de um conversor boost CC-CC, que tem a função de controlar a potência dos painéis e de entregar esta energia para um conversor trifásico bidirecional CC-CA.

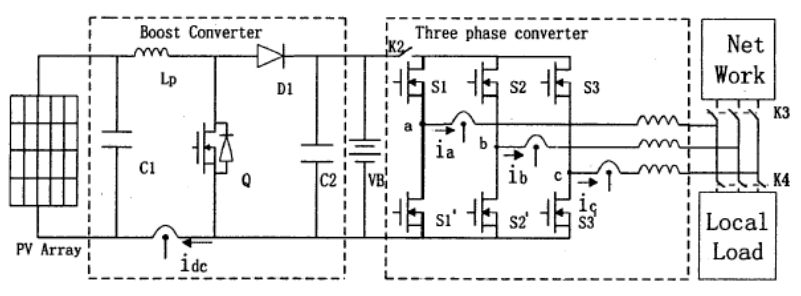

*Figura 2.35: Circuito do sistema de potência porposto por XIAOFENG [34].* 

O trabalho introduz um sistema bastante interessante, aplicando um método de controle da corrente, que faz com que o arranjo fotovoltaico possa operar sempre na MPP. Para o controle desta corrente, é utilizado um método chamado *"Back Propagation Neural Network"*, implementado através da utilização de um micro-controlador DSP.

A modulação utilizada foi a *"Space Vector Pulse Width Modulation"* (SVPWM), aplicada junto com uma técnica de controle por histerese, escolhida para diminuir a freqüência de chaveamento e as perdas. A modulação por histerese da corrente pode ser realizada por controle de redes neurais e o fator de potência unitário é alcançado para a conexão com a rede elétrica. A saída do inversor trifásico pode ser ligada à carga ou na rede elétrica.

Apesar de apresentar um sistema solar completo de co-geração de energia e testado através da construção de um protótipo de 3kW de potência, é válido observar que os métodos de controle e de modulação são apresentados neste trabalho de forma superficial (sem detalhes).

Outro trabalho interessante do ano de 2001 apresenta um algoritmo de controle discreto para a regulação tanto da tensão CC quanto da corrente CA dos inversores trifásicos aplicados em sistemas fotovoltaicos, ligados na rede de energia, apresentado por KOTSOPOULOS [35]. Esta metodologia de controle ("*predictive control*" - PVR) , quando aplicada em uma configuração típica fotovoltaica ligada à rede elétrica, conforme mostra a Figura 2.36, é capaz de realizar a regulação da tensão CC e da corrente CA para o sistema fotovoltaico operar na MPPT (*ma-* *ximum power point tracking)*. Implementando controladores em cascata, apresenta ainda uma forma de reduzir a energia armazenada no capacitor do link DC e pelo fato de ser implementado num conversor PWM bidirecional, pode ser também empregado para aplicação como retificador, fazendo-se pequenas mudanças. São apresentados resultados experimentais para o sistema operando como inversor.

Neste trabalho, pode-se ver que o algoritmo de controle apresentado mostra de uma forma resumida as seguintes vantagens:

- Resposta rápida de corrente e tensão;

- Fator de potência unitário;

- Freqüência de chaveamento fixa;

- Performance das harmônicas equivalente ao conversor PWM comumente utilizado.

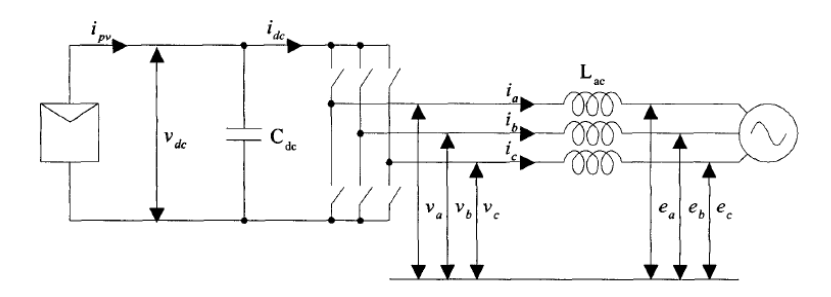

*Figura 2.36: Estrutura proposta por KOTSOPOULOS [35].* 

No ano de 2002, RAHIM [36] apresenta um trabalho com mesma topologia de conversores apresentada por XIAOOFENG [34]. Apesar da topologia já estar consolidada para a utilização em sistemas fotovoltaicos, o autor do trabalho define como um novo inversor solar fotovoltaico interligado à rede elétrica, conforme mostra Figura 2.37.

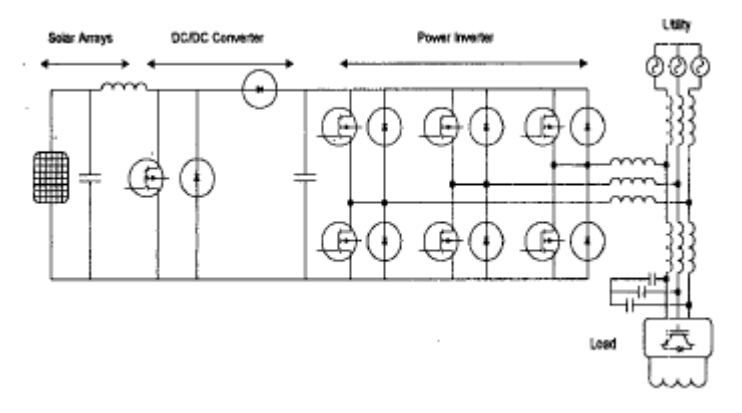

*Figura 2.37: Sistema Proposto por RAHIM [36].* 

É apresentada uma análise detalhada, seguida de simulação e resultados experimentais para o sistema proposto, porém não especifica os níveis de potência implementados.

A modulação realizada é PWM e utiliza um dispositivo desenvolvido pela Xilinx, Inc., chamado FPGA, que auxiliou no desenvolvimento do algoritmo e acionamento dos interruptores. O inversor utiliza interruptores do tipo IGBT´s.

Dos resultados apresentados, o inversor possui a vantagem de possuir um filtro com tamanho reduzido, resultando em um menor peso e volume. A corrente de saída do inversor possui distorção harmônica, dentro dos limites estipulados pelas concessionárias.

Em 2003, CARLETTI [37] apresenta os princípios básicos de operação de um sistema de Geração Distribuída (*Dispersed Generation System –* DGS) baseado em sistemas fotovoltaicos implementado na Universidade Federal do Juiz de Fora (UFJF). Este trabalho apresenta uma análise, tanto da configuração do conversor CC-CA quanto da estratégia de comutação aplicada para um sistema de Geração Distribuída mostrada na Figura 2.38. Esta análise é feita no conversor CC-CA do tipo fonte de tensão (*Voltage Source Converter –* VSC) trifásico, para uma potência de 30 kW. O objetivo é obter, na saída, um sistema trifásico alternado, com baixa Taxa de Distorção Harmônica e controle de energia ativa e reativa. Utiliza o conversor VSC PWM, bastante conhecido na forma Multipulse (2 ou mais *square waveconverter output voltage*), que neste caso foi denominado de *12-pulse VSC*. O Sistema completo implementado pode ser visto na Figura 2.39. Mesmo apresentando somente resultados obtidos em simulação, este trabalho contribuiu de forma bastante significativa pelo fato de apresentar uma forma inteligente de interligar o sistema fotovoltaico com a rede de distribuição, através de uso de um conversor bastante conhecido na forma multipulse, além de apresentar, de forma detalhada, uma técnica bastante eficiente para eliminação de harmônicas. Os resultados práticos desta metodologia e do sistema operando na prática são apresentados pelos autores no ano 2005 [38].

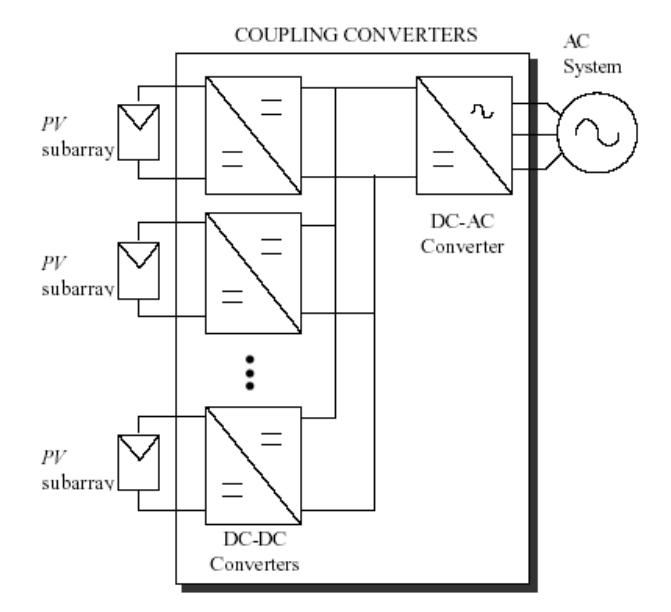

*Figura 2.38: Diagrama de Blocos de uma DGS baseado e células fotovoltaicas proposto por CARLETTI [37].* 

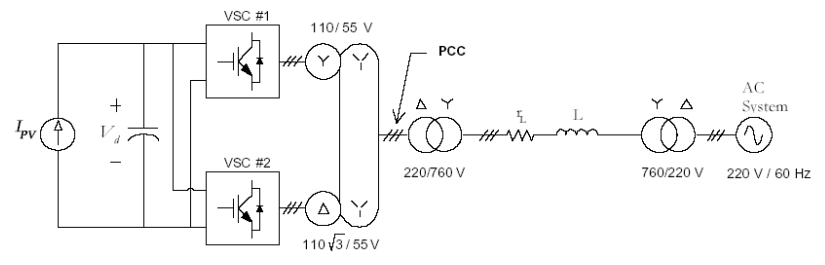

*Figura 2.39: Sistema implementado, CARLETTI [37].* 

Em 2004 CECATI [39] apresenta uma topologia nova de um inversor, que pode ser implementado de forma eficiente em sistemas alternativos de energia como solar, células combustíveis e pequenas turbinas a gás.

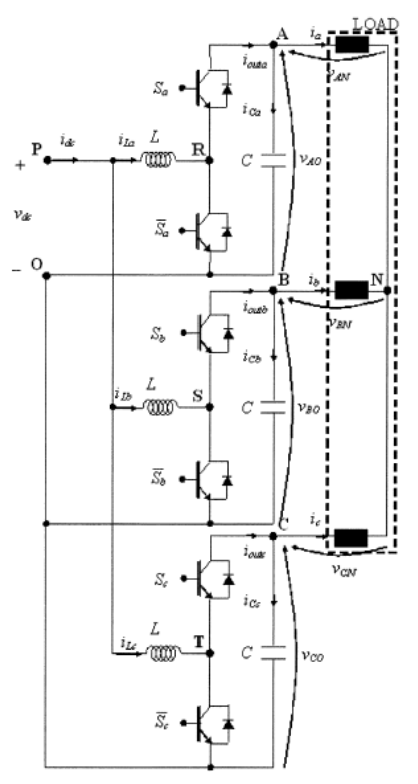

*Figura 2.40: Conversor boost trifásico CC-CA proposto, CECATI [39].* 

O circuito mostrado na Figura 2.40 consiste em 3 conversores boost CC-CC com um ponto comum e operando como um inversor trifásico com capacidade de elevação (*step-up*) intrínseca. As duas maiores vantagens apresentadas nesta topologia são:

> 1ª - O uso de somente seis chaves do tipo IGBT e elementos passivos pequenos;

> 2ª - Não necessita ter um bloco com capacidade: inversor de tensão.

Utiliza a modulação PWM, com três sinais distintos e defasados de 120º entre cada um, e a estratégia de controle é o chamado Controle por Modo de Deslizamento (ou regime de deslizamento), o qual é bastante detalhado no artigo. Utiliza microcontrolador SH7045 (Hitachi) com programação em linguagem C e drivers IR2136S para comandar as chaves.

Além de apresentar uma topologia nova para o conversor, o trabalho mostra também, de forma quase detalhada, a estratégia de controle por deslizamento utilizado. Esta nova topologia de conversor obtido é capaz de inverter, ampliar e, quando possível, regenerar potência bidirecional de fontes como células-combustíveis e painéis fotovoltaicos. Um exemplo de projeto, resultado de simulações e a montagem experimental para uma potência de 1,4kW é apresentado para a comprovação do trabalho.

Dos trabalhos mostrados no ano de 2005, o sistema apresentado por CAVALCANTI [40] é capaz de fornecer uma geração fotovoltaica com compensação de harmônicas de corrente e de reativos. Este trabalho apresenta o projeto de um sistema de geração fotovoltaica para ser conectado à rede elétrica trifásica usando somente um inversor, tendo como uma das principais vantagens, o aumento da eficiência e a redução do tamanho.

 Além da compensação de harmônicos e de reativos, o trabalho apresenta uma comparação entre dois métodos de controle que são: Synchronous Reference Frame (SRF) e o Instantaneous Reactive Power (IRP). O método SRF foi escolhido para controlar o inversor trifásico, salientando-se ainda que o sistema possui um método de obter o ajuste de máxima potência (MPPT) de forma rápida e eficiente e, que na modelagem do sistema, foi utilizada a transformada de PARK.

## *2.5. CONCLUSÃO*

O estudo e o desenvolvimento da tecnologia fotovoltaica, ocorrido nas últimas décadas, provaram que a energia solar fotovoltaica já é uma tecnologia madura e confiável. Seus avanços mostram que sua implementação é tecnicamente viável, tanto nas aplicações de sistemas isolados quanto nos sistemas interligados com a rede comercial de energia.

 Para a caracterização desta tecnologia alternativa de energia, foi apresentada, neste capítulo, uma abordagem geral sobre este assunto, apresentando as definições básicas, conceitos e características dos diversos elementos que compõem um sistema solar.

Embora não se tenha um mercado ainda fortemente consolidado no Brasil, sua aplicação, como fonte alternativa de energia, resulta em vários benefícios, principalmente sob o aspecto ambiental e a melhoria na qualidade de vida.

Também é válido lembrar que o investimento e a pesquisa, por novos materiais foto-geradores, têm crescido bastante. Isto resultará, futuramente, em uma maior eficiência dos painéis e um menor custo na energia elétrica gerada através do sol, tornando este mercado mais maduro e atrativo.

Dos trabalhos relevantes sobre sistemas solares trifásicos conectados à rede apresentados neste capítulo, foi possível verificar que estas estruturas devem ser projetadas de forma eficiente, obedecendo as seguintes especificações:

> - Implementação de técnicas para ajuste do MPP nos painéis;

> - Correntes senoidais na saída do inversor, com baixa distorção harmônica;

- Fator de Potência elevado;

- Proteção efeito *Islanding*;

A maioria dos trabalhos utiliza o inversor trifásico PWM em pon-

te com seis interruptores, um conversor bastante conhecido na literatura. Dentre estes trabalhos, a diferença foi a metodologia de controle empregada. Poucos são os trabalhos que apresentam uma topologia de conversor alternativo para a aplicação nestes sistemas, pois este conversor possui características bem definidas. Também é bastante empregado devido a sua flexibilidade no uso de diversas formas de modulação e controle, bem como a sua característica de bidirecionalidade.

## **CAPÍTULO 3**

## **3. ESTUDO DAS POTÊNCIAS E DO CONVERSOR PWM**

#### *3.1. INTRODUÇÃO*

Este capítulo tem por objetivo maior introduzir vários conceitos que serão úteis para o entendimento do projeto proposto. A idéia deste capítulo é apresentar, de forma somente informativa e contextualizar, algumas definições de qualidade de energia, de potências, filtros ativos e do conversor utilizado.

Sendo assim, este capítulo apresenta primeiramente uma breve introdução sobre qualidade de energia e as definições básicas sobre potências nos sistemas trifásicos. Destas definições básicas, são introduzidos os conceitos de potência no sistema *dq0*, que serão utilizados posteriormente na modelagem do conversor.

Também, neste capítulo, é apresentado, de forma introdutória, o conversor PWM bidirecional utilizado, mostrando, de forma resumida, as suas características e as justificativas para a sua utilização.

Serão apresentados, também, conceitos básicos sobre alguns tipos de filtros ativos, mostrando as suas configurações básicas, características e aplicações.

#### *3.2. QUALIDADE DE ENERGIA E HARMÔNICOS*

Proporcionar o acesso da energia elétrica para a população representa um acréscimo na sua qualidade de vida. Esta passa a usufruir de inúmeros benefícios e do conforto que os equipamentos eletrodomésticos trazem (forno elétrico, forno microondas, refrigeradores, climatizadores, etc...). À medida que estes equipamentos passam a fazer parte do dia-a-dia das pessoas, fica evidente a preocupação natural com a qualidade de energia elétrica entregue pela rede de distribuição.

Até a década de 70 era possível dividir os consumidores de energia elétrica basicamente em 3 grandes grupos: Residencial (rural ou urbano), Comercial e/ou Serviços e o Industrial. A maioria das cargas utilizadas nos três grupos eram do tipo linear. Por exemplo, o grupo de consumidores residenciais possuía como grandes cargas (maiores consumidoras de potências) as do tipo resistivas (chuveiro e ferro de passar roupa, por exemplo) enquanto que o número de equipamentos eletrônicos eram restritos (uma televisão apenas na maioria das residências). Nas residências atuais, assim como nos outros tipos de consumidores, já não se tem mais este panorama, pois os equipamentos eletrônicos são tão importantes quanto os demais.

Numa primeira análise superficial, a preocupação maior é com a continuidade do serviço, uma vez que qualquer interrupção no fornecimento de energia implica no surgimento de inúmeros problemas. No entanto, é necessário também analisar a qualidade de energia elétrica entregue aos consumidores, ou seja, tratar a energia como um produto comercial mesmo que não ocorram interrupções no seu fornecimento.

A crescente utilização de cargas do tipo não-lineares nas indústrias e nas residências fez surgir a direta preocupação com a qualidade de energia. Estas cargas não lineares, ao mesmo tempo em que trouxeram maior comodidade e desenvolvimento para os mais diversos setores, também causam desequilíbrios e distorções no sistema elétrico. Esta não linearidade das cargas é uma característica intrínseca onde a corrente solicitada não é mais constante, muitas vezes caracterizada por picos de energia em determinados momentos (dependendo da topologia do conversor eletrônico utilizado).

A distorção da forma de onda de tensão ou de corrente em um sistema de potência pode acarretar diversos problemas no funcionamento correto dos equipamentos eletrônicos, principalmente nos equipamentos tidos como mais sensíveis (equipamentos hospitalares por exemplo). Os cinco principais tipos primários de distorção são:

- Harmônicos:
- Interharmônicos:
- Ruídos;
- *Voltage Notch* ou entalhe; e
- *Offset* DC.

Os Harmônicos de corrente ou de tensão são os distúrbios mais comumente mencionados no setor de qualidade de energia. Basicamente consiste em componentes com freqüências múltiplas inteiras da freqüência de operação da fundamental (nominal). No caso do Brasil, a freqüência da nominal é 60 Hz, sendo então o segundo harmônicos com freqüência de 120 Hz, o terceiro harmônico com frequência de 180 Hz, o quarto harmônico com 240 Hz de freqüência e assim por diante. Estas harmônicas surgem no sistema devido ao uso de cargas não lineares.

As cargas não lineares são caracterizadas pelo uso de dispositivos semicondutores, onde a corrente drenada não é proporcional a forma de onda da tensão aplicada. Os retificadores trifásicos a diodos com filtro capacitivo são um dos maiores representantes das cargas não lineares atualmente utilizados. Este tipo de conversor, mostrado na Figura 3.1 é muito utilizado devido à necessidade de se obter uma fonte de tensão contínua nos mais diversos equipamentos. A adição do capacitor  $C<sub>C</sub>$ melhora bastante o nível CC desejado na carga  $R<sub>C</sub>$ , porém produz uma corrente bastante distorcida da tensão. A Figura 3.2 mostra o comportamento típico da tensão e da corrente na fase 1, onde é possível verificar a distorção da corrente  $I_1$  em relação a tensão  $V_1$ .

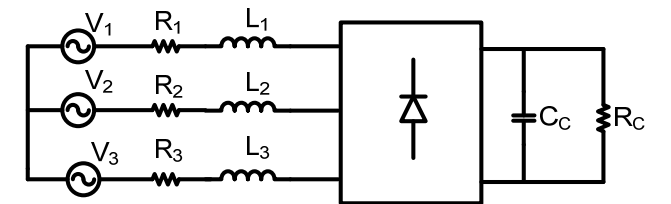

*Figura 3.1: Retificador trifásico a diodo com filtro capacitivo.* 

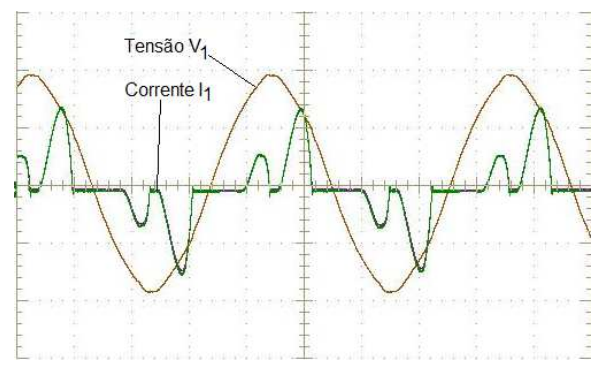

*Figura 3.2:Corrente e tensão na fase 1.* 

Tem-se então uma forma de onda de tensão do tipo senoidal aplicada no sistema, porém a corrente drenada tem uma forma de onda diferente. A análise da forma de onda da corrente é feita de forma eficiente através da Série de Fourier, onde esta forma de onda distorcida é decomposta em uma soma da freqüência fundamental e seus respectivos harmônicos.

A circulação de harmônicos de corrente no sistema acarreta em problemas indesejáveis como o aumento da temperatura de operação (motores e transformadores), aumento das perdas em capacitores e interferência ou falha de equipamentos sensíveis. Pode ainda provocar a atuação indevida de equipamentos de proteção e distorcer a forma de onda da tensão de alimentação em função da circulação destas harmônicas de corrente sobre as impedâncias do sistema [41].

Os distúrbios interharmônicos são também correntes e tensões com freqüências diferentes da fundamental, mas não múltiplas desta. São provocadas principalmente por conversores estáticos de freqüência e dispositivos a arco (fornos, outros). Sua presença no sistema não é desejada pelo fato destas poderem excitar as ressonâncias do sistema.

Os ruídos elétricos são todos os distúrbios que não podem ser classificados por nenhum dos outros distúrbios conhecidos (harmônicos, transientes, etc.).

Os distúrbios conhecidos como *Voltage Notch* ou Cunha de Tensão são distúrbios periódicos nas formas de onda de tensão. São causados basicamente pelos conversores trifásicos que proporcionam curtocircuito momentâneo entre fases, por exemplo, na comutação entre os braços (entre fases) de um retificador passivo de onda completa a diodos. Caracteriza-se pelo afundamento abrupto da tensão e embora este fenômeno possa ser representado de forma eficiente através do espectro harmônico, geralmente ele é tratado como um caso especial [41].

Por fim, o distúrbio conhecido como *offset DC* é causado pela assimetria de conversores eletrônicos ou por distúrbios geomagnéticos e consiste na presença de um nível médio na corrente ou tensão em um sistema de potência [41]. Este nível médio provoca problemas de saturação e aquecimento de transformadores.

Existem ainda outros distúrbios analisados em qualidade de energia que não foram citados anteriormente como, por exemplo, o fenômeno de cintilação luminosa (*Flicker*), a elevação e o afundamento de tensão (*Voltage Swells* e *Voltage Sags*) e as interferências eletromagnéticas.

Para avaliar de forma quantitativa o sistema ou a carga, existem alguns fatores e índices bastante úteis. A taxa de distorção harmônica THD (*Total Harmonic Distortion* – Distorção Harmônica Total) mede o valor efetivo dos componentes harmônicos das formas de onda distorcidas tanto para a corrente  $THD<sub>I</sub>$  quanto para a tensão  $THD<sub>V</sub>$ , conforme as equações (3.1) e (3.2). Estes valores devem estar dentro dos limites estabelecidos por normas, que determinam os níveis máximos permitidos do conteúdo harmônico no sistema elétrico. Em outras palavras, as normas determinam o conteúdo harmônico que cada consumidor pode inserir no sistema, buscando obter um determinado nível de "poluição harmônica" aceitável.

$$
THD_{l} = \frac{\sqrt{\sum_{n=2}^{\infty} i_{nef}^{2}}}{i_{1ef}}
$$
\n
$$
THD_{V} = \frac{\sqrt{\sum_{n=2}^{\infty} V_{nef}^{2}}}{V_{1ef}}
$$
\n(3.1)

 A norma IEC 61000-3-2 [42] é aplicável a equipamentos alimentados em baixa tensão e correntes inferiores a 16A. A norma IEC 61000-3-4 [43] também é aplicada para sistema de baixa tensão, porém com correntes superiores a 16 A.

No Brasil ainda não há uma norma com caráter de lei que obrigue os consumidores à correção das formas de onda de corrente e de tensão no ponto de entrega de energia. Porém, a Aneel (Agência Nacional de Energia Elétrica) [44] propõe valores limites para as distorções harmônicas no Módulo 8 do PRODIST (Procedimentos de Distribuição de Energia Elétrica no Sistema Elétrico Nacional). Estes valores propostos pela Aneel estão baseados na norma IEEE 519-1992 [45] que estabelece os limites de injeção de harmônicas no PCC (Ponto de Conexão Comum). A norma IEEE 519-1992 é utilizada em diversos países e servirá de base para a definição da norma brasileira.

Outro índice de qualidade bastante relevante é o fator de potência FP que é a razão entre a potência ativa e a potência aparente, mostrada na equação (3.3). Na presença de harmônicos de corrente e com aplicação de tensão puramente senoidal (sem harmônicos de tensão), o fator de potência é definido pela equação (3.4). Nesta última equação, o fator de deslocamento FD é o cosseno do ângulo de defasagem *ɵ1* entre as componentes fundamentais de tensão e de corrente, conforme equação  $(3.5).$ 

$$
FP = \frac{P}{S} = \frac{\frac{1}{T} \int_{0}^{T} v(t) \cdot i(t) dt}{\sqrt{\frac{1}{T} \int_{0}^{T} v(t)^{2} dt} \cdot \sqrt{\frac{1}{T} \int_{0}^{T} i(t)^{2} dt}}
$$
(3.3)

$$
FP = \frac{FD}{\sqrt{1 + (THD_i)^2}}
$$
\n(3.4)

 $FD = cos(\theta_1)$  (3.5)

Nos sistemas onde não há componentes harmônicos, a THD é nula e o fator de potência é igual ao fator de deslocamento, caracterizando o comportamento da carga com característica linear. A presença de harmônicos de corrente acarretará em um índice da THD do sistema, que resultará na redução do fator de potência da instalação.

Existe ainda o fator de crista FC, que mede a razão entre os valores de pico e eficaz tanto da forma de onda de tensão quanto de corrente, conforme equação (3.6) . Para um sinal puramente senoidal esta relação resulta em um fator próximo a 1,412. Um valor elevado de FC pode ser interpretado como um sinal com presença de harmônicos.

$$
FC = \frac{I_{pico}}{I_{ef}} \tag{3.6}
$$

## *3.3. POTÊNCIA EM SISTEMAS TRIFÁSICOS*

A teoria convencional de potência ativa e reativa foi desenvolvida para circuitos monofásicos e posteriormente seus conceitos foram estendidos para os circuitos trifásicos, considerando que estes eram compostos por três sistemas independentes monofásicos. Esta teoria, amplamente utilizada na área de projetos elétricos, é válida para a maioria dos casos, porém, ela não considera o acoplamento existente entre as fases, tratando os sistemas trifásicos compostos por 3 fases e 3 neutros independentes.

Com a crescente utilização das cargas não-lineares e, por conseqüência disto, o aumento de correntes com alto conteúdo harmônico (que também geram desequilíbrios entre fases, outros) no sistema, a teoria fundamental perde a sua coerência quando aplicada nos sistemas onde existem estas distorções ou desequilíbrios [46]. Suas definições são fisicamente válidas, somente quando se tem um sistema trifásico operando em regime permanente sem distorção e balanceado.

No ano de 1983, já pensando em aplicações com Filtros Ativos, AKAGI et. al [47] apresentam a teoria da Potência Ativa e Reativa Instantânea. Posteriormente, esta teoria apresentada mostrou ser bastante eficiente, pois abrange os conceitos de forma mais geral que a teoria fundamental, permitindo a sua aplicação em filtros ativos e o entendimento físico correto dos fenômenos e dos problemas encontrados quando se tem sistemas trifásicos equilibrados ou não, com distorção ou não.

#### **3.3.1. POTÊNCIA ATIVA INSTANTÂNEA**

A potência ativa instantânea trifásica era defina, até poucos anos atrás, considerando que o sistema permanece sempre em regime permanente. Porém, para o projeto dos conversores, empregados como filtros ativos ou condicionadores de potência, é necessário definir potência que abranje não somente o regime permanente, mas que tenha validade também durante os períodos transitórios.

Esta definição, mostrada na equação (3.7), foi proposta por AREDES [48] e define que: **"Para um sistema trifásico, com ou sem condutor neutro, a potência ativa instantânea trifásica descreve a energia total que flui por unidade de tempo entre dois subsistemas".** 

$$
p_{3\phi} = v_1(t) \cdot i_1(t) + v_2(t) \cdot i_2(t) + v_3(t) \cdot i_3(t)
$$
\n(3.7)

#### **3.3.2. POTÊNCIA APARENTE**

A potência aparente pode ser definida pelo cálculo por fase conforme a equação (3.8) ou pelo cálculo do valor eficaz agregado mostrado na equação (3.9). Ambas as equações são válidas até mesmo em sistemas não-senoidais ou desequilibrados, porém estas definições são somente definições matemáticas e não possuem significado físico [48]. Quando o sistema é senoidal e equilibrado, ambas potências mostradas em (3.8) e (3.9) são equivalentes, porém havendo desequilíbrio ou não sendo senoidais, tem-se a situação onde *S<sup>∑</sup>* ≥ *S<sup>3</sup><sup>Φ</sup>*

$$
S_{3\phi} = \sum_{k} S_k = \sum_{k} V_k \cdot I_k \tag{3.8}
$$

$$
S_{\Sigma} = \sqrt{\sum_{k} V_{k}^{2}} \cdot \sqrt{\sum_{k} I_{k}^{2}}
$$
 (3.9)

#### **3.3.3. POTÊNCIA REATIVA INSTANTÂNEA**

 Para o cálculo da potência reativa instantânea, tem-se a equação (3.10) que define: **"A potência reativa instantânea trifásica é composta por todas as parcelas das potências de fase que não contribuem para a potência ativa instantânea trifásica"** [48].

$$
q_{3\phi} = \frac{1}{\sqrt{3}} \cdot \left[ (v_1(t) - v_2(t)) \cdot i_3(t) + (v_2(t) - v_3(t)) \cdot i_1(t) + (v_3(t) - v_1(t)) \cdot i_2(t) \right] \tag{3.10}
$$

#### *3.4. POTÊNCIAS INSTANTÂNEAS NO SISTEMA DQ0*

A teoria de potência instantânea ativa e reativa, válida para as diversas formas de onda de tensão e corrente nos regimes permanente e transitórios, foi primeiramente apresentada por AKAGI et. al [47], [49]. Esta teoria utiliza a transformada de Clarke e foi inicialmente desenvolvida para sistemas trifásicos sem neutro. Seus conceitos foram estendidos para os sistemas a 4 fios e publicados em diversos artigos [50], [51].

Para a definição da potência instantânea no sistema *dq0*, primeiramente é necessário apresentar, de forma resumida, as transformações de Clarke e de Park. A transformada de Clarke realiza a transformação de um sistema das coordenadas reais de corrente e tensão (como por exemplo, as tensões mostradas em (3.11) para as coordenadas *α-β-0* através da matriz de transformação de Clarke *A* -1 apresentada em (3.12) [52]. Trata-se de uma transformação algébrica de um sistema trifásico em um sistema bifásico de referência estacionária e ortogonais entre si, através de (3.13).

$$
\begin{cases}\nV_1 = V_p \cdot sen(\omega \cdot t) \\
V_2 = V_p \cdot sen(\omega \cdot t - 120^\circ) \\
V_3 = V_p \cdot sen(\omega \cdot t + 120^\circ)\n\end{cases}
$$
\n(3.11)

$$
A^{-1} = \sqrt{\frac{2}{3}} \begin{bmatrix} \frac{1}{\sqrt{2}} & \frac{1}{\sqrt{2}} & \frac{1}{\sqrt{2}} \\ 1 & -\frac{1}{2} & -\frac{1}{2} \\ 0 & -\frac{\sqrt{3}}{2} & \frac{\sqrt{3}}{2} \end{bmatrix}
$$
(3.12)

$$
\begin{bmatrix} V_0 \\ V_\alpha \\ V_\beta \end{bmatrix} = \sqrt{\frac{2}{3}} \begin{bmatrix} \frac{1}{\sqrt{2}} & \frac{1}{\sqrt{2}} & \frac{1}{\sqrt{2}} \\ 1 & -\frac{1}{2} & -\frac{1}{2} \\ 0 & -\frac{\sqrt{3}}{2} & \frac{\sqrt{3}}{2} \end{bmatrix} \begin{bmatrix} V_1 \\ V_2 \\ V_3 \end{bmatrix}
$$
(3.13)

A Transformada de Park também é capaz de representar um sistema trifásico a três fios através de um sistema bifásico, porém sobre um sistema de coordenadas estático colocando-o na mesma velocidade do campo girante ou freqüência angular elétrica. Isto faz com que o sistema girante fique estático em relação ao novo referencial [52]. A matriz *P -1* , que define a transformação da base *α-β-0* na base *d-q-0*, é apresentada em (3.14). A obtenção do sistema nas coordenadas de Park é mostrado em (3.15), onde é possível observar que o sistema já deve estar nas coordenadas bifásicas através da transformação de Clarke.

$$
P^{-1} = \begin{bmatrix} 1 & 0 & 0 \\ 0 & sen(\omega \cdot t) & cos(\omega \cdot t) \\ 0 & cos(\omega \cdot t) & -sen(\omega \cdot t) \end{bmatrix}
$$
(3.14)

$$
\begin{bmatrix} V_0 \\ V_d \\ V_q \end{bmatrix} = \begin{bmatrix} 1 & 0 & 0 \\ 0 & \text{sen}(\omega \cdot t) & \cos(\omega \cdot t) \\ 0 & \cos(\omega \cdot t) & -\text{sen}(\omega \cdot t) \end{bmatrix} \cdot \begin{bmatrix} V_0 \\ V_\alpha \\ V_\beta \end{bmatrix}
$$
(3.15)

É possível, então, definir uma matriz denominada de "matriz de transformação *dq0*" que resulta do produto da matriz de transformação de Park *P -1* pela matriz de transformação de Clarke *A* -1, mostrada em  $(3.16)$ .

$$
\overline{B}^{-1} = \sqrt{\frac{2}{3}} \cdot \begin{bmatrix} \frac{1}{\sqrt{2}} & \frac{1}{\sqrt{2}} & \frac{1}{\sqrt{2}} \\ \cos(\omega \cdot t) & \cos(\omega \cdot t - 120^{\circ}) & \cos(\omega \cdot t + 120^{\circ}) \\ -\sin(\omega \cdot t) & -\sin(\omega \cdot t - 120^{\circ}) & -\sin(\omega \cdot t + 120^{\circ}) \end{bmatrix}
$$
(3.16)

Assim, um vetor qualquer (tensão, corrente, outros) pode ser posto no sistema *dq0* através da expressão (3.17).

$$
\overline{Vector_{dq0}} = \overline{B}^{-1} \cdot \overline{Vector_{123}}
$$
\n(3.17)

Passando agora para a definição das potências instantâneas na base *dq0*, tem-se a expressão (3.18). Ela define a potência real *p(t)*, a potência imaginária *q(t)* e a potência de seqüência zero *p0(t)*.

$$
\begin{bmatrix} p_0(t) \\ p(t) \\ q(t) \end{bmatrix} = \begin{bmatrix} v_0(t) & 0 & 0 \\ 0 & v_d(t) & v_q(t) \\ 0 & v_q(t) & -v_d(t) \end{bmatrix} \begin{bmatrix} i_0(t) \\ i_d(t) \\ i_q(t) \end{bmatrix}
$$
(3.18)

A potência ativa instantânea trifásica *p<sup>3</sup>Φ(t)* é a soma da potências real *p(t)* e da potência de seqüência zero *p0(t)*, conforme (3.19). Para a potência imaginário *q(t)* tem-se a expressão (3.20).

$$
p_{3\phi}(t) = p(t) + p_0(t) = v_d(t) \cdot i_d(t) + v_q(t) \cdot i_q(t) + v_0(t) \cdot i_0(t)
$$
 (3.19)

$$
q_{3\phi}(t) = q(t) = v_q(t) \cdot i_d(t) - v_d(t) \cdot i_q(t)
$$
\n(3.20)

Para entender o significado físico destas potências instantâneas na base *dq0*, AREDES [48] apresenta a Figura 3.3, que sumariza estes conceitos de uma maneira fácil de entender. Nesta ilustração, a potência *q* representa a troca de energia somente entre as fases (não transmite energia). Enquanto que na teoria convencional a potência reativa consiste à parte da potência no qual o seu valor médio é nulo, aqui o conceito de potência imaginária trifásica *q* corresponde à potência existente nas fases individualmente, mas que no conjunto trifásico não transmite potência ativa instantânea. O somatório das potência  $p(t)+p_0(t)$  representa o fluxo de potência total por unidade de tempo, transmitida pelo circuito.

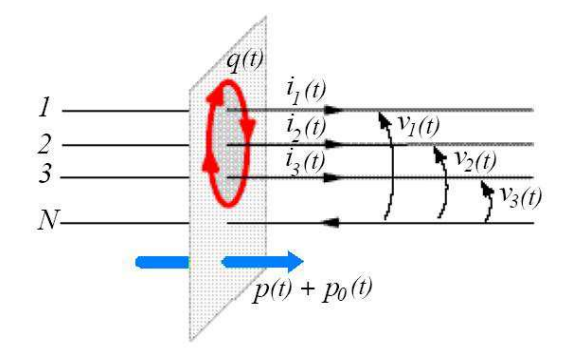

*Figura 3.3: Significado Físico das potências instantâneas definidas no sistema dq0.* 

Ainda com relação à expressão (3.18), suas correntes e tensões instantâneas são genéricas e podem conter harmônicos, desequilíbrio ou ambos. Com a presença destas imperfeições, de uma forma geral, podese dizer que as potências  $p(t)$ ,  $q(t)$  e  $p_0(t)$  possuem componentes com valores médios e valores oscilantes, conforme (3.21).

$$
\begin{cases}\np_0(t) = p_0 + \widetilde{p_0} \\
p(t) = p + \widetilde{p} \\
q(t) = q + \widetilde{q}\n\end{cases}
$$
\n(3.21)

Para o conversor sem o neutro, a componente de sequencia zero pode ser desconsiderada, não influenciando no controle das correntes.

## *3.5. CONVERSOR PWM TRIFÁSICO BIDIRECIONAL SEM NEUTRO*

#### **3.5.1. ESTRUTURA E PRINCÍPIO DE OPERAÇÃO**

O conversor trifásico PWM, sem neutro, estudado neste trabalho, pode ser visto na Figura 3.4 e possui características bastante interessantes. Seu controle por variáveis de estado não pode ser realizado de forma independente [53], como no caso dos conversores que possuem o neutro. O princípio de controle utilizado, nas estruturas trifásicas com o neutro, deriva do conversor Boost PFC monofásico, onde é realizado o controle das correntes sobre os indutores através da imposição da sua tensão. Isto também é realizado no conversor trifásico sem o neutro, porém não é realizado de forma direta.

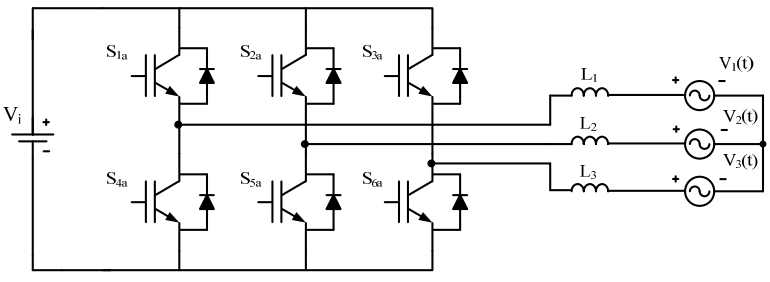

*Figura 3.4: Conversor CC-CA Bidirecional PWM.* 

Sem a presença do neutro, não se pode impor, de forma independente, a tensão sobre cada um dos três indutores de saída, mas sim sobre a associação destes indutores.

Esta característica também é observada através do acoplamento encontrado nas funções de transferência. Maiores detalhes, assim como a modelagem e projeto do conversor serão apresentados nos capítulos seguintes.

Outra característica marcante, neste conversor, é que a soma das três correntes de saída é nula, conforme (3.22). Com isso, é impossível que as três correntes possuam o mesmo sentido.

$$
I_1(t) + I_2(t) + I_3(t) = 0
$$
\n(3.22)

#### **3.5.2. ESTADOS TOPOLÓGICOS**

Os estados topológicos do conversor são importantes para obter os modelos para o controle das variáveis desejadas. Para mostrar estes estados topológicos, considerando um período da corrente da rede, esta pode ser dividida em seis setores iguais, conforme a Figura 3.5. Esta divisão por setores, apresentada em [53] é uma análise bastante interessante, podendo ser aplicada, de uma forma geral, para quaisquer formas de onda de corrente nos conversores trifásicos sem neutro, pois existem alguns cujos estados topológicos dependem também do sentido da corrente e não somente do estado dos interruptores. Tal característica afeta na escolha estratégia de controle e define também os limites físicos como a bidirecionalidade ou não do fluxo de energia.

Aqui será escolhido o setor 2 (intervalo  $60^{\circ} \le \omega t \le 120^{\circ}$ ) para apresentar os estados topológicos. Neste setor, as correntes nas fases 2 e 3 são negativas (saindo do conversor) e a corrente na fase 1 é positiva (entrando no conversor). Considera-se os estados dos interruptores em ON para estado fechado e OFF para estado aberto. Observa-se também que, em cada braço, os comandos são complementares sempre, ou seja, por exemplo, quando  $S_{2a}$ =ON tem-se  $S_{5a}$ =OFF.

A Figura 3.6 e a Figura 3.7 mostram os estados topológicos do conversor. Neste conversor, os estados topológicos dependem somente do acionamento dos interruptores e não do sentido das correntes. Esta característica define a capacidade de bidirecionalidade do fluxo de energia do conversor.

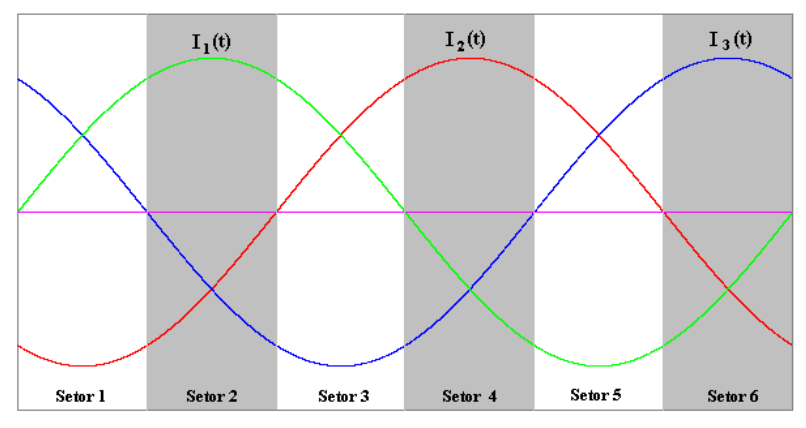

*Figura 3.5: Correntes senoidais divididas em 6 setores.* 

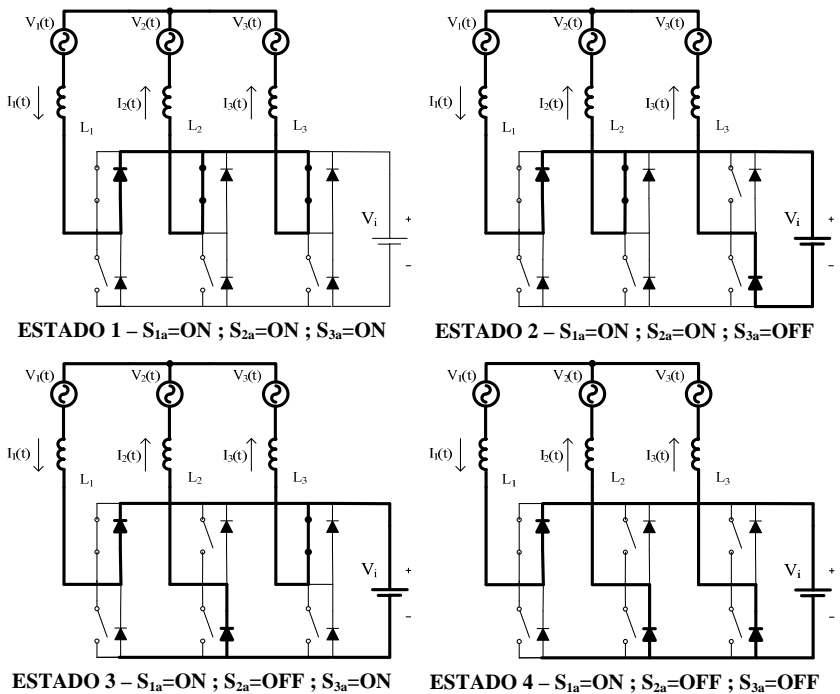

*Figura 3.6: Estados Topológicos do Conversor: Estado 1 ao 4.* 

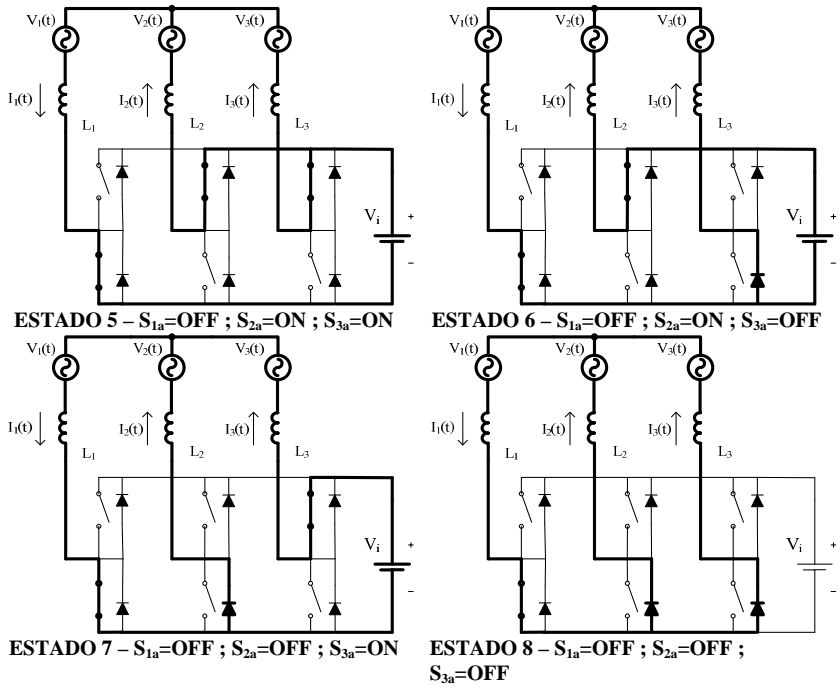

*Figura 3.7: Estados Topológicos do Conversor: Estado 5 ao 8.* 

#### *3.6. APLICAÇÃO DE CONVERSORES ESTÁTICOS COMO FILTRO ATIVO*

De uma forma sucinta, a filtragem ativa de uma determinada carga (ou conjunto delas) tem como objetivo maior realizar a correção do Fator de Potência. Realiza-se a filtragem na corrente afim de se obter uma forma de onda que siga a forma de onda da tensão, ou seja, visto da fonte de alimentação (rede de distribuição), a carga, mesmo sendo não linear, apresentará um fator de potência elevado e comportamento semelhante a uma carga resistiva.

O desenvolvimento contínuo dos conversores estáticos e das suas metodologias de controle proporcionaram a utilização destes como Filtros Ativos de forma bastante eficiente. Também, a partir do ano de 1983, surge a teoria de potência instantânea [47] com objetivo específico de ser implementado em filtros ativos de potência. Desde então, inúmeros trabalhos têm sido publicados.

#### **3.6.1. FILTROS ATIVOS PARALELO**

O filtro ativo paralelo consiste, basicamente, em um conversor estático do tipo inversor fonte de tensão (VSI – *Voltage Source Inverter*) com um capacitor no lado CC e no seu controle. A Figura 3.8 mostra um diagrama de blocos básico de um sistema com filtro ativo paralelo. Seu princípio de funcionamento consiste em realizar um controle na corrente para oferecer um caminho para as correntes indesejáveis (harmônicos ou até mesmo correntes na freqüência fundamental, porém reativa e desequilibrada), que as cargas linear e não-linear produzem.

O grande desafio no projeto deste tipo de filtro, com este tipo de conversor, é a determinação, de forma instantânea, da referência de corrente [46]. Esta referência de corrente é gerada de forma diferente para o caso onde as tensões trifásicas estão equilibradas (caso mais simples) e para o caso onde estas estão desbalanceadas.

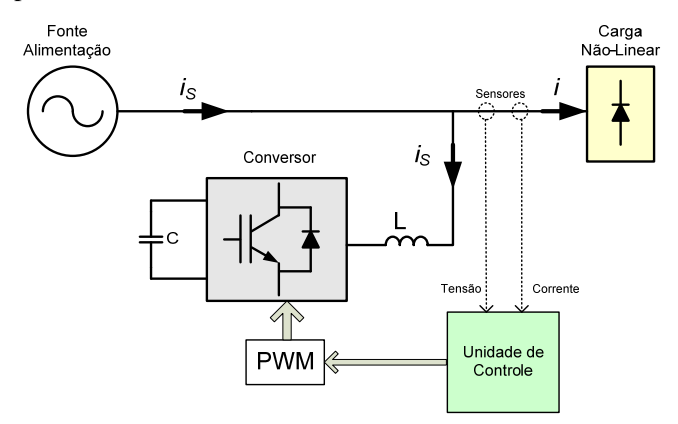

*Figura 3.8: Diagrama de blocos básico de um filtro ativo paralelo.* 

## **3.6.2. FILTROS ATIVOS SÉRIE**

O Filtro Ativo Série é um filtro com características dual ao filtro Paralelo, e seu diagrama de blocos básico pode ser visto na Figura 3.9. É constituído, basicamente, por um inversor com um capacitor no lado CC e no seu controle. Sua conexão com a rede é realizada através de um transformador.

Sendo dual ao filtro paralelo, este tipo de filtro não é capaz de eliminar os harmônicos de corrente, gerados pela carga não-linear pelo fato de estar posicionado, em série, com esta carga. Sua função principal é fazer com que as componentes indesejáveis da tensão sejam barradas, afim de que não sejam aplicadas na carga. Isto significa que a tensão de compensação, gerada pelo filtro, deve ser suficiente para impedir a aplicação de harmônicos e tensões de seqüência zero e negativa na carga. Esta compensação total das parcelas indesejáveis de tensão se aplica somente para o caso onde a carga é representada por uma fonte de corrente ideal, com somente componentes de seqüência negativa.

Para os casos específicos, onde a fonte possui somente harmônicos e tensão de seqüência positiva, o compensador projetado poderá ser capaz de eliminar estes harmônicos. Isto pode ser realizado utilizando-se um algoritmo dual ao filtro paralelo, através da determinação das potências instantâneas *p* e *q* (originadas pela leitura da tensão da rede e das correntes da carga).

Este tipo de filtro não possui muitas aplicações pelo fato de que, em geral, não existe uma carga que gere apenas componentes de seqüência positiva. Porém, possui grande aplicação quando utilizado em conjunto com outros tipos de filtro (ativos ou até mesmo passivos).

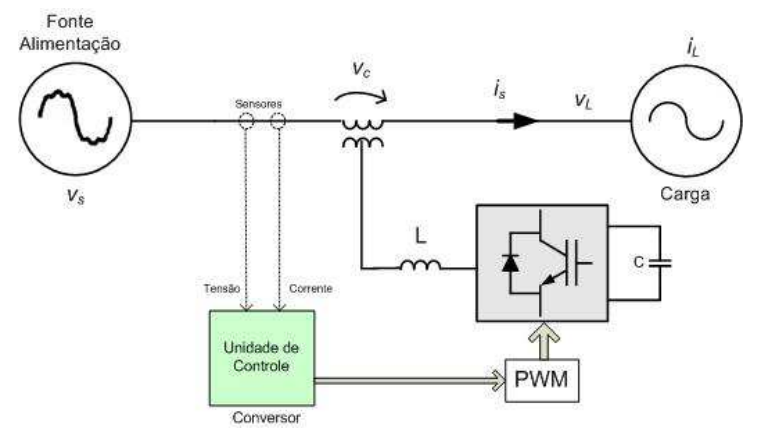

*Figura 3.9: Diagrama de blocos básico do filtro ativo série.* 

#### **3.6.3. FILTROS HÍBRIDOS**

Os filtros Híbridos consistem na associação de filtros ativos com filtros passivos. A princípio, a simples utilização de filtros passivos para eliminar o problema de componentes harmônicos já produz bons resultados, uma vez que, de uma forma geral, estes são projetados para atuar idealmente como um curto-circuito para as freqüências das harmônicas da carga.

Porém, a utilização apenas dos filtros passivos pode acarretar na ocorrência de alguns inconvenientes. O primeiro inconveniente está no fato de que após ser projetado o filtro, este irá operar satisfatoriamente somente para a freqüência da rede projetada. Havendo uma variação da freqüência da rede, o filtro sairá de sincronia.

Outro inconveniente pode ocorrer mesmo quando a freqüência da rede não sofra variação. São os fenômenos conhecidos como fenômeno de ressonância (que acarreta no aparecimento de sobre-corrente) e o fenômeno de anti-ressonância (que acarreta em sobre-tensões do quarto harmônico sobre o filtro, causando desequilíbrios no disparo dos interruptores).

Com a associação dos filtros ativos com os passivos, estas situações indesejáveis podem ser corrigidas.
#### **3.6.4. FILTROS ATIVOS COMBINADOS SÉRIE/PARALELO**

A combinação dos dois tipos de Filtros ativos (Paralelo e Série) foi apresentada por AREDES [54] e atualmente vem sendo denominado de UPQC ("*Unified Power Quality Conditioner*").

Uma aplicação típica do UPQC pode ser vista na Figura 3.10. Nesta aplicação, observa-se uma tensão de suprimento *vs* (que apresenta distorções e desequilíbrios). Conectadas ao barramento estão as cargas não-lineares, que possuem corrente *iL* com significativos conteúdos harmônicos. Juntamente a esse barramento estão também conectadas cargas muito sensíveis as componentes harmônicos, o que requer um suprimento de energia de boa qualidade.

A união destes dois filtros ativos tem como objetivo compensar simultaneamente a tensão de alimentação (característica predominante dos filtros ativos série) e a corrente da carga não-linear (característica predominante dos filtros ativos série). Observando a Figura 3.10, o UPQC é conectado em paralelo próximo à carga não-linear e em série com a tensão de alimentação. Este realiza a compensação, tanto da corrente *is* drenada da fonte, quanto da tensão *v*, de tal forma que estas se tornem equilibradas e senoidais, com alto fator de potência.

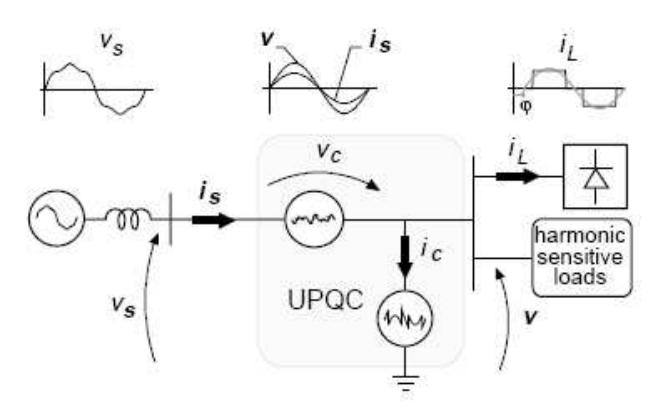

*Figura 3.10:Aplicação típica do UPQC [46].* 

# *3.7. JUSTIFICATIVAS PARA ESCOLHA DO CONVERSOR PARA OPERAÇÃO NO SISTEMA FOTOVOLTAICO PROPOSTO*

Optou-se pela utilização deste conversor, descrito anteriormente (Figura 3.4), devido à possibilidade de se obter um controle do fluxo das potências ativa e reativa, através do acionamento adequado dos interruptores. Esta característica de bidirecionalidade do conversor permite que o mesmo possa operar nos quatro quadrantes, ou seja, permite trabalhar com valores positivos e negativos de ambas as potência em ambos os sentidos (gerador para a carga ou carga para o gerador), dependendo da aplicação.

Também é um conversor bastante versátil e amplamente utilizado na literatura em aplicações como filtros ativos, inversores e retificadores. Em sistemas de geração fotovoltaica, este tipo de conversor pode ser implementado tanto em sistemas trifásicos isolados, quanto nos sistemas conectados à rede (Geração Distribuída). Quando aplicado aos sistemas conectados à rede, este pode tanto alimentar as cargas trifásicas CA, quanto operar como compensador de reativos e filtro ativo para corrigir as imperfeições das correntes com conteúdos harmônicos, provenientes de outras cargas não-lineares conectadas ao sistema.

#### *3.8. CONCLUSÕES*

Neste capítulo foram demonstrados diversos conceitos básicos sobre qualidade de energia, potências trifásicas e sobre os filtros ativos. Os conceitos de potência no sistema *dq0* apresentam uma forma consistente para a análise de circuitos de potência para as mais diversas situações de equilíbrio e distorção, sendo, por isso, mais eficiente para a aplicação na compensação de harmônicos (filtros ativos).

Também foi apresentado o conversor trifásico PWM utilizado no trabalho, mostrando suas características básicas e os seus estados topológicos. Sua aplicação em sistemas fotovoltaicos com correção do fator de potência é justificada, principalmente, pela sua bidirecionalidade, que permite o fluxo de energia em ambos os sentidos.

# **CAPÍTULO 4**

## **4. MODELAGEM DO CONVERSOR UTILIZANDO TRANSFORMADA DQ0**

#### *4.1. INTRODUÇÃO*

Conforme já mencionado no Capítulo 3, o conversor utilizado neste trabalho é do tipo conversor CC-CA trifásico bidirecional, com seis interruptores e modulação PWM mostrado na Figura 3.4 e que neste capítulo é apresentado novamente através da Figura 4.1.

A modelagem do conversor, através da Transformada *dq0* apresentada neste trabalho, é baseada na modelagem apresentada em [55] para o conversor operando como retificador. Neste trabalho, esta modelagem visa a operação do conversor como um inversor e sua análise será apresentada na base *dq0*.

O estudo do conversor é dividido em duas partes. A primeira parte apresenta o modelo para a obtenção do controle das correntes. Para isto, o conversor é analisado através da sua saída CA e seu objetivo é obter as equações das funções de transferência destas correntes de saída, em relação as suas razões cíclicas. A segunda parte da análise do conversor apresenta o modelo para a obtenção do controle da tensão de entrada do inversor, que será de suma importância para o controle do fluxo de potência entre os sistemas envolvidos. Nesta segunda parte, o conversor é analisado através da sua entrada CC, cujo objetivo é obter as funções de transferência desta tensão de entrada, em relação às correntes de eixo direto e de quadratura (*dq)*.

Assim, este capítulo apresenta a modelagem para que o conversor possa operar como um inversor capaz de alimentar tanto cargas trifásicas CA, quanto inserir correntes na rede de distribuição, caracterizando um sistema de Geração Distribuída com um fator de potência elevado. Na ausência de energia, proveniente dos painéis fotovoltaicos (períodos noturnos ou ausência de insolação), o conversor será capaz de atuar compensando reativos e harmônicos de corrente, provenientes de outras cargas acopladas ao sistema.

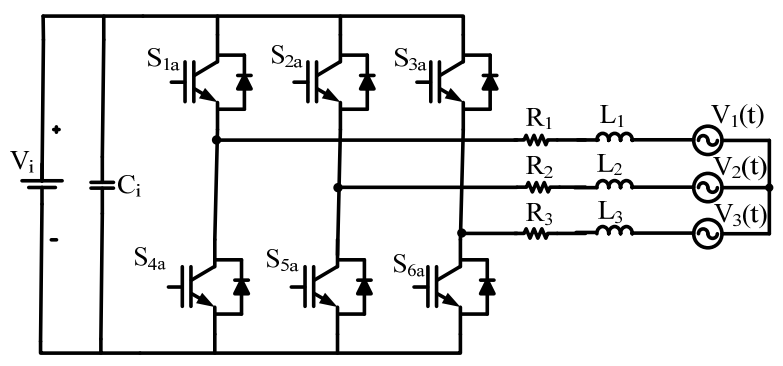

*Figura 4.1: Conversor CC-CA Trifásico Bidirecional PWM Utilizado.* 

### *4.2. CONSIDERAÇÕES INICIAIS*

Nesta análise, as tensões de saída do inversor (aqui consideradas como as tensões da rede) são consideradas senoidais e equilibradas, assim como a tensão de entrada Vi(t) é considerada constante. Os valores das tensões senoidais de fase de saída são mostradas em (4.1) e os seus respectivos valores de linha são mostrados em (4.2).

$$
\begin{cases}\nV_1(t) = V_p \cdot sen(\omega \cdot t) \\
V_2(t) = V_p \cdot sen(\omega \cdot t - 120^\circ) \\
V_3(t) = V_p \cdot sen(\omega \cdot t + 120^\circ)\n\end{cases}
$$
\n(4.1)

$$
\begin{cases}\nV_{12}(t) = V_1(t) - V_2(t) = \sqrt{3} \cdot V_p \cdot sen(\omega \cdot t + 30^\circ) \\
V_{23}(t) = V_2(t) - V_3(t) = \sqrt{3} \cdot V_p \cdot sen(\omega \cdot t - 90^\circ) \\
V_{31}(t) = V_3(t) - V_1(t) = \sqrt{3} \cdot V_p \cdot sen(\omega \cdot t + 150^\circ)\n\end{cases}
$$
\n(4.2)

Vetorialmente, estas tensões de fase e de linha podem ser mostradas na Figura 4.2, onde estes vetores giram no sentido anti-horário com velocidade angular ω⋅*t* (freqüência da rede). A referência desta representação está em repouso (Referência 1). Para que o vetor, resultante da transformação, fique em fase com o vetor de eixo direto da transformada de Park (eixo *d* nas coordenadas *dq0*), a Referência 1 mostrada na Figura 4.2 é atrasada em 60º, passando a ser denominada de Referência 2.

Este atraso de 60º permite que as tensões de linha sejam escritas conforme (4.3).

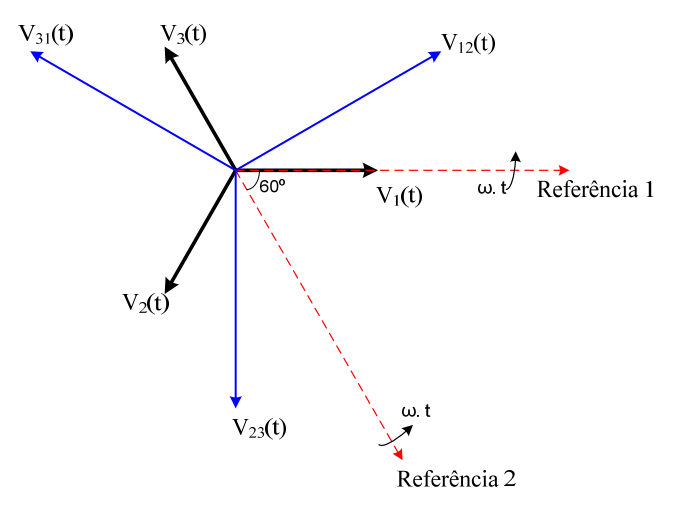

*Figura 4.2: Representação dos Vetores de Linha e de Fase do Sistema.* 

$$
\begin{cases}\nV_{12}(t) = \sqrt{3} \cdot V_p \cdot \text{sen}(\omega \cdot t + 90^\circ) = \sqrt{3} \cdot V_p \cdot \cos(\omega \cdot t) \\
V_{23}(t) = \sqrt{3} \cdot V_p \cdot \text{sen}(\omega \cdot t - 30^\circ) = \sqrt{3} \cdot V_p \cdot \cos(\omega \cdot t - 120^\circ) \\
V_{31}(t) = \sqrt{3} \cdot V_p \cdot \text{sen}(\omega \cdot t + 210^\circ) \sqrt{3} \cdot V_p \cdot \cos(\omega \cdot t + 120^\circ)\n\end{cases} (4.3)
$$

#### *4.3. MODELO PARA O CONTROLE DAS CORRENTES*

O conversor, aqui modelado, pode ser representado através da Figura 4.3, que busca simplificar a análise dos estados topológicos da estrutura, sem que haja perda de generalidade. Nesta representação simplificada, são utilizados três interruptores ideais ( $S_A$ ,  $S_B$  e  $S_C$ ), cada um com duas posições de acionamento possíveis (posição X e posição Y).

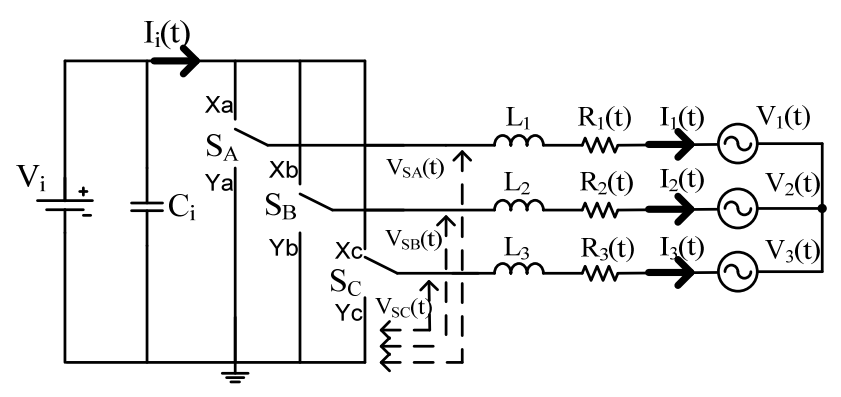

*Figura 4.3: Circuito Equivalente do inversor PWM Trifásico.* 

Quando o interruptor  $S_A$  está na posição  $X_a$ , a tensão sobre este é Vi e será nula quando o interruptor estiver na posição Ya. Seguindo a mesma análise para o interruptor  $S_B$  em relação às posições  $X_b$  e  $Y_b$ , assim como para o interruptor  $S_c$  em relação às posições  $X_c$  e  $Y_c$ , podese escrever as tensões nos três interruptores mostradas em (4.4).

$$
\begin{cases}\nV_{SA}(t) = D_1(t) \cdot V_i \\
V_{SB}(t) = D_2(t) \cdot V_i \\
V_{SC}(t) = D_3(t) \cdot V_i\n\end{cases}
$$
\n(4.4)

As funções de comutação dos interruptores ficam definidas conforme a Tabela 4.1, determinando os estados topológicos da estrutura e a condição de cada um dos seis interruptores mostrados na Figura 4.1.

| Razão Cíclica | Valor    | Posição               | Interruptores (ON/OFF)   |                          |
|---------------|----------|-----------------------|--------------------------|--------------------------|
| $D_1(t)$      |          | $S_A \Rightarrow X_a$ | $S_{1a} \Rightarrow ON$  | $S_{4a} \Rightarrow$ OFF |
|               | 0        | $S_A \Rightarrow Y_a$ | $S_{1a} \Rightarrow$ OFF | $S_{4a} \Rightarrow ON$  |
| $D_2(t)$      |          | $S_B \Rightarrow X_b$ | $S_{2a} \Rightarrow ON$  | $S_{5a} \Rightarrow$ OFF |
|               | $\Omega$ | $S_B \Rightarrow Y_b$ | $S_{2a} \Rightarrow$ OFF | $S_{5a} \Rightarrow ON$  |
| $D_3(t)$      |          | $S_C \Rightarrow X_c$ | $S_{3a} \Rightarrow ON$  | $S_{6a} \Rightarrow$ OFF |
|               | 0        | $S_c \Rightarrow Y_c$ | $S_{3a} \Rightarrow$ OFF | $S_{6a} \Rightarrow ON$  |

*Tabela 4.1: Comandos relacionados entre a Figura 4.1 e a Figura 4.3.* 

Redesenhando o circuito da Figura 4.3, tem-se outro circuito equivalente, mostrado na Figura 4.4, do qual podem ser escritas as relações de tensão mostradas na equação (4.5).

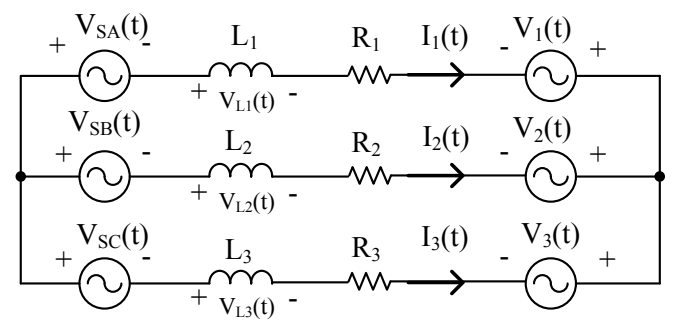

*Figura 4.4: Circuito Equivalente Redesenhado.* 

 $\left[ V_1(t) - V_2(t) \right] = \left[ V_{L1}(t) - V_{L2}(t) \right] + \left[ V_{SA}(t) - V_{SB}(t) \right] + \left[ V_{R1}(t) - V_{R2}(t) \right]$ 2(*i*) –  $v_3(i)$  =  $v_{L2}(i)$  –  $v_{L3}(i)$  +  $v_{SB}(i)$  –  $v_{SC}(i)$  +  $v_{R2}(i)$  –  $v_{R3}$  $3(I) - V_1(I) = [V_{L3}(I) - V_{L1}(I)] + [V_{SC}(I) - V_{SA}(I)] + [V_{R3}(I) - V_{R1}(I)]$  $(t) - V_3(t) = |V_{1,2}(t) - V_{1,3}(t)| + |V_{SB}(t) - V_{SC}(t)| + |V_{R2}(t) - V_{R3}(t)|$  $(t) - V_1(t) = V_{I,3}(t) - V_{I,1}(t) + V_{SC}(t) - V_{SA}(t) + V_{R3}(t) - V_{R1}(t)$  $L_2(t) - v_{L_3}(t)$  +  $\lfloor v_{SB}(t) - v_{SC}(t) \rfloor$  +  $\lfloor v_{R_2}(t) - v_{R_3}(t) \rfloor$  $L_3(t) - V_{L1}(t)$  +  $\lfloor V_{SC}(t) - V_{SA}(t) \rfloor$  +  $\lfloor V_{R3}(t) - V_{R} \rfloor$  $V_2(t) - V_3(t) = |V_{L2}(t) - V_{L3}(t)| + |V_{SB}(t) - V_{SC}(t)| + |V_{R2}(t) - V_{R3}(t)|$  $\begin{aligned} \begin{bmatrix} V_2(t) - V_3(t) \end{bmatrix} & = \begin{bmatrix} V_{L2}(t) - V_{L3}(t) \end{bmatrix} + \begin{bmatrix} V_{SB}(t) - V_{SC}(t) \end{bmatrix} + \begin{bmatrix} V_{R2}(t) - V_{R3}(t) \end{bmatrix} \\ \begin{bmatrix} V_3(t) - V_1(t) \end{bmatrix} & = \begin{bmatrix} V_{L3}(t) - V_{L1}(t) \end{bmatrix} + \begin{bmatrix} V_{SC}(t) - V_{SA}(t) \end{bmatrix} + \begin{bmatrix} V_{R3}(t) - V_{R1}(t) \end{bmatrix} \end$  $(4.5)$ 

Substituindo a equação (4.4) em (4.5) tem-se:

$$
\begin{bmatrix}\n[V_1(t) - V_2(t)] = [V_{L1}(t) - V_{L2}(t)] + [D_1(t) - D_2(t)] \cdot V_i + [V_{R1}(t) - V_{R2}(t)] \\
[V_2(t) - V_3(t)] = [V_{L2}(t) - V_{L3}(t)] + [D_2(t) - D_3(t)] \cdot V_i + [V_{R2}(t) - V_{R3}(t)] \\
[V_3(t) - V_1(t)] = [V_{L3}(t) - V_{L1}(t)] + [D_3(t) - D_1(t)] \cdot V_i + [V_{R3}(t) - V_{R1}(t)]\n\end{bmatrix}
$$
\n(4.6)

Realizando-se as devidas substituições em (4.6) e considerando as entradas equilibradas, com  $L_1=L_2=L_3=L$  e  $R_1=R_2=R_3=R$ , é possível obter as tensões de linha, conforme (4.7).

$$
\begin{cases}\nV_{12}(t) = V_{L12}(t) + D_{12}(t) \cdot V_i + V_{R12}(t) \\
V_{23}(t) = V_{L23}(t) + D_{23}(t) \cdot V_i + V_{R23}(t) \\
V_{31}(t) = V_{L31}(t) + D_{31}(t) \cdot V_i + V_{R31}(t)\n\end{cases} (4.7)
$$

Seguindo o desenvolvimento, as expressões das tensões sobre os indutores e das tensões sobre as resistências são mostradas em (4.8) e(4.9), respectivamente. Com isso, é possível realizar as devidas substituições, que resultam na nova tensão de linha mostrada em (4.10).

$$
\begin{cases}\nV_{L12}(t) = L \cdot \frac{dI_1(t)}{dt} - L \cdot \frac{dI_2(t)}{dt} = L \cdot \frac{d}{dt} [I_1(t) - I_2(t)] \\
V_{L23}(t) = L \cdot \frac{dI_2(t)}{dt} - L \cdot \frac{dI_3(t)}{dt} = L \cdot \frac{d}{dt} [I_2(t) - I_3(t)] \\
V_{L12}(t) = L \cdot \frac{dI_3(t)}{dt} - L \cdot \frac{dI_1(t)}{dt} = L \cdot \frac{d}{dt} [I_3(t) - I_1(t)]\n\end{cases} (4.8)
$$

$$
\begin{cases}\nV_{R12}(t) = R \cdot [I_1(t) - I_2(t)] \\
V_{R23}(t) = R \cdot [I_2(t) - I_3(t)] \\
V_{L12}(t) = R \cdot [I_3(t) - I_1(t)]\n\end{cases}
$$
\n(4.9)

$$
\begin{cases}\nV_{12}(t) = L \cdot \frac{dI_{12}(t)}{dt} + D_{12}(t) \cdot V_i + R \cdot I_{12}(t) \\
V_{23}(t) = L \cdot \frac{dI_{23}(t)}{dt} + D_{23}(t) \cdot V_i + R \cdot I_{23}(t) \\
V_{31}(t) = L \cdot \frac{dI_{31}(t)}{dt} + D_{31}(t) \cdot V_i + R \cdot I_{31}(t)\n\end{cases} (4.10)
$$

Definidas as tensões de linha, segue a determinação dos parâmetros analisando o conversor através da saída CA. Nesta perspectiva, considerando tensão e corrente da saída perfeitamente senoidais, o defasamento nulo e a mesma amplitude das correntes e das tensões, a potência de saída  $P_0$  do conversor pode ser expressa por:

$$
P_o(t) = V_1(t) \cdot I_1(t) + V_2(t) \cdot I_2(t) + V_3(t) \cdot I_3(t)
$$
\n(4.11)

Para os parâmetros de tensão e corrente de linha, tem-se:

$$
P_o(t) = \frac{V_{12}(t)}{\sqrt{3}} \cdot \frac{I_{12}(t)}{\sqrt{3}} + \frac{V_{21}(t)}{\sqrt{3}} \cdot \frac{I_{21}(t)}{\sqrt{3}} + \frac{V_{31}(t)}{\sqrt{3}} \cdot \frac{I_{31}(t)}{\sqrt{3}}
$$
(4.12)

Convenientemente, pode-se multiplicar os dois lados da expressão (4.10) por  $(\sqrt{3})^{-1}$  de forma a obter (4.13).

$$
\begin{cases}\n\frac{1}{\sqrt{3}} \cdot V_{12}(t) = L \cdot \frac{1}{\sqrt{3}} \cdot \frac{dI_{12}(t)}{dt} + \frac{1}{\sqrt{3}} \cdot D_{12}(t) \cdot V_i + \frac{1}{\sqrt{3}} \cdot I_{12}(t) \cdot R \\
\frac{1}{\sqrt{3}} \cdot V_{23}(t) = L \cdot \frac{1}{\sqrt{3}} \cdot \frac{dI_{23}(t)}{dt} + \frac{1}{\sqrt{3}} \cdot D_{23}(t) \cdot V_i + \frac{1}{\sqrt{3}} \cdot I_{23}(t) \cdot R \\
\frac{1}{\sqrt{3}} \cdot V_{31}(t) = L \cdot \frac{1}{\sqrt{3}} \cdot \frac{dI_{31}(t)}{dt} + \frac{1}{\sqrt{3}} \cdot D_{31}(t) \cdot V_i + \frac{1}{\sqrt{3}} \cdot I_{31}(t) \cdot R\n\end{cases} (4.13)
$$

Os vetores de tensão, corrente e razão cíclica de linha podem ser expressos por:

$$
\overline{V_{123}} = \frac{1}{\sqrt{3}} \cdot \begin{bmatrix} V_{12}(t) \\ V_{23}(t) \\ V_{31}(t) \end{bmatrix}
$$
  

$$
\overline{I_{123}} = \frac{1}{\sqrt{3}} \cdot \begin{bmatrix} I_{12}(t) \\ I_{23}(t) \\ I_{31}(t) \end{bmatrix}
$$
  

$$
\overline{D_{123}} = \frac{1}{\sqrt{3}} \cdot \begin{bmatrix} D_{12(t)} \\ D_{23(t)} \\ V_{31}(t) \end{bmatrix}
$$
 (4.14)

Vetorialmente, então, é redefinida a equação (4.13) que resulta em:

$$
\overrightarrow{V_{123}} = L \cdot \frac{d}{dt} \overrightarrow{I_{123}} + \overrightarrow{D_{123}} \cdot V_i + R \cdot \overrightarrow{I_{123}}
$$
(4.15)

Com a obtenção da equação (4.15) na forma vetorial, é possível agora aplicar a definição da transformada *dq0*. A definição do sistema na base *dq0* já foi apresentada no capítulo 3 deste trabalho, mas por razões didáticas suas equações serão aqui novamente apresentadas. Um vetor qualquer pode ser obtido nas coordenadas *dq0*, através da multiplicação da matriz de transformação  $\overline{B}^{-1}$  (mostrada em(4.16)) pelo vetor nas coordenadas reais, conforme (4.17).

$$
\overline{B}^{-1} = \sqrt{\frac{2}{3}} \cdot \begin{bmatrix} \frac{1}{\sqrt{2}} & \frac{1}{\sqrt{2}} & \frac{1}{\sqrt{2}} \\ \cos(\omega \cdot t) & \cos(\omega \cdot t - 120^{\circ}) & \cos(\omega \cdot t + 120^{\circ}) \\ -\sin(\omega \cdot t) & -\sin(\omega \cdot t - 120^{\circ}) & -\sin(\omega \cdot t + 120^{\circ}) \end{bmatrix} (4.16)
$$

$$
\overline{Vector_{dq0}} = \overline{B}^{-1} \cdot \overline{Vector_{123}}
$$
\n(4.17)

Aplicando-se para os vetores utilizados neste trabalho de tensão,

corrente e razão cíclica tem-se:

$$
\begin{cases}\n\overrightarrow{V_{123}} = \overrightarrow{B} \cdot \overrightarrow{V_{dq0}} \\
\overrightarrow{I_{123}} = \overrightarrow{B} \cdot \overrightarrow{I_{dq0}} \\
\overrightarrow{D_{123}} = \overrightarrow{B} \cdot \overrightarrow{D_{dq0}}\n\end{cases}
$$
\n(4.18)

A matriz transformação  $\overline{B}$  é mostrada em (4.19).

$$
\overline{B} = \sqrt{\frac{2}{3}} \cdot \begin{bmatrix} \frac{1}{\sqrt{2}} & \cos(\omega \cdot t) & -\sin(\omega \cdot t) \\ \frac{1}{\sqrt{2}} & \cos(\omega \cdot t - 120^{\circ}) & -\sin(\omega \cdot t - 120^{\circ}) \\ \frac{1}{\sqrt{2}} & \cos(\omega \cdot t + 120^{\circ}) & -\sin(\omega \cdot t + 120^{\circ}) \end{bmatrix}
$$
(4.19)

A equação (4.15) é então reescrita conforme (4.20). A solução do termo derivativo desta equação é mostrada em [46], onde se obtém a expressão (4.21).

$$
\overrightarrow{B} \cdot \overrightarrow{V_{dq0}} = L \cdot \frac{d}{dt} \left[ \overrightarrow{B} \cdot \overrightarrow{I_{dq0}} \right] + \overrightarrow{B} \cdot \overrightarrow{D_{dq0}} \cdot V_i
$$
\n(4.20)

$$
\overline{B}^{-1} \cdot \frac{d}{dt} \overline{B} = \omega \cdot \begin{bmatrix} 0 & 0 & 0 \\ 0 & 0 & -1 \\ 0 & 1 & 0 \end{bmatrix}
$$
 (4.21)

Realizando-se as devidas substituições e desenvolvendo (4.20), obtém-se:

$$
\begin{bmatrix} V_0(t) \\ V_d(t) \\ V_q(t) \end{bmatrix} = L \cdot \begin{bmatrix} \frac{dI_0(t)}{dt} \\ \frac{dI_d(t)}{dt} \\ \frac{dI_q(t)}{dt} \end{bmatrix} + L \cdot \omega \cdot \begin{bmatrix} 0 \\ -I_q(t) \\ I_d(t) \end{bmatrix} + V_i \begin{bmatrix} D_0(t) \\ D_d(t) \\ D_q(t) \end{bmatrix} + R \cdot \begin{bmatrix} I_0(t) \\ I_d(t) \\ I_q(t) \end{bmatrix}
$$
(4.22)

As tensões de linha, após a aplicação da transformada *dq0*, são mostradas em (4.23). Aplicando-se esta expressão (4.23) em (4.22), é possível obter a representação do conversor modelado na base *dq0*. Este modelo é mostrado em (4.24), cujos circuitos equivalentes podem ser vistos na Figura 4.5. É importante relembrar que, neste caso, a corrente de seqüência *0* pois o conversor não possui condutor neutro.

$$
\begin{cases}\nV_d(t) = \sqrt{\frac{3}{2}} \cdot V_p \\
V_q(t) = 0\n\end{cases}
$$
\n(4.23)

$$
\begin{cases}\n\sqrt{\frac{3}{2}} \cdot V_p = L \cdot \frac{dI_d(t)}{dt} - L \cdot \omega \cdot I_q(t) + V_i \cdot D_d(t) + R \cdot I_d(t) \\
0 = L \cdot \frac{dI_q(t)}{dt} + L \cdot \omega \cdot I_d(t) + V_i \cdot D_q(t) + R \cdot I_q(t)\n\end{cases}
$$
\n(4.24)

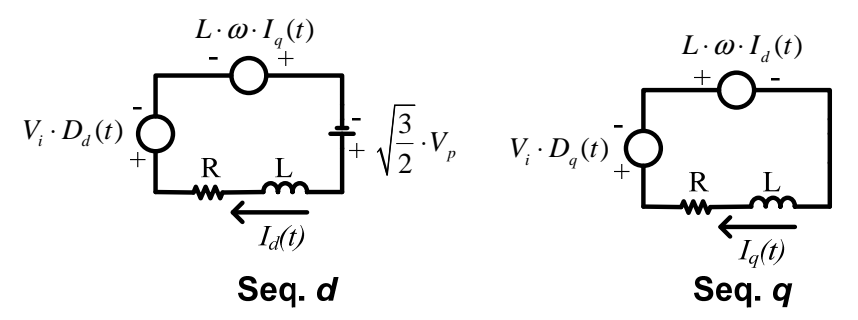

*Figura 4.5: Circuitos Equivalentes das Coordenadas d e q.* 

Observa-se que a transformada *dq0* é aplicada às correntes e razões cíclicas de linha, de forma que se pode escrever (4.25).

$$
\begin{cases}\nI_i(t) = \frac{1}{3} \cdot (I_{12}(t) + I_{23}(t) + I_{31}(t)) = 0 \\
D_i(t) = \frac{1}{3} \cdot (D_{12}(t) + D_{23}(t) + D_{31}(t)) = 0\n\end{cases}
$$
\n(4.25)

A corrente de seqüência *0* é por definição nula e pode ser desprezada. Isolando-se as derivadas da expressão (4.24), tem-se:

$$
\begin{cases}\n\frac{dI_d(t)}{dt} = \omega \cdot I_q(t) + \sqrt{\frac{3}{2}} \cdot \frac{V_p}{L} - \frac{V_i}{L} \cdot D_d(t) - \frac{R \cdot I_d(t)}{L} \\
\frac{dI_q(t)}{dt} = -\omega \cdot I_d(t) - \frac{V_i}{L} \cdot D_q(t) - \frac{R \cdot I_q(t)}{L}\n\end{cases}
$$
\n(4.26)

Nota-se, na equação (4.26) um acoplamento entre as variáveis de eixo direto e de quadratura. Observando a equação diferencial de eixo direto, esta não depende somente da sua razão cíclica, mas também depende da corrente de eixo de quadratura.

Assim, para a obtenção das funções de transferência das malhas de corrente, uma nova razão cíclica foi definida para realizar o desacoplamento das variáveis apresentadas em (4.26). Esta nova razão cíclica é mostrada na equação (4.27).

$$
\begin{cases}\nd'_{d}(t) = d_{d}(t) - \frac{\omega \cdot L}{V_{i}} \cdot i_{q}(t) \\
d'_{q}(t) = d_{q}(t) + \frac{\omega \cdot L}{V_{i}} \cdot i_{d}(t)\n\end{cases}
$$
\n(4.27)

Isolando-se o termo  $d_d(t)$  e  $d_d(t)$  das expressões (4.27) de modo que estas possam ser substituídas em (4.26), tem-se:

$$
\begin{cases}\n\frac{d}{dt}i_d(t) = \omega \cdot i_q(t) + \sqrt{\frac{3}{2}} \cdot \frac{V_p}{L} - \frac{V_i}{L} \cdot d'_d(t) - \frac{V_i}{L} \cdot \frac{\omega \cdot L}{V_i} \cdot i_q(t) - \frac{R \cdot i_d(t)}{L} \\
\frac{d}{dt}i_q(t) = -\omega \cdot i_d(t) - \frac{V_i}{L} \cdot d'_q(t) + \frac{V_i}{L} \cdot \frac{\omega \cdot L}{V_i} \cdot i_d(t) - \frac{R \cdot i_q(t)}{L}\n\end{cases} (4.28)
$$

O resultado de (4.28) será então:

$$
\begin{cases}\n\frac{d}{dt}i_d(t) = \sqrt{\frac{3}{2}} \cdot \frac{V_p}{L} - \frac{V_i}{L} \cdot d_d(t) - \frac{R \cdot i_d(t)}{L} \\
\frac{d}{dt}i_q(t) = -\frac{V_i}{L} \cdot d_q(t) - \frac{R \cdot i_q(t)}{L}\n\end{cases}
$$
\n(4.29)

Seguindo a determinação do modelo para o controle das correntes, cada variável, representada no domínio do tempo das expressões contidas em (4.29) será substituída por uma expressão que contém um valor no ponto de operação somada a uma perturbação, conforme (4.30).

$$
\begin{cases}\ni_d(t) = I_d + \tilde{i}_d(t) \\
i_q(t) = I_q + \tilde{i}_q(t) \\
d^{'}_d(t) = D^{'}_d + \tilde{d}^{'}_d(t) \\
d^{'}_q(t) = D^{'}_q + \tilde{d}^{'}_q(t)\n\end{cases} (4.30)
$$

Substituindo (4.30) em (4.29) obtém-se:

$$
\begin{cases}\n\frac{d}{dt}\left[I_d + \tilde{i}_d\right] = \sqrt{\frac{3}{2}} \cdot \frac{V_p}{L} - \frac{V_i}{L} \cdot \left[D_d + \tilde{d}_d\right] - \frac{R}{L} \cdot \left[I_d + \tilde{i}_d\right] \\
\frac{d}{dt}\left[I_q + \tilde{i}_q\right] = -\frac{V_i}{L} \cdot \left[D_q + \tilde{d}_q\right] - \frac{R}{L} \cdot \left[I_q + \tilde{i}_q\right]\n\end{cases} \tag{4.31}
$$

$$
\begin{cases}\n\frac{d}{dt}\left[I_d + \tilde{i}_d\right] = \sqrt{\frac{3}{2}} \cdot \frac{V_p}{L} - \frac{V_i}{L} \cdot \tilde{D}_d - \frac{V_i}{L} \cdot \tilde{d}_d - \frac{R}{L} \cdot I_d - \frac{R}{L} \cdot \tilde{i}_d \\
\frac{d}{dt}\left[I_q + \tilde{i}_q\right] = -\frac{V_i}{L} \cdot \tilde{D}_q - \frac{V_i}{L} \cdot \tilde{d}_q - \frac{R}{L} \cdot I_q - \frac{R}{L} \cdot \tilde{i}_q\n\end{cases}
$$
\n(4.32)

Considerando as derivadas nulas no ponto de operação, a expressão anterior resulta na expressão (4.33), para então ser substituída em (4.32), conforme mostra (4.34). Como resultado obtém-se (4.35).

$$
\begin{cases}\nD_d = \sqrt{\frac{3}{2}} \cdot \frac{V_p}{V_i} - R \cdot \frac{I_d}{V_i} \\
D_q = -R \cdot I_q \cdot \frac{1}{V_i}\n\end{cases}
$$
\n(4.33)

$$
\begin{cases}\n\frac{d}{dt}\left[I_d + \tilde{i}_d\right] = \sqrt{\frac{3}{2}} \cdot \frac{V_p}{L} - \frac{V_i}{L} \cdot \left[\sqrt{\frac{3}{2}} \cdot \frac{V_p}{V_i} - R \cdot \frac{I_d}{V_i}\right] - \frac{V_i}{L} \cdot \tilde{d}_d - \frac{R}{L} \cdot I_d - \frac{R}{L} \cdot \tilde{i}_d \\
\frac{d}{dt}\left[I_q + \tilde{i}_q\right] = -\frac{V_i}{L} \cdot \left[-R \cdot I_q \cdot \frac{1}{V_i}\right] - \frac{V_i}{L} \cdot \tilde{d}_q - \frac{R}{L} \cdot I_q - \frac{R}{L} \cdot \tilde{i}_q\n\end{cases}
$$
\n
$$
\begin{cases}\n\frac{d}{dt}\tilde{i}_d = -\frac{V_i}{L} \cdot \tilde{d}_d - \frac{R}{L} \cdot \tilde{i}_d \\
\frac{d}{dt}\tilde{i}_q = -\frac{V_i}{L} \cdot \tilde{d}_q - \frac{R}{L} \cdot \tilde{i}_q\n\end{cases}
$$
\n
$$
(4.35)
$$

Assim, aplicando Laplace, as funções de transferência, que caracterizam o comportamento das correntes em relação as razões cíclicas para ambos os eixos (direto e de quadratura), são:

$$
\begin{cases}\n\frac{i_d(s)}{d_a(s)} = -\frac{V_i}{s \cdot L + R} \\
\frac{i_q(s)}{d_a(s)} = -\frac{V_i}{s \cdot L + R}\n\end{cases}
$$
\n(4.36)

É importante lembrar que a modelagem, utilizada no inversor, gera razões cíclicas de linha  $D_{12}(t)$ ,  $D_{23}(t)$  e  $D_{31}(t)$ . Porém, para utilizar a modulação PWM é necessário obter as razões cíclicas de fase  $D_1(t)$ ,  $D_2(t)$  e  $D_3(t)$ . Faz-se necessário, então, implementar um modo de obter as razões cíclicas  $D_1(t)$ ,  $D_2(t)$  e  $D_3(t)$  a partir de  $D_{12}(t)$ ,  $D_{23}(t)$  e  $D_{31}(t)$ . Isto é realizado neste trabalho implementando a transformação ∆-Υ.

As razões cíclicas de linha são determinadas em (4.37), cuja forma matricial pode ser escrita conforme (4.38).

$$
\begin{cases}\nD_{12}(t) = D_1(t) - D_2(t) \\
D_{23}(t) = D_2(t) - D_3(t) \\
D_{31}(t) = D_3(t) - D_1(t)\n\end{cases}
$$
\n(4.37)

$$
\begin{bmatrix} D_{12}(t) \\ D_{23}(t) \\ D_{31}(t) \end{bmatrix} = \begin{bmatrix} 1 & -1 & 0 \\ 0 & 1 & -1 \\ -1 & 0 & 1 \end{bmatrix} \cdot \begin{bmatrix} D_1(t) \\ D_2(t) \\ D_3(t) \end{bmatrix}
$$
(4.38)

Da expressão (4.38), observa-se que a obtenção dos valores de linha são obtidos através da multiplicação da matriz dos valores de fase por uma matriz aqui denominada de *M*, ou seja:

$$
D_{linha} = M \cdot D_{\text{face}} \tag{4.39}
$$

Onde:

$$
D_{linha} = \begin{bmatrix} D_{12}(t) \\ D_{23}(t) \\ D_{31}(t) \end{bmatrix}
$$
  

$$
M = \begin{bmatrix} 1 & -1 & 0 \\ 0 & 1 & -1 \\ -1 & 0 & 1 \end{bmatrix}
$$
  

$$
D_{fase} = \begin{bmatrix} D_1(t) \\ D_2(t) \\ D_3(t) \end{bmatrix}
$$
 (4.40)

Para solucionar (4.38), é utilizada outra equação, mostrada em (4.41). Nesta equação, isola-se o termo *D3(t)* e substitui na equação (4.37) de tal forma que se obtém (4.42).

$$
D_1(t) + D_2(t) + D_3(t) = 0 \tag{4.41}
$$

$$
D_{23}(t) = D_2(t) - [-D_1(t) - D_2(t)] = D_1(t) + 2 \cdot D_2(t)
$$
\n(4.42)

Fazendo-se as devidas substituições e combinando as equações de forma correta, é possível obter as expressões dos valores de razão cíclicas de fase através de (4.43). Para a forma matricial tem-se a equação  $(4.44)$ .

$$
D_1(t) = [D_{12}(t) - D_{31}(t)] \cdot \frac{1}{3}
$$
  
\n
$$
D_2(t) = [D_{23}(t) - D_{12}(t)] \cdot \frac{1}{3}
$$
  
\n
$$
D_3(t) = [D_{31}(t) - D_{23}(t)] \cdot \frac{1}{3}
$$
\n(4.43)

$$
\begin{bmatrix} D_1(t) \\ D_2(t) \\ D_3(t) \end{bmatrix} = \begin{bmatrix} \frac{1}{3} & 0 & -\frac{1}{3} \\ -\frac{1}{3} & \frac{1}{3} & 0 \\ 0 & -\frac{1}{3} & \frac{1}{3} \end{bmatrix} \begin{bmatrix} D_{12}(t) \\ D_{23}(t) \\ D_{31}(t) \end{bmatrix}
$$
(4.44)

Com a obtenção da matriz (4.44), as razões cíclicas podem ser aplicadas diretamente na modulação PWM.

#### *4.4. MODELO PARA O CONTROLE DA TENSÃO*

Determinadas as funções de transferência para o controle das correntes, o próximo passo é obter a equação que caracteriza o comportamento da tensão de entrada V<sub>i</sub>. O Objetivo desta modelagem é realizar o grampeamento ativo desta tensão, para que se consiga controlar o fluxo de potência entregue do arranjo fotovoltaico para a rede.

A idéia de se grampear uma tensão de forma ativa em um nível desejado, através do controle, já foi implementada, de forma satisfatória, em outros conversores como em [17]. No presente trabalho, grampear a tensão de entrada do inversor significa fazer com que o arranjo fotovoltaico possa operar no seu Ponto de Máxima Potência (MPP – *Maximum Power Point*).

Existem vários métodos, descritos na literatura, para implementar um sistema de rastreamento do ponto de máxima potência [56], [57]. Dentre estes métodos, existe o Método da Tensão Constante onde o MPP é obtido assegurando-se que a tensão nos terminais do módulo permaneça constante, próximo ao ponto de máxima potência [17], [58].

Na Figura 4.6 é mostrado um exemplo das características típicas de corrente versus tensão de uma célula fotovoltaica, obtidas para diferentes valores de irradiação solar. Traçando-se uma reta, unindo os pontos onde ocorre o MPP, mostrada na Figura 4.6 como *Linha de MPP*, estes sofrem pouca variação de tensão, mesmo quando a intensidade de irradiação solar diminui sensivelmente.

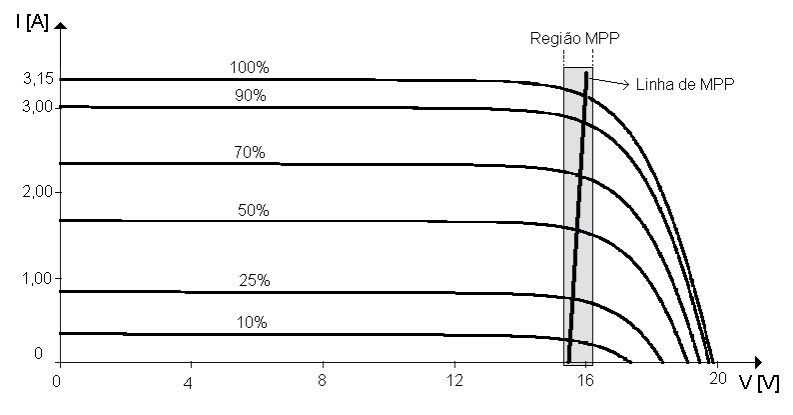

*Figura 4.6: Exemplo das características de saída de um módulo fotovoltaico.* 

Com a tensão grampeada em um valor dentro da região MPP desejada, à medida em que ocorre uma variação da irradiação solar, a corrente entregue pelo arranjo fotovoltaico irá variar também, mas a tensão de saída do módulo não será alterada. Tem-se, então, um controle da potência transferida dos módulos fotovoltaicos para a rede.

Sendo assim, é preciso determinar a função de transferência que relacione a tensão de entrada V<sub>i</sub> com a corrente de eixo direto I<sub>d</sub>, afim de implementar, de forma satisfatória, o grampeamento desta tensão. Isto é realizado pela obtenção do modelo do conversor, visto através da entrada (CC).

Analisando-se o circuito da Figura 4.3, a corrente de entrada *Ii(t)* pode ser escrita conforme a equação (4.45). Esta mesma equação pode ser reescrita para os valores de corrente e de razão cíclica de linha, conforme mostra (4.46).

$$
I_i(t) = I_1(t) \cdot D_1(t) + I_2(t) \cdot D_2(t) + I_3(t) \cdot D_3(t)
$$
\n(4.45)

$$
I_i(t) = \left\{ \frac{1}{\sqrt{3}} \cdot \left[ I_{12}(t) \quad I_{23}(t) \quad I_{31}(t) \right] \right\} \cdot \left\{ \frac{1}{\sqrt{3}} \begin{bmatrix} D_{12}(t) \\ D_{23}(t) \\ D_{31}(t) \end{bmatrix} \right\} \tag{4.46}
$$

Passando para a forma vetorial, tem-se:

$$
I_i(t) = \overline{I_{123}}^t \cdot \overline{D_{123}}
$$
 (4.47)

Aplicando-se as definições da base *dq0*, determinadas anteriormente e aqui reescrita em (4.48), é possível obter (4.49).

$$
\begin{cases}\nB^{-1} = B^t \\
ou \\
\begin{bmatrix} B^{-1} \end{bmatrix}^t = B\n\end{cases}
$$
\n(4.48)

$$
\overrightarrow{I_{dq0}}^t = \left(\overrightarrow{B}^{-1} \cdot \overrightarrow{I_{123}}\right)^t = \overrightarrow{I_{123}}^t \cdot \overrightarrow{B}^{-1'} = \overrightarrow{I_{123}}^t \cdot \overrightarrow{B}
$$
\n(4.49)

Assim, da expressão (4.47) tem-se:

$$
\overrightarrow{I_i}^t = \overrightarrow{I_{123}}^t \cdot \left[ \overrightarrow{B} \cdot \overrightarrow{B}^{-1} \right] \cdot \overrightarrow{D_{123}} = \left[ \overrightarrow{I_{123}}^t \cdot \overrightarrow{B} \right] \cdot \left[ \overrightarrow{B}^{-1} \cdot \overrightarrow{D_{123}} \right]
$$
(4.50)

Fazendo-se as devidas substituições e considerando que *I0(t) é* nulo, neste caso por definição, tem-se a expressão (4.51) que mostra a corrente de entrada *Ii(t)* nas coordenadas *dq0*. O circuito equivalente obtido a partir da entrada CC é mostrado na Figura 4.7.

$$
I_i(t) = I_d(t) \cdot D_d(t) + I_q(t) \cdot D_q(t)
$$
\n(4.51)

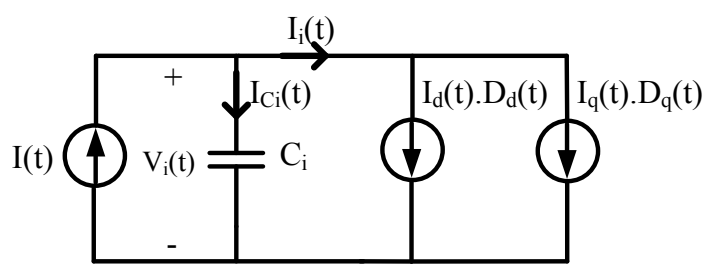

*Figura 4.7: Circuito equivalente visto pela entrada CC.* 

Neste circuito equivalente da Figura 4.7, a corrente *I(t)* representa a corrente fornecida pelo arranjo fotovoltaico e pode ser definida pelo somatório da corrente no capacitor de entrada *ICi(t)* e da corrente de entrada do conversor *Ii(t)*, conforme equação (4.52). Esta corrente no capacitor é mostrada em (4.53).

$$
I(t) = I_{Ci}(t) + I_i(t)
$$
\n(4.52)

$$
I_{Ci}(t) = C_i \cdot \frac{dV_i(t)}{dt}
$$
\n(4.53)

As variáveis das expressões (4.52) e (4.53) podem ser substituídas por uma constante que define o ponto de operação somada a uma pequena perturbação, conforme (4.54).

$$
\begin{cases}\nI_i(t) = I_i + \tilde{i}_i(t) \\
I(t) = I + \tilde{i}(t) \\
I_{Ci}(t) = I_{Ci} + \tilde{i}_{Ci}(t) \\
V_i(t) = V_i + \tilde{v}_i(t)\n\end{cases}
$$
\n(4.54)

Substituindo (4.54) em (4.52) obtém-se:

$$
I + \tilde{i}(t) = I_{Ci} + \tilde{i}_{Ci}(t) + I_i + \tilde{i}_i(t)
$$
\n(4.55)

No ponto de operação, a corrente não circula pelo capacitor C<sub>i</sub>, obtendo-se, então, as seguintes relações:

$$
\begin{cases}\nI_i(t) = I_i \\
I(t) = I_i\n\end{cases}
$$
\n(4.56)

Substituindo (4.56) em (4.55) obtém-se (4.57). A resolução desta última equação é mostrada em (4.58).

$$
\tilde{i}(t) = I_{Ci} + \tilde{i}_{Ci}(t) + \tilde{i}_i(t)
$$
\n(4.57)

$$
\tilde{i}(t) = C_i \cdot \frac{d}{dt} \tilde{v}_i(t) + \tilde{i}_i(t)
$$
\n(4.58)

Aplicando Laplace conforme (4.59), a função de transferência para pequenos sinais, que relaciona a tensão de entrada v<sub>i</sub> com a corrente i<sub>i</sub> pode ser vista em (4.60).

$$
\tilde{i}(s) = C_i \cdot s \cdot \tilde{v}_i(s) + \tilde{i}_i(s)
$$
\n(4.59)

$$
\frac{\tilde{v}_i(s)}{\tilde{i}_i(s)} = -\frac{1}{s \cdot C_i} \tag{4.60}
$$

Mas, como dito anteriormente, é necessário encontrar a relação de tensão de entrada V<sub>i</sub> pelas correntes de eixo direto I<sub>d</sub>. Para isto, as variáveis das equações (4.51) são substituídas pelas constantes que definem o ponto de operação, somadas a uma pequena perturbação. Essas variáveis são expressas em (4.61).

$$
\begin{cases}\nI_i(t) = I_i + \tilde{i}_i(t) \\
I_d(t) = I_d + \tilde{i}_d(t) \\
I_q(t) = I_q + \tilde{i}_q(t) \\
D_d(t) = D_d + \tilde{d}_d(t) \\
D_q(t) = D_q + \tilde{d}_q(t)\n\end{cases}
$$
\n(4.61)

Da substituição proposta, tem-se:

$$
I_i + \tilde{i}_i(t) = [I_d + \tilde{i}_d(t)] \cdot [D_d + \tilde{d}_d(t)] + [I_q + \tilde{i}_q(t)] \cdot [D_q + \tilde{d}_q(t)] \tag{4.62}
$$

A expressão (4.62) é resolvida supondo que o produto das perturbações resulta em valores muito pequenos, sendo estes, então, desconsiderados. A solução de (4.62) é então:

$$
\tilde{i}_i(t) = I_d \cdot \tilde{d}_d(t) + \tilde{i}_d(t) \cdot D_d + I_q \cdot \tilde{d}_q(t) + \tilde{i}_q(t) \cdot D_q
$$
\n(4.63)

Aplicando Laplace:

$$
\tilde{i}_i(s) = I_d \cdot \tilde{d}_d(s) + \tilde{i}_d(s) \cdot D_d + I_q \cdot \tilde{d}_q(s) + \tilde{i}_q(s) \cdot D_q
$$
\n(4.64)

Resta agora substituir as variáveis da expressão (4.64) pelas variáveis já definidas, anteriormente, neste capítulo, que por razões didáticas são reescritas a seguir.

As Potencias de saída conversor *Po* e *Qo* podem definidas em valores médios por (4.65) e (4.66).

$$
P_o = V_d \cdot I_d + V_q \cdot I_q \tag{4.65}
$$

$$
Q_o = V_q \cdot I_d - V_d \cdot I_q \tag{4.66}
$$

Para uma melhor definição dos termos, *Po* será denominado como a potência ativa processada *P* e o termo *Qo* será denominado como a potência reativa processada *Q*.

$$
\begin{cases}\nP_o = P \\
Q_o = Q\n\end{cases} \tag{4.67}
$$

As expressões das tensões nas coordenadas *dq* já foram expressas em (4.23) e aqui apresentadas novamente em:

$$
\begin{cases}\nV_d(t) = \sqrt{\frac{3}{2}} \cdot V_p \\
V_q(t) = 0\n\end{cases}
$$
\n(4.68)

As equações (4.65) e (4.66) podem ser reescritas conforme (4.69)

.

$$
\begin{cases}\nP = V_d \cdot I_d \\
Q = -V_d \cdot I_q\n\end{cases}
$$
\n(4.69)

Substituindo e resolvendo (4.69), obtém-se as equações das correntes *Id* e *I<sup>q</sup>* em função das potências, conforme (4.70).

$$
\begin{cases}\nI_d = \frac{\sqrt{2} \cdot P}{\sqrt{3} \cdot V_p} \\
I_q = -\frac{\sqrt{2} \cdot Q}{\sqrt{3} \cdot V_p}\n\end{cases}
$$
\n(4.70)

Para as razões cíclicas *Dd* e *Dq* aplica-se a expressão (4.71) em um ponto de operação (derivadas nulas de *Id* e *Iq*), onde obtém-se (4.72).

$$
\begin{cases}\n\frac{dI_d(t)}{dt} = \omega \cdot I_q(t) + \sqrt{\frac{3}{2}} \cdot \frac{V_p}{L} - \frac{V_i}{L} \cdot D_d(t) - \frac{R}{L} \cdot I_d(t) \\
\frac{dI_q(t)}{dt} = -\omega \cdot I_d(t) - \frac{V_i}{L} \cdot D_q(t) - \frac{R}{L} \cdot I_q(t)\n\end{cases} \tag{4.71}
$$

$$
\begin{cases}\nD_d = \frac{\omega \cdot L}{V_i} \cdot I_q + \sqrt{\frac{3}{2}} \cdot \frac{V_p}{V_i} - \frac{R \cdot I_d}{V_i} \\
D_q = -\frac{\omega \cdot L}{V_i} \cdot I_d - \frac{R \cdot I_q}{V_i}\n\end{cases}
$$
\n(4.72)

Substituindo as correntes de (4.70) em (4.72) tem-se:

$$
\begin{cases}\nD_d = -\frac{\sqrt{2} \cdot \omega \cdot L \cdot Q}{\sqrt{3} \cdot V_i \cdot V_p} + \sqrt{\frac{3}{2}} \cdot \frac{V_p}{V_i} - \frac{R}{V_i} \cdot \frac{\sqrt{2}}{\sqrt{3}} \cdot \frac{P}{V_p} \\
D_q = -\frac{\sqrt{2} \cdot \omega \cdot L \cdot P}{\sqrt{3} \cdot V_i \cdot V_p} + \frac{R}{V_i} \cdot \frac{\sqrt{2}}{\sqrt{3}} \cdot \frac{Q}{V_p}\n\end{cases}
$$
\n(4.73)

A expressão (4.64) pode ser reescrita, substituindo-se nela as expressões (4.73) e (4.70) de tal forma que:

$$
\tilde{i}_i(s) = \frac{\sqrt{2} \cdot P}{\sqrt{3} \cdot V_p} \cdot \tilde{d}_d(s) + \tilde{i}_d(s) \cdot \left[ -\frac{\sqrt{2}}{\sqrt{3}} \cdot \frac{\omega \cdot L \cdot Q}{V_i \cdot V_p} + \sqrt{\frac{3}{2}} \cdot \frac{V_p}{V_i} - \frac{R}{V_i} \cdot \frac{\sqrt{2}}{V_i} \cdot \frac{P}{V_p} \right] +
$$
  
 
$$
+ \tilde{d}_q(s) \cdot \left[ -\frac{\sqrt{2} \cdot Q}{\sqrt{3} \cdot V_p} \right] + \tilde{i}_q(s) \left[ -\frac{\sqrt{2}}{\sqrt{3}} \cdot \frac{\omega \cdot L \cdot P}{V_i \cdot V_p} + \frac{R}{V_i} \cdot \frac{\sqrt{2}}{\sqrt{3}} \cdot \frac{Q}{V_p} \right]
$$
  
(4.74)

Da expressão (4.36) é possível obter as seguintes relações:

$$
\begin{cases}\n\dot{d}_d(s) = -\frac{s \cdot L + R}{V_i} \cdot i_d(s) \\
\dot{d}_q(s) = -\frac{s \cdot L + R}{V_i} \cdot i_q(s)\n\end{cases}
$$
\n(4.75)

Lembrando da expressão (4.27), esta pode ser substituída em (4.75), cuja expressão resultante é mostrada em (4.77).

$$
\begin{cases}\nd_d(s) - \frac{\omega \cdot L}{V_i} \cdot i_q(s) = -\frac{s \cdot L + R}{V_i} \cdot i_d(s) \\
d_q(s) + \frac{\omega \cdot L}{V_i} \cdot i_d(s) = -\frac{s \cdot L + R}{V_i} \cdot i_q(s)\n\end{cases} \tag{4.76}
$$

$$
\begin{cases}\n\tilde{d}_d(s) = -\frac{s \cdot L}{V_i} \cdot i_d(s) - \frac{R}{V_i} \cdot i_d(s) + \frac{\omega \cdot L}{V_i} \cdot i_q(s) \\
\tilde{d}_q(s) = -\frac{s \cdot L}{V_i} \cdot i_q(s) - \frac{R}{V_i} \cdot i_q(s) - \frac{\omega \cdot L}{V_i} \cdot i_d(s)\n\end{cases} (4.77)
$$

Assim, com a obtenção das expressões (4.77), é possível, agora, manipular algebricamente a expressão (4.74) de forma a obter a expressão de  $\hat{i}_i(s)$  em função de  $i_d(s)$  *e*  $i_q(s)$ . Como resultado tem-se a expressão (4.79).

$$
\tilde{i}_i(s) = \tilde{i}_d(s) \cdot \left[ -\frac{\sqrt{2} \cdot P}{\sqrt{3} \cdot V_p} \cdot \frac{L}{V_i} \cdot s - \frac{\sqrt{2}}{\sqrt{3}} \cdot \frac{P \cdot R}{V_i \cdot V_p} + \sqrt{\frac{3}{2}} \cdot \frac{V_p}{V_i} - \frac{R}{V_i} \cdot \frac{\sqrt{2}}{\sqrt{3}} \cdot \frac{P}{V_p} \right] +
$$
  
 
$$
+ \tilde{i}_q(s) \cdot \left[ \frac{\sqrt{2} \cdot Q}{\sqrt{3} \cdot V_p} \cdot \frac{L}{V_i} \cdot s + \frac{\sqrt{2}}{\sqrt{3}} \cdot \frac{Q \cdot R}{V_i \cdot V_p} + \frac{R}{V_i} \cdot \frac{\sqrt{2}}{\sqrt{3}} \cdot \frac{Q}{V_p} \right]
$$

(4.78)

$$
\tilde{i}_i(s) = \left[ \frac{\sqrt{2} \cdot P}{\sqrt{3} \cdot V_p \cdot V_i} \cdot (L \cdot s - 2 \cdot R) + \sqrt{\frac{3}{2} \cdot \frac{V_p}{V_i}} \right] \cdot \tilde{i}_d(s) +
$$
\n
$$
+ \left[ \frac{\sqrt{2} \cdot Q}{\sqrt{3} \cdot V_p \cdot V_i} \cdot (L \cdot s + 2 \cdot R) \right] \cdot \tilde{i}_q(s)
$$
\n(4.79)

Com isso, é possível agora atingir o objetivo proposto que é o de obter as funções de transferências da tensão de entrada V<sub>i</sub> pelas correntes de eixo direto *d* e de quadratura *q*. Isto é feito aplicando o princípio da superposição ao substituir a expressão (4.79), na expressão (4.60). Estas funções de transferência desejadas são dadas por (4.80).

$$
\begin{bmatrix}\n\tilde{v}_i(s) \\
\tilde{i}_d(s)\n\end{bmatrix} = -\frac{1}{s \cdot C_i} \cdot \left[ -\frac{\sqrt{2} \cdot P}{\sqrt{3} \cdot V_i \cdot V_p} \cdot L \cdot s - \frac{2 \cdot R \cdot \sqrt{2} \cdot P}{\sqrt{3} \cdot V_i \cdot V_p} + \frac{\sqrt{3} V_p}{\sqrt{2} V_i} \right] (4.80)
$$
\n
$$
\begin{bmatrix}\n\tilde{v}_i(s) \\
\tilde{i}_q(s)\n\end{bmatrix} = -\frac{1}{s \cdot C_i} \cdot \left[ \frac{\sqrt{2}}{\sqrt{3}} \cdot \frac{Q}{V_i \cdot V_p} \cdot L \cdot s + \frac{\sqrt{2}}{\sqrt{3}} \cdot \frac{Q \cdot 2 \cdot R}{V_i \cdot V_p} \right]
$$

 É importante ressaltar que se o sistema tivesse apenas a função de inserir potência ativa na rede, a potência reativa de saída deste sistema seria considerada nula, ou seja, o sistema operando com referência de corrente de eixo de quadratura *Iq* nula. Isto seria feito para que o sistema tivesse um fator de potência unitário. Como o sistema se propõe a compensar reativos, para este projeto a corrente *I<sup>q</sup>* passa a entrar na malha de controle, conforme será melhor explicado no capítulo seguinte.

## *4.5. CONCLUSÃO*

Este Capítulo apresentou a modelagem do conversor trifásico PWM sem o neutro, para ser utilizado no sistema de geração distribuída proposto. Os modelos apresentados foram desenvolvidos para a base *dq0*, o que, de certa forma, apresentará uma facilidade no projeto dos compensadores e na metodologia de controle.

Para o controle das correntes de saída do conversor, o mesmo foi analisado através do seu lado CA. Como resultado desta análise, obtevese as funções de transferência das correntes dos eixos *d* e *q* em função das suas razões cíclicas. Neste tipo de aplicação proposta para o conversor, estas correntes de saída devem ser senoidais, com baixo conteúdo harmônico e conforme a disponibilidade de energia solar, estas correntes podem tanto alimentar as cargas CA quanto serem inseridas na rede.

Já para o controle da tensão de entrada V<sub>i</sub>, foram desenvolvidas as suas funções de transferência em relação às corrente do eixo *d* e *q* através da análise do conversor visto pelo seu lado CC. O objetivo é realizar um grampeamento desta tensão, para que seja possível uma operação nos painéis no seu ponto de MPP.

Com a obtenção destes modelos, é possível propor uma estratégia de controle, para que o conversor possa operar como um sistema de Geração Distribuída utilizando a energia solar. Esta estratégia de controle e o projeto do mesmo serão apresentados nos capítulos seguintes

# **CAPÍTULO 5**

# **5. ESTRATÉGIA DE CONTROLE, PROJETO DOS CONTROLADORES E DO ESTÁGIO DE POTÊNCIA**

#### *5.1. INTRODUÇÃO*

Os conversores estáticos, aplicados nos sistemas de geração de energia fotovoltaica, proporcionaram um grande avanço para o setor de geração alternativa de energia. Atualmente, os sistemas fotovoltaicos, conectados à rede (SFCR), são os sistemas que apresentam maior expansão no mercado, principalmente os SFCR em edificações (Edificações Fotovoltaicas Conectadas à Rede - EFCR), tornando o projeto do inversor e a sua estratégia de controle um tema de grande relevância nas pesquisas.

Em um sistema EFCR tanto monofásico, bifásico ou trifásico, a Unidade de Condicionamento de Potência (UCP) corresponde ao conjunto de elementos que torna possível a interligação do sistema solar com a rede elétrica, conforme mostra o exemplo da Figura 5.1. Nesta UCP, o estágio Seguidor de MPP é responsável pela obtenção do Ponto de Máxima Potência dos painéis fotovoltaicos, cujas características e importância já foram relatadas no Capítulo 2 deste trabalho. O Inversor é responsável pela conversão da potência CC em CA com um Fator de Potência elevado.

A função primordial do inversor, quando aplicado em SFCR, é de um condicionador de potência, ou seja, este deve ser capaz de converter a potência CC, gerada pelo sistema solar, em potência CA com a qualidade exigida pela rede e pela carga. Isto significa que o inversor não apenas transforma a potência CC em potência CA, mas também realiza o controle do fluxo de potência entre os painéis fotovoltaicos, as cargas acopladas ao sistema e a rede. Dependendo da potência que os painéis fotovoltaicos podem gerar em um determinado período e da demanda exigida pelas cargas neste mesmo período, o inversor deve ser capaz de transferir a potência CA para a carga, para a rede ou para ambas.

Faz parte ainda de uma UCP o capacitor C e uma interface adequada para adaptar a energia gerada com a rede. A função primordial do capacitor C, nas estruturas bifásicas e monofásicas, é balancear as ondulações de tensão CC que ocorrem devido à oscilação da potência instantânea, que apresentam ondulações duas vezes o valor da freqüência de linha. Nas estruturas trifásicas estas ondulações da potência não ocorrem como no caso monofásico, mas o capacitor exerce primordial função, quando este se propõe a operar, também, como um filtro ativo.

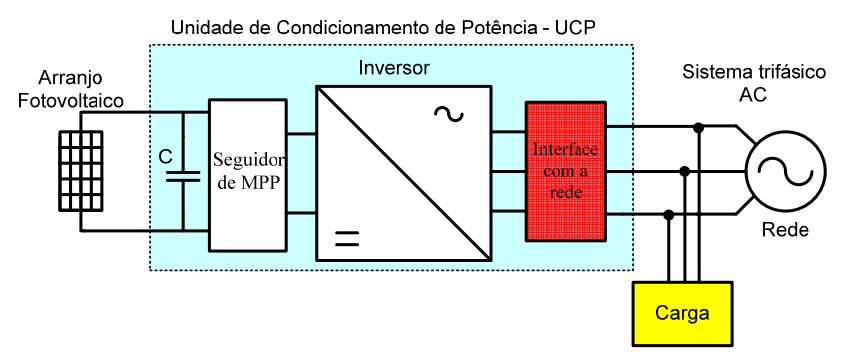

*Figura 5.1: Exemplo de uma diagrama básico de uma EFCR utilizado em uma rede trifásica.* 

Quanto às configurações de UCP, possíveis de serem implementadas, estas dividem-se em dois grupos:

> - Topologias com um único estágio de conversão de energia;

- Topologias com vários estágios de conversão de energia.

Dentro de cada um destes grupos, pode-se, ainda, classificar as estruturas como isoladas e não-isoladas, totalizando em quatro os tipos de topologias possíveis. A Figura 5.2 mostra o primeiro grupo (um único estágio de conversão) e a Figura 5.3 o segundo grupo. O isolamento galvânico entre os lados CC e CA torna mais fácil a implementação de proteções, bem como o aterramento do lado CC, porém, por motivos de custo e complexidade, este isolamento nem sempre é utilizado.

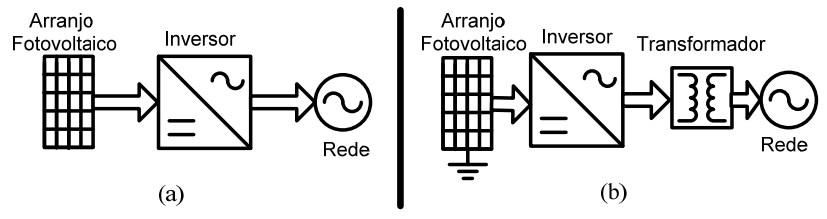

*Figura 5.2: Topologias com um único estágio de conversão de energia : (a) Não-Isoladas; (b) Isoladas.* 

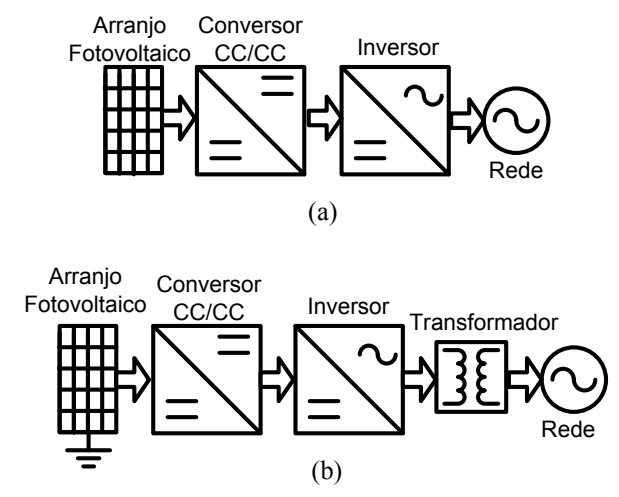

*Figura 5.3: Topologias com múltiplos estágios de conversão de energia: (a) Não-Isoladas; (b) Isoladas.* 

Ainda quanto ao funcionamento global das EFCR, é importante salientar que na ausência da energia proveniente da rede (cortes de energia, apagões, outros), a geração não pode continuar a operar por motivos de segurança. Sempre que houver esta situação, é necessário que haja um método para detectar a falha no sinal da rede e uma forma de desconectar a EFCR, garantindo a segurança nos eventuais serviços de reparo e manutenção que as concessionárias de energia irão realizar nestes períodos.

Este Capítulo tem por objetivo mostrar a validade da modelagem

do conversor desenvolvido e apresentar a estratégia de controle implementada, para que o sistema consiga operar como uma EFCR de forma satisfatória. A topologia proposta apresenta apenas um estágio de conversão e isolamento no lado da baixa freqüência. A proposta inicial de projeto não possuía o transformador, porém sua utilização na prática se fez necessário por motivos que serão discutidos no capítulo 6.

 Além da estratégia de controle adotada, serão apresentados o projeto dos controladores e o projeto do estágio de potência.

### *5.2. ESTRATÉGIA DE CONTROLE*

A estratégia para o controle das correntes de saída e da tensão de entrada do inversor, bem como a modulação utilizada neste trabalho, pode ser vista na Figura 5.4.

Esta estratégia é implementada da seguinte forma: as correntes de saída do inversor  $(I_1, I_2 \in I_3)$  e da carga  $(I_{Ic}, I_{2c} \in I_{3c})$  são amostradas através de sensores, dos quais são obtidos os seus valores de linha. Nestas correntes de linha é aplicada a transformada *dq0* para obter as correntes no sistema *dq0*, conforme mostra a Figura 5.5.

Toda a modelagem e estratégia de controle foi inicialmente idealizada para utilizar as variáveis de corrente de linha. Porém é importante salientar que a medição das correntes são realizadas nas fases, obrigando o sistema a determinar as correntes de linha. Neste sentido, conforme já apresentado no Capítulo 4, é necessário obter as razões cíclicas das fases, obrigando o sistema a calcular estas após transformação inversa *dq0*. Na metodologia apresentada, pode-se utilizar tanto as correntes de linha quanto as de fase e sob este ponto de vista, faz-se necessário ressaltar que se for utilizadas as correntes de linha, o processo de cálculo é mais oneroso computacionalmente e deve ser levado em conta quando o mesmo for implementado na prática.

#### *CAPÍTULO 5: ESTRATÉGIA DE CONTROLE, PROJETO DOS CONTROLADORES E DO ESTÁGIO DE POTÊNCIA*

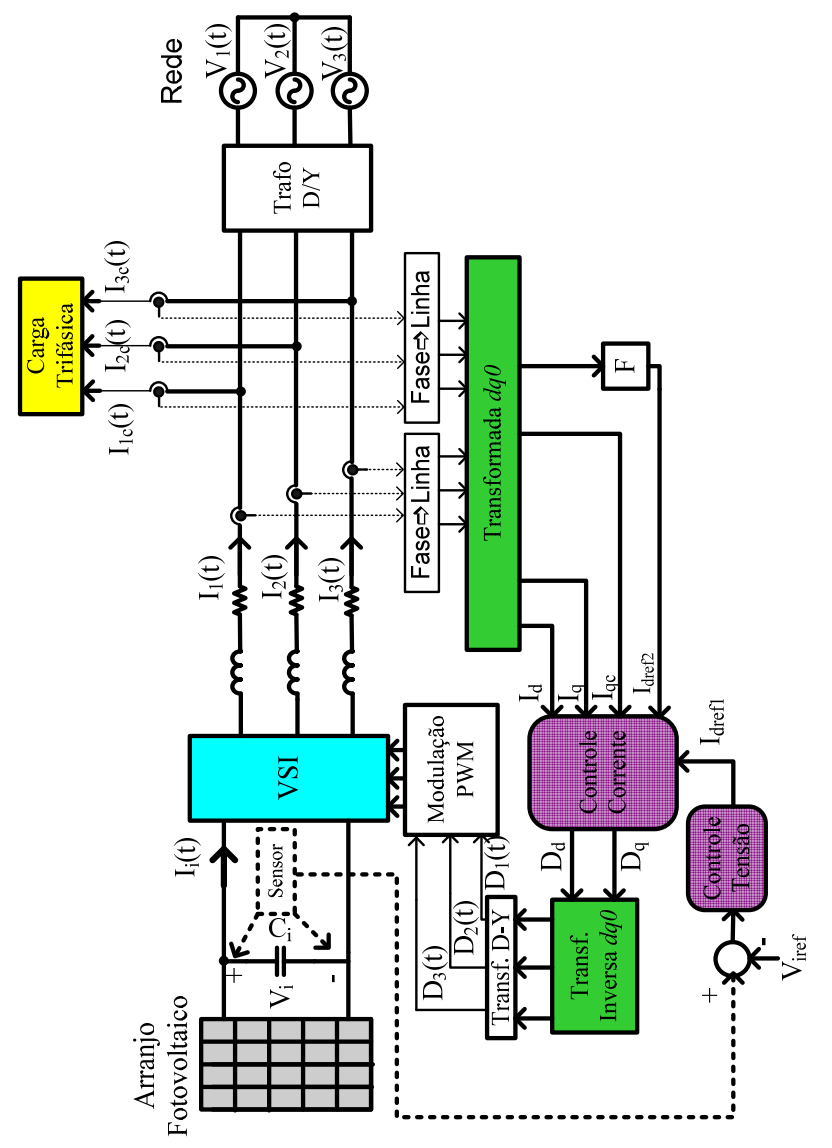

*Figura 5.4: Diagrama de Controle Proposto no Sistema.* 

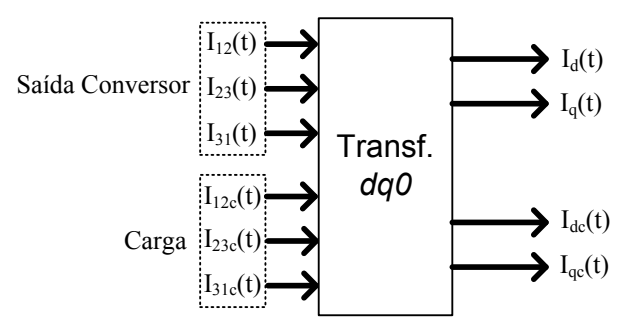

*Figura 5.5: Transformada dq0 das correntes de linha da carga e do conversor.* 

A tensão sobre o capacitor *C<sup>i</sup>* é medida através de um sensor e seu valor é comparado com a tensão de referência *Viref*. O sinal resultante entra no controlador de tensão, cuja saída é denominada *Idref1*(t) (Figura 5.6), a qual será uma das referências a ser adicionada na malha de controle da corrente de eixo direto.

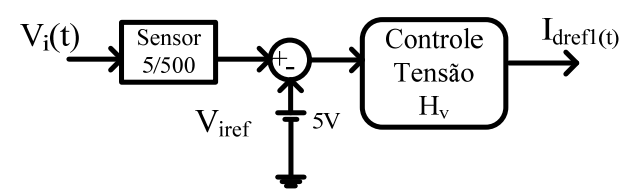

*Figura 5.6: Diagrama de blocos do regulador de tensão.* 

Para o controle das correntes no eixo direto, cujo diagrama é mostrado na Figura 5.7, são utilizadas, além da corrente *Id*(t), as correntes de referências *Idref1*(t) e *Idref2*(t). Na saída do controlador de corrente é necessário realizar o desacoplamento, de forma a obter, na saída, a razão cíclica *dd*(t) no eixo *dq0*.

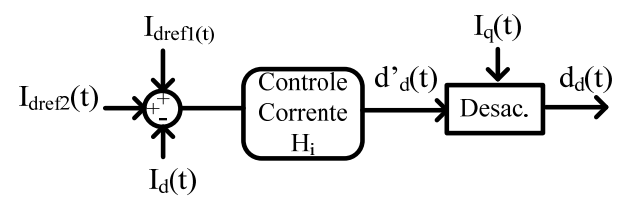

*Figura 5.7: Diagrama de blocos do controle da corrente eixo d.* 

A referência *Idref1*(t), como já dito acima, é originada da malha de controle de tensão e sua aplicação garantirá que a tensão *Vi*(t) permaneça grampeada a um valor desejado, conforme mostra a expressão (4.80). Já a corrente de referência *Idref2*(t) é obtida através da componente de eixo direto da leitura realizada na carga *Idc*(t). Desta componente de eixo direto são obtidas as parcelas alternadas através de um filtro Passa-Alta, conforme mostra a Figura 5.8. O sinal *Idref*2(t) representa, então, as parcelas alternadas de  $I_{dc}(t)$  e possui sinal negativo para que o conversor supra em sentido contrário à carga.

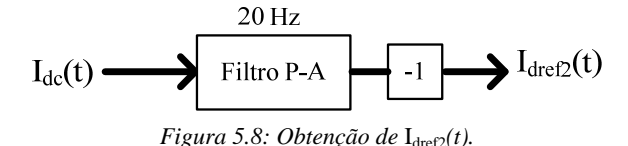

O controle de correntes, responsável pelo eixo de quadratura, mostrado na Figura 5.9 utiliza o sinal *Iqc*(t) obtido sem passar por um filtro, devido ao objetivo que é compensar todos reativos causados pela carga acoplada ao sistema. Se o objetivo deste trabalho fosse apenas a inclusão de potência ativa na rede com fator de potência elevado, sem levar em consideração as cargas acoplados no sistema, bastaria colocar a referência do eixo de quadratura nulo. Isto não é válido, agora, para este projeto onde esta referência não mais é nula para que seja possível compensar os reativos gerados pelas cargas no sistema. Na saída do controlador de corrente do eixo *q* é necessário realizar o desacoplamento, de forma a obter, na saída, a razão cíclica *dq*(t).

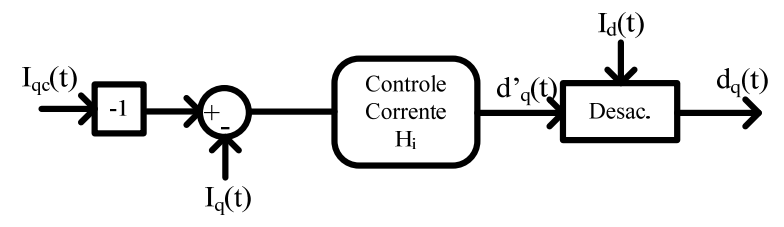

*Figura 5.9: Diagrama de blocos do controle da corrente eixo* q.

As razões cíclicas, geradas pelos compensadores de corrente no sistema  $dq0$ , são razões cíclicas de linha  $d_{12}(t), d_{23}(t)$  e  $d_{31}(t)$  e são obtidas através da transformada inversa  $dq0$ . As razões cíclicas de fase  $d_1(t)$ ,  $d_2(t)$  e d<sub>3</sub>(t) são obtidas através da transformação Δ-Y para que possam ser aplicadas diretamente na modulação PWM, através da expressão  $(4.44)$ .

### *5.3. PROJETO DOS CONTROLADORES DE CORRENTE*

Para o projeto dos compensadores, serão utilizados os parâmetros descritos na Tabela 5.1.

| Parâmetro               | Descrição                             |  |  |
|-------------------------|---------------------------------------|--|--|
| $P = 12$ kVA            | - Potência processada pelo conversor  |  |  |
| $V_i = 500 V$           | - Tensão de entrada (CC) do conversor |  |  |
| $V_{out}$ = 127 V       | - Tensão eficaz saída inversor (rede) |  |  |
| $f_r = 60$ Hz           | - Freqüência da rede                  |  |  |
| $f_s = 20$ kHz          | - Frequência de comutação             |  |  |
| $L=1.8$ mH              | - Indutância de saída                 |  |  |
| $C_i = 2.8 \text{ mF}$  | - Capacitor de Entrada                |  |  |
| $R_{eq} = 0,575 \Omega$ | - Resistência equivalente de fase     |  |  |
| $K_v = 5/500$           | - Ganho sensor tensão                 |  |  |
| $K_c = 1/10$            | - Ganho sensor corrente               |  |  |
| $n = 95%$               | - Rendimento do Conversor             |  |  |
| $V_{\text{PWM}} = 1$ V  | - Tensão máxima da triangular (pico)  |  |  |

*Tabela 5.1: Parâmetros para projeto.* 

A função de transferência para o controle da corrente, em função da razão cíclica, é aqui reescrita em (5.1) e sua representação através do diagrama de blocos em malha fechada pode ser vista na Figura 5.10.

$$
G_i(s) = -\frac{V_i}{s \cdot L + R} \tag{5.1}
$$

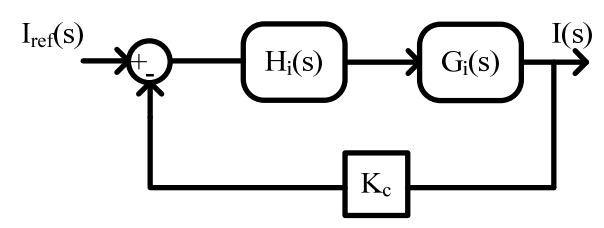

*Figura 5.10: Diagrama de Blocos do controle de corrente.* 

Os diagramas de Bode (módulo e fase) para a função de transferência *Gi(s)* são mostrados na Figura 5.11 e na Figura 5.12.

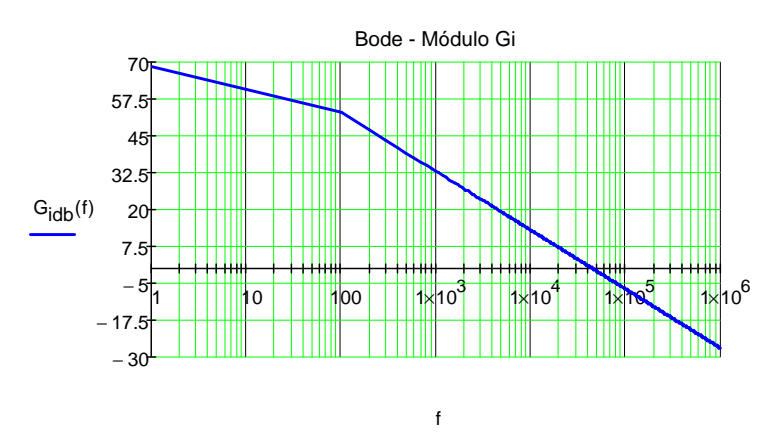

*Figura 5.11: Bode: Módulo da função de transferência da planta G<sup>i</sup> (s).* 

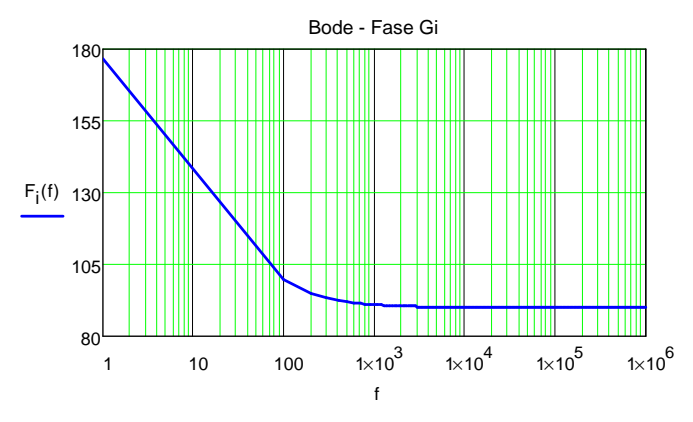

*Figura 5.12: Bode: Fase da função de transferência da planta G<sup>i</sup> (s).* 

O compensador de corrente deve garantir a estabilidade do sistema e possuir erro estático nulo, o que implica em um ganho infinito na freqüência zero. Vários tipos de compensadores podem ser utilizados nesta aplicação. O compensador escolhido, para controlar tanto a corrente *Id* quanto *Iq,* é do tipo proporcional-integral com filtro, cuja função de transferência é expressa em (5.2).

$$
H_i(s) = k_i \frac{s + Z_c}{s \cdot (s + P_c)}
$$
\n(5.2)

A freqüência de cruzamento *fc* adotada é obtida em função da freqüência de comutação *f<sup>s</sup>* , conforme (5.3).

$$
f_c = \frac{f_s}{4} \tag{5.3}
$$

O posicionamento dos pólos é feito da seguinte maneira: um pólo *fP1* é posicionado a uma freqüência igual a dez vezes maior que a freqüência de cruzamento (5.4), afim de minimizar os efeitos da comutação em alta freqüência. O outro pólo situa-se na origem para garantir erro estático nulo e o seguimento da corrente de referência.

$$
f_{P1} = 20 \cdot f_c \tag{5.4}
$$
Para garantir a margem de fase e de ganho do sistema, o zero (*fz*) é posicionado a uma freqüência igual a dez vezes menor que a freqüência de cruzamento (5.5).

$$
f_z = \frac{f_c}{10} \tag{5.5}
$$

A função transferência do compensador sem o ganho *Hisg* é mostrada em (5.6). O ganho estático do compensador deve ser tal que o ganho de laço aberto seja unitário, conforme (5.7).

$$
H_{isg}(s) = \frac{s + 2 \cdot \pi \cdot f_z}{s \cdot (s + 2 \cdot \pi \cdot f_p)}
$$
(5.6)

$$
k_{Hi} = \frac{1}{|G_i(f_c)| \cdot |H_{isg}(f_c)| \cdot K_c \cdot V_{pwm}} = 6.9 \cdot 10^5
$$
 (5.7)

A função de transferência de laço aberto *FTOL<sup>i</sup>* é expressão em (5.8).

$$
FTOLi(s) = |Gi(s)| \cdot |Hisg(s)| \cdot Kc \cdot Vpwm
$$
 (5.8)

Os diagramas de Bode do módulo, para a função de transferência *Gi(s)*, do compensador *Hi(s)* e da função de transferência de laço aberto *FTOLi(s)*, é mostrada na Figura 5.13. Os diagramas para a fase de cada uma destas funções é mostrada na Figura 5.14.

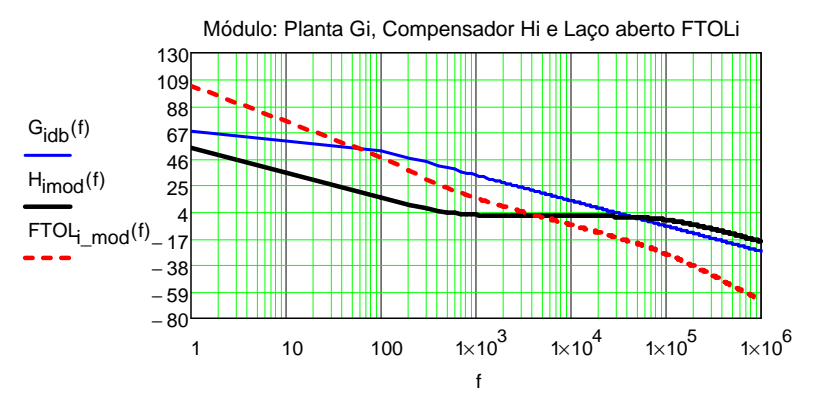

*Figura 5.13: Bode: Módulo das funções de transferência – Planta, Compensador e Laço Aberto.* 

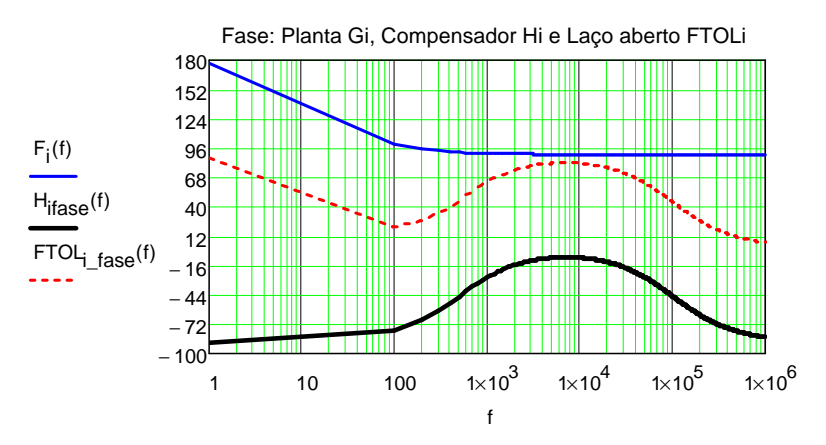

*Figura 5.14: Bode: Fase das funções de transferência – Planta, Compensador e Laço Aberto.* 

Resta determinar os componentes do circuito do compensador, mostrado na Figura 5.15. A equação geral deste compensador mostrado em (5.9).

$$
H_i(s) = -\left(\frac{1}{C_p \cdot R_{Ci}}\right) \cdot \frac{s + \frac{1}{C_z \cdot R_z}}{s \cdot \left(s + \frac{C_z \cdot C_p}{C_z \cdot C_p \cdot R_z}\right)}
$$
(5.9)

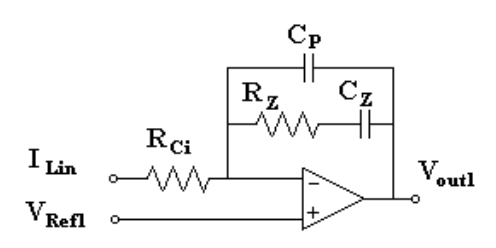

*Figura 5.15: Compensador PI com filtro utilizado.* 

Com o ganho do compensador já definido em (5.7) e adotando o valor de *RCi*=10kΩ, o valor do capacitor *Cp* será:

$$
k_{Hi}(s) = \left(\frac{1}{C_p \cdot R_{Ci}}\right) \Rightarrow 5,38 \cdot 10^5 = \frac{1}{C_p \cdot R_{Ci}} \Rightarrow C_p = 144pF \quad (5.10)
$$

Os valores de  $R_z$  e  $C_z$  são definidos através das expressões (5.11) e (5.12).

$$
R_z = \frac{1}{C_p \cdot (2 \cdot \pi \cdot f_p - 2 \cdot \pi \cdot f_z)} = 11k\Omega
$$
\n(5.11)

$$
C_z = \frac{1}{R_z \cdot 2 \cdot \pi \cdot f_z} = 28nF
$$
\n<sup>(5.12)</sup>

#### *5.4. PROJETO DO CONTROLADOR DE TENSÃO*

O compensador de tensão leva em conta a malha do controle da corrente de eixo direto, uma vez que o sistema de controle de corrente tem como referência o sinal gerado pelo controle de tensão conforme mostra a Figura 5.7.

O controle de tensão deve manter a tensão *V<sup>i</sup>* em um nível desejado no capacitor *C<sup>i</sup>* para garantir o MPP. A função de transferência para o controle da corrente, em função da razão cíclica, é aqui reescrita em (5.13) e sua representação, através do diagrama de blocos em malha fechada, pode ser vista na Figura 5.16.

$$
G_{v}(s) = -\frac{1}{s \cdot C_{i}} \left[ -\frac{\sqrt{2} \cdot P}{\sqrt{3} \cdot V_{i} \cdot V_{p}} \cdot L \cdot s - \frac{2 \cdot R \cdot \sqrt{2} \cdot P}{\sqrt{3} \cdot V_{i} \cdot V_{p}} + \frac{\sqrt{3}}{\sqrt{2}} \frac{V_{p}}{V_{i}} \right] (5.13)
$$

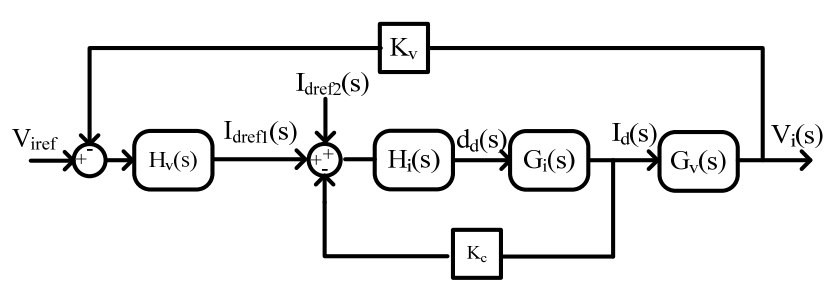

*Figura 5.16: Diagrama de Blocos do controle de tensão.* 

Os diagramas de Bode (módulo e fase), para a função de transferência *Gv(s)*, são mostrados na Figura 5.17 e na Figura 5.18.

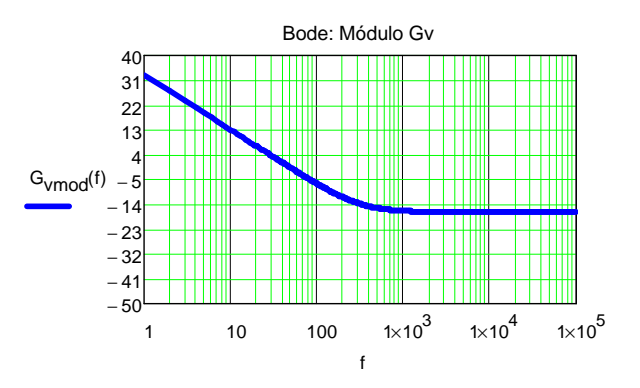

*Figura 5.17: Bode: Módulo da função de transferência da planta*  $G_V(s)$ *.* 

#### *CAPÍTULO 5: ESTRATÉGIA DE CONTROLE, PROJETO DOS CONTROLADORES E DO ESTÁGIO DE POTÊNCIA*

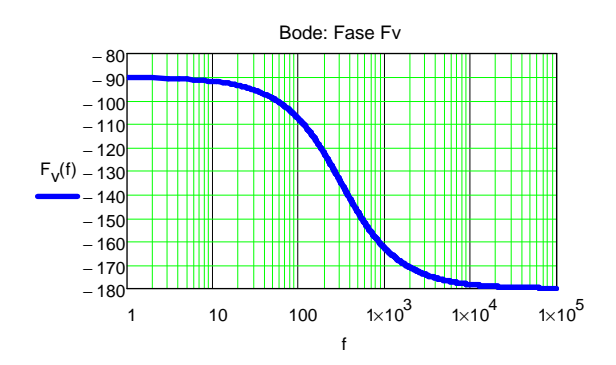

*Figura 5.18: Bode: Fase da função de transferência da planta G*<sub>*V*</sub> $(s)$ *.* 

Para garantir erro estático nulo e estabilidade do sistema, foi implementado um compensador do tipo proporcional-integral, cuja equação característica é mostrada na equação (5.14).

$$
H_{\nu}(s) = k_{\nu} \frac{s + Z_{\nu}}{s} \tag{5.14}
$$

A freqüência de cruzamento *fvc* da malha de tensão deve ser muito menor que a freqüência de cruzamento da malha de corrente, para que se garanta o desacoplamento entre ambas. O valor de *fvc* escolhido foi:

$$
f_{vc} = \frac{f_r}{3} = 20Hz\tag{5.15}
$$

A freqüência do zero *fvz* do compensador escolhido foi:

$$
f_{vz} = \frac{f_r}{12} = 5Hz\tag{5.16}
$$

A função transferência do compensador, sem o ganho *Hvsg* é mostrada em (5.17). O ganho estático do compensador deve ser tal que o ganho de malha aberta seja unitário, conforme (5.18).

$$
H_{\text{vgg}}(s) = \frac{s + 2 \cdot \pi \cdot f_{\text{vz}}}{s} \tag{5.17}
$$

$$
k_{Hv} = \frac{1}{|G_v(f_{vc})| \cdot |H_{vsg}(f_{vc})| \cdot K_v \cdot V_{pwm}} = 43
$$
 (5.18)

A função de transferência de laço aberto *FTOLv* é expressão em (5.19).

$$
FTOL_v(s) = |G_v(s)| \cdot |H_{vsg}(s)| \cdot K_v \cdot V_{pwm}
$$
\n(5.19)

Os diagramas de Bode (módulo e fase) para a função de transferência *Gv(s)*, do compensador *Hv(s)* e da função de transferência de laço aberto *FTOLv(s)* são mostrados na Figura 5.19 e na Figura 5.20.

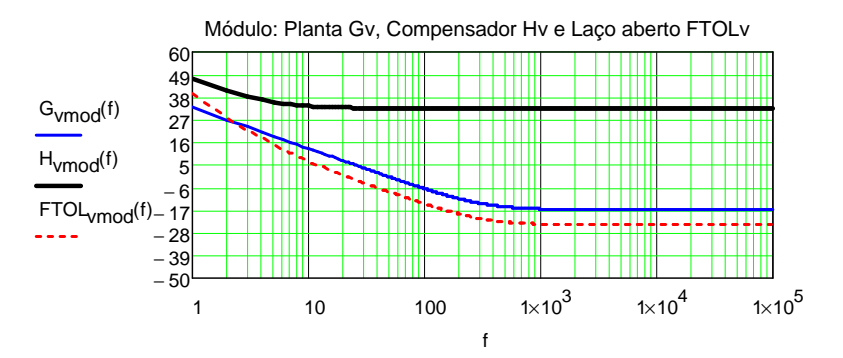

*Figura 5.19: Bode: Módulo das funções de transferência: Planta, Compensador e Laço Aberto para controle de tensão.* 

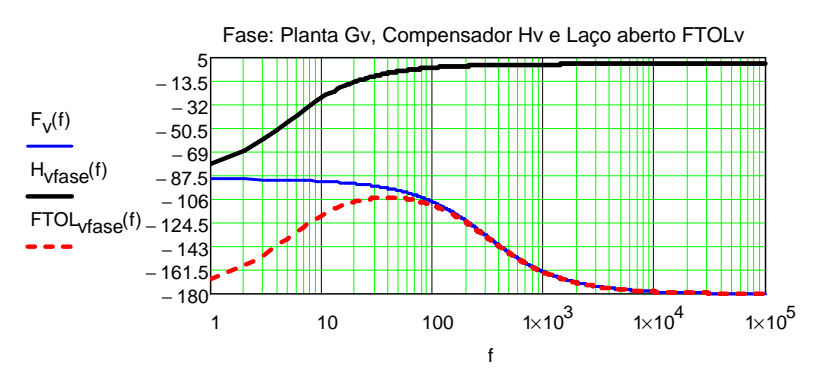

*Figura 5.20: Bode: Fase das funções de transferência: Planta, Compensador e Laço Aberto para controle da tensão.* 

#### *CAPÍTULO 5: ESTRATÉGIA DE CONTROLE, PROJETO DOS CONTROLADORES E DO ESTÁGIO DE POTÊNCIA*

Resta determinar os componentes do circuito do compensador de tensão, mostrados na Figura 5.21. A equação geral deste compensador é mostrada em (5.20).

$$
H_{\nu}(s) = -\left(\frac{R_{\nu 2}}{R_{\nu 1}}\right) \cdot \frac{s + \frac{1}{C_{\nu} \cdot R_{\nu 2}}}{s}
$$
(5.20)

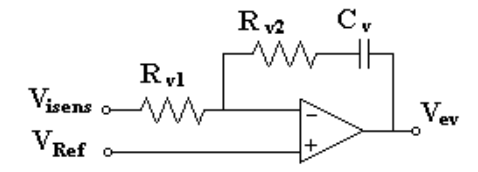

*Figura 5.21: Compensador PI para controle de tensão.* 

Adotando-se o valor de *Cv*=150*ηF*, determinam-se os valores de  $R_{v2}$  e  $R_{v1}$ , conforme (5.21) e (5.22).

$$
R_{v2} = \frac{1}{2 \cdot \pi \cdot f_{vz} \cdot C_v} = 212k\Omega
$$
 (5.21)

$$
R_{v1} = \frac{R_{v2}}{k_{Hv}} = 5k\Omega
$$
\n(5.22)

### *5.5. PROJETO DO ESTÁGIO DE POTÊNCIA*

Para o projeto do estágio de potência, será apresentado o equacionamento do conversor PWM, aqui estudado, de forma a obter as equações para determinar os elementos passivos, os esforços de corrente e tensão nos interruptores. Com isso, será possível dimensionar os componentes do conversor a partir de um conjunto de especificações de projeto.

## **5.5.1. PROJETO DOS INDUTORES DE SAÍDA L**

Para a determinação do indutor L, faz-se necessário obter a tensão aplicada em cada uma das indutâncias, ou seja, será analisado o comportamento em cada indutor de fase [60], que são:  $L_1$ ,  $L_2$  e  $L_3$ . Além da tensão, também é interessante saber o sinal da derivada de corrente nos estados topológicos.

Foi escolhido um setor para a análise da razão cíclica. A Figura 5.22 mostra o comportamento das razões cíclicas no setor escolhido para a análise, onde é possível observar que no intervalo 60°≤ ωt≤ 90° a razão cíclica  $d_1(t)$  é maior que as razões cíclicas  $d_2(t)$  e  $d_3(t)$ . Neste mesmo intervalo, a razão cíclica  $d_3(t)$  é maior do que  $d_2(t)$ , de forma que, para as três razões cíclicas, tem-se a relação (5.23).

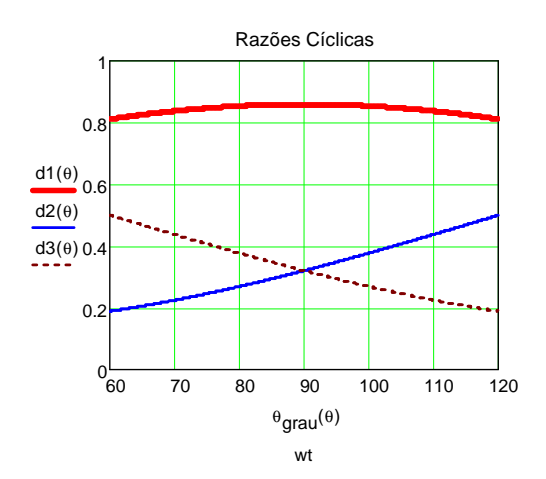

*Figura 5.22: Razões cíclicas no setor analisado.* 

 $d_1(t) > d_2(t) > d_2(t)$  (5.23)

Ao analisar os 8 estados topológicos do conversor, mostrados na Figura 3.6 e na Figura 3.7, constata-se que em um período de comutação podem ocorrer somente quatro situações para que a relação (5.23) seja verdadeira. Define-se, então, quatro intervalos de duração  $(t_1, t_2, t_3 \in t_4)$ para estes quatro estados topológicos possíveis, conforme mostra a Tabela 5.2. A ilustra os pulsos de comando dos interruptores nestes intervalos. Cada intervalo de duração, destes estados topológicos, é mostrado em .

| Intervalo  | <b>Estado Topológico</b> | Interruptor |            |            |
|------------|--------------------------|-------------|------------|------------|
| De Duração |                          | $S_{1a}$    | $S_{2a}$   | $S_{3a}$   |
|            |                          | <b>OFF</b>  | <b>OFF</b> | <b>OFF</b> |
| い          |                          | ON          | ΟN         | ON         |
| L3         |                          | ON          | <b>OFF</b> | <b>OFF</b> |
|            |                          | ON          | ЭFF        | 7N         |

*Tabela 5.2: Estados Topológicos e Intervalos possíveis para a relação* (5.23).

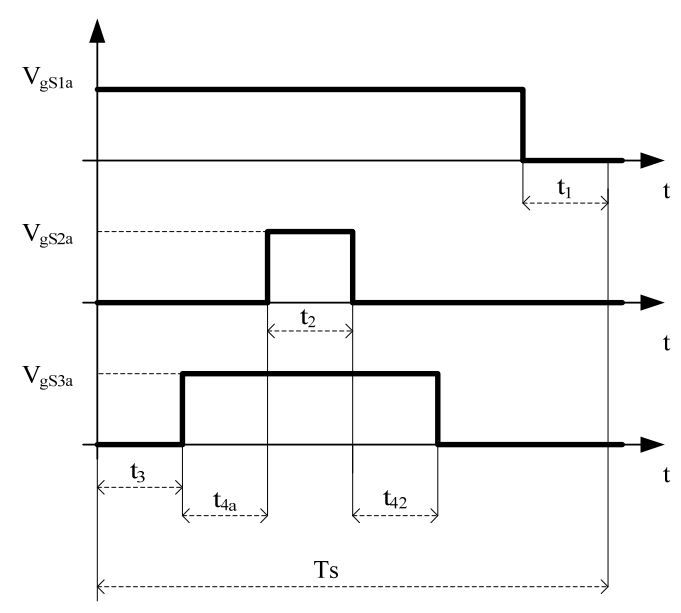

*Figura 5.23: Pulsos de Comando dos interruptores.* 

$$
\begin{cases}\n t_1 = T_s \cdot (1 - d_1) \\
 t_2 = T_s \cdot d_2 \\
 t_3 = T_s \cdot (d_1 - d_3) \\
 t_4 = T_s \cdot (d_3 - d_2)\n\end{cases}
$$
\n(5.24)

Para auxiliar na análise, tem-se ainda a Tabela 5.3 que mostra o comportamento da tensão e a Tabela 5.4 para o sinal das derivadas de

# *INSTITUTO DE ELETRÔNICA DE POTÊNCIA*

corrente, sobre cada um dos indutores, nos quatro estados topológicos em questão (1°, 3°, 4° e 8°).

| <b>Estados</b> | Tensão                 |                                |             |  |
|----------------|------------------------|--------------------------------|-------------|--|
| Topol.         | $V_{L1}(t)$            | $V_{L2}(t)$                    | $V_{L3}(t)$ |  |
|                | $V_1(t)$               | $V_2(t)$                       | $V_3(t)$    |  |
| 3              | $V_1(t)$               | $2\cdot V_{\rm s}$<br>$V_2(t)$ | $V_3(t)$    |  |
| 4              | $2\cdot V$<br>$V_1(t)$ | $V_2(t) + \frac{V_i}{2}$       | $V_3(t) +$  |  |
| 8              | $V_1(t)$               | $V_2(t)$                       | $V_3(t)$    |  |

*Tabela 5.3: Comportamento da tensão nos indutores para os estados topológicos 1, 3, 4 e 8.* 

*Tabela 5.4: Comportamento da derivada de corrente nos indutores para os estados topológicos 1, 3, 4 e 8.* 

| <b>Estados</b> | Derivada de Corrente                                                                  |                                                                                                    |                                                                                                |  |
|----------------|---------------------------------------------------------------------------------------|----------------------------------------------------------------------------------------------------|------------------------------------------------------------------------------------------------|--|
| Topol.         | $\frac{d}{dt}i_1(t)$                                                                  | $\frac{d}{dt}i_2(t)$                                                                                | $rac{d}{dt}i_3(t)$                                                                             |  |
| 1              | > 0                                                                                   | < 0                                                                                                 | < 0                                                                                            |  |
| 3              | $\left  > 0, \to V_1(t) > \frac{V_i}{3} \right $<br>$< 0, \to V_1(t) < \frac{V_i}{3}$ | > 0                                                                                                 | < 0                                                                                            |  |
| $\overline{4}$ | < 0                                                                                   | $\begin{cases}\n>0, & \to V_1(t) > \frac{V_i}{3} \\ < 0, & \to V_1(t) < \frac{V_i}{3}\n\end{cases}$ | $\begin{cases} > 0, \to V_1(t) > \frac{V_i}{3} \\ < 0, \to V_1(t) < \frac{V_i}{3} \end{cases}$ |  |
| 8              | > 0                                                                                   | < 0                                                                                                 | < 0                                                                                            |  |

Através da relação de tensão-corrente no indutor (5.25) e observando a Tabela 5.4, é possível ver em qual estado topológico ocorre variação da corrente, tanto negativa quanto positiva.

*CAPÍTULO 5: ESTRATÉGIA DE CONTROLE, PROJETO DOS CONTROLADORES E DO ESTÁGIO DE POTÊNCIA*

$$
V_L = L \cdot \frac{d}{dt} I_L(t) = L \cdot \frac{\Delta I_L}{\Delta t}
$$
\n(5.25)

No indutor  $L_1$  a variação de corrente é positiva em três estados topológicos e negativa no estado topológico 4. O intervalo de duração deste estado 4 foi definido como  $t_3$  (Tabela 5.2) e é determinado através de (5.24). Substituindo estas condições em (5.25) obtém-se:

$$
v_1(t) - \frac{2 \cdot V_i}{3} = L_1 \cdot \frac{\Delta I_{L1}}{T_s(d_1(t) - d_3(t))}
$$
\n(5.26)

$$
L_1 \cdot \Delta I_{L1} \cdot f_s = (d_1(t) - d_3(t)) \cdot \left( v_1(t) - \frac{2 \cdot V_i}{3} \right)
$$
 (5.27)

Analisando de forma semelhante o indutor  $L_2$ , sua variação é positiva somente no estado topológico 3, que corresponde ao intervalo definido como t<sub>4</sub>. Realizando as suas respectivas substituições tem-se:

$$
v_2(t) + \frac{2 \cdot V_i}{3} = L_2 \cdot \frac{\Delta I_{L2}}{T_s(d_3(t) - d_2(t))}
$$
\n(5.28)

$$
L_2 \cdot \Delta I_{L2} \cdot f_s = (d_3(t) - d_2(t)) \cdot \left(v_2(t) + \frac{2 \cdot V_i}{3}\right)
$$
 (5.29)

Para o indutor L3, analogamente, a variação da corrente é positiva somente no estado topológico 4, cujo intervalo correspondente é  $t<sub>3</sub>$ . Com as devidas substituições tem-se:

$$
v_3(t) + \frac{V_i}{3} = L_3 \cdot \frac{\Delta I_{L3}}{T_s(d_1(t) - d_3(t))}
$$
\n(5.30)

$$
L_3 \cdot \Delta I_{L3} \cdot f_s = (d_1(t) - d_3(t)) \cdot \left(v_3(t) + \frac{V_i}{3}\right)
$$
\n(5.31)

A partir das expressões (5.27), (5.29) e (5.31) pode-se definir uma corrente parametrizada para cada um destes indutores:

$$
\overline{\Delta I_{L1}(t)} = (d_1(t) - d_3(t)) \cdot \left( v_1(t) - \frac{2 \cdot V_i}{3} \right)
$$
\n(5.32)

$$
\overline{\Delta I_{L2}(t)} = (d_3(t) - d_2(t)) \cdot \left(v_2(t) + \frac{2 \cdot V_i}{3}\right)
$$
\n(5.33)

$$
\overline{\Delta I_{L3}(t)} = (d_1(t) - d_3(t)) \cdot \left(v_3(t) + \frac{V_i}{3}\right)
$$
\n(5.34)

A Figura 5.24mostra estas correntes parametrizadas, onde é possível observar que a maior variação em módulo ocorre em ωt = 90° no indutor L1. Neste instante, aplicando estas condições em (5.27) tem-se:

$$
L_1 = \frac{1}{\Delta I_{L1} \cdot f_s} \left( V_p - \frac{1.5 \cdot V_p^2}{V_i} \right)
$$
 (5.35)

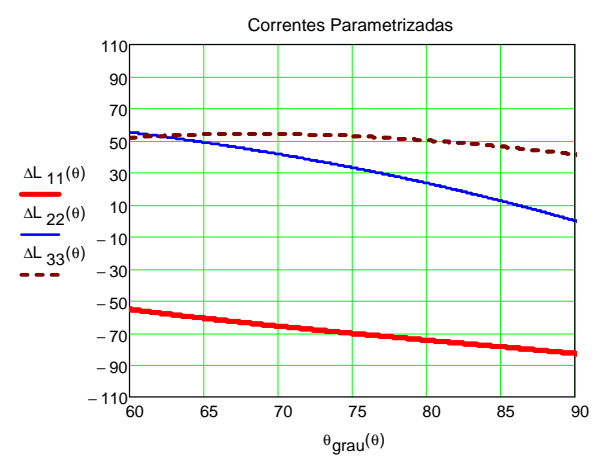

*Figura 5.24: Correntes parametrizadas nos interruptores.* 

Assim, considerando que as três indutâncias de saída são iguais e sujeitas às mesmas ondulações de corrente, a equação para o cálculo da indutância de saída L é dada por (5.36). O valor da corrente de pico deste indutor será a própria corrente de pico de saída do conversor, conforme (5.37). O valor eficaz desta corrente é mostrado em (5.38). A

#### *CAPÍTULO 5: ESTRATÉGIA DE CONTROLE, PROJETO DOS CONTROLADORES E DO ESTÁGIO DE POTÊNCIA*

planilha de cálculo para a determinação do indutor L é mostrada no Anexo A.

$$
L = \frac{1}{\Delta l_L \cdot f_s} \left( V_p - \frac{1.5 \cdot V_p^2}{V_i} \right)
$$
 (5.36)

$$
I_{Lpk} = I_{opk} + \frac{\Delta I_L}{2}
$$
 (5.37)

$$
I_{Lef} = \frac{I_{opt}}{\sqrt{2}}\tag{5.38}
$$

#### **5.5.2. DIMENSIONAMENTO DO CAPACITOR DE ENTRADA C<sup>I</sup>**

Para o projeto do capacitor de entrada C<sub>i</sub> foi utilizado o critério conhecido como "*Hold-Up Time*", que consiste em calcular o valor da capacitância supondo que, em uma eventual perda da rede, este consiga manter um nível de tensão por um determinado tempo especificado. Trata-se de especificar este tempo ∆*tHold* admitindo uma queda de tensão sobre os seus terminais  $V_{\text{CH}}$ . O cálculo da capacitância parte da equação da corrente no capacitor mostrada em (5.39).

$$
i_{Ci}(t) = C_i \cdot \frac{d}{dt} V_{Ci}
$$
\n(5.39)

Nesta expressão, considera-se que, durante este intervalo de *holdup time*, a corrente é a própria corrente nominal de entrada do inversor I<sub>i</sub> e a variação de tensão é a queda especificada  $V_{\text{CiH}}$ , de forma que substituindo estas tem-se:

$$
I_i = C_i \cdot \frac{V_{CH}}{\Delta t_{Hold}}
$$
 (5.40)

Substituindo ainda a expressão (5.41) em (5.40), o cálculo do capacitor, utilizando o critério *hold-up time*, é mostrado na expressão (5.42).

$$
I_i = \frac{P_i}{V_i} \tag{5.41}
$$

$$
C_i = \frac{P_i \cdot \Delta t_{\text{Hold}}}{V_{\text{CH}} \cdot V_i} \tag{5.42}
$$

A tensão máxima sob o capacitor  $C_i$  é determinada pela expressão (5.43).

$$
V_{\text{Cipk}} = V_i + \Delta V_i \tag{5.43}
$$

#### **5.5.3. DIMENSIONAMENTO DOS SEMICONDUTORES**

Conforme já mencionado no Capítulo 3, a corrente que circula pelos interruptores, por exemplo da fase 1, depende somente da razão cíclica que comanda este braço. Para a determinação dos esforços, será utilizada como referência a fase 1, cuja razão cíclica é  $d_1(t)$ .

#### **A) Dimensionamento dos interruptores S.**

A corrente máxima, que irá circular pelo interrupores  $S_{1a}$  é denominada de corrente de pico *ISpk* e corresponde ao somatório da corrente de pico de saída do inversor *Iopk* com a ondulação de corrente sobre o indutor de saída, conforme (5.44). A tensão máxima, na qual estes interruptores ficam submetidos, é mostrada em (5.45), onde ∆*VCi* representa a ondulação de tensão no capacitor de entrada C<sub>i</sub>.

$$
I_{\scriptscriptstyle Spk} = I_{\scriptscriptstyle opk} + \frac{\Delta I_L}{2} \tag{5.44}
$$

$$
V_{\text{Spk}} = V_i + \Delta V_i \tag{5.45}
$$

Analisando um período de comutação, a corrente média que cir-

cula pelo interruptor é mostrada em (5.46). Aplicando esta expressão, para o período da rede, tem-se a expressão (5.47), cuja solução pode ser vista em (5.48).

$$
I_{Smed} = \frac{1}{Ts} \int_0^{T_s(1-D_1)} I_1 dt
$$
  
\n
$$
I_{Smed} = I_1 \cdot (1-D_1)
$$
\n(5.46)

$$
I_{Smed} = \frac{1}{2 \cdot \pi} \cdot \int_0^{\pi} i_1(\omega t) \cdot (1 - d_1(\omega t)) \cdot d\omega t \tag{5.47}
$$

$$
I_{Smed} = \frac{I_{opk}}{2 \cdot \pi} \cdot \left(1 - \frac{\pi \cdot V_p}{2 \cdot V_i}\right)
$$
 (5.48)

Para o valor eficaz da corrente, nos interruptores S, será utilizada a expressão (5.49). Para o período da rede, a equação correspondente é (5.50), cuja solução é mostrada em (5.51).

$$
I_{\mathit{Sef}} = \sqrt{\frac{1}{Ts} \cdot \left[ \int_0^{T_s(1-D_1)} I_1^2 dt \right]}
$$
  
\n
$$
I_{\mathit{Sef}} = I_1 \cdot \sqrt{(1-D_1)}
$$
\n(5.49)

$$
I_{\mathit{Sef}} = \sqrt{\frac{1}{2 \cdot \pi} \cdot \int_0^{\pi} i_1(\omega t)^2 \cdot (1 - d_1(\omega t)) \cdot d\omega t}
$$
 (5.50)

$$
I_{\text{Sef}} = I_{\text{opk}} \cdot \sqrt{\left(\frac{1}{8} + \frac{2 \cdot V_p}{3 \cdot \pi \cdot V_i}\right)}\tag{5.51}
$$

#### **B) Dimensionamento dos Diodos em Anti-Paralelo.**

A corrente de pico, que circula pelos diodos, também corresponde ao somatório da corrente de pico de saída do inversor *Iopk* com a ondulação da corrente sobre o indutor de saída, conforme (5.52). Como estes diodos estão em antiparalelo com os interruptores S, seus valores máximos de tensão são os mesmos, conforme (5.53).

$$
I_{Dpk} = I_{opk} + \frac{\Delta I_L}{2} \tag{5.52}
$$

$$
V_{Dpk} = V_{spk} = V_i + \Delta V_i
$$
\n
$$
(5.53)
$$

A corrente média nestes diodos, para o período de comutação, é mostrado em (5.54). A equação (5.55) apresenta os resultados estendido para o período da rede, cuja solução é mostrada em (5.56).

$$
I_{Dmed} = \frac{1}{Ts} \int_0^{T_s \cdot D_1} I_1 dt
$$
  
\n
$$
I_{Dmed} = I_1 \cdot D_1
$$
\n(5.54)

$$
I_{Dmed} = \frac{1}{2 \cdot \pi} \cdot \int_0^{\pi} i_1(\omega t) \, d_1(\omega t) \cdot d\omega t \tag{5.55}
$$

$$
I_{Dmed} = \frac{I_{opt}}{2 \cdot \pi} \cdot \left(1 + \frac{\pi \cdot V_p}{2 \cdot V_i}\right) \tag{5.56}
$$

Quanto à corrente eficaz, tem-se as expressões (5.57) e (5.58), cuja solução é mostrada em (5.59).

$$
I_{Def} = \sqrt{\frac{1}{Ts} \cdot \left[ \int_0^{T_s D_1} I_1^2 dt \right]}
$$
  
\n
$$
I_{Def} = I_1 \cdot \sqrt{D_1}
$$
\n(5.57)

$$
I_{Def} = \sqrt{\frac{1}{2 \cdot \pi} \cdot \int_0^{\pi} i_1(\omega t)^2 d_1(\omega t) \cdot d\omega t}
$$
 (5.58)

$$
I_{Def} = I_{opk} \cdot \sqrt{\left(\frac{1}{8} + \frac{2 \cdot V_p}{3 \cdot \pi \cdot V_i}\right)}
$$
(5.59)

# *5.6. CONCLUSÃO*

A estratégia de controle, apresentada neste capítulo, visou o aproveitamento da estrutura e da modelagem, realizada no Capítulo 4, para que o conversor possa operar não somente como um inversor capaz de inserir energia ativa proveniente dos painéis solares fotovoltaicos, mas também realizando a função de um filtro ativo paralelo.

Nesta estratégia, não somente as correntes de saída do conversor são lidas, mas também as correntes das cargas, para que seja possível compensar os reativos por elas causados.

O projeto adequado dos controladores e dos componentes do estágio de potência possibilitará ao sistema proposto um funcionamento adequado, dando ao conversor a função primordial de controlar o fluxo de potência entre o arranjo fotovoltaico, a rede e as cargas acopladas neste sistema.

# **CAPÍTULO 6**

# **6. PROJETO E IMPLEMENTAÇÃO PRÁTICA**

#### *6.1. INTRODUÇÃO*

A comprovação prática do sistema proposto é feita através do projeto e implementação de um protótipo desenvolvido em laboratório. Este protótipo engloba o desenvolvimento de circuitos analógicos e digitais para a implementação de um microprocessador DSP (*Digital Signal Processor -* Processador Digital de Sinal) junto a estrutura de potência (conversor e painéis fotovoltaicos), capaz de realizar todo o gerenciamento de energia da estrutura.

Este capítulo tem como objetivo mostrar as principais estruturas utilizadas na montagem do protótipo. Neste contexto são mostrados os projetos dos circuitos analógicos de interface e condicionamento de sinais com o DSP, os circuitos auxiliares e toda a estrutura de programação utilizada no DSP para o controle eficiente das correntes e tensões.

Será apresentada a metodologia de montagem proposta para a operação do conversor e os principais regimes de operação como a partida, funcionamento em regime permanente, proteções e outros.

Também será apresentado o projeto do arranjo fotovoltaico para a potência nominal de operação.

### *6.2. ESTRUTURA GERAL*

A utilização do DSP no projeto trouxe inúmeras vantagens na implementação da metodologia de controle proposta, entre elas podem ser citadas:

- Possibilidade de integração de várias rotinas de operação via software;

- Monitoramento em tempo real das variáveis;
- Flexibilidade de ajuste de parâmetros;
- Precisão;

-Capacidade de processamento de alta complexidade.

Mas para que o DSP possa ser implementado na estrutura de potência, é necessário também projetar circuitos de interface e condicionamentos de sinais, afim de que o microprocessador possa interpretar as informações recebidas na forma correta. Trata-se de toda a estrutura de fontes auxiliares, filtros contra ruídos, sensores e placas de condicionamento cuja estrutura montada neste trabalho pode ser vista na Figura 6.1.

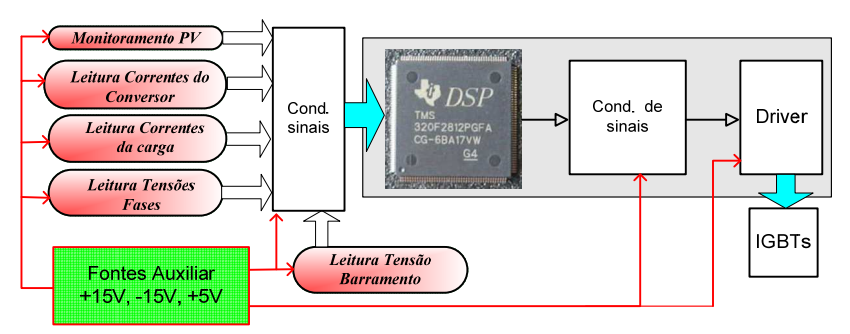

*Figura 6.1: Diagrama do Hardware e Conexões Projetadas.* 

# *6.3. PROJETO DOS CIRCUITOS DE INTERFACE E CONDICIONAMENTO DE SINAIS COM O DSP*

# **6.3.1. FILTROS ANTI "ALIASING" PARA LEITURA DE TENSÃO E CORRENTE**

O efeito "aliasing" na amostragem de um sinal resulta na distorção deste, fazendo com que o sinal analógico original não seja reconstituído de forma correta. Para evitar este efeito na amostragem das tensões e das correntes, foi necessário projetar o filtro anti-aliasing  $F_{AA}$ , cuja configuração utilizando amplificador operacional pode ser vista na Figura 6.2. Sua função de transferência é expressa em (6.1).

$$
F_{AA}(s) = \frac{K_{aa}}{s + K_{aa}}
$$
\n
$$
G_a
$$
\n
$$
F_b
$$
\n
$$
G_a
$$
\n
$$
F_b
$$
\n
$$
G_a
$$
\n
$$
G_a
$$
\n
$$
G_a
$$
\n
$$
G_a
$$
\n
$$
G_a
$$
\n
$$
G_a
$$
\n
$$
G_a
$$
\n
$$
G_a
$$
\n
$$
G_a
$$
\n
$$
G_a
$$
\n
$$
G_a
$$
\n
$$
G_a
$$
\n
$$
G_a
$$
\n
$$
G_a
$$
\n
$$
G_a
$$
\n
$$
G_a
$$
\n
$$
G_a
$$
\n
$$
G_a
$$
\n
$$
G_a
$$
\n
$$
G_a
$$
\n
$$
G_a
$$
\n
$$
G_a
$$
\n
$$
G_a
$$
\n
$$
G_a
$$
\n
$$
G_a
$$
\n
$$
G_a
$$
\n
$$
G_a
$$
\n
$$
G_a
$$
\n
$$
G_a
$$
\n
$$
G_a
$$
\n
$$
G_a
$$
\n
$$
G_a
$$
\n
$$
G_a
$$
\n
$$
G_a
$$
\n
$$
G_a
$$
\n
$$
G_a
$$
\n
$$
G_a
$$
\n
$$
G_a
$$
\n
$$
G_a
$$
\n
$$
G_a
$$
\n
$$
G_a
$$
\n
$$
G_a
$$
\n
$$
G_a
$$
\n
$$
G_a
$$
\n
$$
G_a
$$
\n
$$
G_a
$$
\n
$$
G_a
$$
\n
$$
G_a
$$
\n
$$
G_a
$$
\n
$$
G_a
$$
\n
$$
G_a
$$
\n
$$
G_a
$$
\n
$$
G_a
$$
\n
$$
G_a
$$
\n
$$
G_a
$$
\n
$$
G_a
$$
\n
$$
G_a
$$
\n $$ 

*Figura 6.2: Filtro anti-aliasing FAA.* 

Para este filtro, a freqüência de corte deve ficar na metade da frequência de amostragem, e o valor de  $K_{aa}$  pode ser determinado através da expressão (6.2).

$$
K_{aa} = \pi \cdot \frac{f_a}{2} \tag{6.2}
$$

Os capacitores  $C_a$  são determinados pela expressão (6.3), onde os valores de  $R_a$  e  $R_b$  são estipulados pelo projetista, tendo o cuidado de considerar  $R_a=R_b$ .

$$
C_a \ge \frac{1}{K_{aa} \cdot R_a} \tag{6.3}
$$

Serão utilizados no projeto um total de 10 filtros deste tipo, sendo seis iguais para a amostragem de corrente (3 para as correntes da saída do conversor e 3 para as correntes da carga), 3 para as tensão da rede e 1

para a tesão de barramento. Em todos, o valor de R<sub>a</sub> e de R<sub>b</sub> é 10kΩ. Os parâmetros de cada um dos filtros podem ser vistos na Tabela 6.1. A configuração final destes filtros, bem como as conexões destes com as outras partes dos circuitos de condicionamento podem ser vistas no ANEXO C.

|                             | $K_{aa}$ | $\mathbf{f}_a$ | $R_a=R_b$   | $C_{a}$ |
|-----------------------------|----------|----------------|-------------|---------|
| Filtro para as corren-      | 62,83k   | 40kHz          | $10k\Omega$ | 1,8nF   |
| tes: $F_{AT}$               |          |                |             |         |
| Filtro para as tensões      | 7,85k    | 5kHz           | $10k\Omega$ | 4,8nF   |
| da rede : $F_{AV}$          |          |                |             |         |
| Filtro para tensão          | 7,85k    | 5kHz           | $10k\Omega$ | 4,8nF   |
| barramento: $F_{\rm {avi}}$ |          |                |             |         |

*Tabela 6.1: Parâmetros dos filtros anti-aliasing utilizados.* 

#### **6.3.2. CIRCUITOS PARA AMOSTRAGEM DAS CORRENTES**

Para adquirir os valores de corrente foram utilizados sensores de efeito Hall modelo LA55-P fabricado pela LEM, capazes de medir correntes nominais até 50A [63] . É fato que estes sensores de efeito hall possuem um custo consideravelmente elevado, porém, produzem ótimas respostas lineares e boa precisão. Em se tratando de uma aplicação como filtro ativo e condicionador de potência, é imprescindível trabalhar com sensores com uma boa qualidade de resposta. A Figura 6.3 mostra um exemplo de como os circuitos de medição de corrente são utilizados no projeto. O resistor de medição Rimed escolhido tem valor 56Ω e não aparece nesta ilustração pelo fato de que este deve ficar o mais próximo possível do circuito de condicionamento.

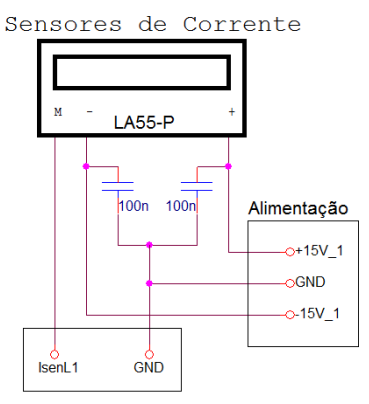

*Figura 6.3: Configuração para o sensor de corrente.*

O circuito completo de amostragem da corrente pode ser visto na Figura 6.4, onde é possível observar cinco regiões numeradas de 1 a 5, colocadas nesta figura para facilitar a explicação do circuito. A região 1 recebe o sinal adquirido pelo sensor de corrente (neste caso corresponde a leitura da corrente no Indutor  $L_1$  do conversor) e este passa pelo filtro anti-aliasing mostrado na região 2.

Um aspecto importante no projeto que deve ser levado em conta é que as correntes lidas pelos sensores são senoidais com valores positivos e negativos num período, porém as entradas dos conversores A/D do DSP operam somente com valores positivos entre 0 e 3,3V. Por este motivo, é necessário inserir um de *off-set* no sinal senoidal lido para que o mesmo fique dentro da faixa de valores aceitos pelo DSP. Isto é feito pelo circuito mostrado na região 3 através da inclusão de um sinal de 2,9V que será dividido por 2, resultando em um off-set de 1,45V. Este sinal senoidal, porém agora sempre positivo, passa por um buffer (região 4) e por último, chega na região 5, onde está presente um CI grampeador (clamper1) TL7726 fabricado pela Texas Instruments. Este grampeador serve para garantir de fato de que a tensão nunca ultrapasse os limites do conversor A/D do DSP, neste projeto limitado em no máximo 2,9V. Este CI TL7726 foi adicionado em todos os circuitos de condicionamento de sinal (tensão e corrente) para garantir que as entradas AD não sejam danificadas.

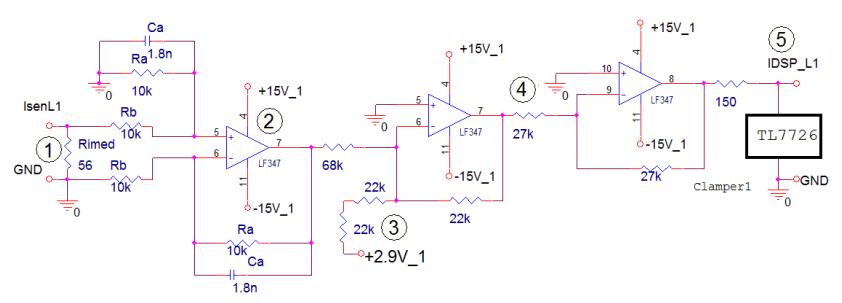

*Figura 6.4: Circuito de Amostragem de Corrente nos Indutores.* 

O sinal de 2,9V, necessário para o circuito de *off-set* e para o grampeador TL7726, é gerado através do uso do CI LM317, configurado conforme o circuito mostrado na Figura 6.5.

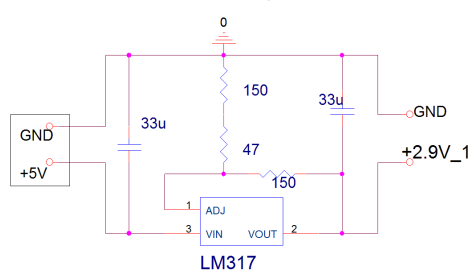

*Figura 6.5: Circuito gerador de referência 2,9V.* 

Para o condicionamento dos sinais de corrente das cargas, utilizou-se basicamente o mesmo circuito, com apenas algumas alterações, conforme mostra a Figura 6.6. Os detalhes dos circuitos de amostragem de corrente podem ser vistos no ANEXO C.

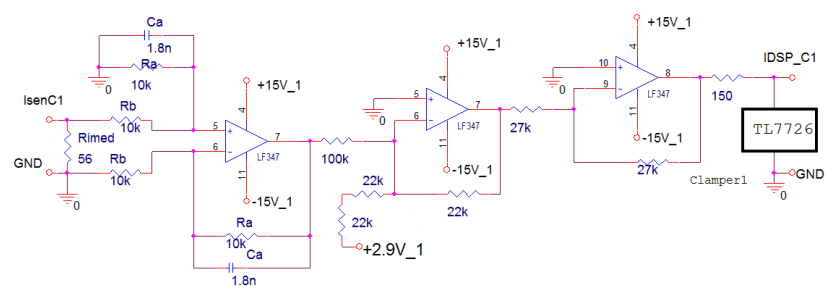

*Figura 6.6: Circuito de Amostragem de Corrente da Carga.* 

### **6.3.3. CIRCUITO DE AQUISIÇÃO DA TENSÃO PARA SINCRONISMO.**

Para realizar o sincronismo com as tensões da rede, faz-se necessário implementar um procedimento capaz de identificar a sequencia das tensões de fases do sistema trifásico e a passagem destas fases por zero, uma vez que todo algoritmo e a transformada *dq0* necessita desta informação para realizar os cálculos de forma precisa.

Circuitos conhecidos como PLL (*Phase Locked Loop* – malha amarrada por fase) são bastante utilizados em filtros ativos trifásicos que utilizam o processamento digital para o seu controle. Trata-se de uma estratégia que opera em malha fechada e produz em sinal de saída relacionado com o sinal de fase [45].

Outra maneira de se obter o sincronismo é utilizar circuitos capazes de detectar a passagem por zero. Esta foi a maneira escolhida para aplicar neste projeto, onde as amostras de tensão da rede são obtidas através do uso de três transformadores monofásicos projetados para operar com 380V no primário e 10V no secundário, conforme a Figura 6.7.

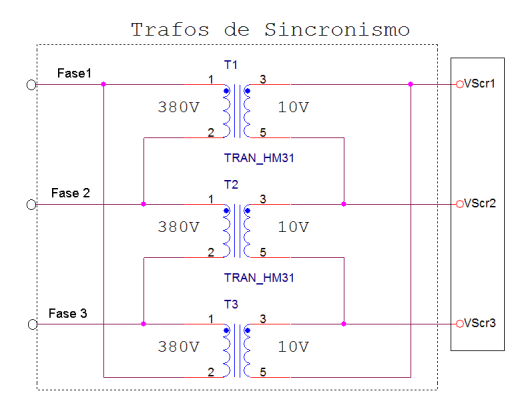

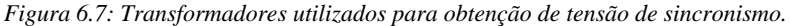

 Como o sistema proposto não possui condutor neutro, a simples aplicação de transformadores nas fases não é possível. Assim, os três transformadores estão conectados na forma ∆-∆ sendo que no lado secundário está conectado uma impedância em Y, afim de criar um "terra virtual", que está ligado na referência do circuito de controle [57]. A

carga resistiva em Y ( $R_{Ts}$ ) utilizada não aparece na Figura 6.7 e vai conectada aos terminais V<sub>Scr1</sub>, V<sub>Scr2</sub> e V<sub>Scr3</sub>. Esta carga de 10kΩ pode ser vista na Figura 6.8 que mostra todo o circuito de condicionamento da tensão de sincronismo. Observa-se que este circuito de condicionamento é o mesmo que foi aplicado para o condicionamento das correntes, com algumas pequenas alterações em determinadas resistências.

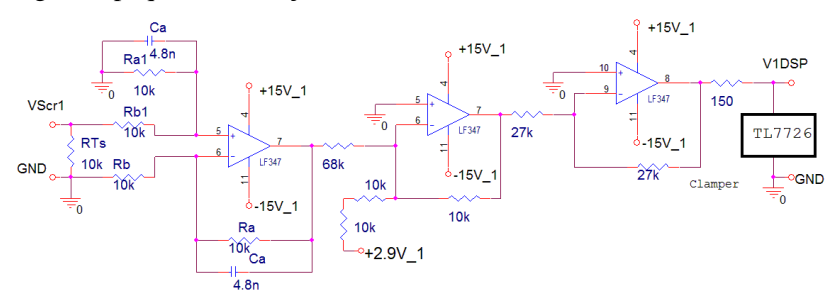

*Figura 6.8: : Circuito de Amostragem das Tensões da rede.* 

### **6.3.4. CIRCUITO DE AQUISIÇÃO DA TENSÃO DO BARRAMENTO CC**

O monitoramento da tensão do barramento CC, denominada de Vi , é obtido através do sensor LV25-P-SP2 fabricado pela LEM e capaz de realizar leitura de tensões de 10 a 1500V. A configuração do circuito utilizado nesta medição é mostrado na Figura 6.9.

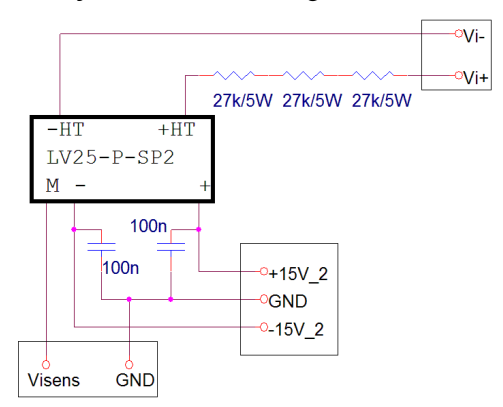

*Figura 6.9: Circuito de medição da tensão de barramento V<sup>i</sup> .* 

A corrente no primário é 10mA e o ganho de amostragem deste sensor é 2500:1000, o que significa um ganho de 2,5. Utilizando uma resistência de 77kΩ na leitura da tensão do barramento e supondo que o valor desta tensão de barramento seja 700V, calcula-se a corrente que circula no primário  $I_{\text{IVhall}}$  através de (6.4). A corrente no secundário  $I_{2Vhal}$  é definida em  $(6.5)$ .

$$
I_{\text{vball}} = \frac{700V}{77k\Omega} = 9,09mA \tag{6.4}
$$

$$
I_{\text{2Vhall}} = 9,09mA \cdot 2,5 = 22,725mA \tag{6.5}
$$

Utilizando no secundário um resistor de medição de R<sub>M</sub> de 100 $\Omega$ tem-se a tensão  $V_{2Vhal}$  entregue para entrada do circuito do condicionamento de sinal (6.6). Com estes dados, é possível determinar o ganho do amostrador de tensão  $K_{V<sub>ball</sub>}$  conforme (6.7).

$$
V_{2Vhall} = 100\Omega \cdot 22,725mA = 2,2725V \tag{6.6}
$$

$$
K_{\text{Vhall}} = \frac{2,275V}{700V} = 3,246 \cdot 10^{-3} \tag{6.7}
$$

Outra forma de calcular ganho do sensor de tensão é através da equação (6.8), no qual o valor encontrado em (6.7) é determinado de forma direta.

$$
K_{\text{Vhall}} = \frac{1}{R_{\text{HT}}} \cdot \frac{2500}{1000} \cdot R_M \tag{6.8}
$$

O circuito implementado para fazer a amostragem da tensão de barramento é composto por um filtro anti-aliasing e pelo grampeador TL7726, conforme mostra a Figura 6.10.

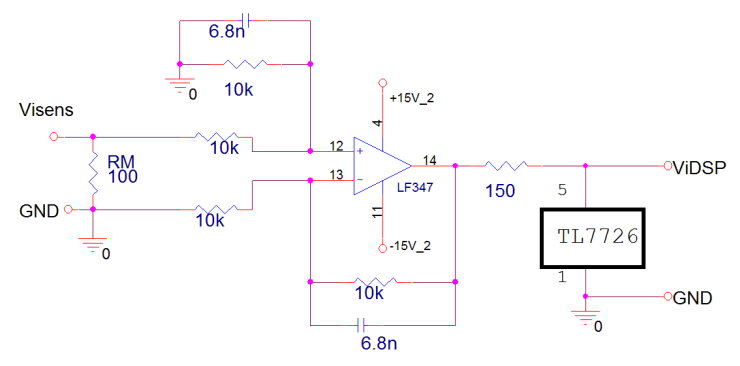

*Figura 6.10: Circuito de amostragem tensão de barramento V<sup>i</sup> .* 

# *6.4. CIRCUITOS AUXILIARES*

O protótipo possui circuitos auxiliares que foram projetados para compor os sistemas de alimentação, acionamento e proteção. O mais importante destes é o circuito da fonte auxiliar, uma vez que todos os dispositivos e as placas projetadas necessitam de alimentação para operar.

O circuito da fonte auxiliar é do tipo fonte linear composto por um transformador de baixa freqüência de múltiplos secundários, diodos retificadores, reguladores lineares de tensão (7815, 7915, outros) e filtros capacitivos. São no total nove enrolamentos secundários do transformador (8 secundários para 18V e um para 6V eficazes) que proporcionam, juntamente com os demais componentes , 10 saídas com níveis +15V, -15V e +5V para alimentar as placas. A configuração e maiores detalhes da fonte auxiliar podem ser vistos no ANEXO C.

Para realizar a partida do conversor, é necessário aplicar o procedimento similar ao processo bem conhecido no conversor *boost*, ou seja, é necessário primeiramente carregar os capacitores de barramento C<sup>i</sup> com a tensão de pico da rede para somente depois liberar os pulsos de comando dos interruptores para que a tensão de barramento V<sub>i</sub> suba até o valor desejado. Este procedimento é vital para a partida do conversor, porém o carregamento dos capacitores deve ser feita utilizando resistores limitadores. Como o capacitor não possui inércia de corrente, o carregamento de uma tensão num tempo muito pequeno acarretaria em uma corrente muito elevada, possibilitando a queima do capacitor ou mesmo a atuação de alguma proteção (disjuntor, por exemplo). Esta corrente de partida é conhecida como corrente *Inrush* e sua limitação é feita através da aplicação de uma resistência série entre o capacitor e a rede, denominado de resistor *Inrush* Rinru.

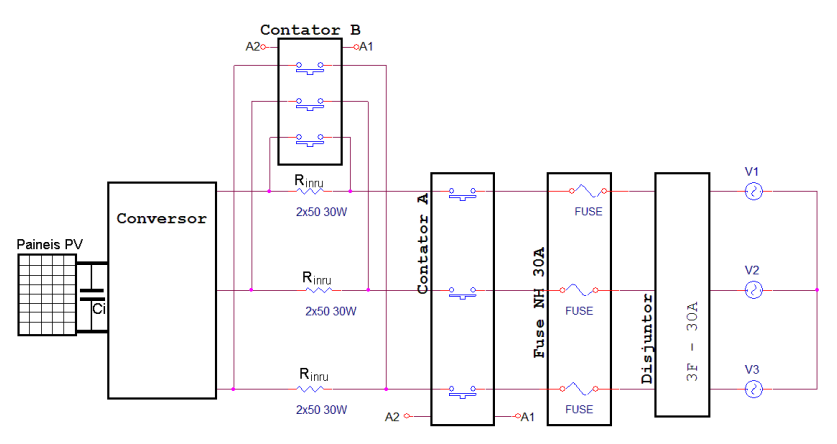

*Figura 6.11: Circuito para limitar a corrente de partida Inrush.* 

A idéia então é energizar a estrutura primeiramente através dos capacitores de barramento via resistores  $R_{\text{inru}}$  conforme mostra a Figura 6.11. Após este carregamento, estes resistores devem ser tirados do circuito, participando somente para limitar a corrente durante a partida do conversor. Esta manobra é feita utilizando o Contator B (Figura 6.11) que é acionado pelos terminais da bobina (A1 e A2) logo após o carregamento ser executado. O Contator B é acionado via relé, onde o sinal de comando deste pode ser gerado via circuito temporizador mostrado na Figura 6.12. ou mesmo via comando oriundo do DSP. Apesar do circuito da Figura 6.12 ter sido projetado, montado e testado na prática, o contator B foi acionado somente via DSP durante os testes.

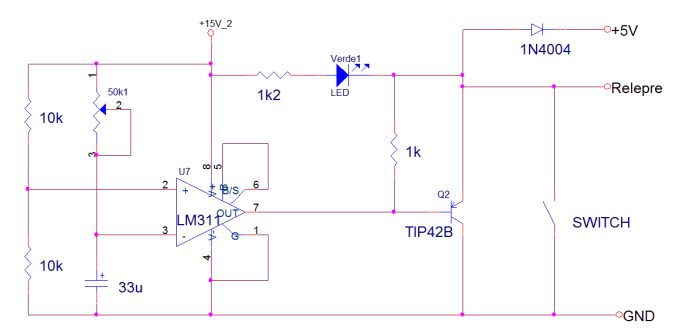

*Figura 6.12: Circuito temporizador InRush para partida do conversor.* 

O protótipo possui duas formas de proteção: analógica e digital. A forma analógica é feita através de circuitos e dispositivos como disjuntores e fusíveis. A forma digital é realizada pelo DSP, cujas rotinas são mostradas a seguir. De uma maneira geral, como todo sistema é controlado e monitorado pelo DSP, as rotinas de proteção digitais devem ser as primeiras a atuarem no caso de alguma anomalia no sistema. Como o DSP possui a rotina de proteção em todas as etapas de funcionamento, esta é capaz de atuar de forma mais rápida, pois o monitoramento é feito de forma instantânea e precisa. Porém, não é recomendado deixar toda a proteção dos dispositivos somente sobre responsabilidade do DSP, uma vez que, qualquer falha no microprocessador, ou mesmo na programação do algoritmo, pode levar a queima do sistema.

Um circuito analógico foi projetado para atuar como proteção analógica, conforme mostra a Figura 6.13. A função deste circuito é monitorar a tensão de barramento V<sub>i</sub> através do sinal de leitura ViDSP. Este sinal é comparado com um sinal de referência ajustado por um resistor variável. Quando a tensão V<sub>i</sub> ultrapassa o limite ajustado, um sinal InibVi é enviado para o circuito de condicionamento dos pulsos PWM, que inserido numa determinada lógica, inibe todos os pulos PWM para as chaves e providencia a proteção do sistema. Trata-se de um circuito projetado para atuar quando a proteção via software do DSP não identifica o problema.

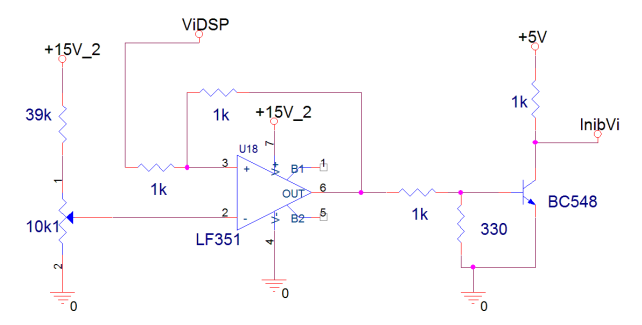

*Figura 6.13: Circuito de proteção analógico – detecção de tensão V<sup>i</sup> .* 

Para acionar os IGBTs do conversor, optou-se pela utilização de circuitos de comando dedicados fabricados pela Semikron, modelo SKHI22A. Estes *drivers* (três no total, sendo um para cada braço do conversor) são circuitos com boa confiabilidade e possuem sistemas de proteção dos interruptores acoplados. As suas principais características são [65]:

- Freqüência de chaveamento até 50kHz;
- Isolação via transformadores;
- Compatível com entradas TTL e CMOS;
- Comando de IGBTs com VCE de até 1200V;
- Proteção contra curto-circuito: monitoramento da queda de tensão no diodo do IGBT;
- Menor tempo morto: 3,25us;
- · Monitoramento:

- Tensão VCE do IGBT durante o estado ligado: internamente limitada a 10V, acima disso o IGBT é desligado;

- Sub-tensão na fonte de alimentação.

 Obviamente os níveis de tensão destes drivers não são compatíveis com os níveis de tensão da saída do DSP, que é quem de fato determina os instantes de tempo da abertura e fechamento dos interruptores. Por isto, outro circuito de condicionamento de sinais é aplicado entre as saídas do DSP e os drivers. O diagrama do circuito é mostrado na Figura 6.14 e cujo circuito projetado pode ser visto no Anexo C.

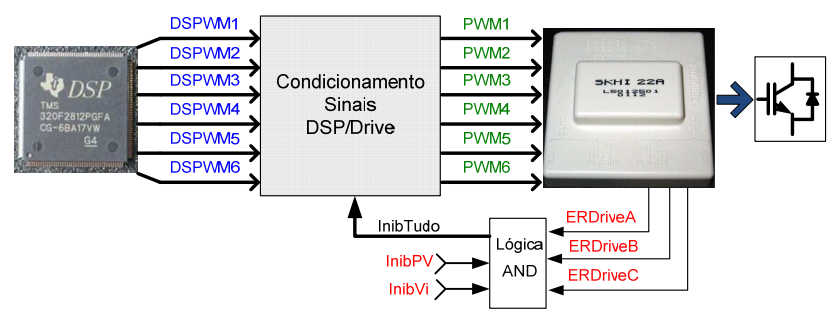

*Figura 6.14: Diagrama do acionamento dos interruptores.* 

O circuito de condicionamento de sinal DSP/Driver é composto por um *buffer* SN74LS07 e uma porta lógica AND 4081B, cujo esquemático para o sinal de um IGBT (PWM1) é mostrado na Figura 6.15. O *buffer* tem a função condicionar o sinal PWM utilizando um dispositivo TTL por ser compatível com as saídas do DSP. Como o SN74LS07 tem saída em coletor aberto, é necessário colocar um resistor de *pull-up* para garantir o nível lógico. Após o buffer, o sinal passa pela lógica AND do 4081B juntamente com um sinal denominado InibTudo. São ao todo seis circuitos iguais ao da Figura 6.15, um para cada pulso PWM.

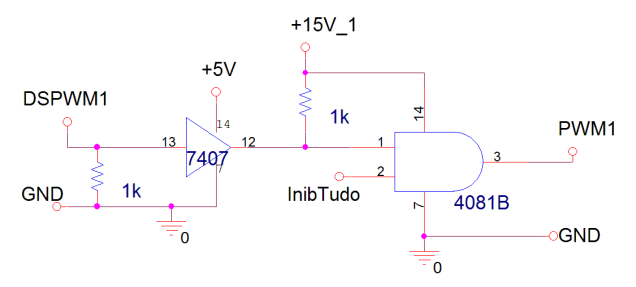

*Figura 6.15: Circuito de Condicionamento de Sinais do DSP para drivers.* 

O sinal InibTudo provem de uma lógica de proteção mostrada na Figura 6.16. Neste circuito são aproveitados os três sinais de erro que o drive fornece quando ocorrem determinados erros (ERDriveA, ERDriveB e ERDriveC) e os sinais InibVi e InibPV. O sinal InibVi vem do circuito de proteção Vi mostrado na Figura 6.13. Já o sinal InibPV é um sinal gerado por um circuito capaz de detectar qualquer anomalia de tensão ou corrente nos painéis fotovoltaicos. Estando qualquer uma destas entradas ativas (nível lógico baixo), através da lógica AND a

saída InibTuto também é ativada, fazendo com que as saídas PWM sejam inibidos.

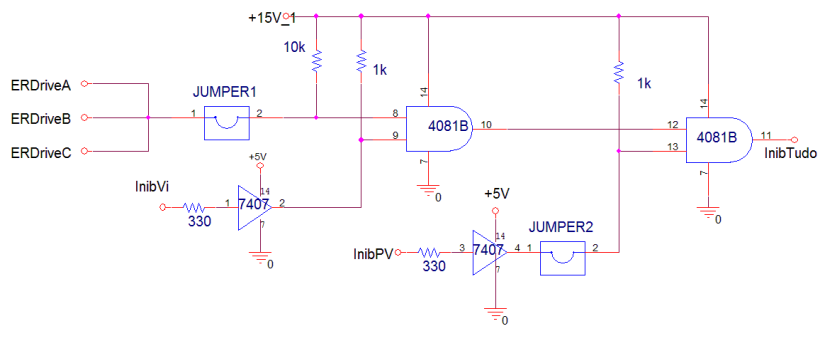

*Figura 6.16: Circuito de proteção analógico para inibir pulsos PWM.* 

Por último, um simples circuito de sinalização através de leds foi adicionado no protótipo para se obter uma visualização de algumas rotinas importantes. Este circuito, mostrado na Figura 6.17 é acionado via DSP e as sinalizações utilizadas podem ser vistas na Tabela 6.2.

| Ocorrências                    | <b>LED</b> |       |       |               |  |
|--------------------------------|------------|-------|-------|---------------|--|
|                                | Verde      | Amar. | Verm. | <b>Piscar</b> |  |
| - Sobrecorrente Conversor      |            |       |       |               |  |
| - Sobrecorrente Cargas         |            |       |       |               |  |
| - Sobretensão Barramento       |            |       |       |               |  |
| - Operação em Pré-carga        |            |       |       |               |  |
| - Operação em Regime           |            |       |       |               |  |
| - Atuação de Proteção DSP      |            |       |       |               |  |
| - Detecção de Falha painéis PV |            |       |       |               |  |

 *Tabela 6.2: Significados do acionamento da sinalização via led.* 

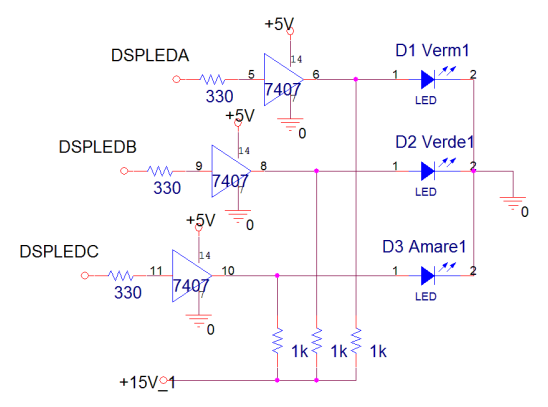

*Figura 6.17: Circuito utilizado para sinalização.* 

## *6.5. IMPLEMENTAÇÃO DO DSP*

Conforme já exposto anteriormente, o sistema proposto neste trabalho faz a implementação de um DSP (*Digital Signal Processor* – Processador Digital de Sinal) para gerenciar todo o funcionamento da estrutura. As exigências para a escolha do DSP foram baseadas na procura por um um dispositivo que possua periféricos e rapidez de processamento compatível com a complexidade do sistema de controle proposto. Basicamente, este dispositivo deve realizar a leitura correta dos sinais provenientes dos circuitos de condicionamento de sinal (tensão e corrente), realizar as transformações e os cálculos dos algoritmos de controle (transformadas *dq0*, filtros, controladores, sincronismo, outros), determinar as razões cíclicas e ainda, realizar rotinas de monitoramento e proteção. Todas estas tarefas (cálculos) devem ser realizadas em um período inferior ao período de amostragem.

O DSP escolhido é fabricado pela *Texas Instruments* e faz parte da família TMS320C2000. Trata-se do TMS230F2812, cuja capacidade de processamento e as funções periféricas específicas são compatíveis com as necessidades de projeto.

# **6.5.1. CARACTERÍSTICAS DO DSP TMS320F2812**

O TMS320F2812 é um controlador digital de sinais de ponto fixo, 32 bits e 150 milhões de instruções por segundo (150 MIPS), sendo seu ciclo de instruções de 6,67ηs. As suas principais características são:

- Memória Flash 128K x 16;
- Arquitetura *Harvard*;
- Memória: Flash 128K x 16;
	- Ram 18K x 16;
	- OTP ROM 1K x 16;

Interface para memória externa com capacidade de endereçar até 1M palavras;

- Dois módulos geradores de eventos (EVA e EVB);
- 16 Canais de conversão A/D de 12 Bits;
- Tempo morto programável;
- *Watchdog Timer*;
- Porta serial (SPI,SCI's,UART,eCAN,McBSP);
- Até 56 pinos de entrada e saída (I/O) multiplexados;

As demais características deste DSP podem ser vistas nos manuais disponibilizados pelo fabricante.

Para realizar a montagem do protótipo foi utilizado o kit de desenvolvimento eZdspTM TMS320F2812 da Spectrum Digital, o que permitiu realizar os testes e as alterações no programa de forma rápida e dinâmica. A programação dos algoritmos de controle do sistema foi realizada utilizando linguagem C no ambiente de programação "Code Composer Studio" versão 3.1 da *Texas Instruments*, que vem anexado ao kit desenvolvimento.

A utilização desta ferramenta de linguagem permite a inserção de arquivos auxiliares, compilação rápida, visualização das variáveis internas do DSP em tempo real e interface amigável.

# **6.5.2. INICIALIZAÇÃO E CONFIGURAÇÕES DOS PERIFÉRICOS DO DSP**

Tão importante quanto realizar corretamente os algoritmos de controle do sistema, a inicialização e a configuração dos periféricos do DSP deve ser realizada de forma criteriosa. Isto significa que deve-se definir diversos parâmetros cujos características principais serão mostrados a seguir.

## **a) Biblioteca IQmath**

Com o objetivo de se otimizar ao máximo as rotinas desenvolvidas, optou-se por utilizar a biblioteca IQmath fornecida pelo fabricante do DSP, a qual possui um ganho considerável se comparado com as rotinas escritas no código C padrão. Outra vantagem é a precisão numérica, sendo de vital importância na implementação dos filtros e das funções de transferência.

A entrada e saída das rotinas fornecidas na biblioteca IQmath são tipicamente números de 32 bits no formato de ponto fixo cujo formato Q pode variar de Q1 a Q30, cada uma com a sua respectiva precisão e limites. Sua escolha depende do programador, que deve optar pela melhor representação numérica.

Para evitar um grande número de conversões entre bases diferentes durante o processo de controle, o que poderia resultar em processamento desnecessário, a biblioteca IQmath permite definir um formato Q global. Deve-se levar em conta na escolha deste formato global o comportamento numérico das variáveis no decorrer da execução do programa, tendo-se em mente a precisão e o limite de representação. Para o trabalho em questão adotou-se o formato Q29 como global, com valores entre -4 e 4.

# **b) Biblioteca de geração de Sinais**

A geração dos senos é feita utilizando algoritmos fornecidos no site da Texas. O algoritmo utilizado usa a técnica de busca direta em tabela, cujo diagrama é mostrado na Figura 6.18. O programador deve entrar com alguns dados como fase, ganho, freqüência e outros para obter os sinais senos nas saídas (out1, out2, etc...).

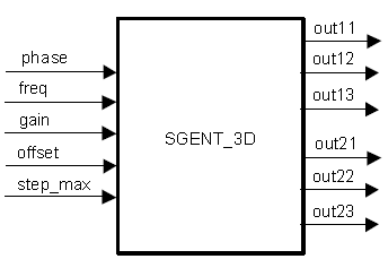

*Figura 6.18: Diagrama da rotina de geração de sinais utilizada.* 

# **c) Módulo ADC**

O módulo ADC tem 16 canais configuráveis em dois módulos independentes de 8 canais, à serviço dos gerenciadores de eventos (EVA e EVB). Os dois módulos independentes de oito canais podem ser cascateados para a forma de um módulo de 16 canais. Embora sejam múltiplos canais de entrada, há somente um conversor no módulo ADC, cujo diagrama é mostrado na Figura 6.19.

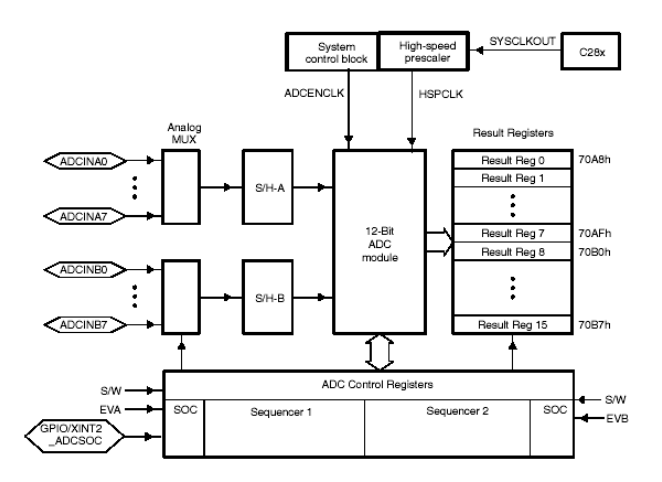

*Figura 6.19: Diagrama do Módulo ADC.* 

Os dois módulo de oito canais tem capacidade de auto-seqüência na série de conversões, cada módulo tem escolha para selecionar qualquer um dos respectivos oito canais disponíveis do multiplexador (MUX) analógico. No modo cascateado, a função de auto-seqüência funciona como uma única seqüência de 16 canais. Em cada seqüência,
uma vez completa a conversão, o valor do canal selecionado é gravado no seu respectivo registrador ADCRESULTn. A auto-seqüência permite o sistema converter o mesmo canal múltiplas vezes, permitindo ao usuário a performance de algoritmos *oversampling*. Isso dá um aumento de resolução sobre a tradicional amostra única (single-sampled).

As funções do módulo ADC incluem:

- Conversor analógico digital (ADC) de 12 bits com duplo sample-and-hold (S/H) embutido.

- Modo de amostragem simultâneo ou seqüencial;

- Entrada analógica de 0V a 3V;

- Rápido tempo de conversão, rodando à 25MHz, ADC clock, ou 12.5 MSPS;

- 16 canais de entrada multiplexados;

- Capacidade de auto-seqüência provê 16 autoconversões em uma única seção. Cada conversão pode ser programada para selecionar algum dos 16 canais;

- Seqüenciador pode operar como dois seqüenciadores independentes de 8 conversões ou um longo seqüenciador de 16 conversões;

- 16 registradores de resultados (individualmente endereçáveis) onde são gravados os valores das conversões.

- Múltiplas formas de disparo para o inicio da conversão (SOC "start-of-conversion") da seqüência:

S/W - Início imediato via software.

- EVA-Gerenciador de eventos (múltiplas fontes de eventos dentro do EVA).
- EVB-Gerenciador de eventos (múltiplas fontes de eventos dentro do EVB).
- Pino externo.

- Controle flexível permite pedido de interrupção em todo final de seqüência (EOS) ou todos os outros EOS.

- Seqüenciador pode operar no modo start/stop, permite múltiplo tempo de disparo seqüenciado para sincronizar conversões.

- Os disparos do EVA e EVB podem operar independen-

temente no modo de dupla seqüência.

A janela do tempo de aquisição do sample-and-hold (S/H) tem controle do prescale.

O valor digital lido da entrada analógica é dado pela equação

$$
ValorDigital = 4095 \cdot \frac{(V_{en} - ADCLO)}{3}
$$
 (6.9)

Onde

 Ven: Tensão de entrada; ADCLO: Referência.

# **d) Módulo PWM**

Cada gerenciador de eventos do TMS320F2812 pode gerar até oito formas de onda com modulação PWM. São três pares independentes (totalizando seis saídas) com controle de banda morta (*deadband*) programável, e mais duas saídas independentes.

O sinal PWM é gerado a partir de uma comparação entre um sinal modulador e uma forma de onda triangular ou dente de serra (portadora). Dessa forma, obtém-se uma onda quadrada, com período fixo e razão cíclica variável (largura do pulso).

 No DSP, o PWM é gerado com um temporizador apropriado, o qual repete a contagem a cada período completo. O valor de comparação (sinal modulante) é constantemente comparado com o contador do temporizador. Quando houver um cruzamento entre o valor do contador do temporizador e o do sinal de comparação, acontece uma transição no sinal de saída (de baixo para cima ou de cima para baixo), sendo ao fim do período do temporizador ocorre uma transição oposta (cima para baixo ou de baixo para cima) [62].

A forma de onda gerada pode ser simétrica ou assimétrica, conforme a forma de contagem do temporizador envolvido. Se o contador do temporizador contar somente de forma crescente, uma onda assimétrica é obtida (onda dente-de-serra), conforme mostra a Figura 6.20. Porém se o contador do temporizador contar de forma crescente/decrescente, obtém-se uma forma de onda simétrica (onda triangular)

#### conforme Figura 6.21.

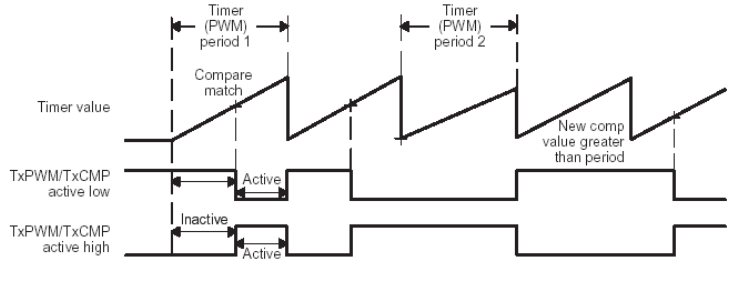

+ Compare matches

*Figura 6.20: Geração de PWM Assimétrico [62].* 

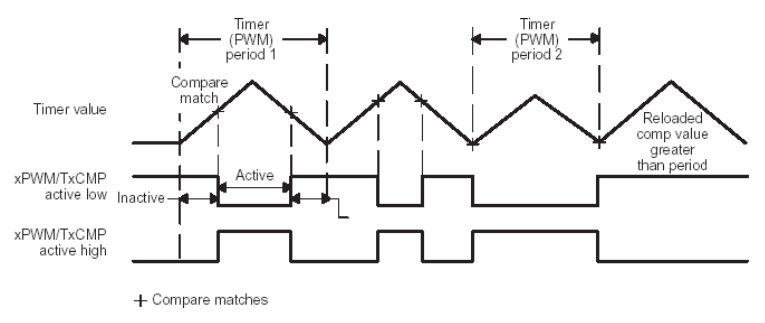

*Figura 6.21: Geração de PWM Simétrico [62].* 

#### **e) Timers**

Em cada módulo EV existem dois temporizadores de propósito geral, GP timer 1 e 2 para EVA e GP timer 3 e 4 para EVB. Esses temporizadores podem operar de forma independente ou sincronizada, sendo todos de 16 Bits com possibilidade de utilização de pré-escala. A forma de contagem pode ser crescente ou decrescente, e a fonte de *clock* pode ser interna ou externa. Entre as características destes temporizadores também é importante salientar que eles podem gerar interrupção sob eventos como *underflow*, *overflow*, comparação de tempo e final de período.

# **f) Interrupções**

As várias fontes de interrupção existentes no DSP são multiplexadas para um pequeno conjunto de interrupções de entrada. O bloco PIE suporta até 96 interrupções individuais que são agrupadas em blocos de oito. Cada grupo alimenta uma das 12 linhas de interrupção do core (núcleo). Cada uma das 96 interrupções é suportada por seu próprio vetor em bloco de RAM dedicado e que pode ser modificado. A CPU, uma vez a serviço da interrupção, busca automaticamente o vetor apropriado da interrupção. Este processo leva nove ciclos de clock da CPU, para buscar o vetor e salvar no registrador da CPU. Então a CPU pode responder rapidamente a interrupção dos eventos. A prioridade das interrupções é controlada por Hardware e por Software. Cada interrupção pode ser habilitada/desabilitada com o bloco PIE, cujo diagrama funcional é mostrado na Figura 6.22 [].

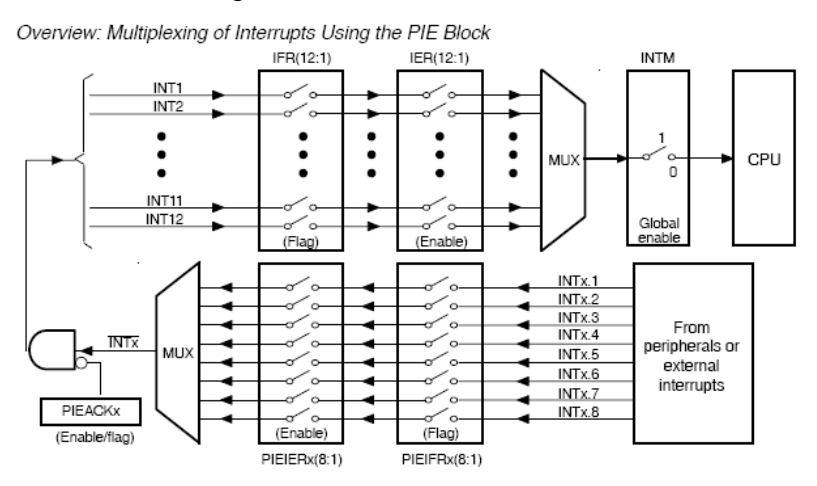

*Figura 6.22: Diagrama funcional do Bloco PIE [62].* 

## **6.5.3. ALGORITMOS DE INCIALIZAÇÃO E OPERAÇÃO DESENVOLVIDOS**

Antes de entrar com o algoritmo para o controle do fluxo de potência propriamente dito, segue um resumo dos principais algoritmos necessários no DSP para que as etapas de controle de corrente e tensão sejam realizadas.

# **a) Inicialização do Sistema**

Ao iniciar o DSP, a primeira tarefa a ser feita é ajustar a sua base de funcionamento, ou seja, iniciar todos os periféricos e sinais de clock vitais ao seu funcionamento. Este processo de inicialização é visto na Figura 6.23.

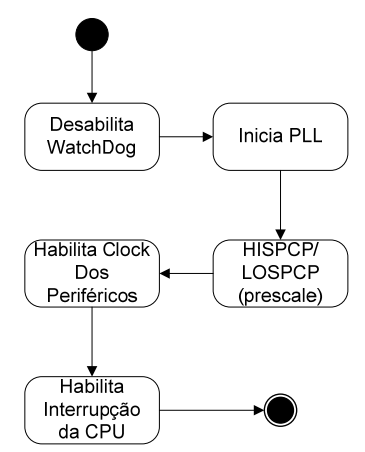

*Figura 6.23: Fluxograma da rotina de inicialização do sistema.* 

O WatchDog é um temporizador, cujo contador deve ser anulado de tempos em tempos. Se o contador não for zerado, o DSP é reiniciado, Isso é útil quando existe a possibilidade do DSP travar, mas para a aplicação em questão, essa não é uma característica interessante e por isso é desabilitada.

Com relação a inicilização do PLL e Prescale, existe a possibilidade de variar a freqüência de operação do DSP, simplesmente configurando de forma apropriada os registradores de prescala. Optou-se por configurar o DSP para trabalhar na sua máxima velocidade de 150MHz

Será somente habilitado o clock dos periféricos que realmente estarão em uso, ou seja, os timers e o conversor ADC. A freqüência de amostragem é definida via interrupção do timer 1, assim é necessário habilitar interrupções a nível de CPU.

# **b) Pinos de Entrada e Saída digitas (I/O)**

A configuração dos pinos de entrada e saída (I/O) realiza a determinação dos pinos responsáveis pela modulação PWM e dos pinos ligados aos leds de sinalização, relés outros.

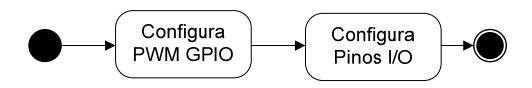

*Figura 6.24: Configuração dos pinos de Saída.* 

# **c) Configuração dos conversores A/D**

A configuração dos conversores A/D, denominado de módulo ADC, é realizada durante na etapa de inicialização do DSP e basicamente segue os passos descritos na Figura 6.25.

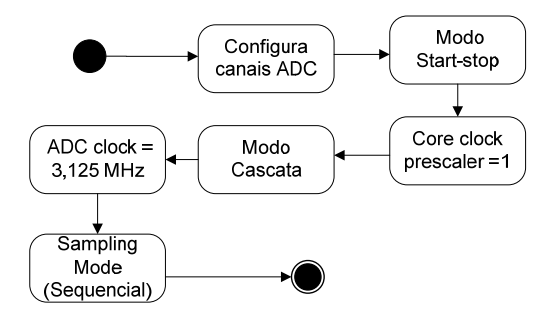

*Figura 6.25: Fluxograma da rotina de configuração dos canais ADC.* 

Sendo que todas as variáveis devam ser amostradas em cada interrupção, alguns cuidados devem ser tomados, como a associação de cada registrador com a variável a ser medida de forma criteriosa.

A leitura e conversão das medidas de entrada são feitas uma única vez por interrupção, ou seja, inicia e para após o término da conversão ADC. Logo, o conversor deve ser configurado para o modo startstop.

Na configuração da pre-escala, o ajuste da freqüência de operação do módulo ADC é feito de forma heurística, podendo ser modificada se houver atraso demasiado nas conversões.

Seguindo o procedimento, é necessário a leitura de um numero maior que 8 amostras e por essa razão, o ADC é configurado para atuar no modo cascata. No ajuste de freqüência de conversão, esta foi obtida de forma heurística e pode ser modificada se necessário.

Por fim, o modo de amostragem (sampling mode) é feito na forma seqüencial.

# **d) Configuração do Gerenciador de Eventos**

Para a geração do PWM e definição dos pulsos de comando dos interruptores IGBTs foi utilizado e gerenciador de enventos A (EVA) e para a geração das interrupções utilizou-se o Timer 1, num processo ilustrado na Figura 6.26.

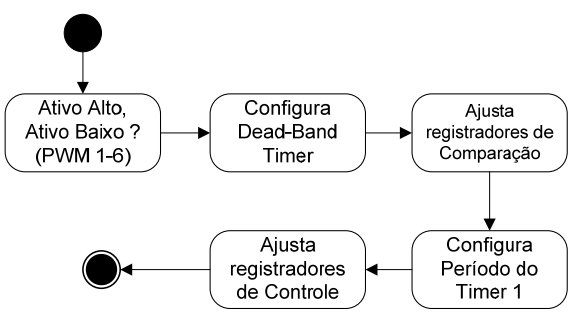

*Figura 6.26: Configuração do Módulo EVA.* 

Na configuração do PWM entre ativo alto e ativo baixo, existe a possibilidade de configuração independente de cada PWM. Pelo fato de se ter a necessidade dos pulsos serem complementares, a configuração é feita de forma alternada entre ativo baixo e ativo alto. Por exmplo, dos seis pulsos PWM necessário para acionar os seis interruptores, o braço 1 recebe o comando PWM1 ativo baixo em um interruptor e o outro recebe PWM2 ativo em alto (complementares).

A configuração banda morta é utilizada para se evitar curto de braço na ponte de IGBT's. Neste projeto o DSP não será encarregado desta tarefa, que ficará sob responsabilidade dos drivers.

Na inicialização e configuração dos registradores de comparação, por *default* estes são inicializados com zero.

O ajuste do período do Timer 1 está diretamente relacionado com o período do PWM e com a freqüência de amostragem. Para o timer 1 no modo "*Continuous-Up/-Down Count Mode*" com pre-escala=1, este possui freqüência de contagem de 150Mhz.

Nos registradores de controle, a geração do PWM utiliza como portadora um sinal triangular, que nada mais é do que por o timer para contar no modo up-down.

# **e) Lógica de Interrupções**

A estrutura do programa foi dividida em 4 estágios:

- Pré-Carga
- Etapa Boost
- Regime Permanente
- Desligamento

A troca entre as etapas é feita com a mudança dos endereços das interrupções, que é indicada por *flags* de controle.

Uma vez inicializada as configurações para a interrupção da etapa de pré-carga, a configuração para as demais etapas é feita simplesmente modificando o endereço da rotina de interrupção.

# *6.6. ETAPAS DO PROGRAMA*

Antes de apresentar as etapas do programa, a Figura 6.27 mostra o diagrama de controle utilizado onde é possível verificar os passos de controle já descritos nos capítulos anteriores, porém, com as principais variáveis utilizadas na programação do DSP.

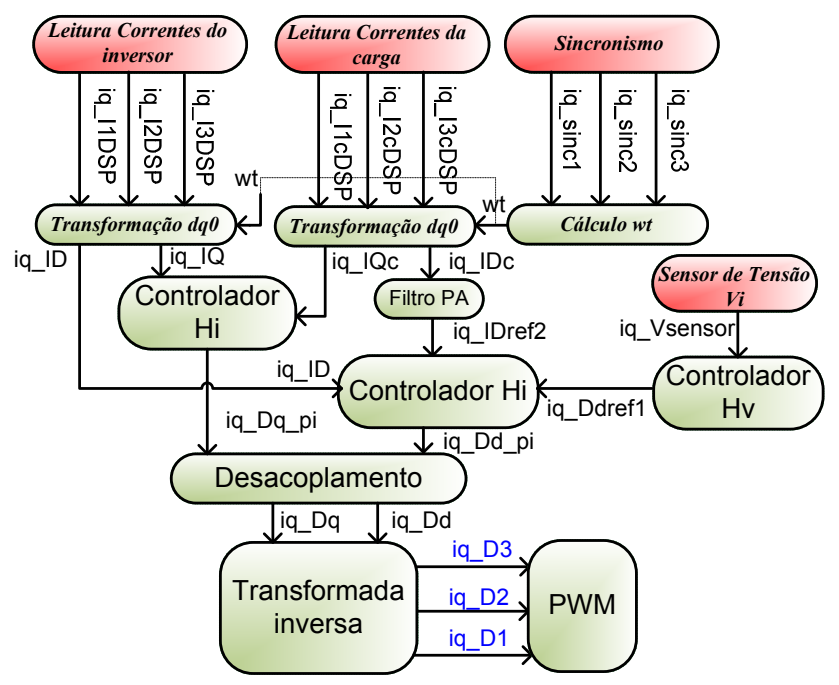

*Figura 6.27: Diagrama de blocos da estratégia de controle com variáveis DSP.* 

Conforme já descrito anteriormente na lógica de interrupções, o programa possui quatro etapas: Pré-Carga, Etapa *Boost*, Regime Permanente e Desligamento. Estas etapas serão apresentadas com maiores detalhes a seguir.

Com relação ao conversor, as etapas de inicialização são ilustradas na Figura 6.28. Estas etapas do conversor sempre serão realizadas, independente da disponibilidade ou não da energia proveniente dos painéis fotovoltaicos. A idéia é inicializar o sistema conforme a Figura 6.28 e depois verificar se há energia disponível nos terminais do arranjo fotovoltaico. Somente após o conversor entrar em regime permanente de operação é que a energia dos painéis é inserida no sistema. De qualquer forma, em termos de operação vista sob a ótica do conversor, não muda, pois sempre haverá a operação como filtro ativo, independente da energia disponível dos painéis. Por isso, as etapas e procedimentos apresentados a seguir dão maior ênfase na operação como filtro ativo pois o conversor irá operar nestas condições 24 horas por dia, enquanto que a

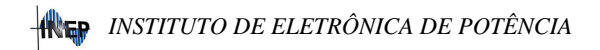

função de geração de energia ocorre somente nos períodos diurnos ensolarados.

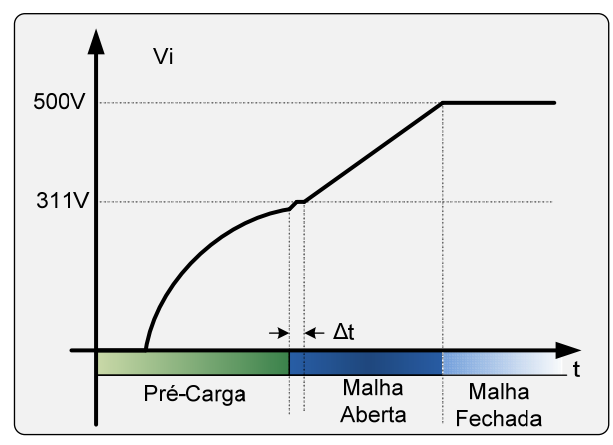

*Figura 6.28: Etapas de inicialização do conversor.* 

O fluxograma geral do programa pode ser visto na Figura 6.29. Neste fluxograma a etapa de Pré-carga vai desde a inicialização e parametrização do DSP até energização inicial do conversor, sendo mostrado no fluxograma como a rotina E1. A rotina E2 ocorre na etapa em malha aberta denominada de Etapa Boost e a rotina E3 corresponde a etapa do regime permanente (malha fechada). A etapa de desligamento é denominada neste fluxograma como *ShutDown*.

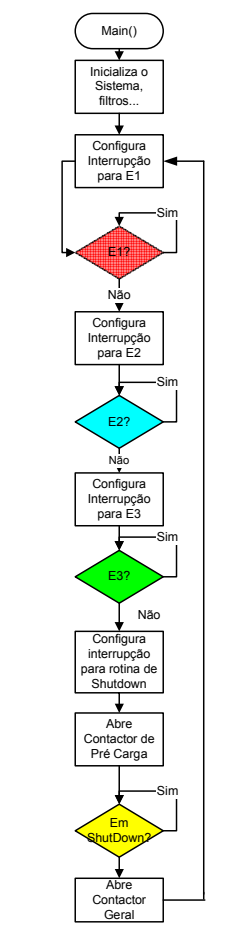

*Figura 6.29: Fluxograma das etapas do programa.* 

# **6.6.1. ETAPA DE PRÉ-CARGA**

A primeira etapa de funcionamento da estrutura é denominada de pré-carga e realiza a inicialização do DSP, a energização inicial do conversor e a determinação da sequência de fases das tensões da rede. O fluxograma desta etapa pode ser vista na Figura 6.30.

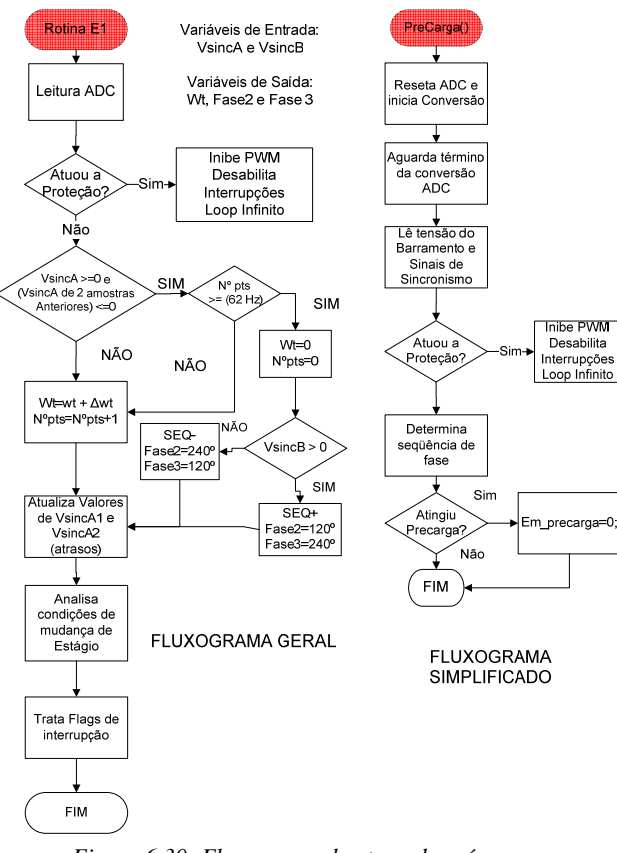

*Figura 6.30: Fluxograma da etapa de pré-carga.* 

No início, mesmo antes de entrar a rotina E1, toda inicialização do DSP deve ser feita. Nesta primeira etapa, o contator geral ainda não foi acionado e não há tensão no barramento CC. Após esta inicialização, o contator geral é acionado, fazendo a tensão subir de zero até um valor próximo ao valor máximo da tensão de pico da rede. A corrente passa pelos resistores Rinru até carregar os capacitores com a tensão desejada. Ao atingir este valor o Contator B é acionado, retirando os resistores do circuito e haverá a transição para a etapa boost e onde a *flag* de controle apropriado é setada. Nesta etapa, a de leituras dos AD, determinação de wt e da sequência de fase são realizados, inclusive as rotinas de proteção.

# **6.6.2. ETAPA BOOST**

Como esta etapa inicia após o acionamento do Contator B, é necessário inserir um pequeno atraso de tempo ∆t (Figura 6.28) antes de começar a liberar os pulsos PWM nos interruptores IGBTs. Este ∆t é necessário devido ao fato de que o fechamento mecânico do contator não é feito de forma perfeitamente instantânea, podendo gerar alguma ruído ou interferência, resultando na possibilidade de acionamento de alguma rotina de proteção.

Após este tempo, os pulsos de comando começam a ser inseridos e a referência da tensão de barramento vai subindo em rampa até um valor próximo ao valor final desejado de V<sub>i</sub>. O fluxograma desta etapa é mostrado na Figura 6.31.

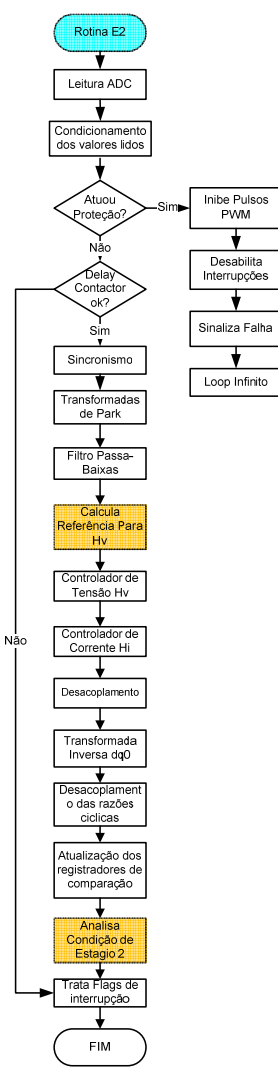

*Figura 6.31: Fluxograma da etapa Boost.* 

#### **6.6.3. ETAPA REGIME PERMANENTE**

Esta etapa, cujo fluxograma é visto na Figura 6.32, corresponde a operação normal do conversor. As funções e cálculos são similares às da etapa *boost*, com a diferença de que a referência de tensão será fixa (para o caso da metodologia da tensão fixa) ou proveniente do algoritmos do MPP. É nesta etapa que a energia dos painéis pode ser inserida no sistema. A forma com que a energia dos painéis entra no sistema não está representada no fluxograma devido ao fato de que a entrada desta não altera os algoritmos de controle, conforme a modelagem e estratégia de controle já mostradas nos capítulos anteriores.

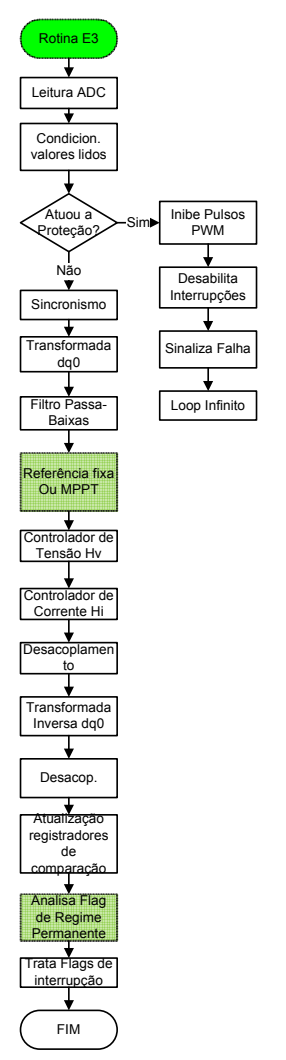

*Figura 6.32: Fluxograma da etapa regime permanente.*

## **6.6.4. ETAPA DE DESLIGAMENTO**

O desligamento da estrutura também consiste em uma rotina programada denominada *ShutDown*. Estando o conversor operando em

regime permanente, independente da função que a estrutura está realizando (geração de energia via painéis ou somente filtro ativo), o desligamento não pode ser realizado de forma instantânea por meio de uma chave. Estando o conversor operando, a rotina *ShutDown* é realizada conforme mostra o fluxograma da Figura 6.33. Apesar de não constar nesta figura, o monitoramento da presença de energia proveniente dos painéis fotovoltaicos deve ser levado em conta, uma vez que o mesmo deve ser desconectado do conversor, principalmente se houver geração de energia no instante do desligamento. A idéia é sempre retirar a conexão com os painéis primeiramente e depois realizar o desligamento do conversor.

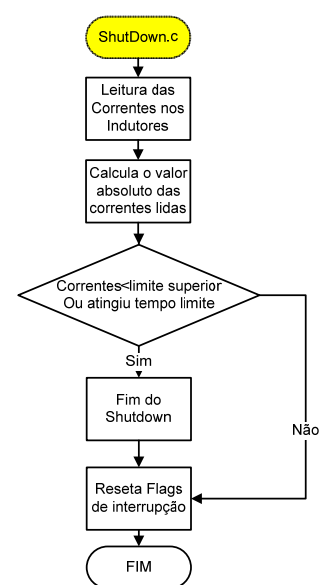

*Figura 6.33: Fluxograma da etapa de desligamento.* 

#### **6.6.5. ROTINA DE PROTEÇÃO**

Conforme outrora mencionado, a proteção dos circuitos é realizada via dispositivos eletrotérmicos, eletromecânicos e via software através da rotina de proteção presente em todas as etapas de funcionamento. O fluxograma desta rotina pode ser visto na Figura 6.34.

Basicamente, a rotina de proteção monitora os níveis de corrente e tensão e faz a verificação destes valores com os limites definidos pelo programador. São testadas uma por uma todas as correntes lidas (do conversor e da carga) e em seguida é testada a tensão V<sup>i</sup> do barramento.

No caso da rotina de proteção detectar qualquer anomalia no sistemas, os seguintes passos são tomados:

1º- Desabilita saídas PWM;

2º- Desabilita interrupções;

3º - Sinaliza a falha via LEDs

4º - Programa entra Loop infinito, necessitando da ação do operador.

*CAPÍTULO 6: PROJETO E IMPLEMENTAÇÃO PRÁTICA*

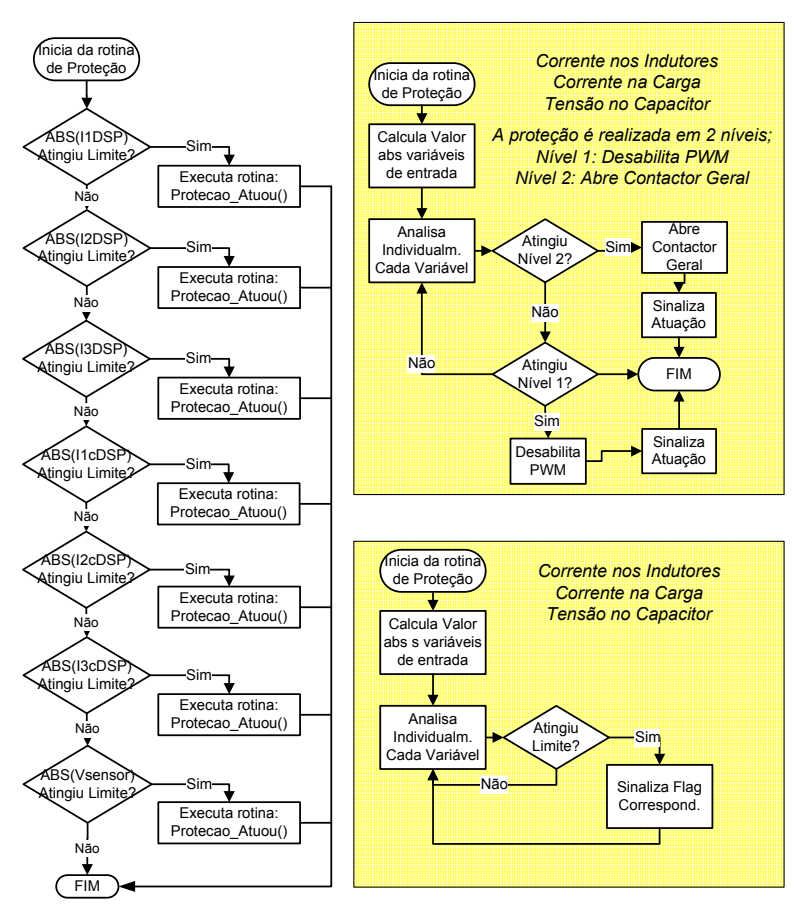

*Figura 6.34: Fluxograma da rotina de Proteção.* 

## *6.7. PROJETO DO ARRANJO FOTOVOLTAICO*

## **6.7.1. CARACTERÍSTICAS GERAIS**

Para o projeto elétrico do Arranjo Fotovoltaico, basicamente são levados em conta quatro principais aspectos:

a) Intensidade Luminosa na região de instalação do Arranjo;

- b) Temperatura das Células;
- c) Ângulo de Incidência Solar;
- d) Projeto adequado da carga acoplada ao sistema.

Os fatores que afetam, de forma mais intensa nas características elétricas dos módulos, são a intensidade luminosa e a temperatura.

O ângulo de incidência solar é o ângulo formado entre os raios do Sol e a normal à superfície de captação. Este ângulo depende de alguns fatores como a região onde será instalado o arranjo e a estação do ano, pois variam de acordo com o movimento aparente do Sol e da Terra.

Quanto ao projeto adequado da carga que será utilizada, este dependerá do tipo de sistema solar implementado. Quando se projeta um sistema isolado, geralmente as cargas já são pré-definidas (refrigeradores, sistemas de iluminação, outros) e na maioria dos casos, estes sistemas necessitam também de armazenamento da energia produzida durante o dia. Já para os sistemas conectados à rede, a carga pode ser considerada como a própria rede (para os sistemas que somente tem função de gerar energia proveniente dos painéis) ou o conjunto de outras cargas acopladas a este sistema.

## *a) Intensidade Luminosa na região de instalação do Arranjo*

A intensidade luminosa é diretamente proporcional à corrente gerada pelo módulo. Isto significa que em dias bastante ensolarados, a corrente gerado pelos painéis é a corrente máxima que as células podem gerar e em dias com intensidade solar limitada (céu com muitas nuvens ou nublados), a corrente gerada diminui proporcionalmente a esta intensidade solar. A Figura 6.35 mostra o efeito causado pela variação da intensidade solar em uma curva característica (IxV) de um módulo fotovoltaico. Nota-se que os valores das correntes de curto circuito  $(I_{sc})$ sofrem grandes variações sobre estas condições, enquanto que os valores das tensões de circuito aberto  $(V_{oc})$  alteram muito pouco.

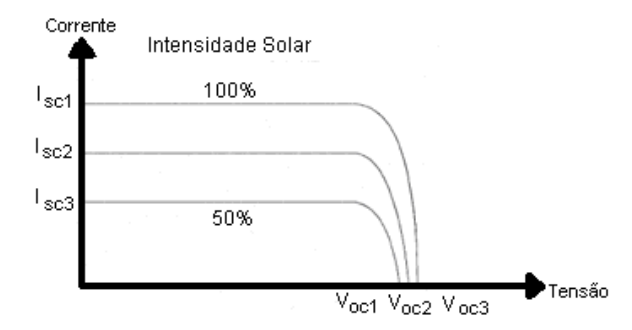

*Figura 6.35: Curvas características IxV de um módulo Fotovoltaico para diferentes valores de Intensidade Solar .* 

Apesar de apresentar uma relação direta entre a corrente produzida e a intensidade solar, a eficiência da Foto-conversão (conversão de intensidade luminosa em corrente elétrica) permanece praticamente a mesma para a grande faixa de atuação. Observando-se a Figura 6.36, nota-se que a eficiência da célula é praticamente a mesma, tanto para uma radiação solar de 500 watts/m<sup>2</sup> quanto para uma radiação de 1000 watts/ $m^2$ . Isto significa que tanto em dias ensolarados quanto nublados, a eficiência de Foto-conversão é praticamente a mesma, variando somente o valor da potência entregue pela célula.

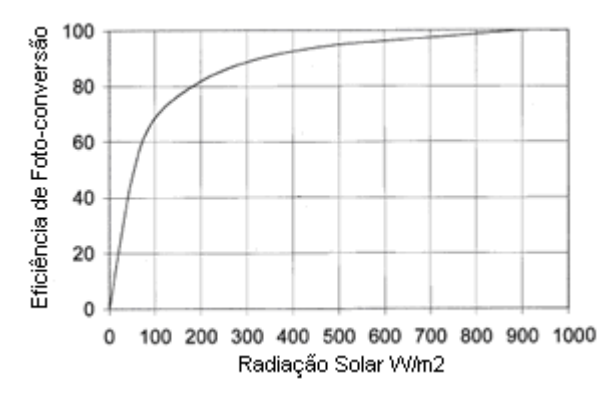

*Figura 6.36: Eficiência Foto-conversão x Radiação Solar [08].* 

## *b) Temperatura das Células*

A variação da temperatura ambiente e a incidência de um determinado nível de radiação solar são fatores que determinam a temperatura de operação das células. Um aumento na temperatura destas células tende a diminuir sua eficiência, pois altera o valor da tensão de circuito aberto  $(V_{\alpha})$  quando esta temperatura varia de forma bastante intensa. A Figura 6.37 mostra um exemplo do efeito causado pela variação da temperatura na curva característica (IxV) de uma célula, onde é possível observar que o aumento da temperatura diminui a tensão  $V_{oc}$  enquanto que a corrente de curto-circuito Isc sofre uma elevação muito pequena. Com o aumento da temperatura, os pontos identificados de operação na máxima potência (MPP) também sofrem alterações.

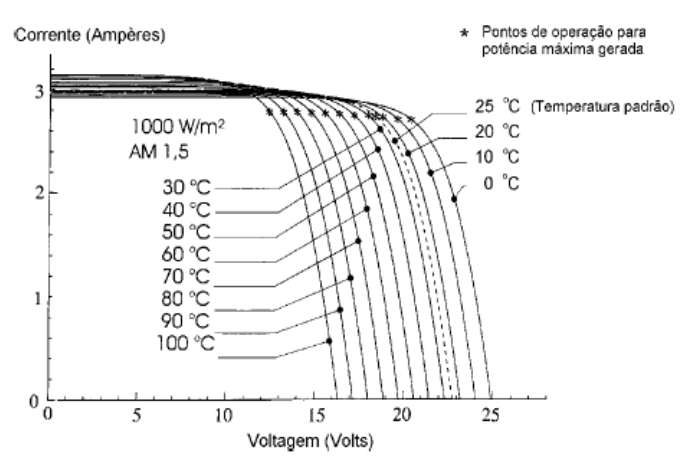

*Figura 6.37: Curvas Características VxI de uma célula fotovoltaica para diferentes temperaturas de operação.* 

#### **6.7.2. CÁLCULO DO ARRANJO FOTOVOLTAICO**

 Os módulos fotovoltaicos são compostos por várias células, que conforme a potência, capacidade de corrente e a tensão nos terminais, são ligadas em série ou em paralelo.

#### *a) Associação Série*

Considerando para fins de modelagem que as células são idênticas, a associação série de duas células pode ser vista na Figura 6.38. Com a associação série, a corrente de saída será a mesma que a de uma só célula, enquanto que a tensão de saída será o somatório das tensões individuais de cada uma. As resistências  $R_p$  e  $R_s$  são também somadas.

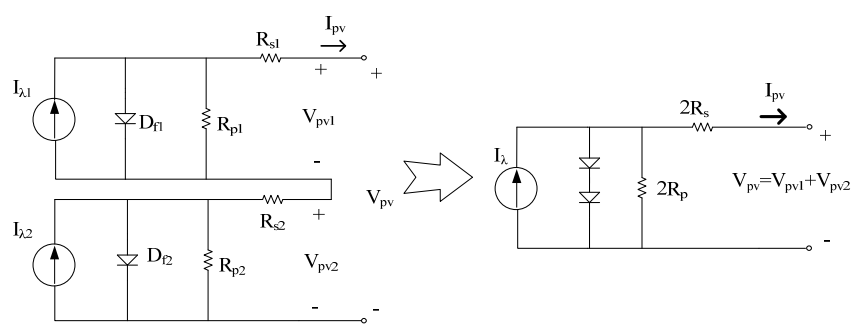

*Figura 6.38: Associação de duas células fotovoltaicas em série.* 

Ampliando-se a análise pra diversas células conectadas em série  $(N_s)$ , o modelo equivalente pode ser visto na Figura 6.39.

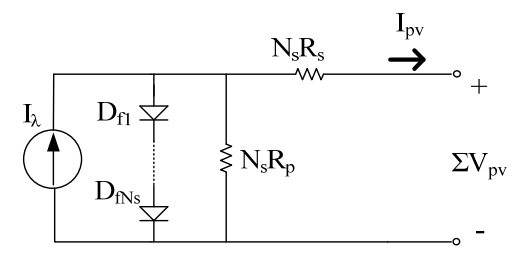

*Figura 6.39: Modelo equivalente para várias células associadas em série (Ns).* 

#### *b) Associação Paralelo*

Ao conectar duas células em paralelo, a tensão de saída obtida é a mesma que a de uma única célula, enquanto que a corrente é o somatório das correntes individuais, conforme mostra a Figura 6.40 Para várias destas células associadas em paralelo  $(N_p)$ , tem-se o modelo apresentado na Figura 6.41.

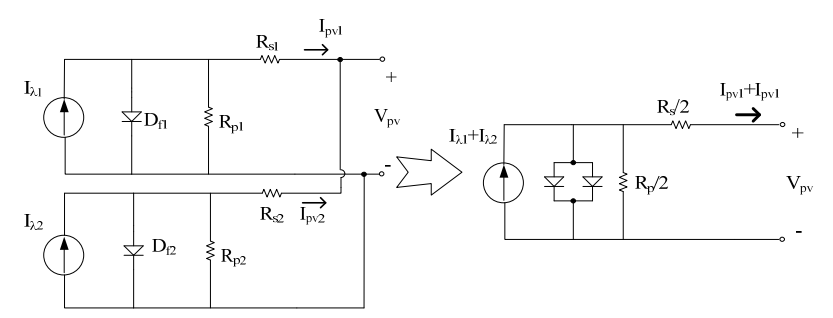

*Figura 6.40: Associação de duas células fotovoltaicas em paralelo.* 

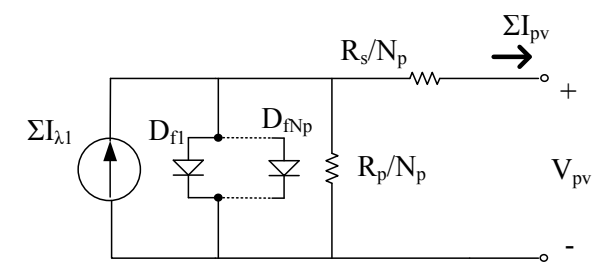

*Figura 6.41: Modelo equivalente para várias células associadas em paralelo.*

#### *c) Modelo Série/Paralelo*

Dentro de cada módulo fotovoltaico, as células podem ser alocadas tanto em série quanto em paralelo, dependendo do fabricante, do tipo de material e das especificações elétricas requeridas pelo módulo. Por exemplo, o módulo SM50-H, fabricado pela Siemens, é composto por 33 células ligadas em série.

Ao projetar um sistema composto por diversos módulos, é necessário obter as especificações, primeiramente destes módulos e, posteriormente, estender a metodologia para o arranjo. Em um módulo, as células são representadas através do modelo equivalente, apresentado na Figura 6.42[52] onde são considerados  $N_p e N_s$  como sendo o número de células em paralelo e o número de células em série, respectivamente. Neste modelo, a resistência série equivalente  $R_{seq}$  e a resistência paralela equivalente  $R_{peq}$  são determinadas através das expressões (6.10) e (6.11) . A corrente equivalente do módulo  $I_{\text{deg}}$  é expressa em (6.12).

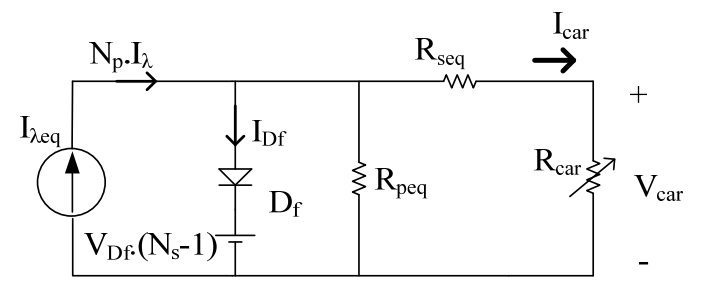

*Figura 6.42: Modelo Equivalente Série/Paralelo.* 

$$
R_{seq} = \frac{N_s}{N_p} \cdot R_s \tag{6.10}
$$

$$
R_{Peq} = \frac{N_s}{N_p} \cdot R_p \tag{6.11}
$$

$$
I_{\lambda eq} = N_p \cdot I_{\lambda} \tag{6.12}
$$

Assim, para se obter as características de um módulo ou de um arranjo via simulação, é necessário determinar as resistências  $R_s$  e  $R_p$ .

## *d) Determinação do Arranjo*

Para a determinação das características elétricas do arranjo fotovoltaico a ser implementado neste trabalho, foi utilizado o modelo do painel para o ponto de máxima potência, mostrado na Figura 6.43. Com este modelo, é possível determinar os valores das resistências, através dos parâmetros fornecidos pelos fabricantes e das equações (6.13) e  $(6.14)$ .

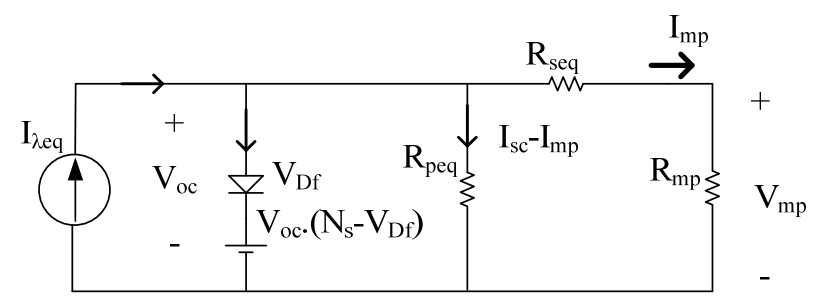

*Figura 6.43: Modelo equivalente do painel operando na máxima potência.* 

$$
R_{seq} = \frac{V_{oc} - V_{mp}}{I_{mp}} \tag{6.13}
$$

$$
R_{Peq} = \frac{V_{oc}}{I_{sc} - I_{mp}}\tag{6.14}
$$

Para o projeto do arranjo, foram utilizados painéis de 200 Watts fabricados pela KYOCERA, modelo KC200GT. As especificações principais deste painel são apresentadas na Tabela 6.3 e suas curvas características *IxV* são mostradas na Figura 6.44.

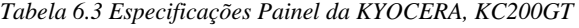

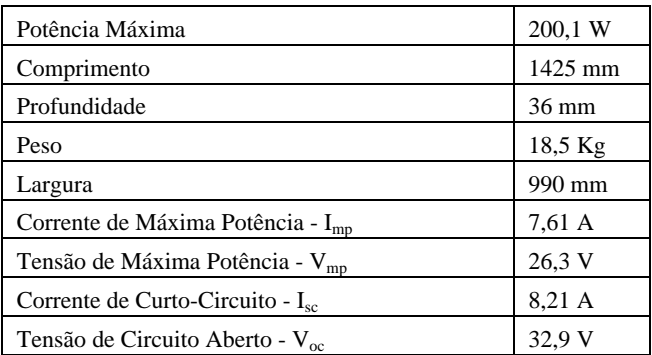

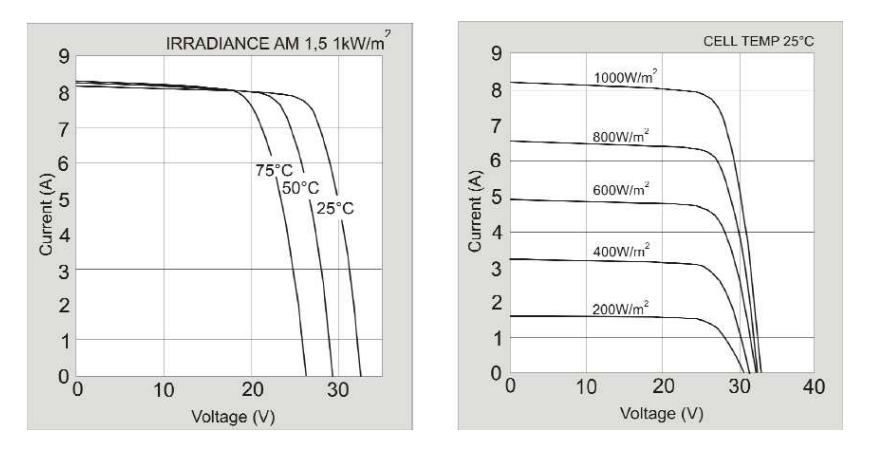

*Figura 6.44: Curvas Características VxI fornecidas pelo fabricante do painel KC200.* 

De posse das especificações do painel, o arranjo projetado visa atender as necessidades de projeto deste trabalho, que é de uma tensão no barramento CC próximo ao valor de 500 V e corrente em torno de 24A. Para isso, os painéis foram arranjados em série/paralelo, totalizan $do-se uma potência máxima 11,4 kW. A maneira como foram arranja$ dos os painéis pode ser vista na Figura 6.45. O arranjo é constituído de 3 grupos de painéis ligados em paralelo, sendo que cada grupo é formado por 19 painéis ligados em série, totalizando 57 painéis.

As especificações, resultantes neste arranjo, podem ser vistas através da Tabela 6.4, lembrando que estas especificações foram obtidas para uma temperatura de operação de 25°C e radiação de 1 kWp.

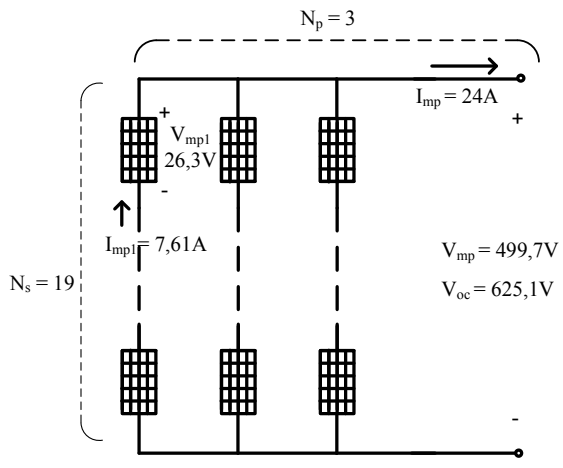

*Figura 6.45:Arranjo Fotovoltaico Projetado.* 

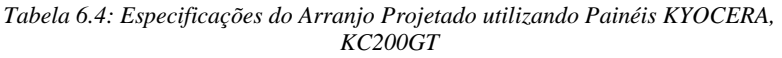

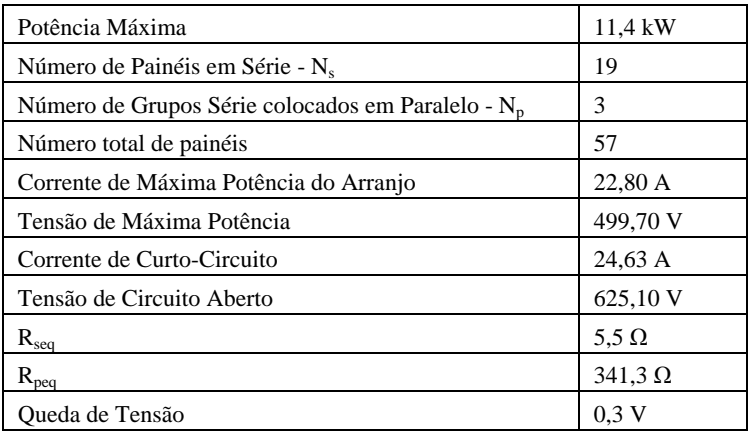

Com a determinação dos parâmetros mostrados na Tabela 6.4, é possível obter os resultados de simulação do arranjo. Utilizando o software PSIM, o circuito foi simulado conforme mostra a Figura 6.46, onde a tensão de circuito aberto  $V_{\infty}$  é subtraída da tensão de polarização do diodo  $V_{Df}$ , afim de que o modelo não sofra influência de  $V_{Df}$ .

O resultado desta simulação é mostrado na Figura 6.47 que apresenta as curvas características de corrente por tensão (*IxV*) e potência por tensão (*PxV*).

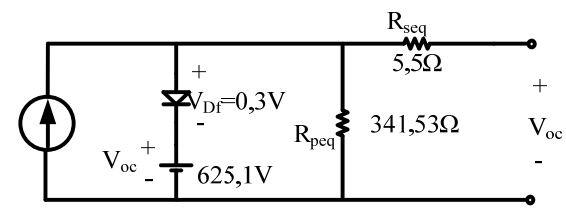

*Figura 6.46: Circuito do Arranjo Fotovoltaico Simulado no PSIM.* 

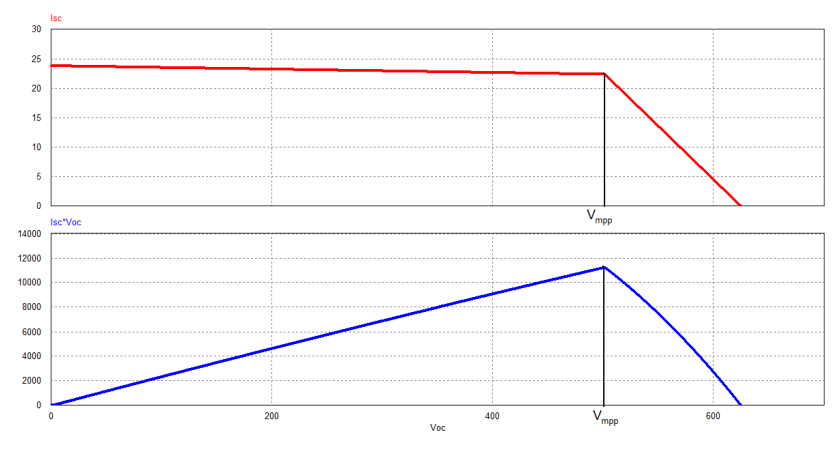

*Figura 6.47: Curvas* IxV *e* PxV *do arranjo projetado obtidas em simulação.* 

#### *6.8. CONCLUSÕES*

Este capítulo mostrou a metodologia idealizada e implementada para obter os resultados tanto de simulação quanto na prática através da montagem de um protótipo.

Foram apresentadas a estrutura geral e os circuitos de aquisição e condicionamento de sinais, assim como as especificações e procedimentos necessários para a utilização do DSP e o software desenvolvido.

Um projeto nominal do arranjo fotovoltaico também foi apresen-

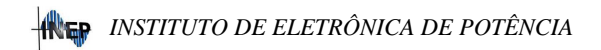

tado, visando uma implementação prática futura para uma potência nominal em torno de 12 kWp.

# **CAPÍTULO 7**

# **7. RESULTADOS OBTIDOS**

#### *7.1. INTRODUÇÃO*

O sistema de Geração Distribuída, proposto neste trabalho, é composto por quatro elementos básicos: Arranjo Fotovoltaico, Conversor Bidirecional, Cargas acopladas ao sistema e a Rede de distribuição elétrica. A distribuição do fluxo de energia, que o sistema é capaz de realizar, é mostrada, de forma simbólica e simplificada, através da Figura 7.1. Nesta figura, as elipses representam a energia e as setas representam a direção do fluxo destas.

O arranjo fotovoltaico irá operar durante os períodos da manhã e da tarde, sempre que houver radiação solar suficiente, sendo que toda energia gerada fluirá somente em um sentido. A carga acoplada é outro elemento cujo fluxo de energia ocorre somente em um sentido. Já o conversor, justamente por ser bidirecional, pode realizar, através da estratégia proposta, o controle do fluxo de energia entre o arranjo, a carga e a rede. Quando o arranjo fotovoltaico produz energia além do que a carga necessita, o excedente de energia é inserido na rede. Nos períodos noturnos, somente a rede alimenta a carga e o conversor passa a operar, exclusivamente, na correção do fator de potência.

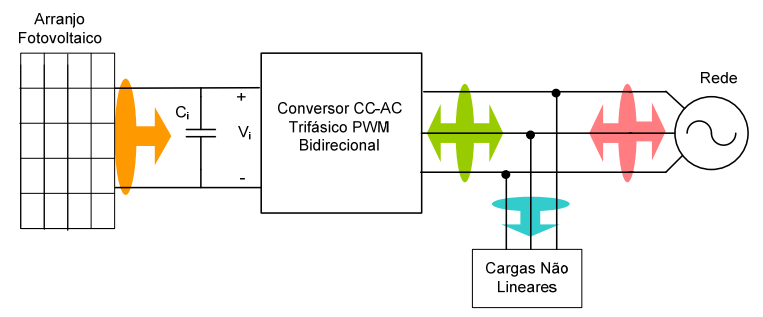

*Figura 7.1: Representação simbólica do fluxo de energia do sistema proposto.* 

Assim, para validar a idéia proposta neste trabalho e a estratégia de controle, este capítulo apresenta os resultados do projeto do conversor trifásico e dos demais elementos que compõem o sistema. Primeiramente é apresentado o projeto dos controladores digitais e dos elementos do estágio de potência, sendo, em seguida, determinadas as cargas acopladas e o projeto dos controladores. Por fim, serão apresentados os resultados de simulação numérica e os resultados experimentais de todo o sistema operando ao mesmo tempo.

 É importante salientar que um transformador, de baixa freqüência, foi adicionado ao projeto. Isto foi realizado para que a tensão considerada de fase senoidal fique em torno de 127 V eficaz, o que proporcionou a operação com uma tensão de barramento V<sub>i</sub> em torno de 500 V. Como o sistema utiliza um arranjo de painéis fotovoltaicos, os fabricantes não recomendam a associação série de inúmeros painéis, por isto a tensão de barramento ficou a este nível. A utilização do transformador também proporciona o isolamento entre o sistema de geração fotovoltaica e o rede elétrica.

# *7.2. DISCRETIZAÇÃO DOS CONTROLADORES*

Os controladores são agora projetados para operar no algoritmo de programação do DSP e por isto é necessário fazer a discretização, tanto do controlador de corrente quanto do controlador de tensão.

Existem vários métodos de discretização. Neste trabalho, o método utilizado é o método trapezoidal, muito utilizado em aplicações com filtros ativos. A forma discreta de um controlador pode ser obtida substituindo a variável complexa "s" pela função mostrada em (7.1) [41]., onde Ta é a frequência de amostragem.

$$
s = \frac{2}{T_a} \cdot \frac{z+1}{z-1}
$$
 (7.1)

#### **7.2.1. DISCRETIZAÇÃO DO CONTROLADOR DE CORRENTE.**

Conforme já mencionado no capítulo 5, pode-se utilizar um controlador do tipo PI (Proporcional Integral) para o controle das correntes. Este tipo de controlador apresentou bons resultados nas simulações iniciais, porém durante montagem do protótipo e programação do DSP optou-se pela utilização de um controlador do tipo PID (Proporcional Integral Derivativo), cuja função de transferência é mostrada em (7.2).

$$
H_{iPID}(s) = k_{ic} \frac{(s + Z_{1c}) + (s + Z_{2c})}{s \cdot (s + P_c)}
$$
(7.2)

Substitui na expressão (7.2) a função mostrada em (7.1), de maneira a obter:

$$
H_{iPID}(s) = k_{ic} \frac{\left(\frac{2}{T_a} \cdot \frac{z+1}{z-1} + Z_{1c}\right) + \left(\frac{2}{T_a} \cdot \frac{z+1}{z-1} + Z_{2c}\right)}{\left(\frac{2}{T_a} \cdot \frac{z+1}{z-1}\right) \cdot \left(\frac{2}{T_a} \cdot \frac{z+1}{z-1} + P_c\right)}
$$
(7.3)

Manipulando-se matematicamente tem-se a expressão discretizada (7.4). Esta expressão pode ainda ser dividida por  $z^2$ , de forma a obter a equação a diferenças deste PID, conforme (7.5). Esta expressão resultante é implementada no algoritmo do controlador.

$$
H_{iPID}(z) = \frac{C \cdot z^2 + B \cdot z + A}{z^2 + E \cdot z + D}
$$
 (7.4)

$$
Out(z) = In.C + InBz^{-1} - OutEz^{-1} + InAz^{-2} - OutDz^{-2}
$$
 (7.5)

Os parâmetros a serem determinados são:

$$
\begin{cases}\nm = 2 \cdot f_a \\
A = \frac{k_{ic}}{(m^2 + m\omega p)} \cdot (m^2 - m(\omega z1 + \omega z2) + \omega z1 \cdot \omega z2) \\
B = \frac{k_{ic}}{(m^2 + m\omega p)} \cdot (2\omega z1 \cdot \omega z2 - 2m^2) \\
C = \frac{k_{ic}}{(m^2 + m\omega p)} \cdot (m^2 + m(\omega z1 + \omega z2) + \omega z1 \cdot \omega z2) \\
D = \frac{1}{(m^2 + m\omega p)} \cdot (m^2 - m\omega p1) \\
E = \frac{1}{(m^2 + m\omega p)} \cdot (-2m^2)\n\end{cases} (7.6)
$$

# **7.2.2. DISCRETIZAÇÃO DO CONTROLADOR DE TENSÃO.**

O controlador de tensão utilizado já foi apresentado no capítulo 5 e reaparece agora para ser discretizado, conforme a expressão (7.7).

$$
H_{\nu}(s) = k_{\nu} \frac{\left(\frac{2}{T_a} \cdot \frac{z+1}{z-1}\right) + Z_{\nu}}{\left(\frac{2}{T_a} \cdot \frac{z+1}{z-1}\right)}
$$
(7.7)

A manipulação matemática resulta no modelo discretizado deste controlador mostrado em (7.8). A determinação dos parâmetros deste controlador é vista em (7.9).

$$
H_{\nu}(z) = \frac{B_{\nu} \cdot z + A_{\nu}}{z - 1}
$$
\n(7.8)

$$
\begin{cases}\nm = \frac{2}{T_a} \\
A_v = \frac{k_v (\omega Z_v - m)}{m} \\
B_v = \frac{k_v (\omega Z_v + m)}{m}\n\end{cases}
$$
\n(7.9)

#### *7.3. RESULTADOS DE SIMULAÇÃO*

Antes da idealização e montagem do protótipo, inúmeras simulações numéricas foram feitas para comprovar a estratégia de controle proposta. Estes resultados são mostrados a seguir.

#### **7.3.1. DETERMINAÇÃO DAS CARGAS PARA SIMULAÇÃO**

Sendo que o sistema proposto é interligado com a rede elétrica, o projeto das cargas, aqui apresentado, corresponde às cargas acopladas ao sistema. Serão utilizadas, para validação do projeto, cargas do tipo lineares RL e cargas do tipo não-lineares comutadas.

Com a utilização de cargas do tipo RL, é possível observar, de forma mais criteriosa, se o controle consegue compensar os reativos, ou seja, o ângulo de deslocamento entre a tensão e a corrente nas fases.

Para observar o comportamento do sistema atuando na eliminação de conteúdo harmônico de corrente, é necessário acoplar ao sistema uma carga não-linear que apresente este comportamento. Estes dois tipos de cargas são determinados a seguir.

#### **a) Carga Linear - RL**

As cargas lineares do tipo RL, utilizadas nas simulações, foram projetadas para diversas potências, buscando abranger o funcionamento da estrutura em diversas situações de carga. A configuração do sistema pode ser visto na Figura 7.2.

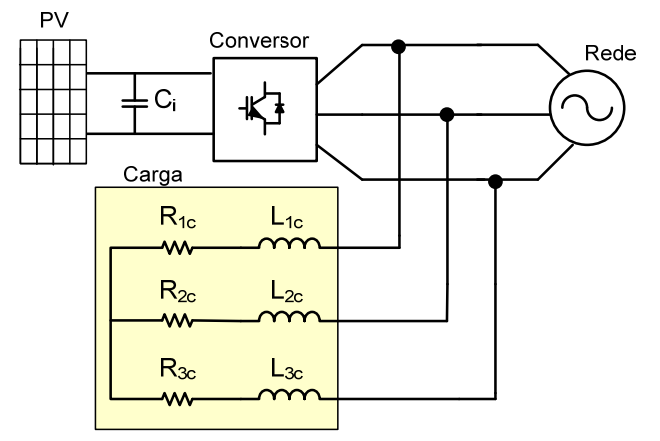

*Figura 7.2: Carga Linear RL acoplada ao sistema proposto.* 

Por exemplo, a Figura 7.4 mostra o comportamento da tensão e da corrente nas três fases da carga mostrada na Figura 7.3. Conforme o esperado, tem-se correntes e tensões senoidais (lineares), porém com um angulo de defasamento entre elas.

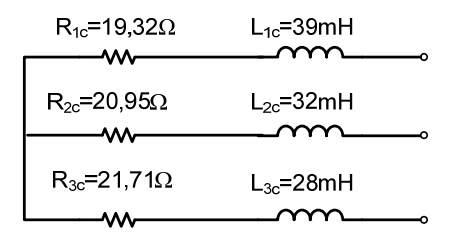

*Figura 7.3: exemplo de uma carga RL projetada para simulação.* 

Como passo inicial dos testes, buscou-se a aplicação de uma carga deste tipo, uma vez que o sistema procura sempre operar com um elevado fator de potência, corrigindo, neste caso, o deslocamento.

Apesar de realizar testes com várias potências de cargas, aqui será mostrada apenas a simulação de uma delas.
#### *RESULTADOS OBTIDOS*

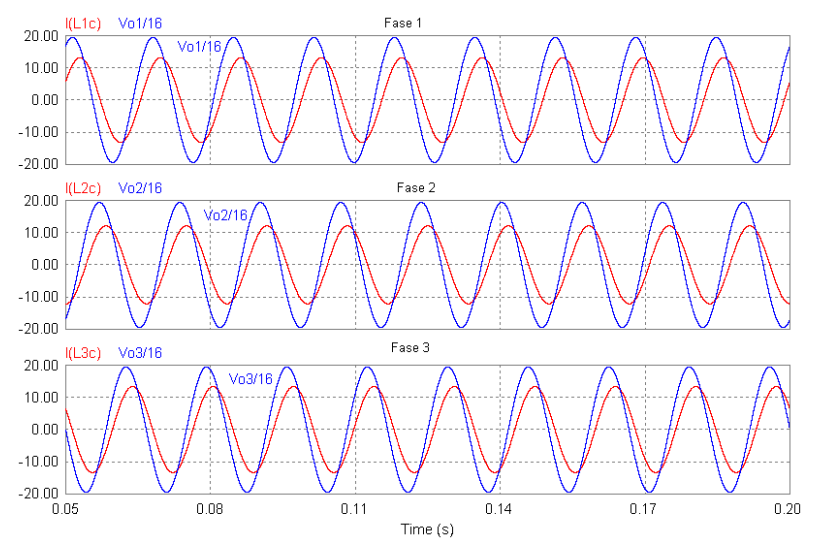

*Figura 7.4: Corrente e tensão nas Fases 1, 2 e 3 para uma carga RL.* 

## **b) Carga Não-Linear**

As cargas não-lineares comutadas são caracterizadas pela presença dos interruptores estáticos, o que acarreta a solicitação de correntes da fonte de alimentação distorcidas. Basicamente, define-se como uma carga não-linear comutada, a composição de interrupotres estáticos comandados (MOSFETs, IGBTs, outros) ou não (diodos) e de elementos passivos (capacitores, indutores, fontes de tensão, outros), que são utilizados para processar eletronicamente a energia. Estes conversores estáticos apresentam características não-lineares, que podem apresentar elevado grau de harmônicos.

Para realizar os testes do sistema com cargas deste tipo, foi escolhida a ponte retificadora trifásica de onda completa, com ou sem capacitor de filtragem e resistor de carga, cuja utilização e características são bastante difundidas nas aplicações industriais. A Figura 7.5 mostra um exemplo deste tipo de circuito utilizado em simulação, juntamente com os valores dos elementos passivos. As correntes obtidas em cada fase, bem como o espectro harmônico obtido da corrente, são mostrados na Figura 7.6.

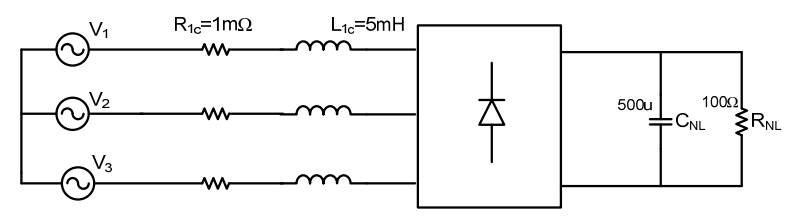

*Figura 7.5:Exemplo de Carga Não-Linear Simulada.* 

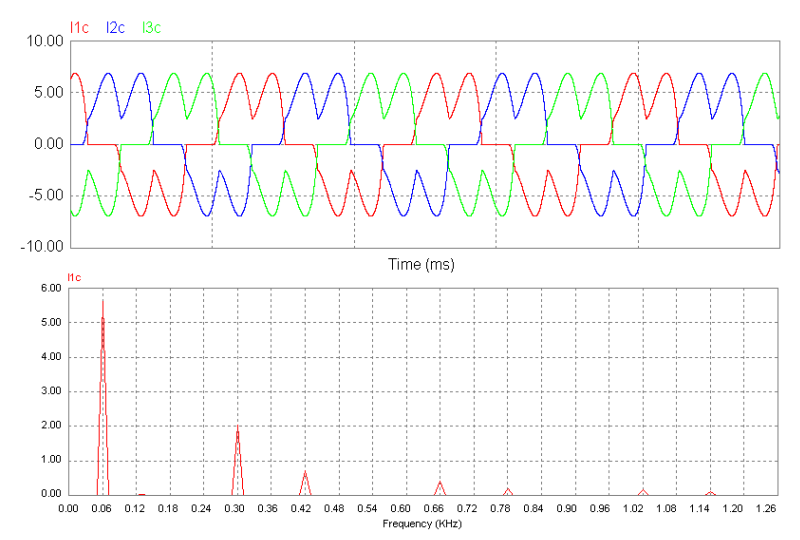

*Figura 7.6: Resultados de simulação para a carga não-linear: Correntes nas três fases e espectro harmônico da corrente.* 

### **7.3.2. RESULTADOS OBTIDOS EM SIMULAÇÃO**

Com os projetos dos elementos já concluídos, resta realizar os testes com todos estes interligados. A simulação numérica, aqui apresentada, foi realizada através do software PSIM, que proporcionou uma análise segura dos resultados obtidos.

Para esta análise segura do funcionamento correto da estrutura, muitos parâmetros devem ser observados como: os níveis de tensão e corrente, os sinais de controle, os sinais de comando dos interruptores e outros. Dentre estes diversos ítens de análise, alguns pontos devem ser observados de forma mais criteriosa, que são:

- Análise das correntes da rede: verificar se há defasamento entre esta e a sua respectiva tensão de fase e verificar se a mesma apresenta conteúdo harmônico, para ambos os tipos de cargas testadas (lineares e não-lineares);

- Monitorar a tensão V<sub>i</sub>: verificar se o controlador consegue manter, de forma satisfatória, o nível CC desejado;

- Monitorar a transferência de potência entre os elementos, durante as diversas situações de radiação solar.

Novamente, é muito importante frisar que foram feitas várias simulações para diferentes níveis de potência tanto de carga quanto dos painéis fotovoltaicos. Porém, seria impossível colocar neste documento, todas as simulações realizadas. Assim, foram definidos alguns parâmteros.

A corrente produzida pelo arranjo fotovoltaico irá variar nestas simulações, representando a mudança da radiação solar, que na prática vai ocorrer. No início, o valor desta corrente é nula (períodos noturnos), sendo que no instante t=0,15 s este valor sobe para um valor de corrente em torno de 10 A. No instante t=0,75 s, esta passa para um valor de corrente próximo a nominal (20A) e bruscamente cai para o valor nulo, no instante t=1s. Busca-se, com isto, simular o comportamento do conversor e do sistema todo operando para diversos níveis e corrente supridas pelo arranjo fotovoltaico. A Figura 7.7 mostra o comportamento desta corrente adotada nas simulações.

 Estes sobredepassamentos não são observados nos resultado experimentais porque as variações ocorrem em rampas e o controle consegue regular sem maiores esforços.

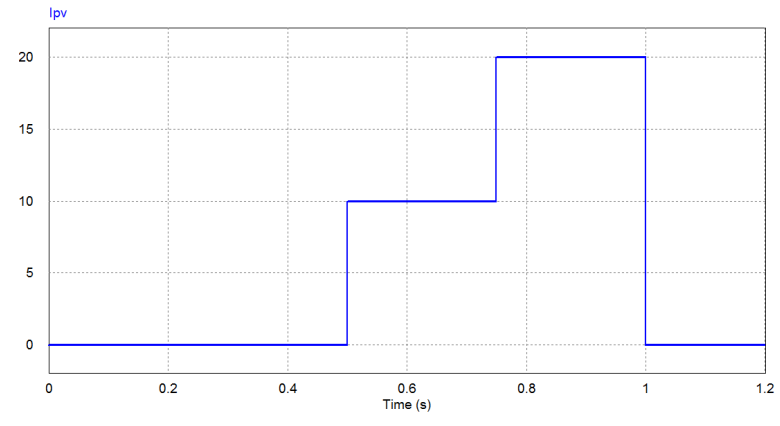

*Figura 7.7: Variação adotada para a corrente produzida pelo arranjo fotovoltaico.* 

É importante salientar que esta metodologia, empregada na simulação, visa a validação da estratégia de controle implementada e, por tal motivo, o comportamento da corrente do arranjo varia bruscamente (degrais de corrente). O resultado disto é que nas simulações aparecem sinais de *overshoot* na tensão de barramento, pois a correção do controle é rápida, mas não instantânea.

Porém, na prática, a mudança do nível desta corrente não ocorre na forma de degraus, e sim através de rampas. Por exemplo, o instante em que a corrente passa de 20 A para valor nulo, isto, na prática, leva algum tempo (segundos, minutos, horas), dependendo da radiação solar disponível. Como não é possível realizar a simulação, prevendo o funcionamento da estrutura por horas, pois isto acarretaria na impossibilidade de processamento e de memória disponíveis para simulação, os resultados são obtidos para instantes bastante curtos. Isto, de forma alguma, torna inválidos os resultados obtidos. Pelo contrário, a boa resposta dos controladores, quando submetidos a estas variações bruscas de corrente e de tensão, atestam a eficácia do projeto.

Os circuitos montados no PSIM para estas simulações podem ser vistos no Anexo D.

Para uma melhor visualização dos resultados, em cada figura serão apresentadas somente as correntes em uma das fases, pois o comportamento das demais é idêntico.

A Figura 7.8 apresenta o comportamento das correntes na Fase 1 para a carga Linear RL, na saída do conversor e na rede para o instante em que a corrente do arranjo é nula. Observando-se a corrente e a tensão da rede no instante em que não há energia proveniente do sol, nota-se que a corrente está em fase com a tensão. Neste período, o conversor está operando exclusivamente para corrigir o fator de potência do sistema.

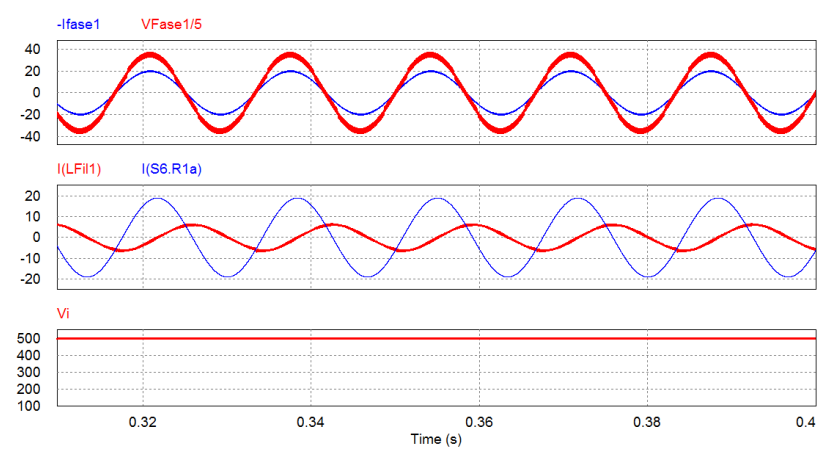

*Figura 7.8: Comportamento das variáveis na Fase 1 e na tensão de barramento CC para corrente do arranjo nula - Carga RL.* 

Quando o arranjo fotovoltaico começa e enviar energia para o sistema, tem-se o comportamento mostrado na Figura 7.9 das mesmas variáveis vistas anteriormente. No instante em que a corrente do arranjo passa de 10 A para 20 A, o sistema passa a gerenciar a energia de maneira a inserir na rede, o restante da corrente que a carga não está consumindo. Isto é mostrado na Figura 7.10, onde na fase 1 a corrente e a tensão estão defasadas em 180º. Resumindo, parte da energia, proveniente do arranjo, alimenta a carga RL e o restante da energia é inserida na rede, pois o controle detecta a inclusão desta e a direciona de maneira satisfatória. Ainda nesta Figura 7.8 , é possível observar o comportamento da tensão do barramento de entrada, quando ocorre a variação de energia.

# *INSTITUTO DE ELETRÔNICA DE POTÊNCIA*

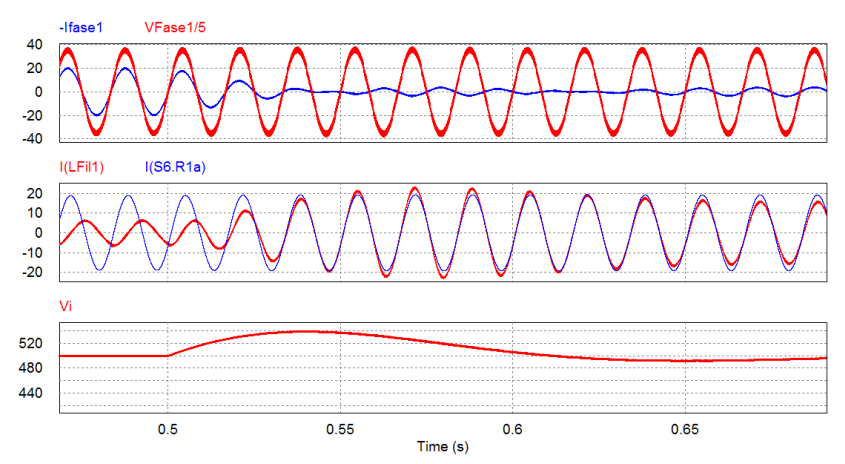

*Figura 7.9: Comportamento das variáveis na Fase 1 e na tensão de barramento CC para variação da corrente do arranjo do valor nulo para 10A- Carga Linear.* 

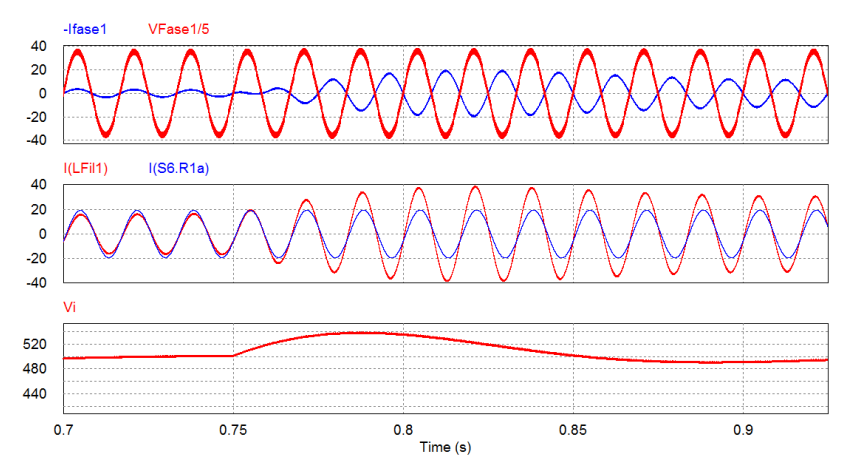

*Figura 7.10: Comportamento das variáveis na Fase 1 e na tensão de barramento CC para variação da corrente do arranjo do valor 10A para 20A . Carga RL.* 

Seguindo com os testes, a Figura 7.11 mostra o comportamento das mesmas variáveis anteriores, submetidas agora na situação em que a corrente dos painéis volta a ser nula e o conversor passa a atuar somente como filtro ativo.

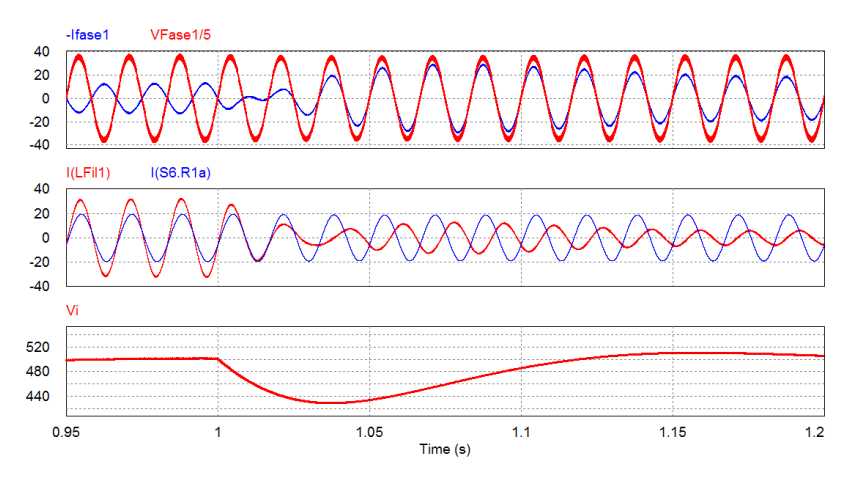

*Figura 7.11: Comportamento das variáveis na Fase 1 e na tensão de barramento CC para variação da corrente do arranjo de valor 20A para valor nulo- Carga Linear RL.* 

Quando o sistema apresenta cargas do tipo não-linear, de um modo geral, estas requerem um melhor desempenho dos controladores devido às distorções apresentadas nas correntes por elas consumidas. Muitas vezes, estas correntes possuem derivadas bastante significativas, o que acarreta na necessidade de uma significativa rapidez de resposta dos compensadores para corrigir estas imperfeições.

Mantendo-se a mesma análise realizada para as simulações com cargas do tipo linear, os resultados obtidos com a carga não-linear são mostrados desde a Figura 7.12 até a Figura 7.15. Nestas figuras, é possível observar que a estratégia de controle utilizada realiza, de forma satisfatória, a redistribuição de potência, mantendo o nível da tensão de barramento CC no valor desejado. O comportamento da tensão de barramento V<sub>i</sub> é mostrado através da Figura 7.16.

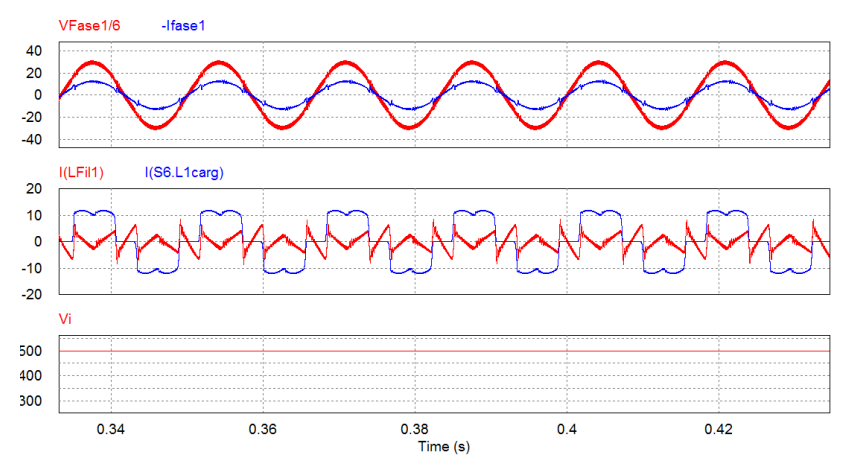

*Figura 7.12: Comportamento das variáveis na Fase 1 e na tensão de barramento CC para corrente do arranjo nula - Carga Não-Linear.* 

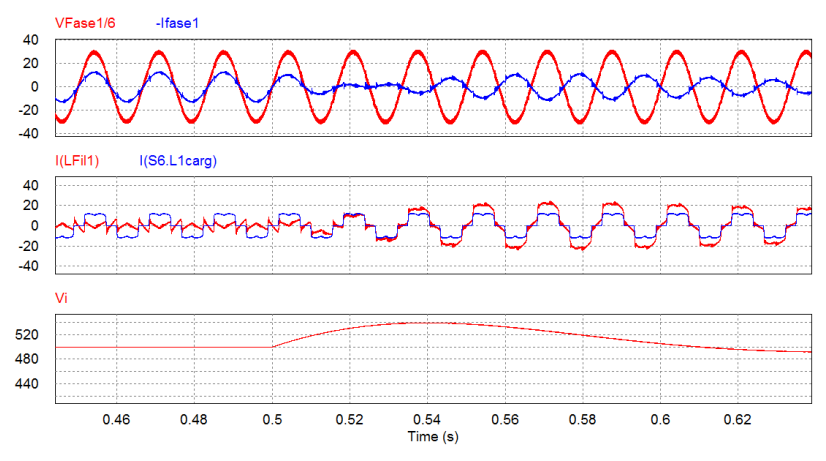

*Figura 7.13: Comportamento das variáveis na Fase 1 e na tensão de barramento CC para variação da corrente do arranjo do valor nulo para 10A- Carga Não-Linear.* 

#### *RESULTADOS OBTIDOS*

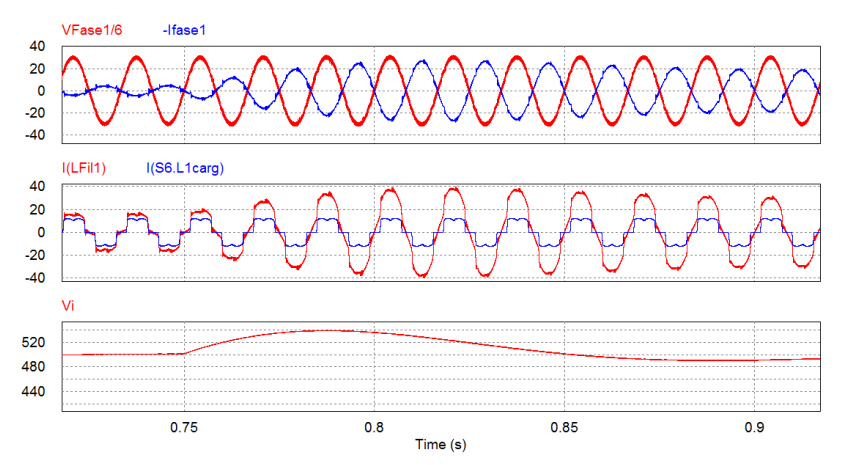

*Figura 7.14: Comportamento das variáveis na Fase 1 e na tensão de barramento CC para variação da corrente do arranjo do valor 10A para 20A - Carga Não-Linear.* 

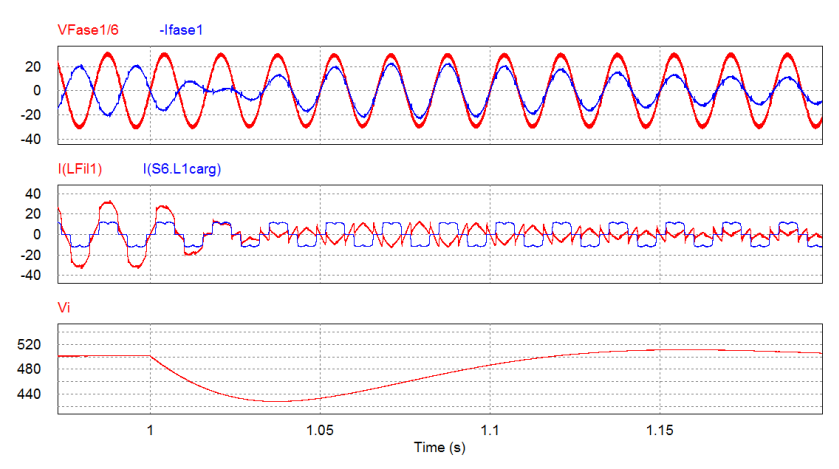

*Figura 7.15: Comportamento das variáveis na Fase 1 e na tensão de barramento CC para variação da corrente do arranjo de valor 20A para valor nulo- Carga Não-Linear.* 

## *INSTITUTO DE ELETRÔNICA DE POTÊNCIA*

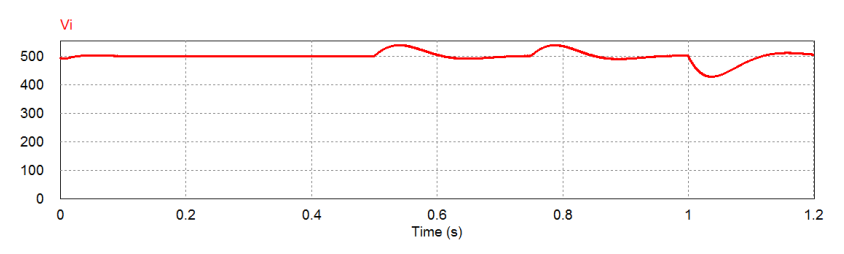

*Figura 7.16: Ttensão V<sup>i</sup> durante todo o período de funcionamento do sistema - Carga Não-Linear.* 

A Figura 7.17 mostra o espectro harmônico da corrente da rede e da carga na fase 1, quando o sistema está sob condição noturna (corrente no arranjo nula). Neste período, a corrente que alimenta a carga é proveniente da rede, porém o filtro ativo atua de forma a reduzir o conteúdo harmônico destas correntes. Nota-se que foram reduzidas, sensivelmente, as harmônicas de 5ª, 7ª, 11ª e 13ª ordem.

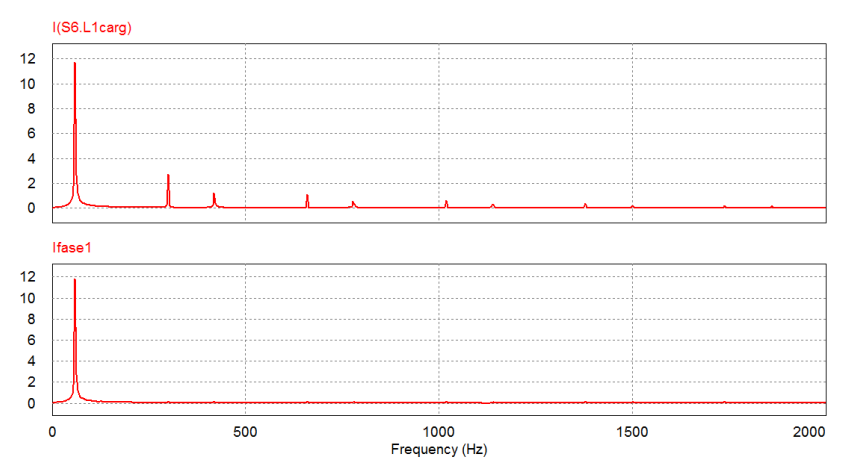

*Figura 7.17: Espectro Harmônico da corrente da Rede (fase 1) e da carga na Fase 1.* 

### *7.4. RESULTADOS EXPERIMENTAIS*

A comprovação prática da estrutura e estratégia de controle projetadas é necessária e foi implementada de forma criteriosa. A seguir serão

mostrados os resultados obtidos durantes os testes de funcionamento do protótipo. Os circuitos de potência e das placas dos circuitos utilizados podem ser vistos no ANEXO C. Já a etapa de regime permanente do software desenvolvido no DSP pode ser visto no ANEXO B.

## **7.4.1. ENERGIZAÇÃO INICIAL DO SISTEMA.**

Toda vez que o sistema vai entrar em operação, é necessário, primeiramente, energizar o conversor, pois este, pelo fato de estar ligado na rede, necessita passar por determinadas etapas. Estas etapas de energização já foram descritas anteriormente (Figura 6.28).

A Figura 7.18 mostra o comportamento da tensão de barramento Vi , correntes na fase 1 e 2 e os pulsos de comando de um dos IGBTs da fase 1. Nestas formas de onda, é possível verificar que o software realiza a energização via DSP de forma satisfatória, pois faz a elevação da tensão de barramento de forma suave. Após estas etapas, o sistema entra em regime e já é capaz de realizar a correção do fator de potência e gerenciar o fluxo de energia, caso o conversor seja ligado durante um dia ensolarado.

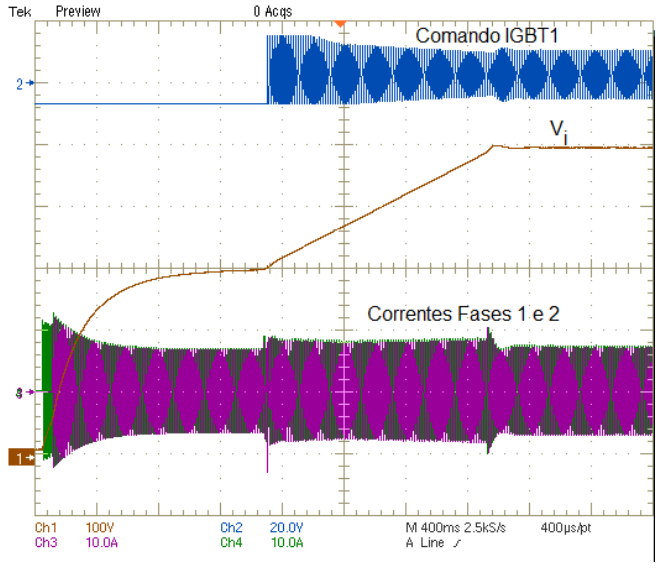

*Figura 7.18: Energização inicial do Conversor.* 

## **7.4.2. OPERAÇÃO DO SISTEMA SOMENTE COMO FILTRO-ATIVO.**

Antes de testar qualquer sistema de geração de energia, diversos testes e calibrações foram realizados, para garantir a operação correta da estrutura somente como Filtro Ativo. Isto, porque o sistema opera como gerador de energia somente em determinadas etapas do dia, enquanto o conversor opera como filtro, em todo o período de funcionamento.

Partindo-se desta idéia, foram realizados testes como filtro ativo operando com carga Linear RL, com carga Não-Linear e com ambas ao mesmo tempo. A comprovação do bom funcionamento com estes tipos de cargas, habilita a estrutura para a realização dos testes com geração de energia via painéis fotovoltaicos.

### **a) Resultado com Carga LR**

Nestes testes, a carga RL na configuração estrela pode ser vista na Figura 7.19. Esta carga linear provoca uma forma de onda de corrente, de forma similar a tensão, porém defasada, conforme mostra a Figura 7.20. Ao ligar o conversor, é possível ver na Figura 7.21 que este deslocamento é compensado de forma satisfatória. Nesta última figura citada, tem-se a forma de onda da tensão e corrente na fase 1 da rede e a corrente solicitada da carga na mesma fase.

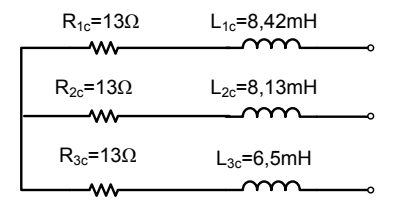

*Figura 7.19: Carga RL utilizada nos testes experimentais.* 

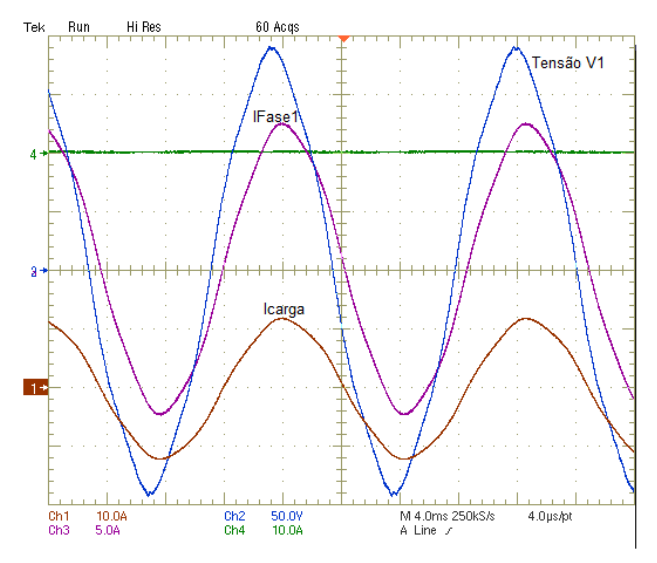

*Figura 7.20: Tensão e Corrente na Fase 1 da carga RL.* 

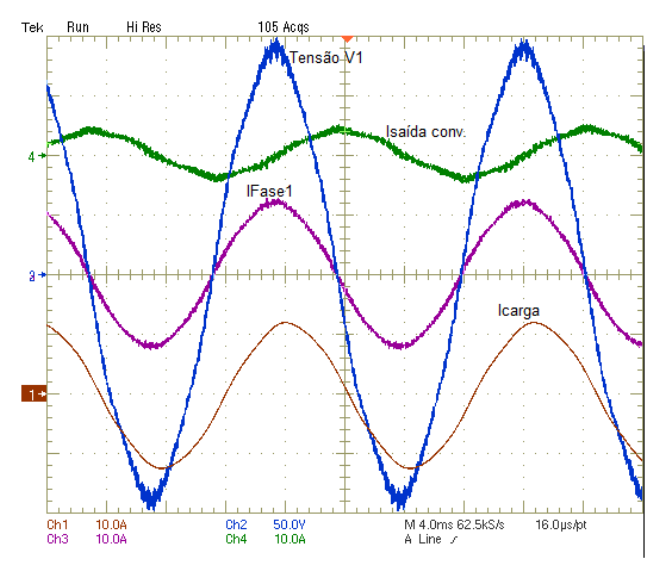

*Figura 7.21: Tensão e Corrente na Fase 1 da rede e corrente na fase 1 da carga RL.* 

## **b) Resultado com Carga Não-Linear**

A carga não linear, utilizada nestes testes, foi uma ponte retificadora trifásica a diodo. Em uma carga deste tipo, as componentes harmônicas de corrente aparecem, conforme mostra o resultado do espectro harmônico da corrente (% da fundamental) da fase 1, na carga mostrado na Figura 7.22. A operação desta carga não linear resulta em uma THD de corrente (THD<sub>I</sub>) em torno de 27,5%.

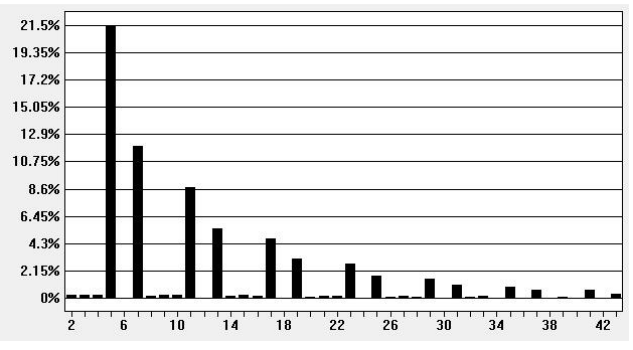

*Figura 7.22: Espectro Harmônico (% de fundamental) da corrente na Fase 1 sem filtro ativo.* 

Quando a estrutura projetada entra em ação, tem-se um novo

comportamento da corrente solicitada na fase 1, conforme mostra a Figura 7.23. Nesta figura, além da tensão e corrente da rede na Fase 1, são mostradas também para a mesma fase, a corrente da carga e a corrente de saída do conversor. Estas formas de onda mostram que a estrutura é capaz de compensar harmônicos de corrente de forma satisfatória. A comprovação disto pode ser visto no espectro harmônico, mostrado na Figura 7.24. O valor da  $THD<sub>I</sub>$  ficou em torno de 4%.

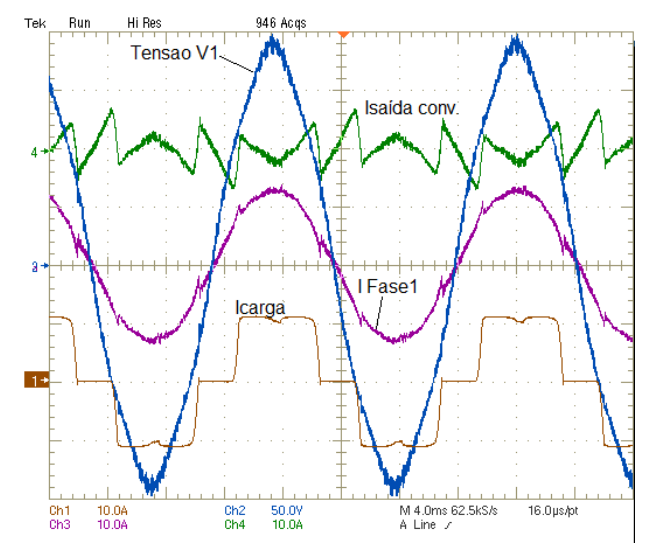

*Figura 7.23: Corrente e Tensão na Fase 1 da rede, corrente na carga não linear e corrente de saída do conversor.* 

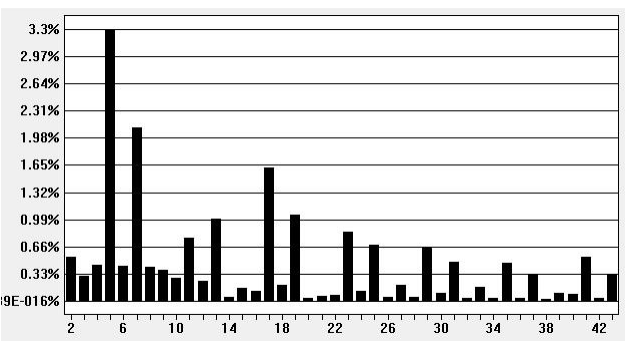

*Figura 7.24: Espectro Harmônico da corrente (% da fundamental) na Fase 1 com a correção da estrutura projetada.* 

Outro teste significativo realizado foi a inserção de um capacitor em paralelo com a resistência da carga, que faz com que a corrente tenha maior conteúdo harmônico. O resultado do teste, nestas condições, pode ser visto na Figura 7.25. O comportamento da tensão de barramento V<sub>i</sub> também é mostrado nesta figura.

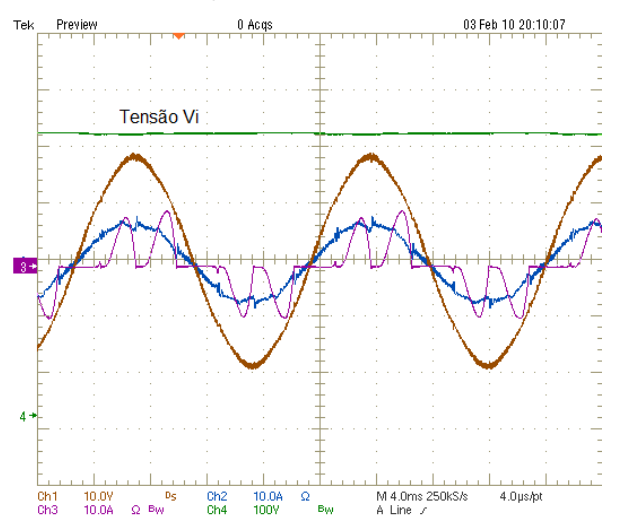

*Figura 7.25: Corrente e Tensão na Fase 1 da rede, corrente na carga não linear e tensão do barramento V<sup>i</sup> .* 

A Figura 7.26 mostra o espectro harmônico sem correção e a Figura 7.27 o comportamento a com correção. A THD<sub>I</sub> ficou em torno da 6%, valor um pouco acima do limite estipulado pela norma IEEE519, porém este corresponde a uma THD muito melhor do que os 75% quando o filtro não está atuando.

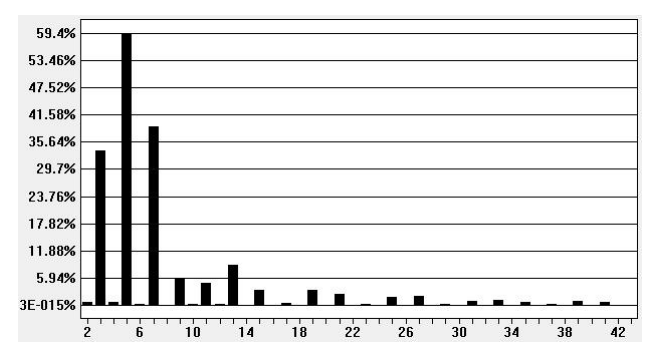

*Figura 7.26: Espectro Harmônico (% de fundamental) da corrente na Fase 1 sem filtro ativo: carga não linear com filtro capacitivo.* 

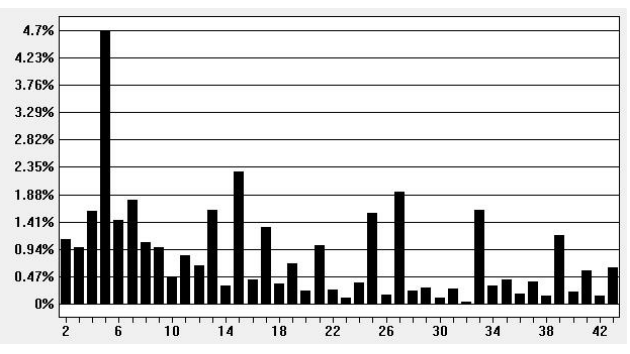

*Figura 7.27: Espectro Harmônico (% de fundamental) da corrente na Fase 1 com filtro ativo: carga não linear com filtro capacitivo* 

Por fim, foram feitos testes utilizando cargas lineares e nãolineares ao mesmo tempo, uma vez que, de uma forma geral, um sistema elétrico terá a mistura destes dois tipos de carga. Utilizando-se as duas cargas já testadas anteriormente, tem-se o resultado mostrado na Figura 7.28. Nela são mostrados para a fase 1 a tensão e corrente da rede, além da corrente de saída do conversor e da carga mista. O espectro harmônico da corrente pode ser visto na Figura 7.29.

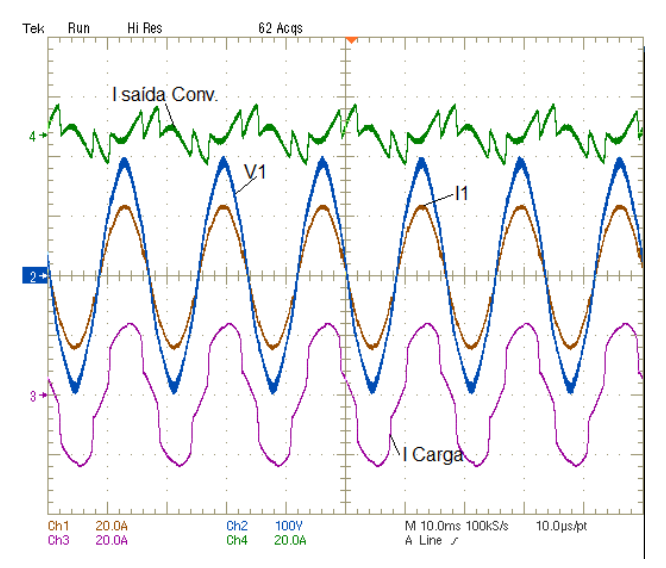

*Figura 7.28: Corrente e Tensão na Fase 1 da rede, corrente na carga mista e corrente de saída do conversor.* 

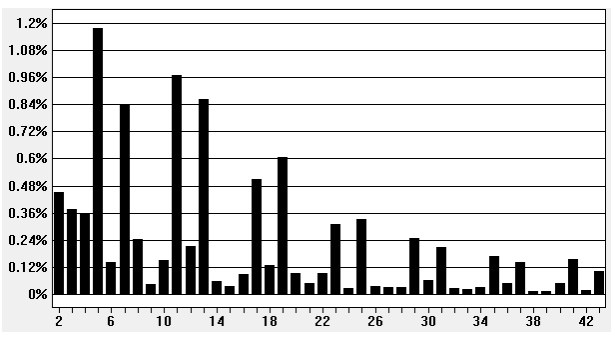

*Figura 7.29: Espectro Harmônico (% da fundamental) da corrente na fase 1 com aplicação do filtro com carga mista.* 

## **7.4.3. OPERAÇÃO DO SISTEMA COMO FILTRO-ATIVO E GERADOR DE ENERGIA**

Para testar a estrutura operando não somente como filtro ativo, foi desenvolvida uma estratégia para utilizar uma fonte CC de tensão, visando simular a energia proveniente dos Painéis Fotovoltaicos. Isto foi

feito para dar uma maior versatilidade aos testes, que poderiam ser realizados para qualquer situação de radiação solar.

A idéia principal desta configuração é conseguir testar a inserção de corrente na rede elétrica. Esta etapa irá atestar o funcionamento do conversor não somente como filtro ativo, mas também como gerenciador do fluxo de energia que provém da fonte CC. Trata-se da última etapa de testes, antes de inserir os painéis fotovoltaicos à estrutura.

A configuração montada para estes testes com a fonte, pode ser visto na Figura 7.30. Além da fonte de tensão, uma indutância L foi colocada em série na saída, para dar a característica de fonte de corrente. Também foi utilizado um diodo D para garantir a unidirecionalidade da corrente e uma resistência de R para limitar a corrente.

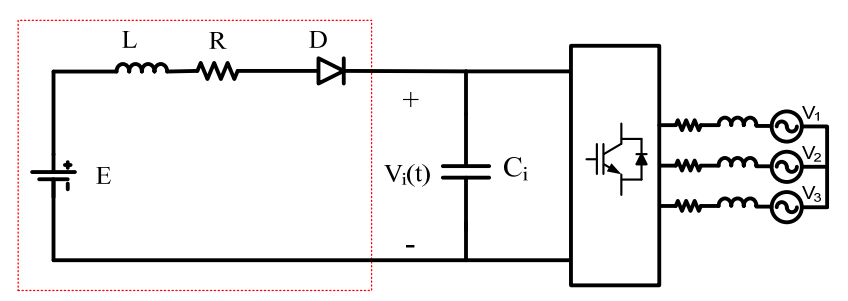

*Figura 7.30: Estrutura montada para inserir corrente através de uma fonte CC.* 

O funcionamento desta estrutura pode ser explicado da seguinte forma: Sobre o capacitor de barramento C<sub>i</sub> tem-se a tensão fixada em 500 V. À medida em que a fonte CC aumenta a sua tensão para valores acima destes 500 V, é possível, através de diferença de potencial, fazer com que flua uma corrente CC no sentido fonte E para a rede (ou mesmo para uma carga acoplada).

A primeira etapa de testes nesta configuração, utilizou uma carga acoplada do tipo linear. O primeiro resultado é mostrado na Figura 7.31. Nesta situação, nota-se que não há corrente disponível e o sistema está operando somente como filtro ativo, onde a carga linear está consumindo aproximadamente 4,6 A eficaz.

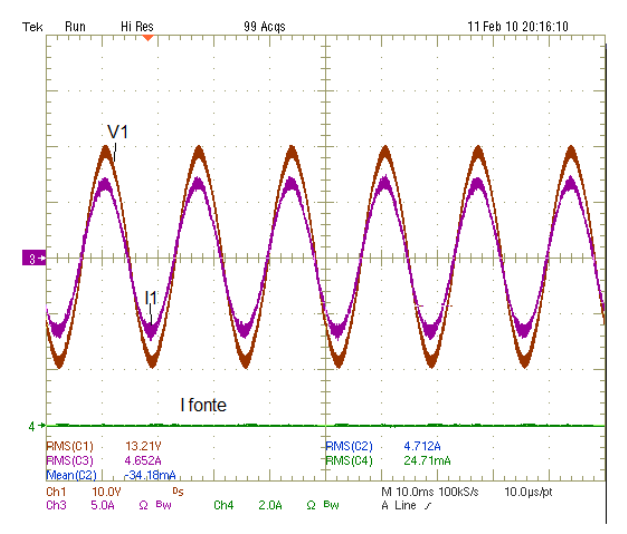

*Figura 7.31: Corrente e tensão na fase 1 e corrente do barramento CC nula.* 

À medida em que a corrente proveniente do barramento CC começa a subir, simulando a incidência de raios solares sobre os painéis, a corrente na fase 1 vai diminuindo proporcionalmente à elevação desta primeira. Se continuar a subir, esta chega a um ponto onde a corrente solicitada da rede se anula (fonte suprindo a carga). Isto é mostrado na Figura 7.32.

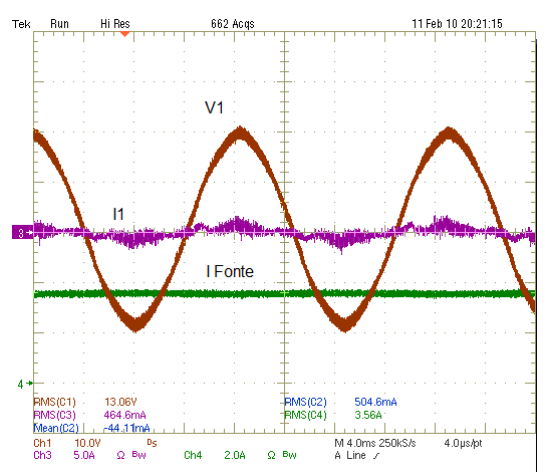

*Figura 7.32: Corrente e tensão na fase 1 e corrente do barramento CC com valor próximo ao valor solicitado pela carga.* 

 Quando a corrente da fonte for maior do que a solicitada pela carga, o sistema irá gerenciar o fluxo de energia de modo a inserir na rede o restante da corrente. Isto é visto na Figura 7.33 com a inversão de 180° desta corrente em relação à tensão na mesma fase. Agora, a rede está recebendo energia.

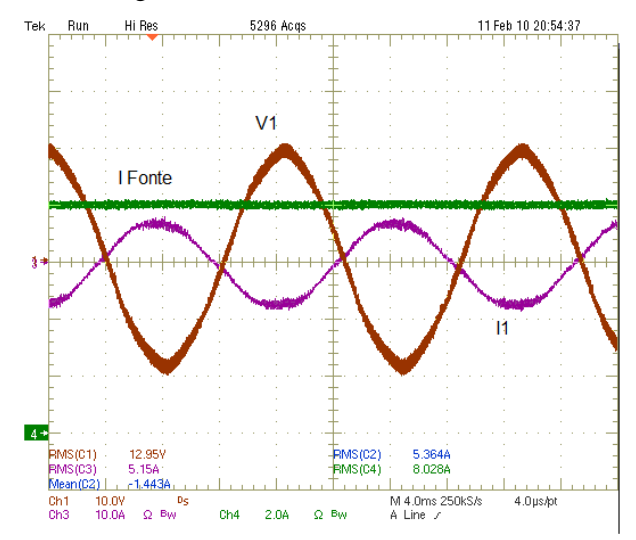

*Figura 7.33: Corrente e tensão na fase 1 e corrente do barramento CC com valor superior ao valor solicitado pela carga.* 

Utilizando uma carga do tipo não-linear, também obteve-se bons resultados. A Figura 7.34. mostra o sistema gerando energia suficiente para suprir a corrente deste tipo de carga e ainda inserindo o restante na rede.

# *INSTITUTO DE ELETRÔNICA DE POTÊNCIA*

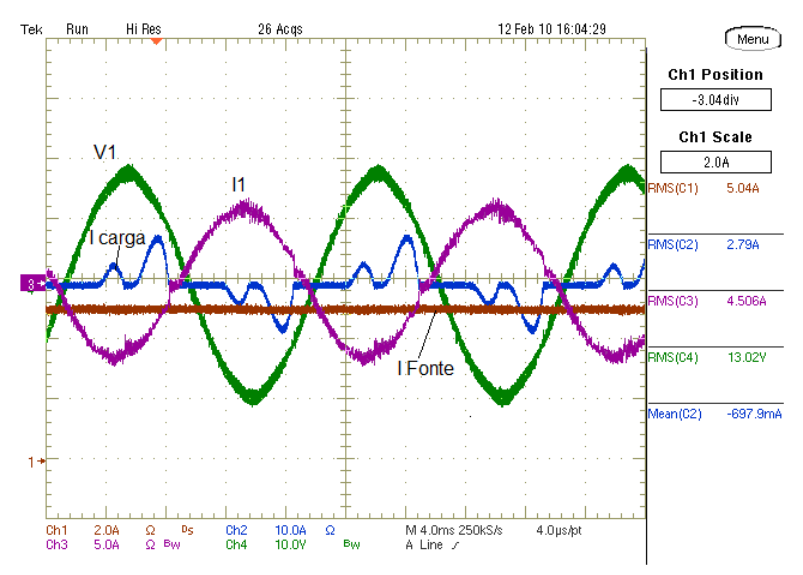

*Figura 7.34: Corrente e tensão na fase 1, corrente do barramento CC com valor superior ao valor solicitado pela carga e corrente na carga não-linear.* 

### **7.4.4. OPERAÇÃO DO SISTEMA COM PAINÉIS FOTOVOLTAICOS.**

O sistema operando com os painéis fotovoltaicos conectados ao barramento CC é o desejo final do presente trabalho. Para isto, foram elaborados testes para atingir esta etapa e prover aos circuitos projetados, todas as condições favoráveis para isto. Com a ligação dos painéis, é possível testar também o método de MPP proposto.

Infelizmente, não foi possível montar na prática o arranjo com a potência nominal idealizada no projeto. Isto porque a estrutura que irá comportar, no futuro, os painéis com a devida inclinação para o sol não foi concretizada a tempo de realizar os testes experimentais. A saída encontrada foi projetar uma estrutura móvel para comportar um número determinado destes. Seis estruturas metálicas móveis, com capacidade de comportar 3 painéis cada, foram confeccionadas. Isto limitou em 18 o número de painéis utilizados na prática.

Houve também problemas de logística na operação destes pai-

néis, pelo fato de ser necessário a remoção diária destes para dentro e fora do laboratório. Como não são estruturas leves, a montagem e desmontagem desta estrutura exigiu um grande esforço físico diário. A configuração montada e as especificações deste arranjo utilizado podem ser vistos na Figura 7.35. As fotos deste arranjo podem ser vistas no ANEXO E.

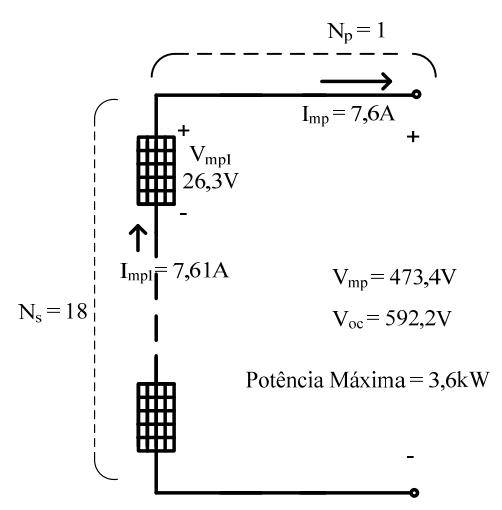

*Figura 7.35: Estrutura de painéis fotovoltaicos montada.* 

Apesar disto, é importante ressaltar que todo o princípio da metodologia proposta neste trabalho pôde ser testada e aprovada, utilizando o arranjo acima mencionado.

O funcionamento correto da estrutura pode ser exemplificado através da Figura 7.36. Neste teste, os painéis estão suprindo uma corrente de aproximadamente 6,8 A eficaz. Note que a corrente na fase 1 está defasada em aproximadamente 180° da sua tensão. A utilização deste arranjo provocou o ajuste no parâmetro de tensão de barramento, que passa a ser em torno de 463 V para a operação próxima a máxima potência. A carga utilizada neste teste foi do tipo linear e as mesmas formas de onda podem ser vistas na Figura 7.37, para uma diferente situação de radiação solar.

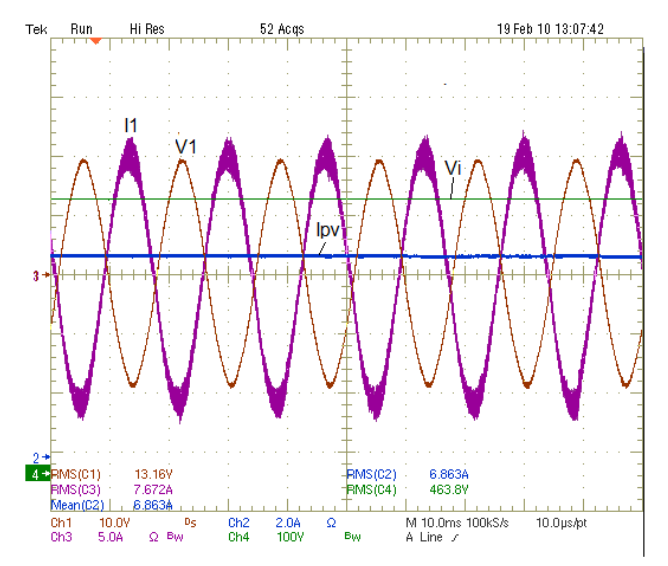

*Figura 7.36: Corrente e tensão na fase 1, corrente suprida pelo arranjo fotovoltaico e tensão de barramento V<sup>i</sup> .* 

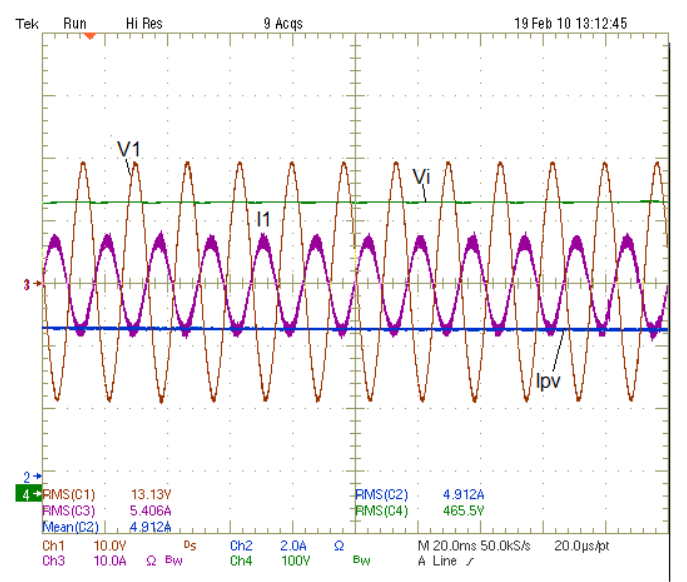

*Figura 7.37: Corrente e tensão na fase 1, corrente suprida pelo arranjo fotovoltaico e tensão de barramento V<sup>i</sup> .* 

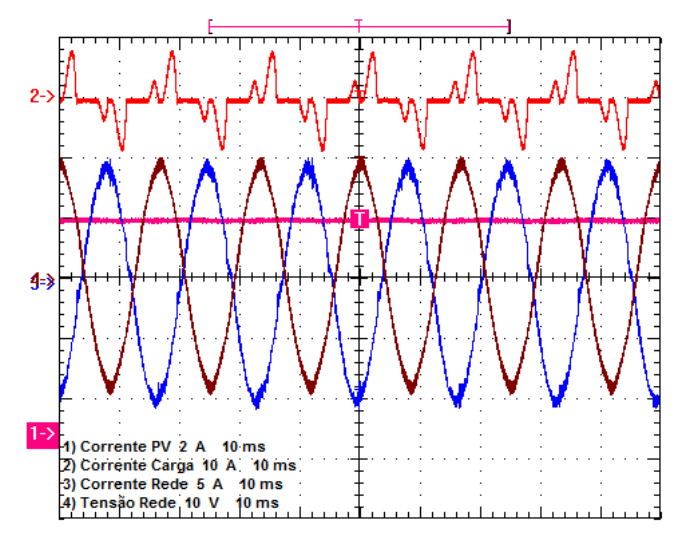

Acoplando-se uma carga do tipo não linear, o sistema consegue também operar de forma satisfatória. Isto é visto na Figura 7.38.

*Figura 7.38: Corrente e tensão na fase 1, corrente do barramento CC e corrente na carga não-linear.* 

Com estes resultados apresentados, é possível comprovar que a metodologia proposta para o sistema atua de forma satisfatória.

# **CAPÍTULO 8**

## **8. CONCLUSÕES**

Este trabalho apresentou a modelagem e a estratégia de controle do inversor trifásico PWM bidirecional sem o neutro, utilizando transformada *dq0*, para um sistema de geração de energia solar interligado na rede comercial. O sistema desenvolvido é também capaz de operar como um filtro ativo e compensa a energia reativa gerada pelas cargas acopladas ao sistema.

Para a caracterização da tecnologia de energia alternativa utilizada no presente trabalho, foi apresentada no Capítulo 2 uma abordagem geral sobre os sistemas fotovoltaicos, mostrando as definições básicas, conceitos e características dos diversos elementos que compõem este tipo de sistema. Também neste capítulo, foi apresentada uma vasta revisão bibliográfica, mostrando alguns dos trabalhos relevantes publicados sobre os sistemas solares trifásicos conectados à rede.

No Capítulo 3 foi apresentada uma breve introdução e as definições básicas sobre potências trifásicas no sistema *dq0* e sobre os Filtros Ativos. O conversor PWM bidirecional utilizado, bem como as características e justificativas para sua a implementação, também foram apresentadas neste terceiro capítulo.

Através da utilização da transformada *dq0*, o conversor foi modelado no Capítulo 4. Neste sistema proposto de Geração Distribuída, as correntes de saída do conversor devem ter baixo conteúdo harmônico e conforme a disponibilidade de energia solar, estas correntes podem tanto alimentar as cargas CA, quanto ser inseridas na rede. Para qualquer condição de operação, o Fator de Potência deve ser sempre elevado. Para o controle destas correntes, o mesmo foi analisado através do seu lado CA, onde obteve-se as funções de transferência das correntes dos eixos *d* e *q* em função das suas razões cíclicas.

#### *CONCLUSÕES*

Para que os painéis possam operar no seu ponto de máxima potência, foram desenvolvidas as funções de transferência para o controle da tensão de entrada V<sup>i</sup> em relação às corrente do eixo *d* e *q*, através da análise do conversor visto pelo seu lado CC. O objetivo desta modelagem é realizar um grampeamento desta tensão em um valor próximo ao valor para a máxima potência do arranjo fotovoltaico.

Através da modelagem realizada, foi possível apresentar no Capítulo 5 a estratégia de controle para que o conversor possa operar com as seguintes funções:

> - Condicionador da energia ativa proveniente dos painéis: Ocorre somente nos períodos onde se tem radiação solar suficiente. Nesta situação, o conversor funciona como um inversor CC-CA, gerando correntes trifásicas senoidais. Estas correntes senoidais podem tanto alimentar as cargas acopladas ao sistema quanto ser inseridas na rede.

> - Filtro Ativo Paralelo: Proporciona a eliminação do conteúdo harmônico gerado pelas outras cargas acopladas ao sistema;

> - Compensador de Reativos: Proporciona a compensação da energia reativa proveniente das outras cargas acopladas ao sistema.

Com o objetivo de montar um protótipo para a comprovação de metodologia, foi elaborado e mostrado no Capítulo 6 o projeto dos diferentes circuito que compõem o sistema. Neste capítulo, foram mostradas as especificações do DSP e a estratégia de programação utilizada. O projeto do arranjo fotovoltaico também está presente neste capítulo.

Na estratégia de controle proposta, o conversor irá operar em qualquer condição de radiação solar, como um controlador do fluxo de potência entre os elementos que compõem o sistema, produzindo sempre correntes senoidais com baixo conteúdo harmônico e elevado Fator de Potência.

Os resultados de simulação e de experimentação apresentados no Capítulo 7 mostraram a viabilidade do modelo e da estratégia de controle desenvolvida. Os resultados práticos comprovaram a metodologia proposta, porém, há de se fazer uma análise profunda de alguns aspectos

relevantes.

O primeiro aspecto a ser analisado é a metodologia de MPP utilizada. O grampeamento proposto trouxe bons resultados, porém o mesmo pode ser melhorado de forma significativa aplicando uma metodologia de ajuste na referência da tensão de barramento. Testes de simulação mostraram que, quando isto é feito, se tem um rastreamento mais eficaz da máxima potência. Infelizmente não foi possível testar este ajuste de referência na prática.

O segundo aspecto diz respeito à dificuldade de realizar os testes quando não se tem uma estrutura fixa, já montada, de painéis fotovoltaicos. Isto não comprometeu o trabalho, tendo em vista os resultados obtidos, mas impossibilitou uma maior rotina de testes, como por exemplo o sensoriamento da corrente do arranjo fotovoltaico. A idéia é obter a informação desta corrente para que o sistema detecte quando há ou não energia disponível. Fazendo-se isto automaticamente, pode-se determinar os níveis de corrente que de fato são aceitáveis para entrar no sistema.

Complementando o que foi escrito sobre o segundo aspecto importante de análise, principalmente o sensoriamento da corrente dos painéis, não foi testado na prática o sistema de ilhamento que é exigido nesta estrutura quando ocorrer quedas no fornecimento da energia pelas concessionárias. É possível sim fazer este processo, uma vez que toda a estrutura é controlada e monitorada pelo DSP. Vale lembrar que o sistema aqui proposto não é projetado, à priori, para servir de back-up da rede de energia. Isto significa que, neste caso particular, ter à disposição painéis fotovoltaicos, serve para aliviar a demanda da rede, promovendo uma geração distribuída com as vantagens já mencionadas anteriormente. A idéia não é substituir a rede elétrica, pois mesmo que haja um corte no fornecimento, é necessário se ter um dia ensolarado e o sistema jamais produzirá energia à noite.

Assim, os testes realizados comprovaram o funcionamento e a viabilidade desta estrutura projetada para a aplicação de geração distribuída utilizando painéis solares fotovoltaicos.

# **REFERÊNCIAS BIBLIOGRÁFICAS**

- [01] Energy Information Administration : International Energy Statistics . http://tonto.eia.gov/cfapps/ipdbproject/IEDIndex3.cfm?tid=2&pid=2&a id=2 , acessado em 10/01/2011.
- [02] FARRET, F. A., SIMÕES, M. G. *Integration of Alternative Sources of Energy.* "A Wiley-Interscience publication". IEEE, Copyright 2006 by John Wiley & Sons, Inc. 2006.
- [03] OLIVEIRA, S. H. F. *Geração Distribuída de Eletricidade; Inserção de Edificações Fotovoltaicas Conectadas à Rede no Estado de São Paulo*. São Paulo, 2002. Tese (Doutorado – Programa Interunidades de Pós-Graduação em Energia da Universidade de São Paulo) EP / FEA / IEE / IF da Universidade de São Paulo.
- [04] http://www.inee.org.br/forum\_ger\_distrib.asp?Cat=forum, acessado em 15/05/2007.
- [05]http://www.gasnet.com.br/artigos/artigos\_view2.asp?cod=546, acessado em 14/05/2007.
- [06] Figura smart-grid http://www.solarchoice.net.au/blog/solar-panels-andsmart-grids.html, acessado em 23/01/2011.
- [07] IEEE Smart-Grid : http://smartgrid.ieee.org/nist-smartgrid-framework, acessado em 23/01/2011.
- [08]http://www.pvresources.com/en/top50pv.php, acessado em 20/01/2011.
- [09] MACÊDO, W. N. *Análise do Fator de Dimensionamento do Inversor Aplicados a Sistemas Fotovoltaicos Conectados à Rede*. São Paulo, 2006. Tese (Doutorado – Programa Interunidades de Pós-Graduação em Energia da Universidade de São Paulo) EP / FEA / IEE / IF da Universidade de São Paulo.
- [10] RAMOS, C. M. *Procedimentos para Caracterização e Qualificação de Módulos Fotovoltaicos*. São Paulo, 2006. Dissertação (Mestrado – Programa Interunidades de Pós-Graduação em Energia da Universidade de São Paulo) EP / FEA / IEE / IF da Universidade de São Paulo.
- [11] ANEEL Agência Nacional de Energia Elétrica. *Atlas de Energia Elétrica. 2ª ed. Brasília, 2005.*
- [12]CENTRO DE REFERÊNCIA PARA A ENERGIA SOLAR E EÓLICA SÉRGIO DE SALVO BRITO (CRESESB). Manual de engenharia para sistemas fotovoltaicos.Rio de Janeiro: CEPEL, 1999.
- [13] PATEL, M. R. *Wind and Solar Power Systems*. CRC Press, Boca Raton, FL, 1999.
- [14] TORRES, A. D. M.; ANTUNES, F. L. M.; REIS, F. S. D. An Artificial Neural Network-Based Real Time Maximum Power Tracking Controller for Connecting a PV System to the Grid. 1998 In: IECON98. Aachen, Germany: p. 554-558.
- [15] CENDAGORTA, M.; GALBAS, R.; MONZÓN, M. R. et al.;. *Diferential MPP Controling*. 1998In: 2nd World Conference on Photovoltaic Solar Energy Conversion. Vienna, Austria: p. 2112-2114.
- [16] MANUAL DE ENGENHARIA PARA SISTEMAS FOTOVOLTAICOS. Grupo de Trabalho de Energia Solar Fotovoltaica – GTEF. Versão 1.0. Junho de 1995. 1ª edição.
- [17] DEMONTI, R. *Processamento da Energia Elétrica Proveniente de Módulos Fotovoltaicos*. Florianópolis, 2003. Tese (Doutorado em Engenharia Elétrica) Centro Tecnológico , Universidade Federal de Santa Catarina.
- [18] SOUZA, K. C. A., COELHO, R. F. MARTINS, D. C. *Proposta de um Sistema Fotovoltaico de dois Estágios Conectados à Rede Elétrica Comercial*. Eletrônica de Potência: Revista da Associação Brasileira de Eletrônica de Potência / Associação Brasileira de Eletrônica de Potência – SOBRAEP, Vol. 12, Junho de 2007. Páginas 129-136.
- [19] WASYNCZUK, O.; ANWAH, N.A. *Modeling and dynamic performance of a self-commutated photovoltaic inverter system.* IEEE Transactions on Energy Conversion Volume 4, Issue 3, Sept. 1989 Page(s): $322 - 328$ .
- [20] WASYNCZUK, O. *Modeling and dynamic performance of a linecommutated photovoltaic inverter system.* IEEE Transactions on Energy Conversion, Volume 4, Issue 3, Sept. 1989 Page(s):337 – 343.
- [21] BOHRER, W.; CARPITA, M.; GHIARA, T.; PUGLISI, L. *A flexible control strategy to interface solar system with privileged load and utility line*. Electrotechnical Conference, 1989. Proceedings. 'Integrating Research, Industry and Education in Energy and communication Engineering', MELECON '89, Mediterranean 11-13 April 1989 Page(s):25 – 30.
- [22] MOHAN, N. *A novel approach to minimize line-current harmonics in interfacing renewable energy sources with 3-phase utility systems*. Applied Power Electronics Conference and Exposition, 1992. APEC '92. Conference Proceedings 1992., Seventh Annual 23-27 Feb. 1992 Page(s): $852 - 858$ .
- [23] MOHAN, N. *Conversion of Three-Phase Line Voltages.* U.S. Patent Application, 1991.
- [24] NAIK, R.; MOHAN, N. *A novel grid interface for photovoltaic, windelectric, and fuel-cell systems with a controllable power factor of operation.* Applied Power Electronics Conference and Exposition, 1995. APEC '95. Conference Proceedings 1995. Tenth Annual Issue 0, Part 2, 5-9 March 1995 Page(s):995 - 998 vol.2.
- [25] NONAKA, S. *A novel three-phase sinusoidal PWM voltage source inverter and its application for photovoltaic power generation system.*

Power Conversion Conference - Nagaoka 1997., Proceedings of theVolume 2, 3-6 Aug. 1997 Page(s):755 - 758 vol.2.

- [26] CHENG, L., CHEUNG, R., LEUNG, K.H.. *Advanced photovoltaic inverter with additional active power line conditioning capability.* Power Electronics Specialists Conference, 1997. PESC '97 Record., 28th Annual IEEE Volume 1, 22-27 June 1997 Page(s):279 - 283 vol.1.
- [27] ANTUNES, F., TORRES, A. M. *A Three-Phase Grid Connected PV System*. Industrial Electronics Society, 2000. IECON 2000. 26th Annual Conference of the IEEE Volume 1, 22-28 Oct. 2000 Page(s):723 - 728 vol.1.
- [28] ANTUNES, F., TORRES, A. M., REIS, F. S. *An artificial neural network-based real time maximum power tracking controller for connecting a PV system to the grid*; Industrial Electronics Society, 1998. IECON '98. Proceedings of the 24th Annual Conference of the IEEE Volume 1, 31 Aug.-4 Sept. 1998 Page(s):554 - 558 vol.1.
- [29] HWANG, I.H., AHN, K.S., LIM, H.C., KIM, S.S. *Design, development and performance of a 50kW grid connected PV system with three phase current-controlled inverter.* Photovoltaic Specialists Conference, 2000. Conference Record of the Twenty-Eighth IEEE 15- 22 Sept. 2000 Page(s):1664 – 1667.
- [30] ARRUDA, L.N.; CARDOSO FILHO, B.J.; SILVA, S.M.; SILVA, S.R.; DINIZ, A.S.A.C. *Wide bandwidth single and three-phase PLL structures for grid-tied PV systems***.** Photovoltaic Specialists Conference, 2000. Conference Record of the Twenty-Eighth IEEE 15- 22 Sept. 2000 Page(s):1660 – 1663.
- [31] ZHANG, L.; AL-AMOUDI, A.; YUNFEI BAI. *Real-time maximum power point tracking for grid-connected photovoltaic systems***;** Power Electronics and Variable Speed Drives, 2000. Eighth International Conference on (IEE Conf. Publ. No. 475)18-19 Sept. 2000 Page(s):124 – 129.
- [32] QIAO, C., SMEDLEY, K.M. *Three-phase grid-connected inverters interface for alternative energy sources with unified constant-frequency integration control.* Industry Applications Conference, 2001. Thirty-Sixth IAS Annual Meeting. Conference Record of the 2001 IEEE Volume 4, 30 Sept.-4 Oct. 2001 Page(s):2675 - 2682 vol.4.
- [33] SMEDLEY, K., CUK, S. *One-cycle control of switching converter.* in Proc. IEEE PESC'91, 1991, pp. 888-96.
- [34] XIAOFENG, S., WEIYANG, W., BAOCHENG, W., XIAOGUI, W. *A research on photovoltaic energy controlling system.* Electrical Machines and Systems, 2001. ICEMS 2001. Proceedings of the Fifth

International Conference on Volume 1, 18-20 Aug. 2001 Page(s):542 - 545 vol.1.

- [35] KOTSOPOULOS, A.; DUARTE, J.L.; HENDRIX, M.A.M. *A predictive control scheme for DC voltage and AC current in gridconnected photovoltaic inverters with minimum DC link capacitance***.** Industrial Electronics Society, 2001. IECON '01. The 27th Annual Conference of the IEEE.Volume 3, 29 Nov.-2 Dec. 2001 Page(s):1994 - 1999 vol.3.
- [36] RAHIM, N.A., MEKHILEF, S. *Implementation of three-phase grid connected inverter for photovoltaic solar power generation system*. Power System Technology, 2002. Proceedings. PowerCon 2002. International Conference on Volume 1, 13-17 Oct. 2002 Page(s):570 - 573 vol.1.
- [37] CARLETTI R. L., LOPES L. C. G., BARBOSA P. G. *A dispersed generation system based on photovoltaic cells: converter configuration and switching strategy.* In: 7th Brazilian Power Electronics Conference, 2003, Fortaleza. Proceedings of Brazilian Power Electronics Conference, 2003.
- [38] CARLETTI R. L., LOPES L. C. G., BARBOSA P. G. Active & Reactive Powers Control Scheme For A Grid-Connected Photovoltaic Generation System Based On Vsi With Selective Harmonic Elimination**.** In: Brazilian Power Electronics Conference, 2005, Fortaleza. Proceedings of COBEP'2005, 2005.
- [39] CECATI, C. DELL'AQUILA, A. LISERRE, M. *A novel three-phase single-stage distributed power inverter***.** Power Electronics, IEEE Transactions on Power Electronics,Volume 19, Issue 5, Sept. 2004 Page(s): $1226 - 1233$ .
- [40] CAVALCANTI M. C., AZEVEDO G. M. S., OLIVEIRA K. C., AMARAL B. A., NEVES F. A. S., LINS Z. D. *A Grid Connected Photovoltaic Generation System With Harmonic And Reactive Power Compensation*. In: Brazilian Power Electronics Conference, 2005, Fortaleza. Proceedings of COBEP'2005, 2005.
- [41] ORTMANN, M. S. *Filtro Ativo Trifásico com Controle Vetorial Utilizando DSP: Projeto e Implementação*. Florianópolis, 2008. Dissertação (Mestrado em Engenharia Elétrica) Centro Tecnológico , Universidade Federal de Santa Catarina.
- [42] INTERNATIONAL ELETROTECHNICAL COMISSION, IEC 61000-3-2 Internacional Standard, Geneve-Switzerland, 1998.
- [43] INTERNATIONAL ELETROTECHNICAL COMISSION, IEC 61000-3-4 Internacional Standard, Geneve-Switzerland, 1998.
- [44] AGÊNCIA NACIONAL DE ENERGIA ELÉTRICA Aneel (2005), "Procediemntos de distribuição de energia no sistema elétrico nacional – PRODIST Módulo 8 – Qualidade de Energia Elétrica" . 2005.
- [45] INSTITUTE OS ELECTRICAL AND ELECTRONIS ENGINEERS, IEEE. Recommended Practices fo Harmonic Control in Electric Power System, IEEE 519, 1992.
- [46] WATANABE, E.H , AREDES, A. *Teoria de Potência Ativa e Reativa Instantânea e Aplicações- Filtros Ativos e Facts*. XII Congresso Bras. de Automática, 1998, Uberlândia, MG, mini-curso, p.81-122 .
- [47] AKAGI, H., KANAZAWA, Y. e NABAE, A. (1983). *Generalized Theory of the Instantaneous Reactive Power in Three-Phase Circuits*. Proceedings of the IPEC'83 – Int.Power Electronics Conf., Tokyo, pp. 1375-1386.
- [48] AREDES, M. *Active Power Line Conditioners.* Tese de Doutorado. Vom Fachbereich 12 Elektrotechnik der Technischen Universität Berlin. Berlin. 1996.
- [49] AKAGI, H., KANAZAWA, Y. e NABAE, A. (1984). Instantaneous Reactive Power Compensator Comprising Switching Devices Without Energy Storage Components. IEEE Trans. Ind. Appl., IA-20(3): 625- 630.
- [50] AREDES, M. e WATANABE, E.H. (1995a). *New Control Algorithms for Series and Shunt Three-Phase Four-Wire Active Power Filters.*  IEEE Trans. Power Delivery, 10(3): 1649-1656.
- [51] WATANABE, E.H., STEPHAN, R.M. e AREDES, M. (1993). *New Concepts of Instantaneous Active and Reactive Powers in Electrical Systems with Generic Loads*. IEEE Trans. Power Delivery, 8(2): 697- 703.
- [52] BARBI, I. *Teoria Fundamental do Motor de Indução.* Florianópolis: Editora da UFSC/ELETROBRÁS, 1985.
- [53] BORGONOVO, D. *Análise Modelagem e Controle de Retificadores PWM Trifásicos.* Florianópolis, 2005. Tese (Doutorado em Engenharia Elétrica) Centro Tecnológico, Universidade Federal de Santa Catarina.
- [54] AREDES, M., HÄFNER, J. e HEUMANN, K. (1995b). *A Combined Series and Shunt Active Power Filter*. Proceedings of the IEEE/KTH Stockholm Power Tech Conf., Vol. PE, Stockholm, pp. 237-242.
- [55] BORGONOVO, D. *Modelagem e Controle de Retificadores PWM Trifásicos Empregando a Transformação de Park*. Florianópolis, 2001. Dissertação (Mestrado em Engenharia Elétrica) Centro Tecnológico, Universidade Federal de Santa Catarina.
- [56] MARTINS, D. C. ,WEBER, C. L., GONÇALVES O. H., ANDRADE, A. S. *PV Solar Energy System Distribution using MPP Technique.* VI INDUSCON – Conferência Internacional de Aplicações Industriais 2004.
- [57] ESRAM, T., CHAPMAN, P.L. *Comparison of photovoltaic array maximum power point tracking methods*, IEEE Transactions on Energy Conversion, in press.
- [58] CASE, M. J., SCHOEMAN, J. J. *A minimum Component Photovoltaic Array Maximum Power Point Tracker.* European Space Power Conference, Granz, Austria p. 107-110, 1992.
- [59] MORAIS, A. S., BARBI, I. *Redistribuidor de Potência Aplicado a Transformadores de Distribuição de Energia Elétrica.* Congresso Brasileiro de Automática, CBA'06, 2006. CBA'06, 2006. p. 334-339.
- [60] FONT, C. H. I. *Retificadores Trifásicos Híbridos Bidirecionais com Elevado Fator de Potência*. Florianópolis, 2005. Projeto de Tese, Qualificação (Doutorado em Engenharia Elétrica) Centro Tecnológico, Universidade Federal de Santa Catarina.
- [61] VEERACHARY, M., SENJYU, T., UEZATO, K.; *Máximum Power Point Tracking Control of IDB Converter Supplied PV System*. IEE Proc. Electr. Power Appl.;2001; pp. 494-502.
- [62] TEXAS ISNTRUMENTS. TMS320F2810, TMS320F2811, TMS320F2812, TMS320C2810, TMS320C2811, TMS320C2812, Digital Signal Processors Data Manual. Literatura number: SPRS174N, Apr. 2001.

# PLANILHAS DE PROJETO **9. ANEXO A -**

## Cálculo da Indutância de saída L íÑ<del>⊾</del>P

Aluno: Mateus Felzke Schonardie

#### Parâmetros Elétricos para o Projeto

- $V_{\text{ef}} = 110V$  Tensão rms da rede (Saída)
- $V_i = 500V$ Tensão de entrada
- $P = 12kW$  Potência do conversor
- ∆Vi<sub>o</sub> := 10% Ondulação da Tensão de entrada
- $\Delta$ lo<sub>%</sub> := 4% Ondulação da Corrente de saída;
- $f_r := 60$ Hz Freqüência da rede;
- $f_s = 20$ kHz Freqüência de conmutação;
- $V_{\text{DWIII}} = 1V$ Tensão máxima do dente serra
- rendimento do conversor  $\eta = 95\%$

#### Parametros iniciais:

 $f = 1$ Hz, 100Hz, 110<sup>6</sup>Hz

 $S(f) = 2 \cdot \pi \cdot f \cdot i$ 

### **Cálculos Iniciais**

Tensão de pico da saída

 $V_p := V_{ef} \sqrt{2}$   $V_p$  $V_{\text{D}} = 155.563 \text{ V}$ 

 $\Delta$ 

Razões cíclicas de Fase

d1(
$$
\theta
$$
) :=  $\left(\frac{V_p}{V_i} \cdot \sin(\theta)\right) + 0.5$   
\n
$$
d2(\theta) := \left(\frac{V_p}{V_i} \cdot \sin\left(\theta - \frac{2\pi}{3}\right)\right) + 0.5
$$
\n
$$
d3(\theta) := \left(\frac{V_p}{V_i} \cdot \sin\left(\theta + \frac{2\pi}{3}\right)\right) + 0.5
$$
\n
$$
\theta = \frac{\pi}{3}, \frac{\pi}{3} + 0.001 \dots \frac{2\pi}{3}
$$
\n
$$
\theta = \frac{\pi}{3}, \frac{\pi}{3} + 0.001 \dots \frac{2\pi}{3}
$$
\n
$$
\theta = \frac{180}{\pi} \cdot \theta
$$
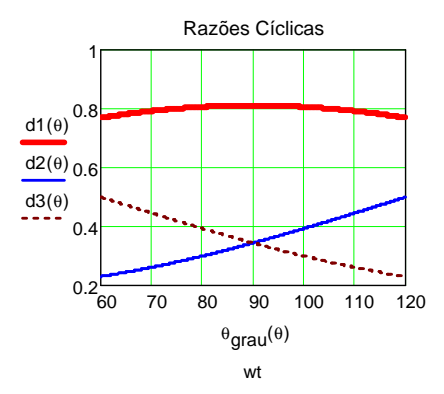

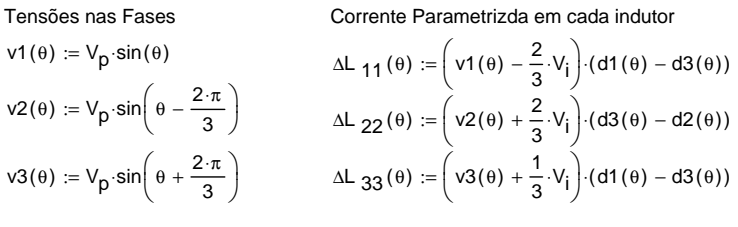

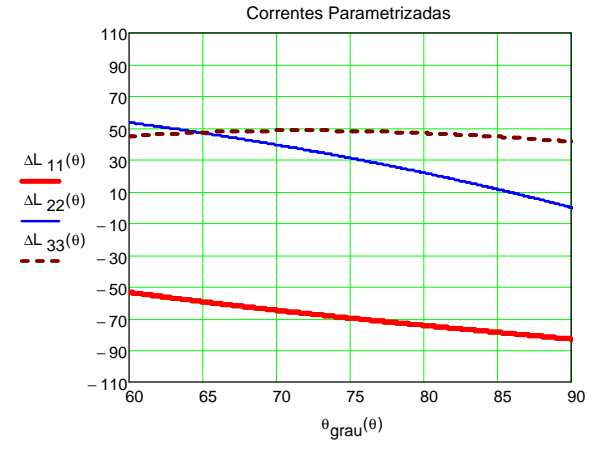

Corrente de pico de saída do conversor

$$
lo_{pk} := \frac{2 \cdot \frac{P}{\eta}}{3V_p}
$$
 
$$
lo_{pk} = 54.133 A
$$

Corrente eficaz de saída do conversor

$$
I_{\text{oef}} := \frac{\frac{P}{\eta}}{3 \cdot V_{\text{ef}}}
$$
\n
$$
I_{\text{oef}} = 38.278 \text{ A}
$$

Ondulação da corrente no indutor de saída

$$
:= \Delta I_0 \sqrt[n]{\log h} \qquad \Delta I_L = 2.165 \text{ A}
$$

Determinação da Indutãncia L

 $\Delta I$  |

$$
\int_{\text{av}} = \frac{v_p - \frac{1.5 \cdot v_p^2}{v_i}}{\Delta l_L \cdot f_s} \qquad \boxed{L = 1.916 \times 10^3 \cdot \mu H}
$$

### **Projeto Controladores de Corrente**  心情

**Aluno:** Mateus Felzke Schonardie

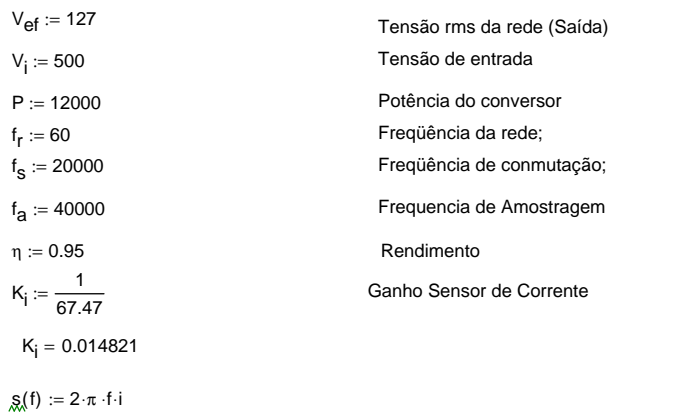

−−− −−−−−−−−−−−−−−−−−−−−−−−−−−−−−−−−−−−−−−−−−−−−−−−−−−− Tensão de pico da saída

 $V_p = V_{ef} \sqrt{2}$   $V_p$  $V_p = 179.605$ 

Índice de modulação md

md := 
$$
\frac{V_p}{V_i}
$$
  
\nmd = 0.359  
\n $V_{pwm111} = \frac{150000000}{f_a} \cdot \frac{1}{32768}$   $V_{pwm111} = 0.11444$   $\frac{V}{1 \text{ env}} = \frac{150000000}{f_a} \cdot \frac{1}{32768}$ 

 $V_{\text{pwm}} = 1$ 

$$
K_{\text{pwmQ15}} = \frac{1}{V_{\text{pwm111}}} \tag{K_{\text{pwmQ15}} = 8.738}
$$

 $L_{\text{out}} = 0.00195$ 

 $R_{eq} = 0.575$ 

$$
K_{d} := \frac{1}{K_{pwmQ15}} \cdot \frac{2 \cdot \pi \cdot f_r \cdot L_{out}}{V_i}
$$
  $K_{d} = 0.000168259$ 

### **Cálculos do Compensador da Malha de Corrente**

### **Função de Transferência da Planta - Gi(s)**

$$
G_i(s) := \frac{V_i}{s \cdot L_{out} + R_{eq}}
$$

### **Função de Transferência do Filtro Anti-aliasing de Corrente (Fai) e ZOH**

$$
Fai(s) := \cfrac{1}{\cfrac{s}{2\pi \cdot 19000} + 1} \qquad \qquad \cfrac{-1.5 \cdot s}{t_a}
$$

 $FT(s) := Fai(s) \cdot at(s) \cdot K_i$ 

### **Compensador de corrente PID**

$$
f_{ci} := 4000
$$
  
\nωci := 2π ⋅ $f_{ci}$ ·i  
\n $f_{zi1} := 600$   
\n $f_{zi2} := 5000$   $f_{p1} := 19000$  Freqüência do polo

**Controlador de Corrente Ci(s** )

$$
\mathsf{PIDsg}(s) := \frac{\left(s + 2\pi \cdot f_{\mathsf{Z} \mathsf{i}\mathsf{1}}\right) \cdot \left(s + 2\pi \cdot f_{\mathsf{Z} \mathsf{i}\mathsf{Z}}\right)}{s \cdot \left(s + 2\pi \cdot f_{\mathsf{P} \mathsf{1}}\right)}
$$

O ganho estático do compensador de corrente é tal que o ganho de laço aberto seja unitário.

$$
KPID := \left| \frac{1}{K_j \cdot G_j(\omega ci) \cdot at(\omega ci) \cdot PIDsg(\omega ci) \cdot K_{pwmQ15}} \right| \qquad \frac{KPID = 2.27}{}
$$

$$
\text{PID}(s) := \text{KPID} \cdot \frac{\left(s + 2\pi \cdot f_{\text{Z}i1}\right) \cdot \left(s + 2\pi \cdot f_{\text{Z}i2}\right)}{s \cdot \left(s + 2\pi \cdot f_{\text{p}1}\right)}
$$

 $\mathsf{FTLAi}(\mathsf{s}) \coloneqq \mathsf{K}_\mathsf{i} \!\cdot \!\mathsf{G}_\mathsf{j}(\mathsf{s}) \!\cdot \!\mathsf{at}(\mathsf{s}) \!\cdot \!\mathsf{PID}(\mathsf{s}) \!\cdot \!\mathsf{K}_{\mathsf{pwmQ15}}$ 

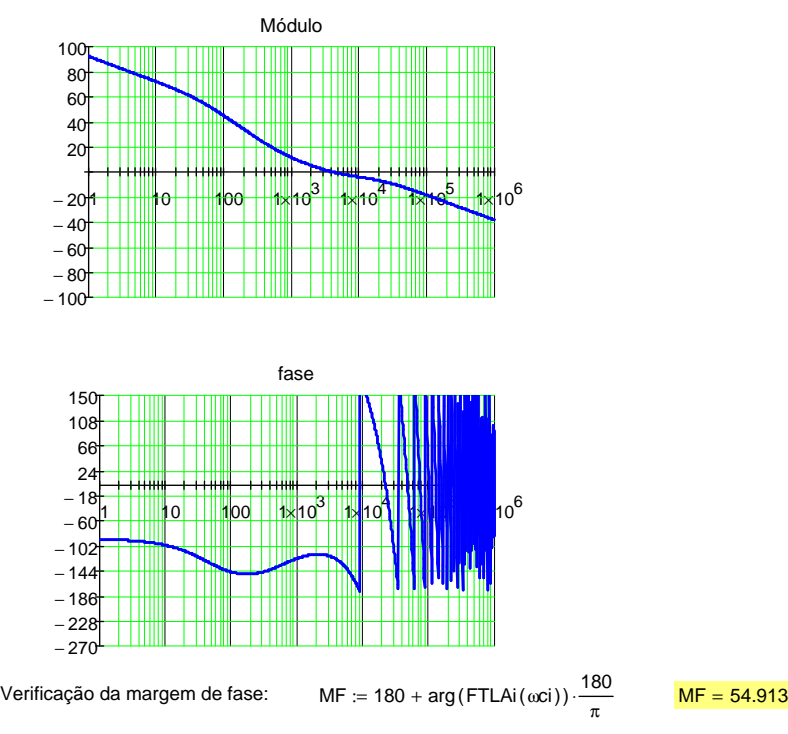

#### **Parâmetros dos Controladores Digitais de Corrente- PID:**

$$
m_{i} = 2 \cdot f_{a}
$$
\n
$$
\omega p_{i} = 2 \cdot \pi \cdot f_{p1}
$$
\n
$$
\omega p_{i} = 2 \cdot \pi \cdot f_{p1}
$$
\n
$$
\omega p_{i} = 2 \cdot \pi \cdot f_{p1}
$$
\n
$$
\omega p_{i} = 2 \cdot \pi \cdot f_{p1}
$$
\n
$$
\omega p_{i} = 2 \cdot \pi \cdot f_{p1}
$$
\n
$$
\omega p_{i} = 2 \cdot \pi \cdot f_{p1}
$$
\n
$$
\omega p_{i} = 2 \cdot \pi \cdot f_{p1}
$$
\n
$$
\omega p_{i} = 2 \cdot \pi \cdot f_{p1}
$$
\n
$$
\omega p_{i} = 2 \cdot \pi \cdot f_{p1}
$$
\n
$$
\omega p_{i} = 2 \cdot \pi \cdot f_{p1}
$$
\n
$$
\omega p_{i} = 2 \cdot \pi \cdot f_{p1}
$$
\n
$$
\omega p_{i} = 2 \cdot \pi \cdot f_{p1}
$$
\n
$$
\omega p_{i} = 2 \cdot \pi \cdot f_{p1}
$$
\n
$$
\omega p_{i} = 2 \cdot \pi \cdot f_{p1}
$$
\n
$$
\omega p_{i} = 2 \cdot \pi \cdot f_{p1}
$$
\n
$$
\omega p_{i} = 2 \cdot \pi \cdot f_{p1}
$$
\n
$$
\omega p_{i} = 2 \cdot \pi \cdot f_{p1}
$$
\n
$$
\omega p_{i} = 2 \cdot \pi \cdot f_{p1}
$$
\n
$$
\omega p_{i} = 2 \cdot \pi \cdot f_{p1}
$$
\n
$$
\omega p_{i} = 2 \cdot \pi \cdot f_{p1}
$$
\n
$$
\omega p_{i} = 2 \cdot \pi \cdot f_{p1}
$$
\n
$$
\omega p_{i} = 2 \cdot \pi \cdot f_{p1}
$$
\n
$$
\omega p_{i} = 2 \cdot \pi \cdot f_{p1}
$$
\n
$$
\omega p_{i} = 2 \cdot \pi \cdot f_{p2}
$$
\n
$$
\omega p_{i} = 2 \cdot \pi \cdot f_{p2}
$$
\n
$$
\omega p_{i} = 2 \cdot \pi \cdot f_{p2}
$$
\n
$$
\omega p_{i} = 2 \
$$

### **Controlador de Tensão Cv(s** )

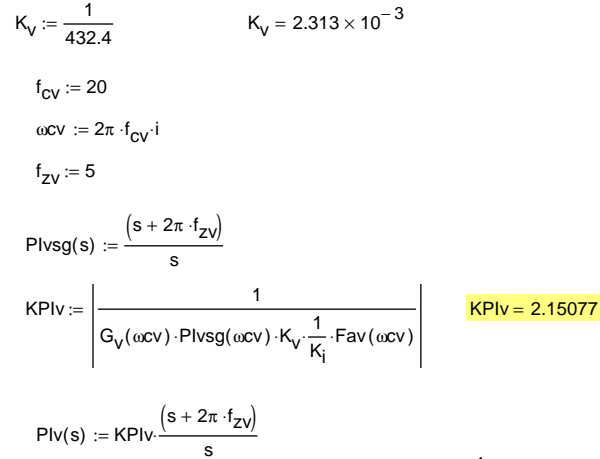

FTLAv(s) := G<sub>V</sub>(s) 
$$
\cdot
$$
 Plvsg(s)  $\cdot$ K<sub>V</sub>  $\cdot \frac{1}{K_i}$  - Fav(s)  $\frac{1}{K_i} = 67.47$ 

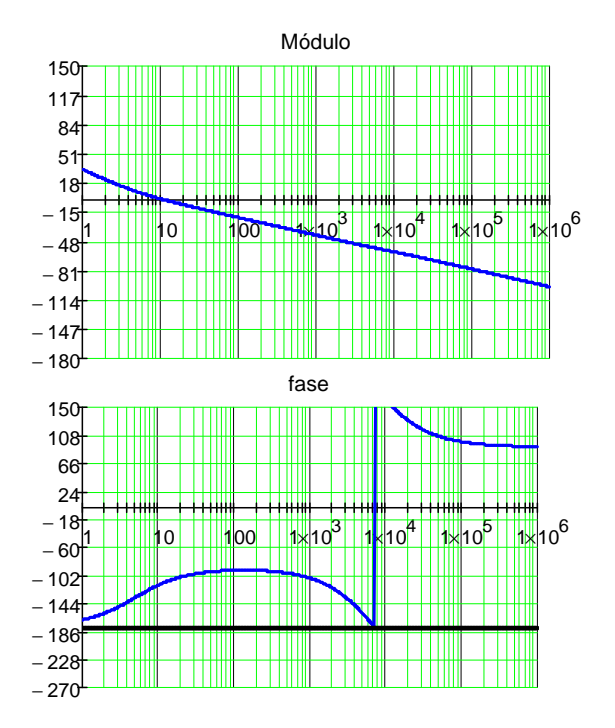

Verificação da margem de fase:

$$
MFv := 180 + arg(FTLAv(\omega cv)) \cdot \frac{180}{\pi} \qquad MFv = 75.644
$$

#### **Parâmetros dos Controladores Digitais de Tensão**

ωzv :=  $2 \cdot π \cdot f_{zy}$   $2 \cdot π \cdot f_{zy} = 31.416$  $\mathfrak{M}^{\mathfrak{p}}$  = 2 fa  $API_v := \frac{KPIv·(\omega zv - m)}{m}$ API\_v = -2.1499281505  $BPI_V := \frac{KPIv \cdot (\omega zv + m)}{2}$ m  $BPI_v = 2.1516173635$ 

# ANEXO B PROGRAMA ETAPA REGIME - DSP

#include "DSP28 Device.h" #include "stdio h" #include "qmath.h" #include "IQmathLib.h" // Header file for IQmath routine #include "sgen.h" #include "filter h" extern int alumao: extern unsigned int timer shutdown:

 $\frac{1}{2}$  Sincronismo extern int pontos sinc, pontos freq, seno zero; extern int fase2, fase3; extern iq iq sinal ant, iq sinal ant1; extern unsigned int Tempo contactor;  $\frac{1}{2}$  extern int flag contactor;

```
******/
  /*Variáveis de entrada ADC
                         * /
  ******/
extern int I1DSP.I2DSP.I3DSP.I1DSPad.I2DSPad.I3DSPad:
```
extern int I1cDSP,I2cDSP,I3cDSP,I1cDSPad,I2cDSPad,I3cDSPad; int extern Vsensor, Isensor, Vsensor AD, Isensor AD, sinc 1 AD, sinc 2 AD, sinc 3 AD;

// Variáveis no formato IO extern iq iq sinc1, iq sinc2, iq sinc3; extern iq iq sinc1 f, iq sinc2 f, iq sinc3 f; extern\_iq iq\_I1DSP,iq\_I2DSP,iq\_I3DSP;

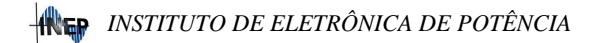

extern iq iq I1cDSP,iq I2cDSP,iq I3cDSP; extern \_iq iq\_Vsensor,iq\_Isensor;

// Sincronismo extern int wt,pontos sinc,pontos freq,seno zero,passagem; extern int fase2,fase3; extern \_iq iq\_sinal\_ant,iq\_sinal\_ant1,iq\_sinal\_produto; extern  $iq25$  iq25 freq; // Calculo RMS extern  $iq16 iq$  rms acc; extern iq iq rms,iq wt; // Geração dos senos e cossenos

 $\equiv$  extern  $\equiv$   $\equiv$ iq sin1,iq sin2,iq\_sin3,iq\_cos1,iq\_cos2,iq\_cos3,iq\_teste;

// Transformada de Dq0  $\equiv$  extern  $\equiv$   $\equiv$   $\equiv$ iq ID,iq ID f,iq IQ,iq IQc,iq IDc,iq IDref2,iq Ref2ver,iq Testref1;

// Filtro PA extern int xn,xnref1;

// Controladores extern int iniVref; // extern iq iq Viref,iq Viref passo; extern iq iq VSensor erro, iq VSensor erro 1, iq Ddref1; extern iq26 iq26 Ddref1, iq26 Ddref1 1; extern  $\alpha$ iq iq Dd pi,iq Dd pi 1,iq Dd pi 2; extern  $\alpha$ iq iq Dq pi,iq Dq pi 1,iq Dq pi 2; extern iq iq Hid erro, iq Hid erro 1, iq Hid erro 2; extern  $iq \nmid q$  Hiq erro,  $iq \nmid Hiq$  erro  $1$ ,  $iq \nmid Hiq$  erro  $2$ ; extern \_iq25 iq25\_Dd\_pi, iq25\_Dq\_pi;

// INVERSA DE dq0

extern ig ig Dd, ig Dg; extern ig ig D12, ig D23, ig D31; extern ig ig D1, ig D2, ig D3; extern iq28 iq28 D1,iq28 D2,iq28 D3; extern ig countr, countp, counts, countb; extern int j, offset; //\*\*\*\*\*\*\*\*\*\*\*\*\*\*\*\*\*\*\*\*\*\*\*\*\*\*\*\*\* FILTRO FPB pra obater  $Idref$ ) \*\*\*\*\*\*\*\*\*\*\*\*\*\*\*\*\*\*\*\*\*\*\*\*\*\*\*\*\*\*\*\*\* extern IIR5BIO32 iir FPB; /\* Instance the Filter Object and Initialize  $*/$ extern long dbuffer FPB: /\* Define Delay Buffer \*/ /\* Define Constant Co-efficient Array and place the .econst/.const section in non-volatile memory \*/ extern const long coeff FPB: //\*\*\*\*\*\*\*\*\*\*\*\*\*\*\*\*\*\*\*\*\*\*\*\*\*\*\*\*\*FII TRO  $FiL$  $sainv1*******************************************$ 

extern IIR5BIQ32 iir Filsaihv1; /\* Instance the Filter Object and Initialize  $*/$ 

extern long dbuffer Filsaihv1; /\* Define Delay Buffer \*/

/\* Define Constant Co-efficient Array and place the .econst/.const section in non-volatile memory \*/

extern const long coeff Filsaihv1;

\*\*\*\*\*\*\*\*

// Estrutura criada para agrupar os flags de sinalização struct todos flags

 $//$  Rit ſ Uint16 PRECARGA:1:  $// 0$ Uint16 BOOST:1:  $1/1$  $Unit16<sub>REGIME:1</sub>:$  $\frac{1}{2}$ Uint16 SHUTDOWN:1:  $1/3$ Uint16 INICIALIZACAO:1: // 4 Uint16 PROTECAO ATUOU:1:  $/ / 5$ Uint16 FLAG\_PRECARGA:1; // 6 Uint16 FLAG BOOST:1;  $\frac{1}{7}$ 

Uint16 FLAG\_REGIME:1; // 8 Uint16 FLAG\_SHUTDOWN:1; // 9 Uint16 FLAG\_PROTECAO:1; // 10 Uint16 FLAG\_CONTACTOR:1; // 11 ( Esperar tempo do contactor ) Uint16 C\_GERAL\_FECHADO:1; // 12 (Contactor principal fechado) Uint16 C\_PRECARGA\_FECHADO:1; // 13 (Contactor DE PRÉCARGA fechado) Uint16 UnDefined03:1; // 14 Uint16 UnDefined04:1; // 15 }; extern struct todos\_flags FLAGS; interrupt void Regime() { //\_\_\_\_\_\_\_\_\_\_\_\_\_ Leitura dos dados do ADC \_\_\_\_\_\_\_\_\_\_\_\_\_\_\_\_/ AdcRegs.ADCST.bit.INT\_SEQ1\_CLR=1; // Reset flag de interrupção para monitoramento do fim da sequencia de conversão AdcRegs.ADCTRL2.bit.RST  $SEQ1 = 1$ ; // Reset ADC AdcRegs.ADCTRL2.bit.SOC\_SEQ1 = 1; // Soc por software SEQ1 // while(AdcRegs.ADCST.bit.INT\_SEQ1==0){};  $\frac{1}{2}$  // Espera a INT do Fim da SEQ para seguir o programa // Calculo dos senos e cossens iq  $sin1 = Q15t0IQ(qsin(wt));$  // Sen(wt) iq  $sin2 = Q15t0IQ(qsin(wt+fase2))$ ; // Sen(wt-120) iq  $sin3 = \frac{O15 \text{tol}(qsin(wt + fase3))}{P}$ ; // Sen(wt+120) iq  $\cos 1 = \frac{Q15 \text{ to } IQ(\text{qcos}(wt))}{I}$ ; // Sen(wt)

```
iq cos2 = Q15 \text{to}IQ(qcos(wt + fase2)); // Sen(wt-120)
```

```
iq\_{cos3} = Q15\text{toIQ}(q\cos(\text{wt+fase3})); // Sen(wt+120)
```
iq  $I1DSP = Q11 to IQ((AdcRegs.ADCRESULT2)>>4)$ -

\_IQ(0.98300); // ADCINA2 iq  $I2DSP = Q11t0IQ((AdcRegs.ADCRESULT3)>>4)-$ \_IQ(0.98750); // ADCINA3 iq  $I3DSP = Q11 \cdot \text{tolQ}((AdcRegs.ADCRESULT4)>>4)$ -\_IQ(0.98650); // ADCINA4 // Sensores com sentido invertido iq  $I1DSP = -$  iq  $I1DSP$ ; iq  $I2DSP = -$  iq  $I2DSP$ ; iq  $I3DSP = - iq$   $I3DSP$ ; iq  $I1cDSP = Q11toIQ((AdcRegs.ADCRESULT5)>>4)-$ \_IQ(0.99000); // ADCINA5 iq  $I2cDSP = Q11toIQ((AdcRegs.ADCRESULT6)>>4)$ -\_IQ(0.99000); // ADCINA6 iq  $IscDSP = 011 to IO((AdcRegs.ADCRESULT7)>>4)-$ 

\_IQ(0.99300); // ADCINA7

 //\*\*\*\*\*\*\*\*\*\*\*\*\*\*\*\*\* Leitura da Tensão de Barramento\*\*\*\*\*\*\*\*\*\*\*\*\*\*\*\*\*\*\*\*\*\*\*\*\*\*\*\*\*

 iq\_Vsensor = \_Q11toIQ((AdcRegs.ADCRESULT1)>>4);// ADCINA1 ( definir offset )

//\*\*\*\*\*\*\*\*\*\*\*\*\*\*\*\*\*\*\*\*\*\*\*\*\*\*\*\*\*\*\*\*\*\*\*\*\*\*\*\*\*\*\*\*\*\*\*\*\*\*\* \*\*\*\*\*\*\*\*\*\*\*\*\*\*\*\*\*\*\*\*\*\*\*\*\*\*\*

// Sincronismo antigo

// iq sinc1 =  $Q11 \text{to} IQ((\text{Adc} \text{Regs.} \text{ADC} \text{RE} \text{S} \text{UL})\text{S}) > 4$ )-\_IQ(1.21851973); // ADCINB0

 $\frac{1}{2}$  iq sinc2 = Q11toIQ((AdcRegs.ADCRESULT9)>>4)-\_IQ(0.96127486); // ADCINB1

 $\frac{1}{2}$  iq sinc3 = 011toIQ((AdcRegs.ADCRESULT10)>>4)-\_IQ(0.96547855); // ADCINB2

//Novo dando pau

 iq\_sinc1 = \_Q11toIQ((AdcRegs.ADCRESULT8)>>4)- \_IQ(1.0105201973); // ADCINB0

iq  $sinc2 = Q11toIQ((AdcRegs.ADCRESULT9)>>4)$ -

```
IO(0.88007486); // ADCINB1iq \text{sinc3} = \text{O11toIO}((\text{Adc} \text{Regs} \cdot \text{ADC} \text{RESULT10}) > 4)-
IO(1.01547855); // ADCINB2if((iq_sinal_ant1<=0) && (iq_sinc1>=0)) // Houve mudanca no
sinal da senoide
         ſ
              if(pontos sinc>=645) // 62Hz
                   \{wt=0;pontos sinc=0;
                   \text{else}wt = wt+98:
                   pontos sinc=pontos sinc+1;\}\text{else}wt = wt + 98:
       pontos sinc=pontos sinc+1;
        ∤
      \frac{1}{2}iq wt= Q15toIQ(wt);
        iq sinal ant=iq sinc1;
       iq sinal_ant1=iq_sinal_ant;
      ***********************************
      //**************** Transformação dq0 nas correntes na Saída
do Conversor*****************
      iq ID
                                                                 \qquad \qquad -(IQrmpy(iq I1DSP,iq sin1)+ IQrmpy(iq I2DSP,iq sin2)+ IQrmpy(i
q I3DSP, iq sin3);
      iq ID = IOrmpy(iq ID, IO(0.81649658));
      iq IQ
                                                                 =(IQrmpy(iq_I1DSP,iq_cos1)+_IQrmpy(iq_I2DSP,iq_cos2)+_IQrmpy(i
q I3DSP,iq cos3));
      iq IQ = IQrmpy(iq IQ, IQ(0.81649658));
```

```
\overline{236}
```
//\*\*\*\*\*\*\*\*\*\*\*\*\*\*\*\* Transformação dq0 nas correntes na da CARGA\*\*\*\*\*\*\*\*\*\*\*\*\*\*\*\*\*\*\*\*\*\*\*\*\*\*

 $iq\_IDc$  =

(\_IQrmpy(iq\_I1cDSP,iq\_sin1)+\_IQrmpy(iq\_I2cDSP,iq\_sin2)+\_IQrmpy  $(iq$  I3cDSP, $iq$  sin3));

 $iq\_IDc = [Qrmpy(iq\_IDc, IQ(0.81649658));$ 

 $iq\_IQc$  =

(\_IQrmpy(iq\_I1cDSP,iq\_cos1)+\_IQrmpy(iq\_I2cDSP,iq\_cos2)+\_IQrmp y(iq\_I3cDSP,iq\_cos3));

iq\_IQc = \_IQrmpy(iq\_IQc,\_IQ(0.81649658)); // iq\_Hiq\_erro = -(iq  $IOc + iq$  IQ);

## DIAGRAMAS ESQUEMÁTICOS DO PROTÓTIPO **ANEXO C**

# Esquema de Potência

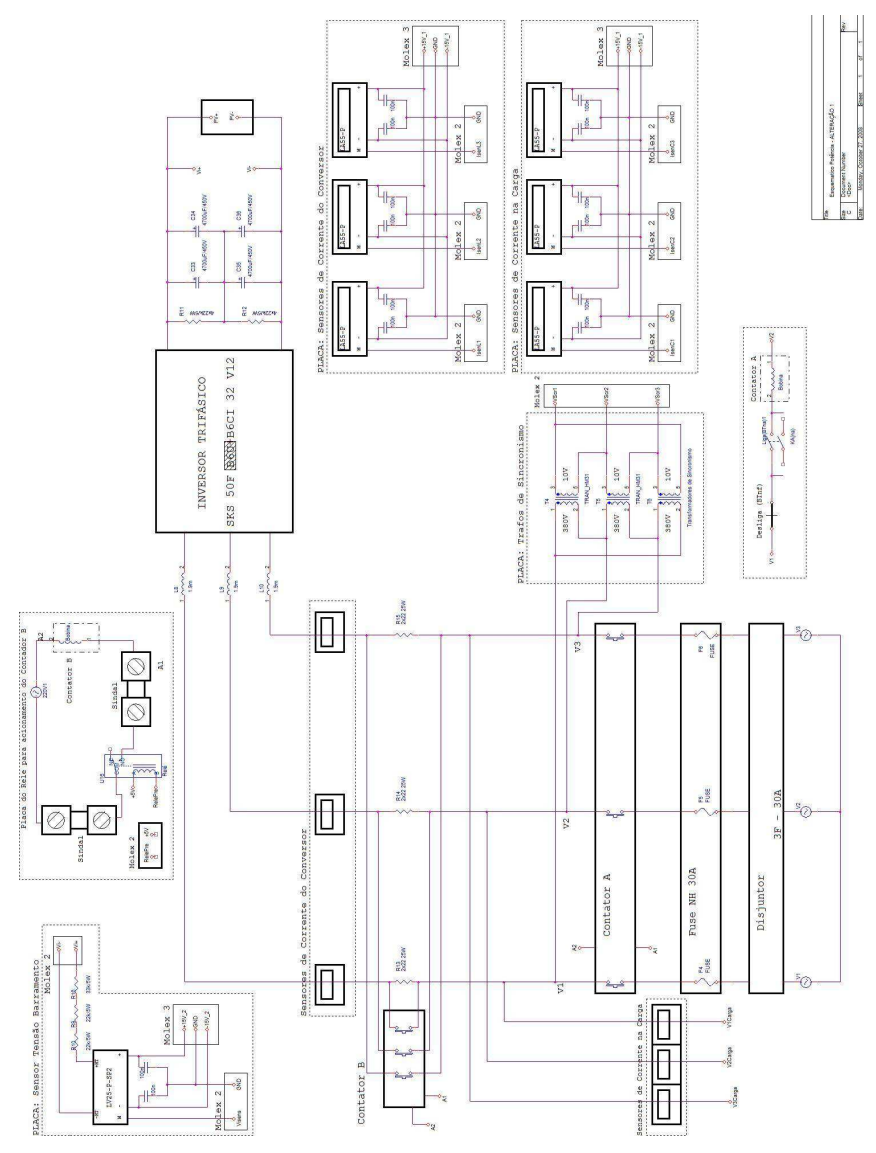

*ANEXOS*

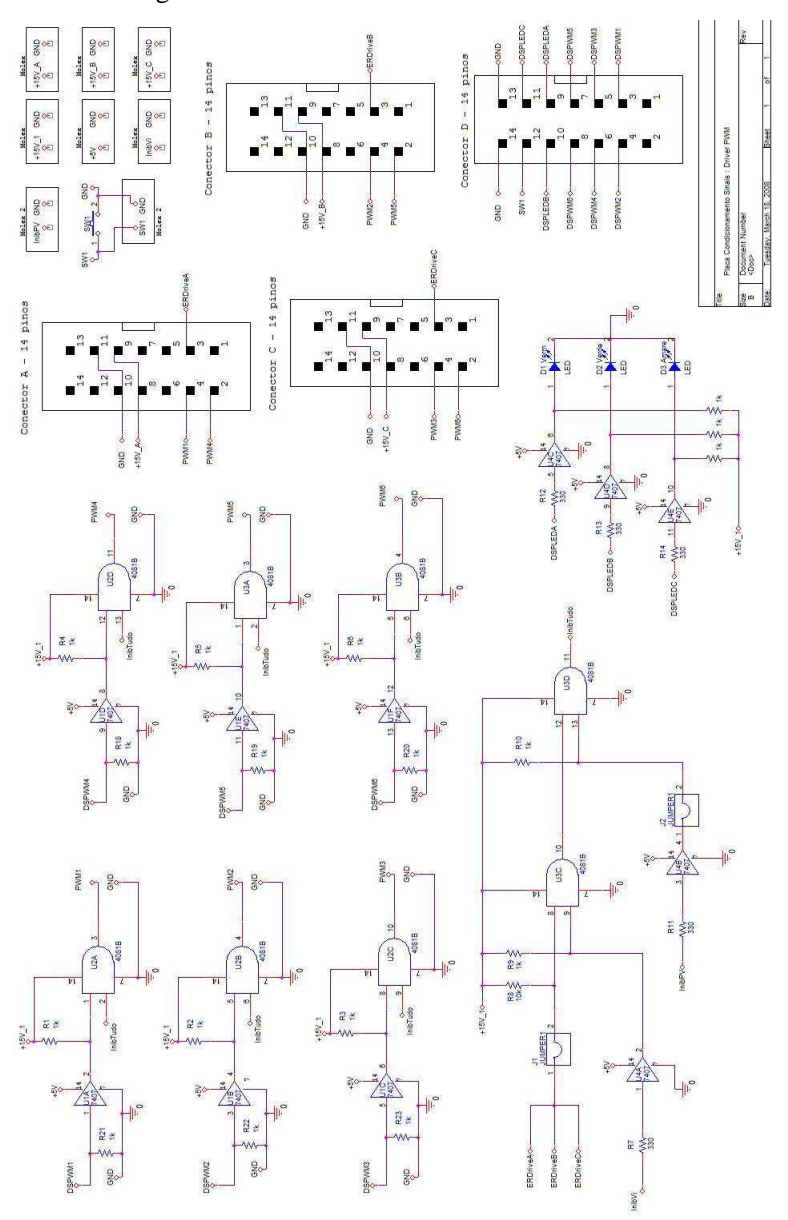

Amostragem de Tensão e Corrente

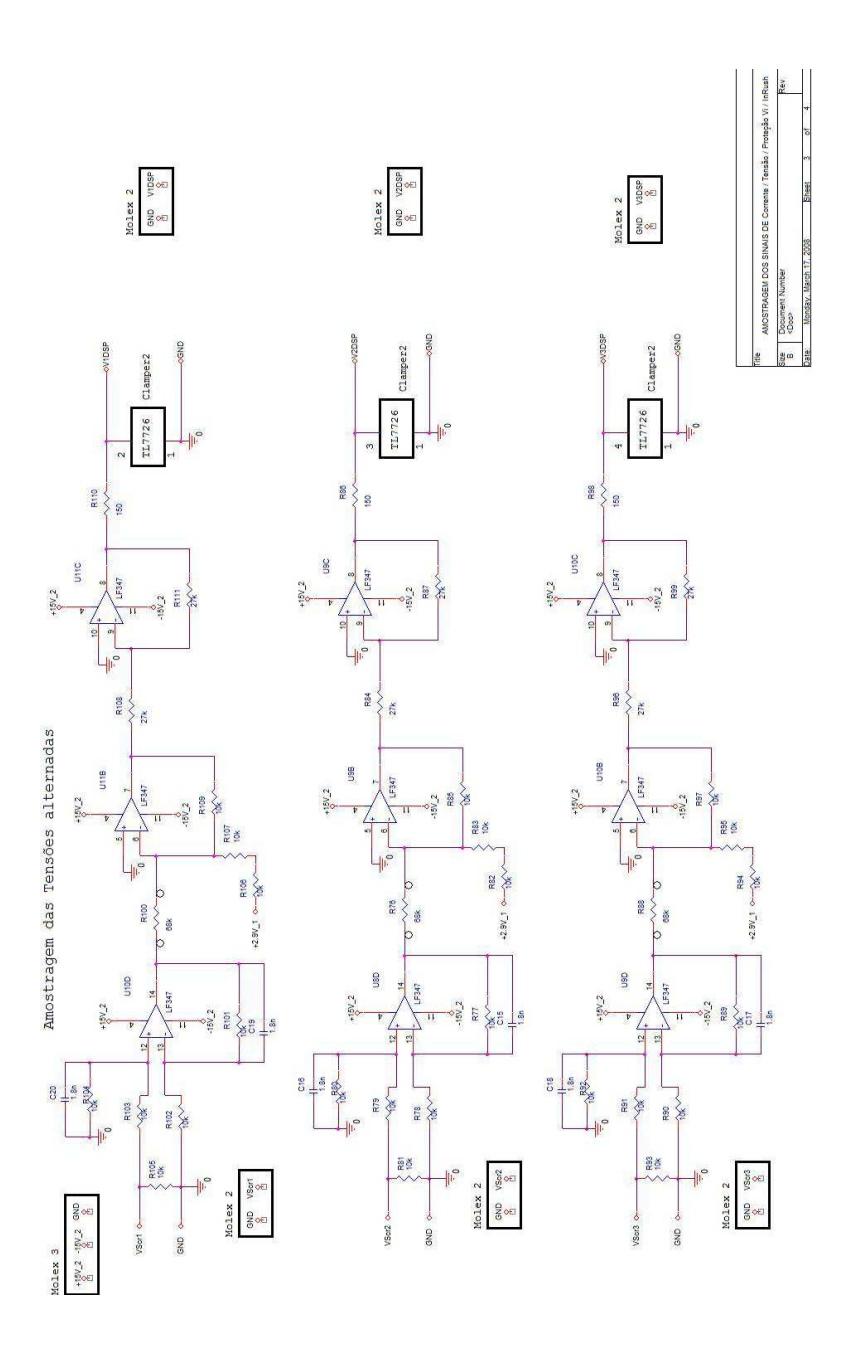

*ANEXOS*

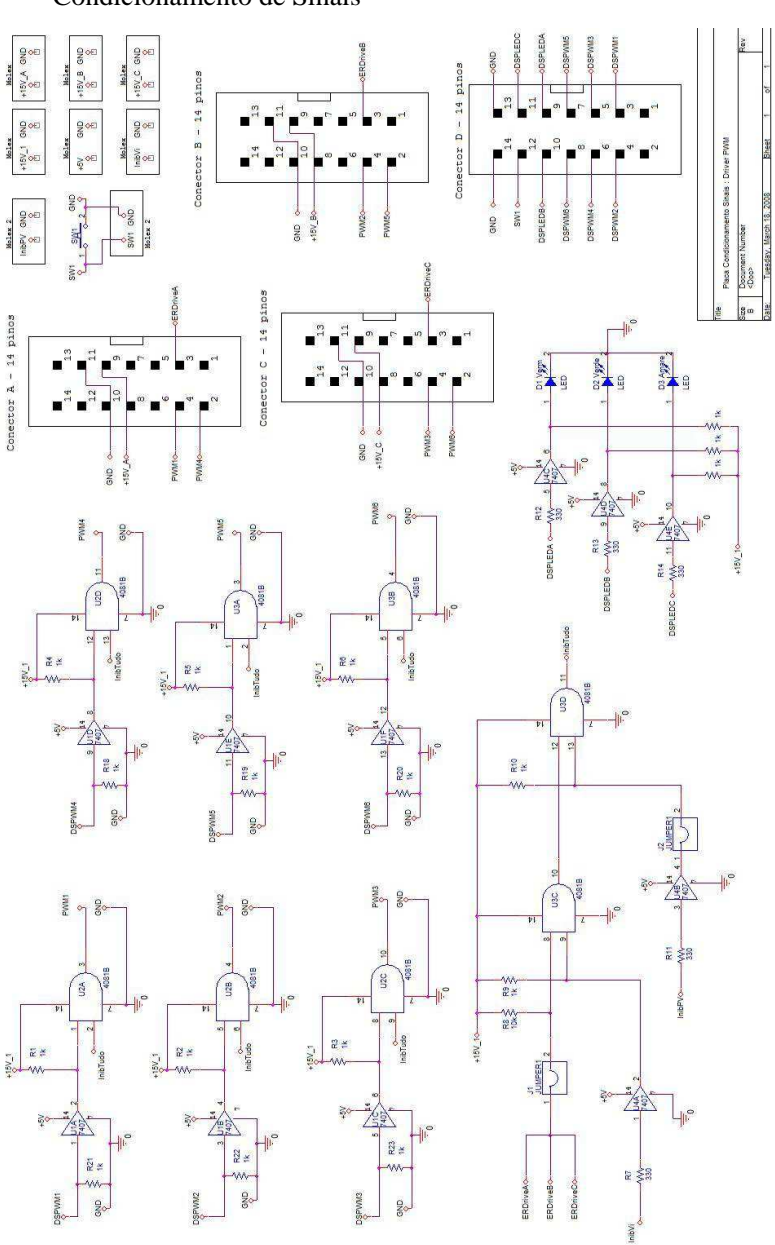

Fonte Auxiliar

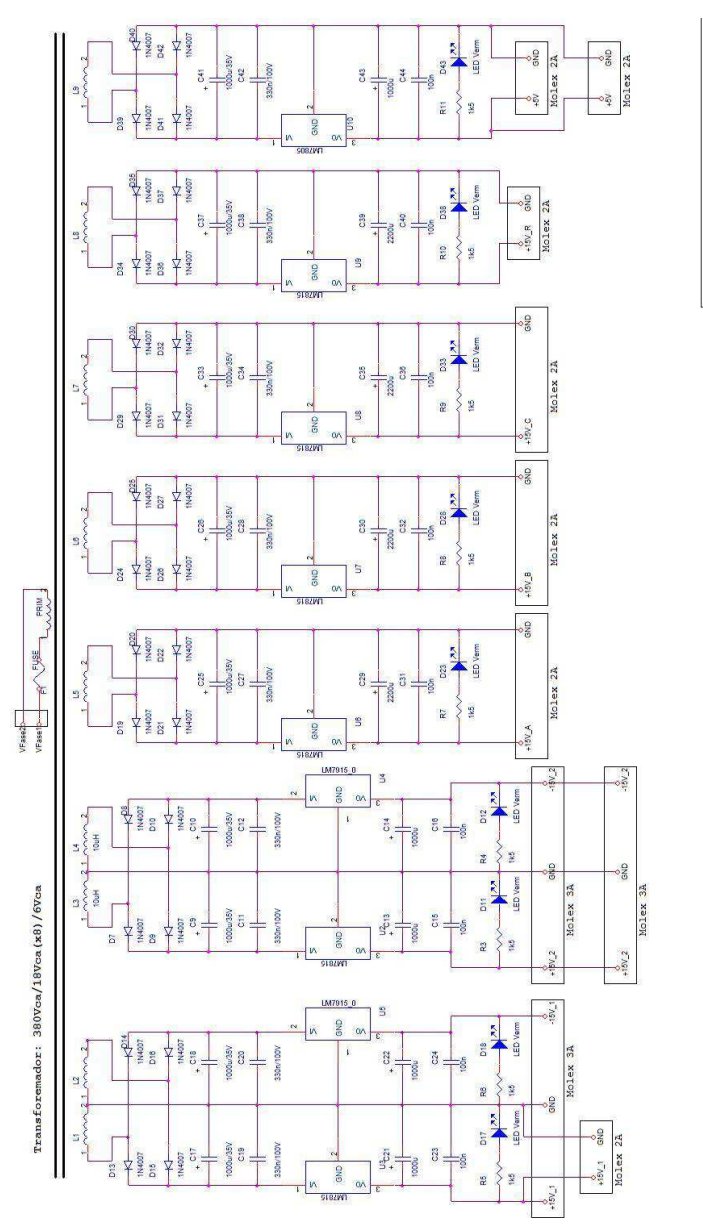

BOOZ 61 Avenue H Aspen

FONTE AUXILIAR sourcent Number

242

# **12.ANEXO D**

## **CIRCUITOS SIMULADOS**

Sistema: Arranjo, Conversor, Carga Acoplada e Rede

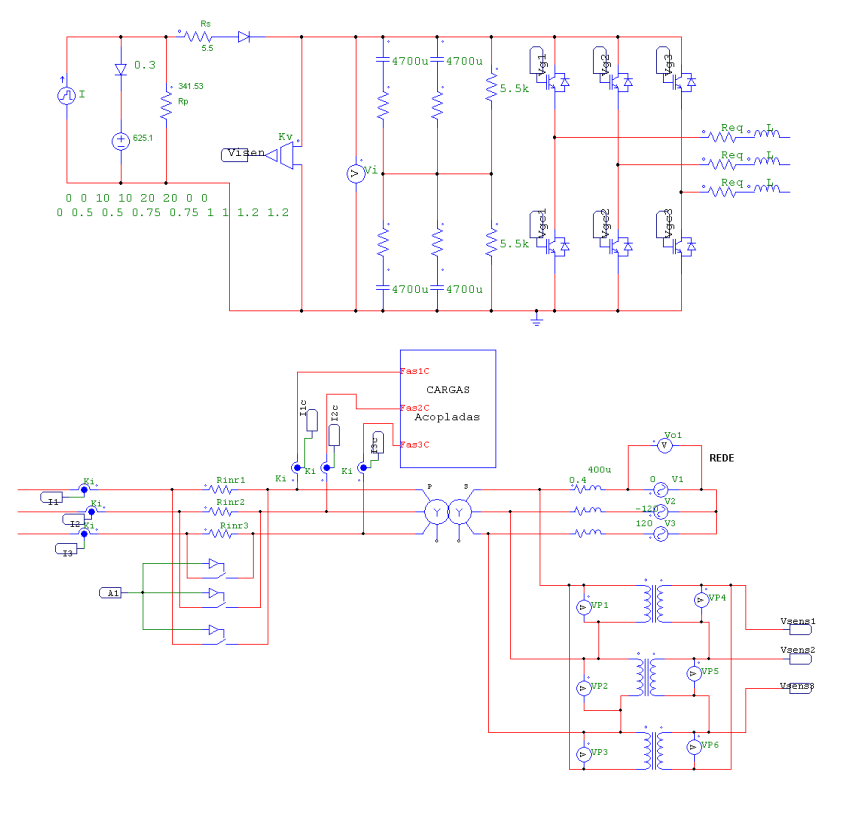

## Cargas

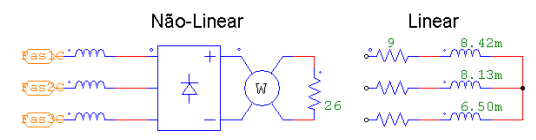

### Transformada *dq0* e obtenção de wt.

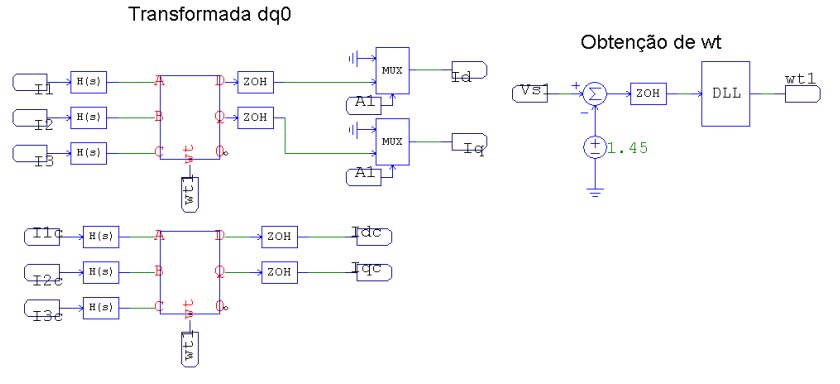

Obtenção de I<sub>dref2</sub>:

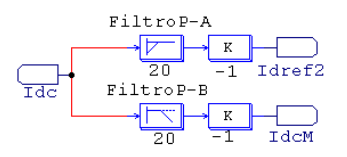

Controle da Tensão V<sub>i</sub> :

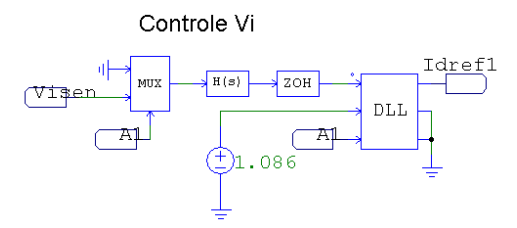

Controle da corrente de eixo direto e de quadratura:

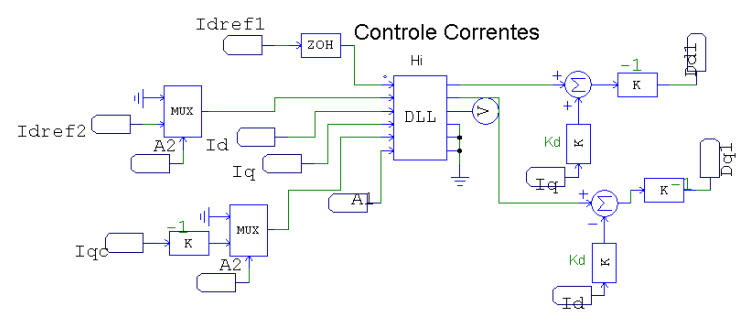

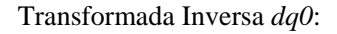

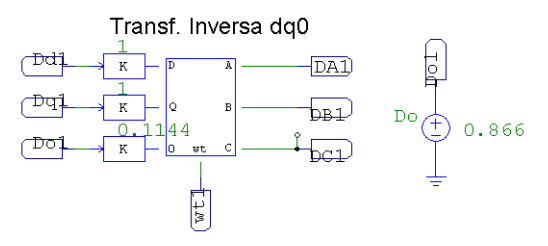

### Geração dos Comandos dos Interruptores:

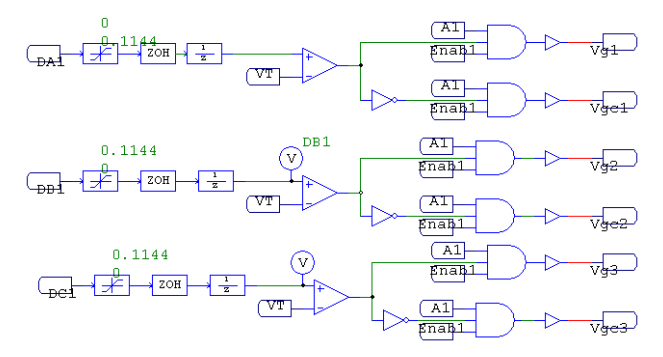

## Demais Circuitos

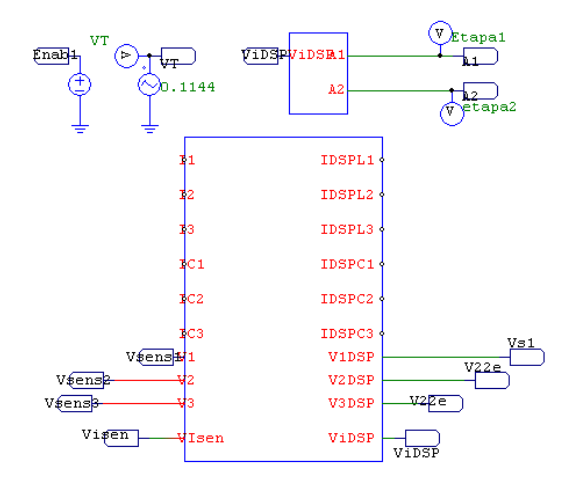

## **ANEXOE**

# FOTOS DO PROTÓTIPO.

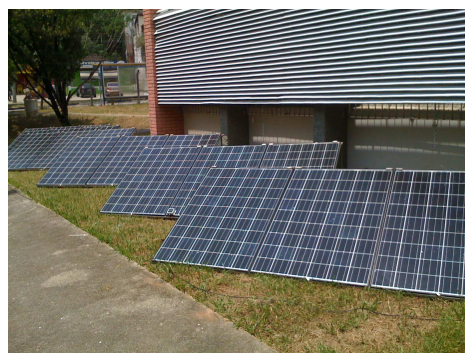

Arranjo Fotovoltaico Implementado - Foto 1

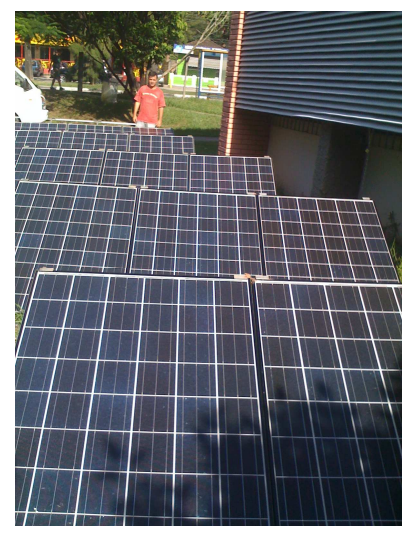

Arranjo Fotovoltaico Implementado - Foto 2

*ANEXOS*

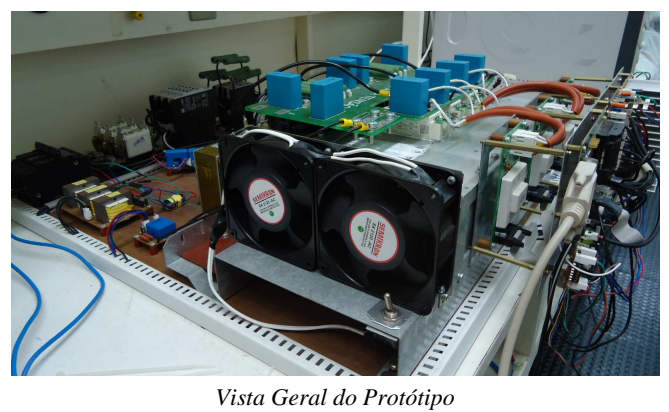

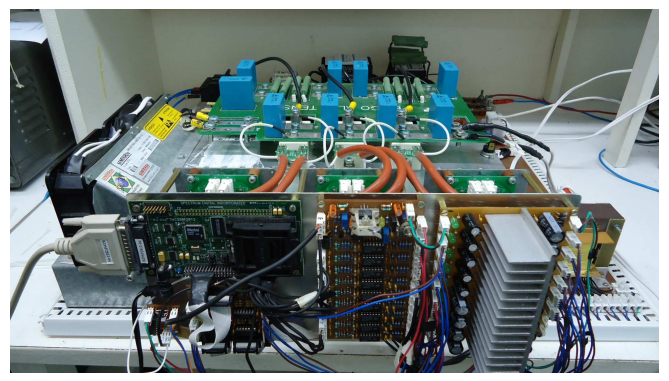

*Vista Frontal do Protótipo* 

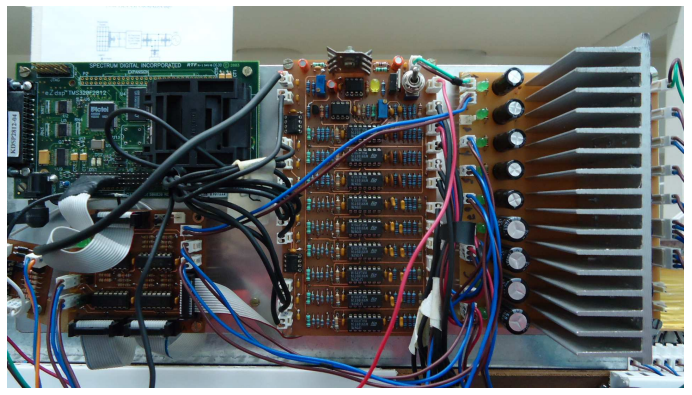

*Fonte Auxiliar, Circuito de Condicionamento, Aquisição e kit DSP.* 

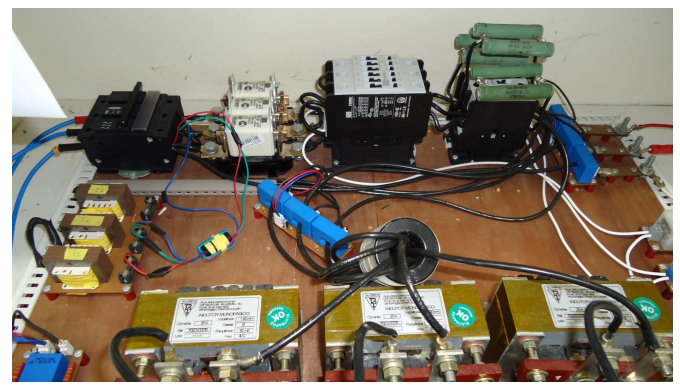

*Entrada Rede, Dispositivos de Proteção, Indutores e Sensores.* 

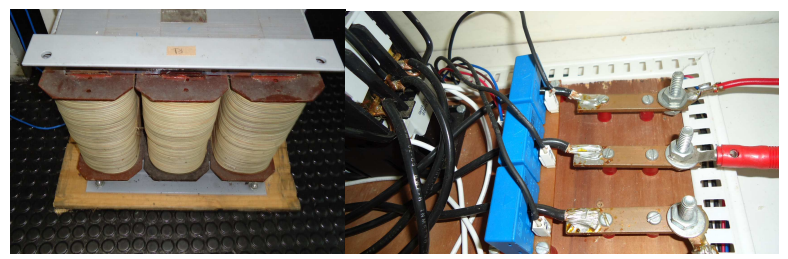

*Transformador de Entrada Conexão para Carga Acoplada ao Sistema* 

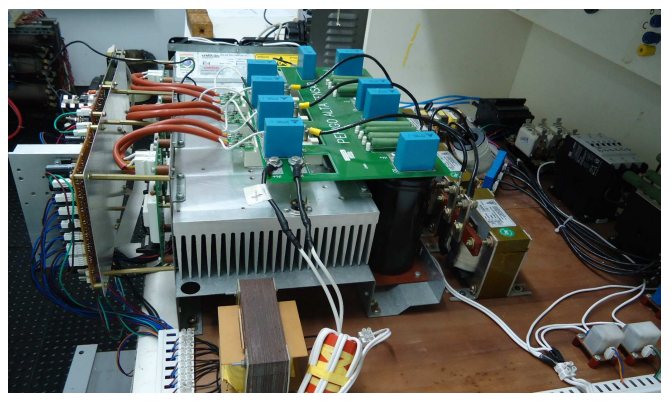

*Vista Lateral – Entrada Energia Painéis Fotovoltaicos*